### **UNIVERSIDADE DE BRASÍLIA FACULDADE UnB GAMA-FACULDADE DE TECNOLOGIA PROGRAMA DE PÓS-GRADUALÇÃO EM INTEGRIDADE DE MATERIAIS DA ENGENHARIA**

# SIMULAÇÃO NUMÉRICA DE PROBLEMAS ELASTOPLÁSTICOS USANDO O MÉTODO DOS ELEMENTOS DE CONTORNO

**AUGUSTO GONZALES ESCUDERO**

**ORIENTADOR: PROF. DR. ÉDER LIMA DE ALBUQUERQUE, ENM/UNB**

**DISSERTAÇÃO DE MESTRADO EM INTEGRIDADE DE MATERIAIS DA ENGENHARIA**

> **PUBLICAÇÃO: FGA.DM – 064A/2018 BRASÍLIA-DF, AGOSTO DE 2018.**

# **UNIVERSIDADE DE BRASÍLIA FACULDADE UnB GAMA/FACULDADE DE TECNOLOGIA PROGRAMA DE PÓS-GRADUAÇÃO EM INTEGRIDADE DE<br>MATERIAIS DA ENGENHARIA**

## **SIMULAÇÃO NUMÉRICA DE PROBLEMAS ELASTOPLÁSTICOS**  WOLAÇÃO NOMENICA DE FRODLEMAS ELASTOFLASTIC

#### **AUGUSTO GONZALES ESCUDERO**

**DISSERTAÇÃO DE MESTRADO SUBMETIDA AO PROGRAMA DE PÓS-GRADUAÇÃO EM INTEGRIDADE DE MATERIAIS DA ENGENHARIA DA FACULDADE DE TECNOLOGIA DA UNIVERSIDADE DE BRASÍLIA, COMO PARTE DOS REQUISITOS NECESSÁRIOS PARA A OBTENÇÃO DO GRAU DE MESTRE.**

**APROVADA POR:**

 $\blacksquare$ **Prof. Dr. Éder Lima de Albuquerque, UnB/ ENM Orientador**

**Prof. Dr. Marcus Vinicius Girão de Morais, UnB/ ENM Examinador interno**

**\_\_\_\_\_\_\_\_\_\_\_\_\_\_\_\_\_\_\_\_\_\_\_\_\_\_\_\_\_\_\_\_\_\_\_\_\_\_\_\_\_\_\_\_\_\_\_\_\_**

 $\frac{1}{2}$ 

**Prof. Dr. Gilberto Gomes, UnB/ ENC Examinador externo**

**BRASÍLIA, 10 DE AGOSTO DE 2018.**

#### **FICHA CATALOGRÁFICA**

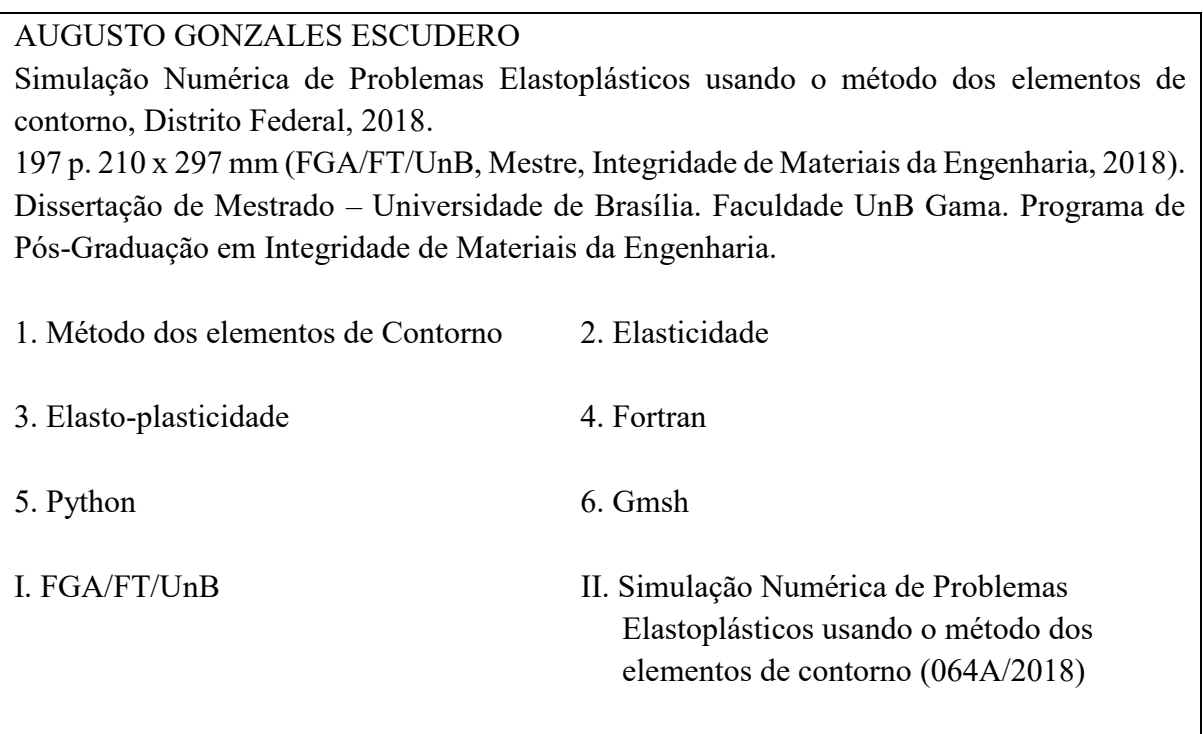

### **REFERÊNCIA BIBLIOGRÁFICA**

AUGUSTO GONZALES ESCUDERO (2018). Simulação Numérica de Problemas Elastoplásticos usando o Método dos Elementos de Contorno. Dissertação de Mestrado em Integridade de Materiais da Engenharia, Publicação 064A/2018, Faculdade UnB Gama/FT/Universidade de Brasília, Brasília, DF, 197 p.

#### **CESSÃO DE DIREITOS**

AUTOR: AUGUSTO GONZALES ESCUDERO TÍTULO: SIMULAÇÃO NUMÉRICA DE PROBLEMAS ELASTOPLASTICOS USANDO O METODO DOS ELEMNTOS DE CONTORNO. GRAU: Mestre ANO: 2018

É concedida à Universidade de Brasília permissão para reproduzir cópias desta dissertação de Mestrado e para emprestar ou vender tais cópias somente para propósitos acadêmicos e científicos. O autor se reserva a outros direitos de publicação e nenhuma parte desta dissertação de Mestrado pode ser reproduzida sem a autorização por escrito do autor.

AUGUSTO GONZALES ESCUDERO Condomínio Jardim Europa II – Q6 – Grande Colorado – Sobradinho II CEP: 73105904 Brasília, DF – Brasil e-mail: augustogonzalesescudero@gmail.com

\_\_\_\_\_\_\_\_\_\_\_\_\_\_\_\_\_\_\_\_\_\_\_\_\_\_\_\_\_\_\_\_\_\_\_\_\_\_

# **Agradecimentos**

Agradeço a meu orientador Éder Lima de Albuquerque, pelos conselhos e orientações incondicionais recebidas ao longo deste desafio, sem os quais o caminho poderia ter sido muito tumultuoso.

Ao meu irmão Aldo pelo constante apoio e motivações que deram como consequência minha vinda para o Brasil, em procura de novos horizontes.

Ao meu pai (in memoriam) e a minha mãe pelo carinho e desejo constante de superação nesta longa jornada.

Dedico este trabalho aos meus filhos Gabriela, Joel e Evelyn que são meu orgulho e motivação.

Augusto Gonzales Escudero

*Se eu vi mais longe, foi por estar sobre ombros de gigantes. Issac Newton.*

## **ABSTRACT**

In engineering there are many instances where the mechanisms or structures are subjected to multiple loads due to the work they perform. This work intends to study the elastoplastic problems, for two-dimensional cases, that derive from these working conditions. The boundary element method offers an alternative to this study. In this work, a methodology was developed for the analysis of plane elastoplastic problems in which codes made in FORTRAN language will be used, and a post-processing platform written in PYTHON language. In the elastoplastic formulation, the nonlinear terms are considered as body forces. These body forces introduce area integrals into the formulation, which requires domain discretization. The domain was discretized through quadratic quadrilateral cells of 8 knots. For the discretization of the geometry (boundary and domain) of the study cases, the GMSH program was used, both with structured mesh as well as unstructured mesh. The methodology is tested through the analysis of problems available in the literature. The results are compared with analytical solutions, where available, and numerical. The results showed good agreement with the results of the literature. The main contribution of the work was the obtaining of an easy approach that allows the analysis of elastoplasticity problems of great geometric complexity.

**\_\_\_\_\_\_\_\_\_\_\_\_\_\_\_\_\_\_\_\_\_\_\_\_\_\_\_\_\_\_\_\_\_\_\_\_\_\_\_\_\_\_\_\_\_\_\_\_\_\_\_\_\_\_\_\_\_\_\_\_\_\_\_\_\_\_\_\_\_\_\_\_\_**

**Keywords:** Boundary Element Method; Elasticity; Elasto-plasticity; Fortran; Python; Gmsh.

### **RESUMO**

Na engenharia há muitos casos em que os mecanismos ou estruturas são submetidos a cargas múltiplas devido ao trabalho que realizam. Este trabalho pretende estudar os problemas elasto-plásticos, para casos bidimensionais, que decorrem dessas condições de trabalho. O método dos elementos de contorno oferece uma alternativa para este estudo. Neste trabalho foi desenvolvida uma metodologia para análise de problemas elastoplásticos planos em que serão usados códigos feitos em linguagem FORTRAN, e uma como plataforma de pósprocessamento códigos escritos em linguagem PYTHON. Na formulação elastoplástica, os termos não lineares são considerados como forças de corpo. Estas forças de corpo introduzem integrais de área na formulação, o que exige a discretização do domínio. O domínio foi discretizado através de células quadrilaterais quadráticas de 8 nós. Para a discretização da geometria (contorno e domínio) dos casos de estudo, foi usado o programa GMSH, tanto com malha estruturada assim como malha não estruturada. A metodologia é testada através da análise de problemas disponíveis na literatura. Os resultados são comparados com soluções analíticas, quando disponíveis, e numéricas. Os resultados mostraram boa concordância com os resultados da literatura. A maior contribuição do trabalho foi a obtenção de uma fácil abordagem que permite a análise de problemas de elastoplasticidade de grande complexidade geométrica.

**\_\_\_\_\_\_\_\_\_\_\_\_\_\_\_\_\_\_\_\_\_\_\_\_\_\_\_\_\_\_\_\_\_\_\_\_\_\_\_\_\_\_\_\_\_\_\_\_\_\_\_\_\_\_\_\_\_\_\_\_\_\_\_\_\_\_\_\_\_\_\_\_\_**

**Palavras-chave**: Método dos elementos de contorno; Elasticidade; Elasto-plasticidade; Fortran; Python; Gmsh.

# **LISTA DE FIGURAS**

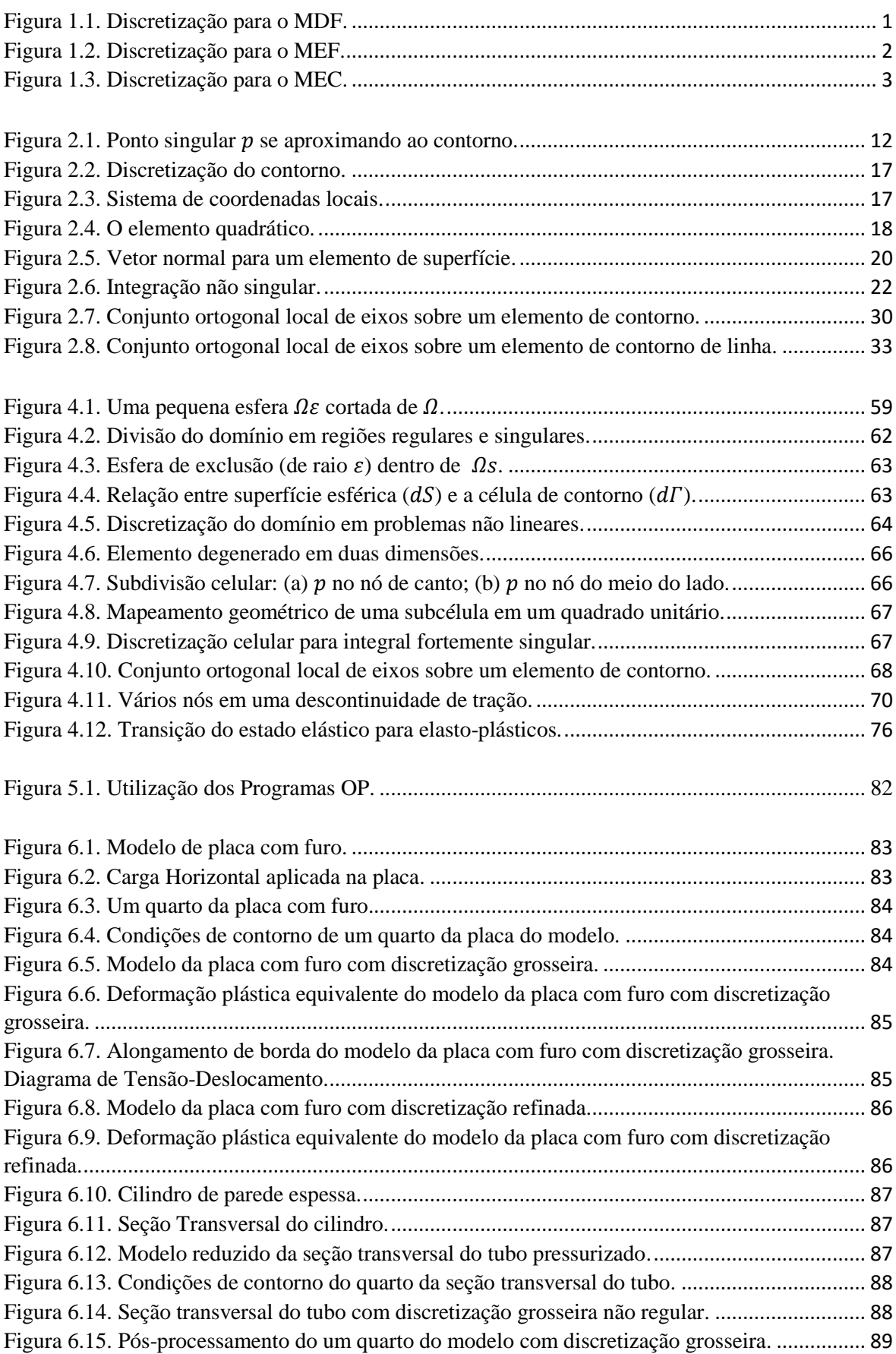

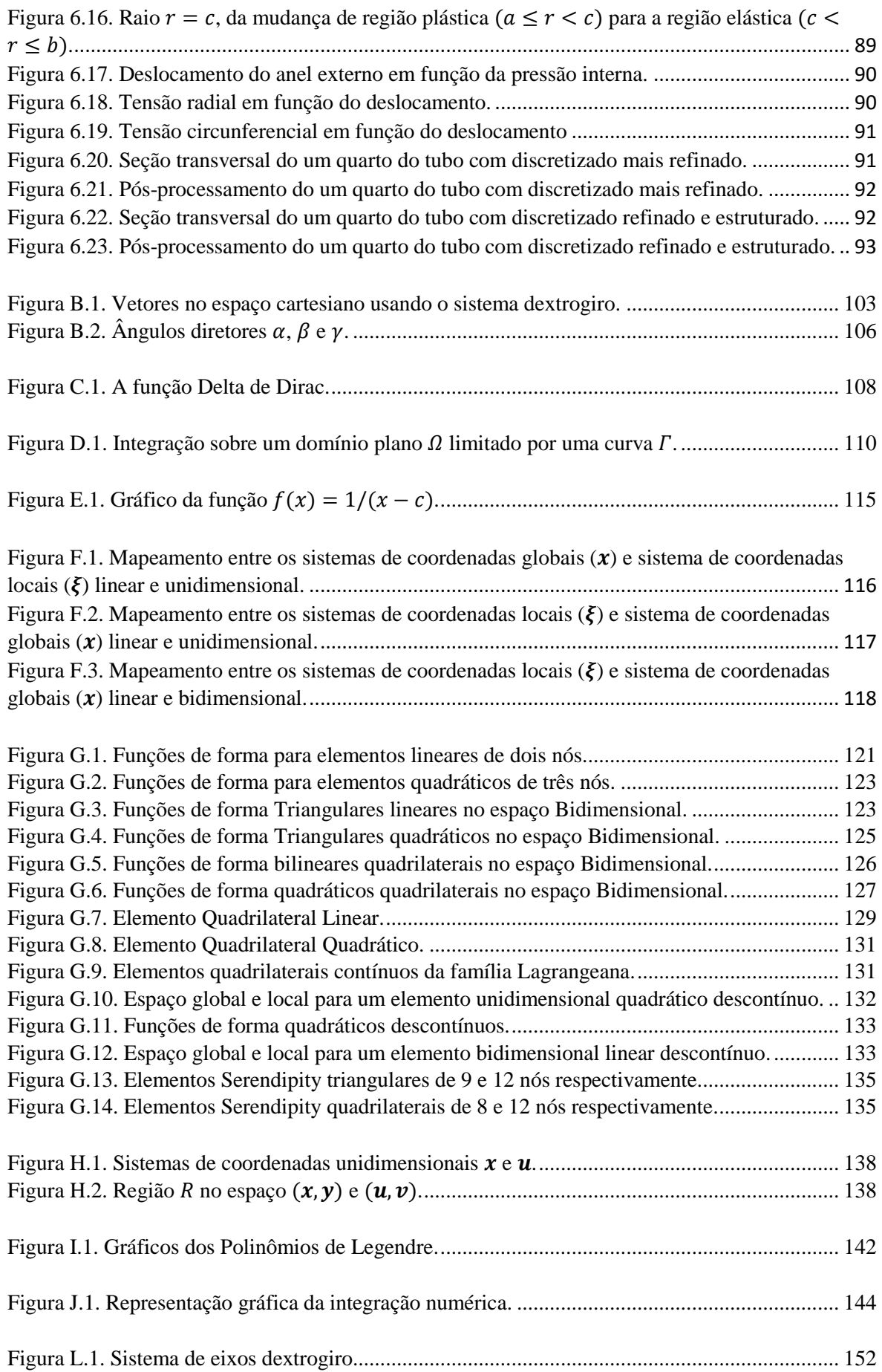

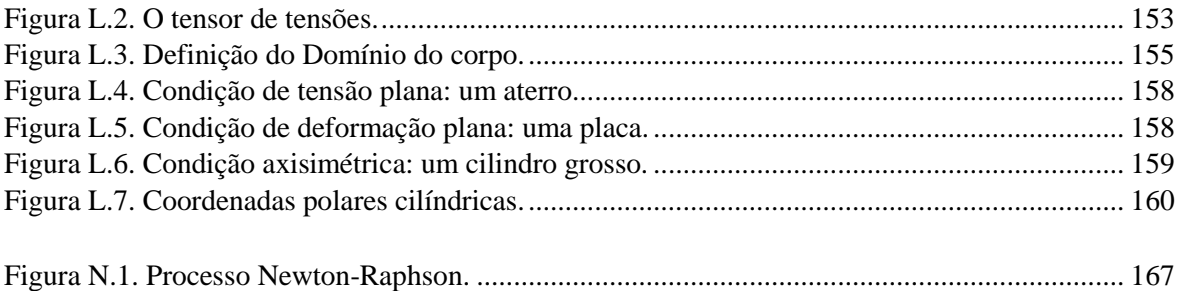

## **LISTA DE TABELAS**

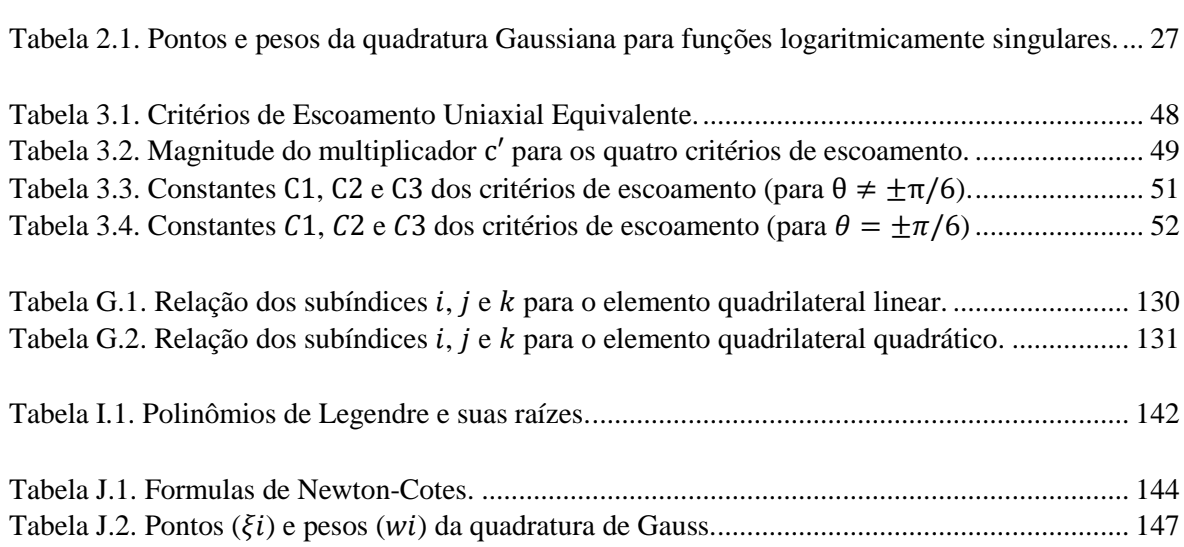

# **SUMÁRIO**

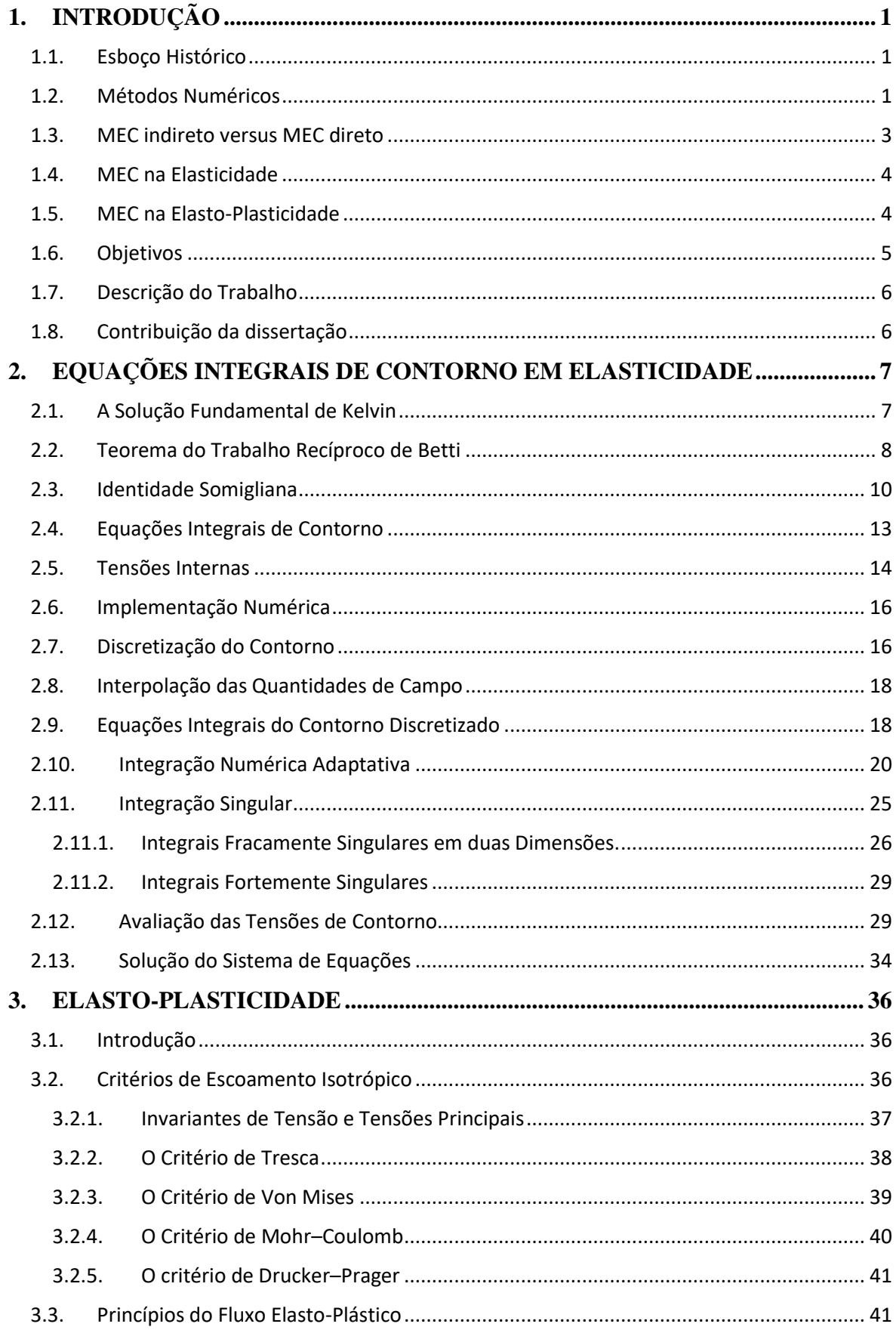

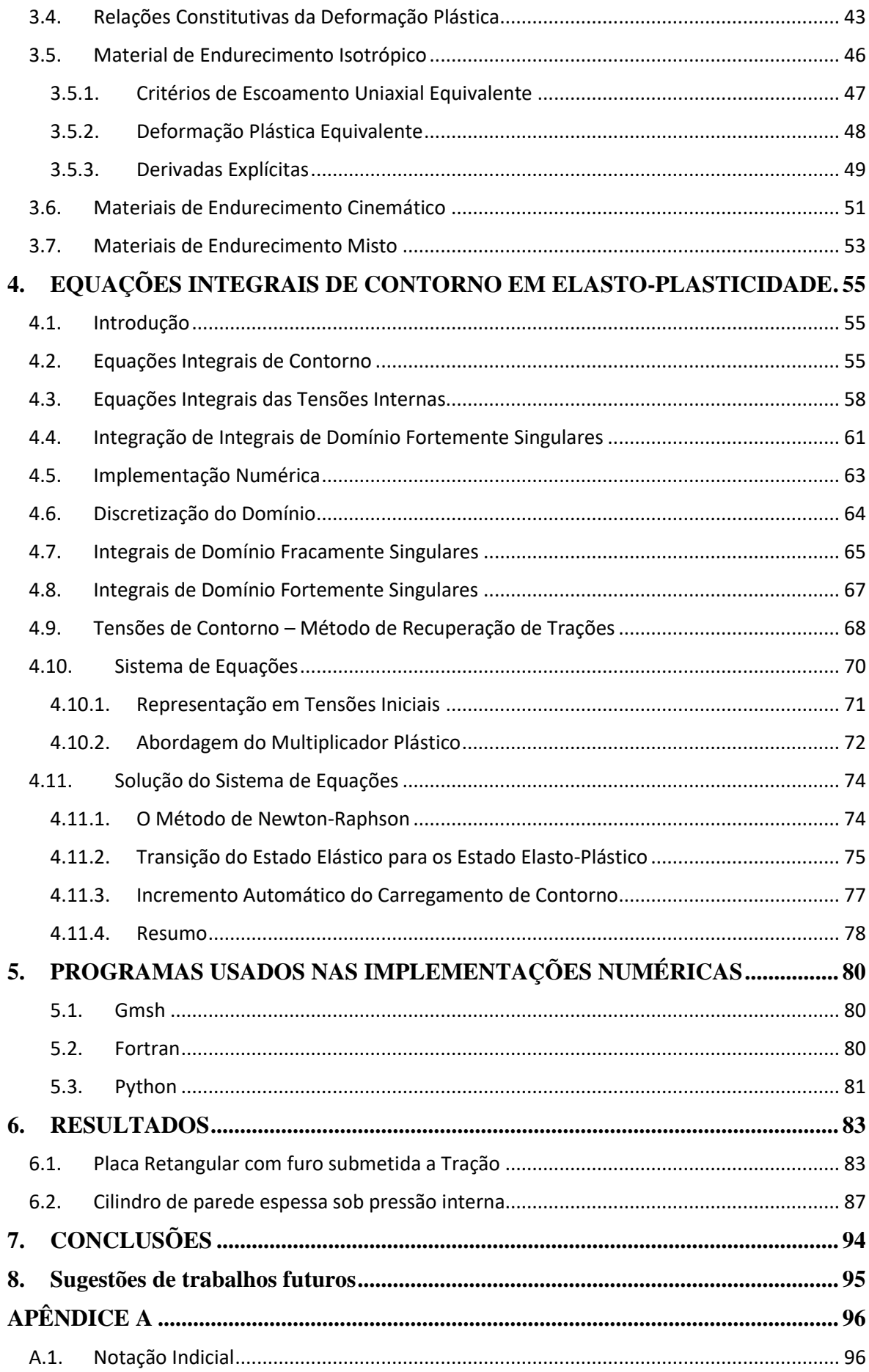

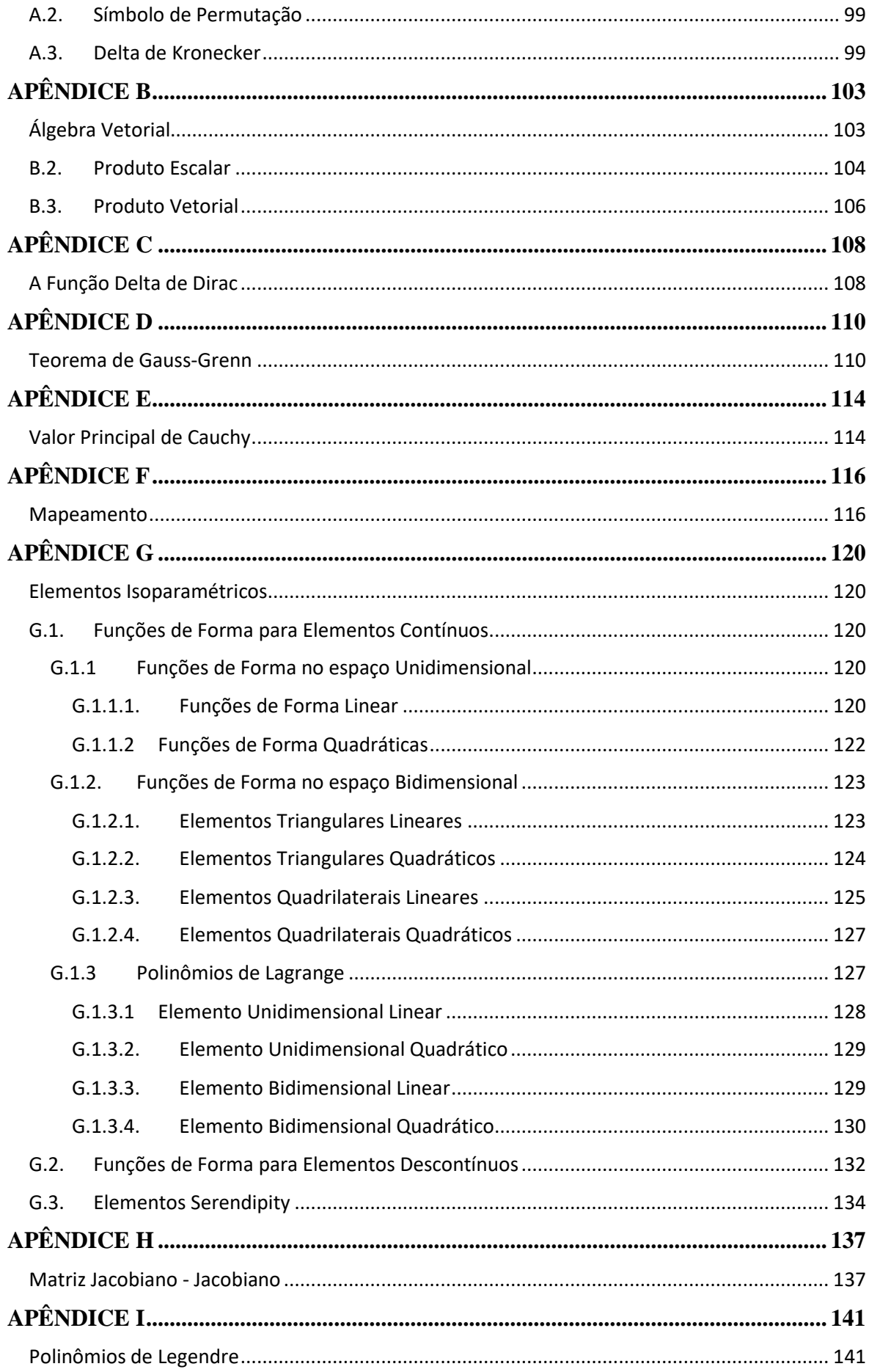

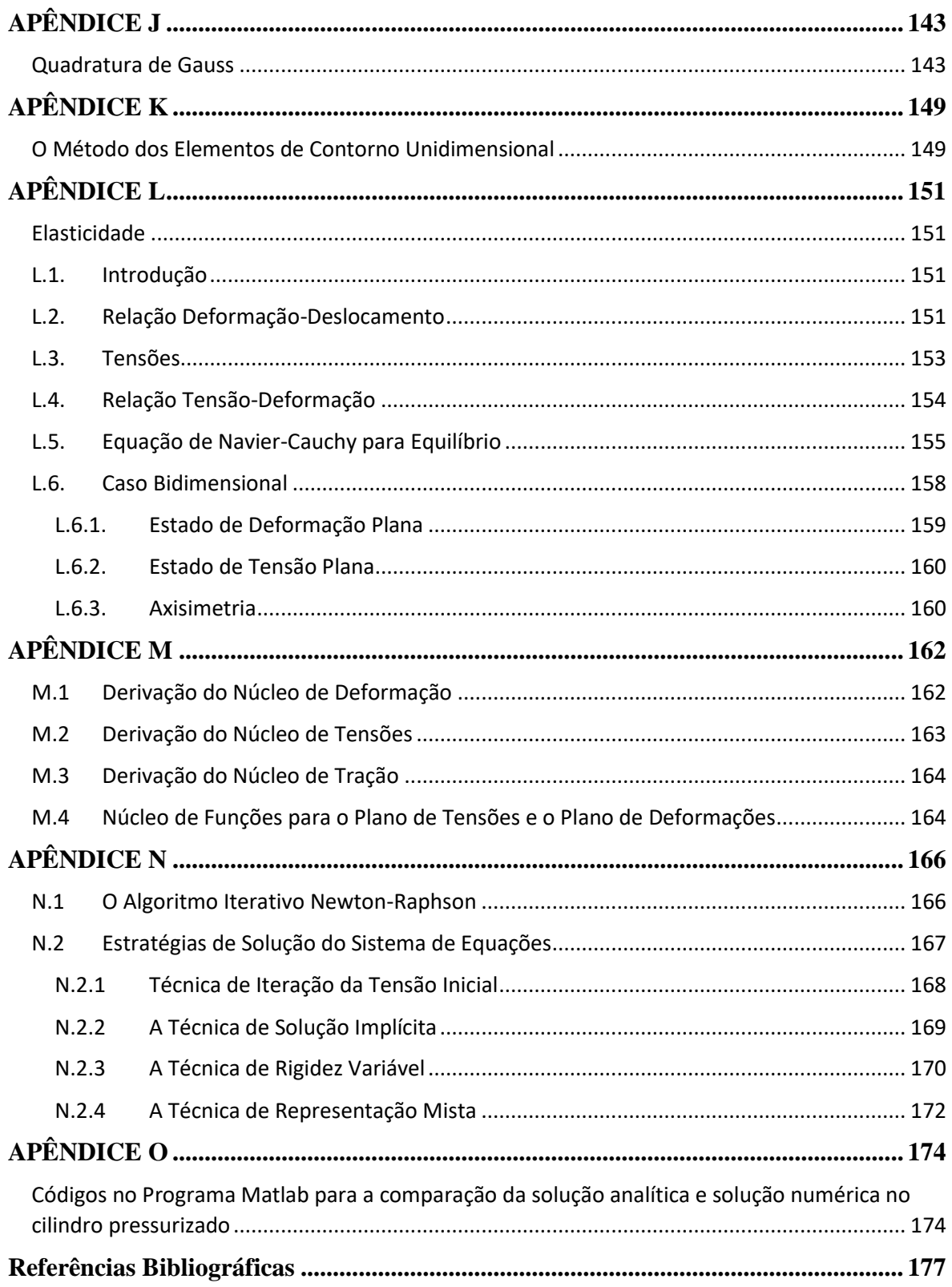

# <span id="page-15-1"></span>**1.INTRODUÇÃO**

### <span id="page-15-2"></span>**1.1. Esboço Histórico**

A pluralidade crescente da literatura científica pode ser acessada através de diversos meios. De forma breve, são citados apenas alguns documentos representativos daqueles que por ventura foram obtidos na pesquisa. É claro, que se poderia ter sido citado muitas outras publicações igualmente dignas. Sendo assim, em geral, não se deve entender mal de maneira alguma a falta de menção de outros pesquisadores. Igualmente, a esta luz, pede-se a indulgência daqueles pesquisadores cujas contribuições não foram aqui registradas.

### <span id="page-15-3"></span>**1.2. Métodos Numéricos**

Para resolver um problema de engenharia, com frequência, buscam-se soluções conhecidas chamadas de soluções analíticas. Chama-se solução analítica aquela expressão matemática que representa o valor exato da solução de um problema.

Para obter uma solução analítica, faz-se necessário a existência de métodos matemáticos capazes de resolver equações algébricas, diferenciais e integrais. No entanto, encontramos diversos problemas práticos cujas soluções analíticas são difíceis ou impossíveis de serem obtidas.

Os métodos numéricos oferecem uma solução chamada de solução numérica. Entre esses métodos numéricos encontram-se, o Método das Diferenças Finitas (MDF), o Método dos Elementos Finitos (MEF), o Método dos Elementos de Contorno (MEC).

Para a solução de problemas em mecânica dos sólidos, o método dos elementos de contorno deve ser visto como um dos principais métodos numéricos, ao lado dos seus concorrentes mais próximos, o MDF e o MEF.

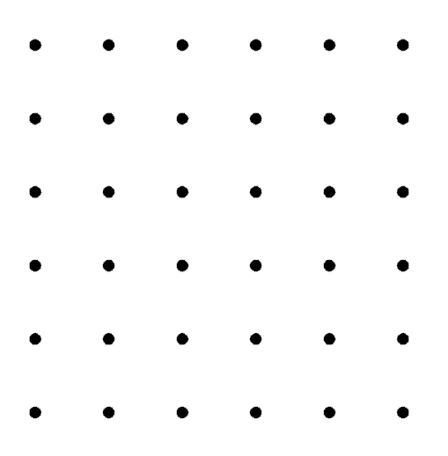

<span id="page-15-0"></span>Figura 1.1. Discretização para o MDF.

O MDF baseia-se na solução de equações diferenciais que governam o problema usando uma discretização em pontos suficientemente numerosos do domínio, chamados de nós, obtendo-se um conjunto de equações matriciais de banda. As desvantagens do método são, o grande número de nós necessários para obter soluções precisas, a dificuldade em lidar com as condições de contorno, e o uso de malhas de nós estruturadas do seu domínio, que restringem as formas dos problemas, como se apresenta na [Figura 1.1.](#page-15-0)

O MEF (Zienkiewicz, 1977; Owen & Hinton, 1980) tem sido extraordinariamente bemsucedido na aplicação de uma gama muito ampla de problemas. Nesse método, o domínio do problema é dividido em elementos, e as distribuições das variáveis físicas (por exemplo, deslocamento, potenciais) dos elementos são facilmente determinadas em termos de seus valores locais (nodais), por meio de funções de interpolação (forma). O sistema de equações resultante encontra-se formado por uma matriz banda, frequentemente simétrica, envolvendo os valores nodais como valores desconhecidos. Como as propriedades do material são especificadas ao nível do elemento, o MEC pode tratar com material não homogêneo tão facilmente quanto problemas de material homogêneo. Esse recurso torna-o muito versátil e, consequentemente, tornou-se o método numérico dominante.

Uma vantagem que possui o MEF sobre o MDF, é a utilização de uma malha qualquer para a discretização do domínio como se ilustra na [Figura 1.2.](#page-16-0) Entretanto, existem muitos tipos de problemas (principalmente, problemas em meios infinitos ou semi-infinitos e análise e mecânica da fratura) para os quais o MEF não é ideal. Nestes casos técnicas mais eficientes, baseadas em MEC, são opções atrativas.

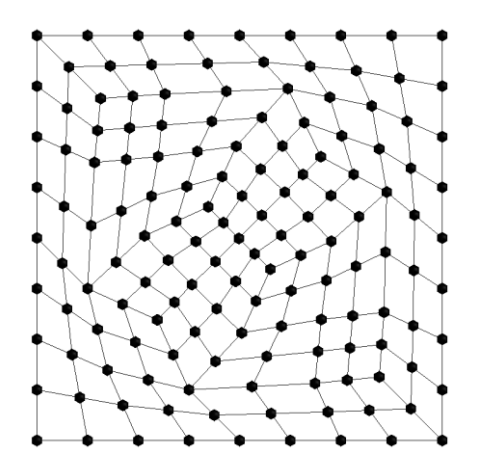

Figura 1.2. Discretização para o MEF.

<span id="page-16-0"></span>O MEC (Brebbia, 1978; Banerjee, 1994) emergiu como um poderoso método numérico de análise de problemas contínuos, embora suas raízes estejam muito antes na teoria matemática das equações integrais, amplamente associadas ao trabalho de Fredholm (1905) e, Mikhlin (1965), e nesta técnica, as equações diferenciais governantes são transformadas em equações integrais de contorno, seja por meio de uma identidade recíproca ou, em geral, por técnicas dos resíduos ponderados e integração por partes.

As chamadas soluções fundamentais das equações diferenciais governantes desempenham um papel fundamental nessas equações integrais. As incógnitas iniciais envolvem somente variáveis definidas sobre o contorno do corpo, o que, com efeito, reduz a dimensionalidade do problema em um, como ilustra a [Figura 1.3.](#page-17-0)

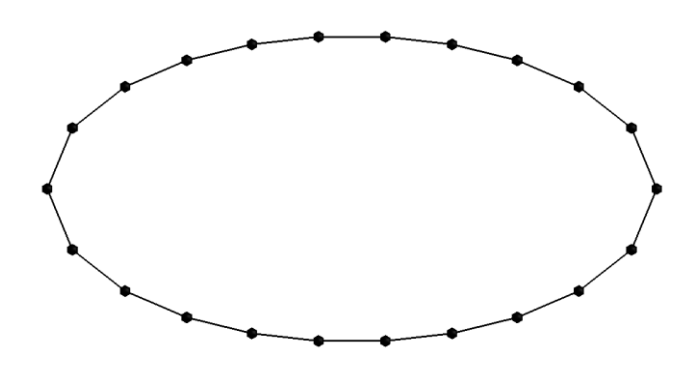

Figura 1.3. Discretização para o MEC.

<span id="page-17-0"></span>Existem muitos livros que tratam sobre o MEC, como por exemplo Aliabadi (2002), Gao & Davies (2000), Katsikadelis (2016), Liu (2009), Manolis & Polyzos (2009), Beer, Smith & Duenser (2008), Brebbia & Walker (2008) entre outros.

#### <span id="page-17-1"></span>**1.3. MEC indireto versus MEC direto**

O método dos elementos de contorno evoluiu ao longo de dois ramos intimamente ligados, mas distintos, com base no fato da formulação que pode ser classificada como "indireta" ou "direta".

Na formulação indireta, as equações integrais são geralmente expressas em termos de funções de densidade. Quando as funções de densidade são resolvidas, podem ser facilmente calculados os deslocamentos e as trações (Massonet, 1965: Benjumea & Sikarskie, 1972). Para alguns problemas especiais, este método é espetacularmente eficiente (Banerjee & Driscoll, 1976), porque seu processo permite a separação de variáveis e descarta um conjunto maior de equações. O método indireto, que é particularmente útil no contexto da mecânica das rochas, onde o deslizamento ocorre ao longo de planos de fraqueza predefinidos, é o método de "descontinuidade de deslocamento" (Crouch & Starfield, 1983). Aqui, as funções de densidade são deslocamentos "fictícios". Apesar da aparente simplicidade dos métodos indiretos, o entusiasmo por eles diminuiu e os métodos diretos estão em ascensão.

Na formulação direta, as equações integrais são expressas em termos das variáveis físicas reais, como trações e deslocamentos. Uma vez que as variáveis desconhecidas do contorno são obtidas, podem ser calculados os deslocamentos e as tensões nos pontos internos selecionados.

#### <span id="page-18-0"></span>**1.4. MEC na Elasticidade**

A primeira formulação direta do MEC para elasticidade linear é geralmente creditada a Rizzo (1967), e soluções numéricas para problemas tridimensionais foram obtidas por Cruse (1969). Algoritmos mais sofisticados foram desenvolvidos posteriormente, emprestando-se ideias do MEC, notavelmente por Lachat e Watson (1976).

Muitos pesquisadores propuseram métodos eficientes para avaliar as integrais singulares que surgem nesses algoritmos. Nesse contexto, pode-se mencionar o trabalho de Cruse (1974), Guiggiani & Gigante (1990), Huber, Lang e Kuhn (1993), Mi & Aliabadi (1996), entre outros.

O chamado problema de canto também recebeu muita atenção. Aqui, o difícil é que, nos cantos, enquanto o deslocamento é único, as forças de superfície são de valor múltiplo. Dependendo das condições de contorno do canto, as equações integrais podem precisar ser aumentadas por equações auxiliares adicionais (Chaudonneret, 1978; Gao & Davies, 2000) para fechar o conjunto de equações formado. De forma menos satisfatória, pode-se "arredondar" o canto (Jaswon & Symm, 1977), usando nós múltiplos (Ricardella, 1973) ou usar elementos descontínuos (Brebbia & Dominguez, 1992). Usando essas últimas abordagens, a resolução dos esforços de canto se vê diminuída ou o conjunto de equações fica mal condicionado.

Uma limitação do MEC é que ele é mais adequado para tipos de problemas em que as equações diferenciais governantes são conhecidas por terem uma solução analítica "fundamental". Por exemplo a solução de Kelvin (Thomson, 1848), produz um campo de deslocamento em um sólido homogêneo isotrópico linear infinitamente estendido, devido a uma força pontual. Com base nessa solução fundamental, o MEC permite resolver problemas para sólidos finitos (e infinitos) e também analisar suas deformações elasto-plásticas. No entanto, quando um sólido é composto por zonas distintas de materiais diferentes (isto é, um material não uniforme homogéneo), torna-se necessária uma abordagem multirregional. Exemplos podem ser encontrados no trabalho de Lachat & Watson (1975), Banerjee & Butterfield (1981) e Kane et al. (1990). Às vezes, faz sentido subdividir artificialmente uma única região em sub-regiões. Embora isso aumente o número de graus de liberdade, resulta em um sistema de equações em blocos (ao invés de uma matriz cheia) que pode ser resolvido mais rapidamente (Crotty, 1982; Gao & Davies, 2000). Para corpos com altas proporções (isto é, aqueles com altas relações superfície-volume), a subdivisão também pode melhorar a estabilidade do sistema de equações.

#### <span id="page-18-1"></span>**1.5. MEC na Elasto-Plasticidade**

O desenvolvimento do MEC para análises não-lineares de sólidos foi analisado precocemente (Swedlow & Cruse, 1971; Riccardella, 1973; Mendelson & Albers, 1975). Todavia mais tarde foi percebido que algumas sutilezas foram negligenciadas, e as formulações corrigidas foram publicadas por Mukherjee (1977), Bui (1978) e Telles & Brebbia (1979). A análise não linear requer uma abordagem incremental e até recentemente

o processo incremental provou ser caro em termos computacionais. Além disso, tem sido um obstáculo, a avaliação precisa das integrais de domínio fortemente singulares (associadas às tensões internas). Para superar este último problema, várias abordagens foram desenvolvidas. Algumas delas são inerentemente imprecisas, pois dependem de diferenciação numérica (Banerjee & Cathie, 1980; Wearing & Dimagiba, 1998). Uma abordagem indireta (Telles & Brebbia, 1979; Banerjee, Cathie, & Davies, 1979) requer discretização de todo o domínio (ou sub-domínio). Muitas abordagens diretas têm sido propostas com maior ou menor generalidade e utilidade prática (por exemplo, Telles, 1983; Banerjee e Davies, 1984; Banerjee et al., 1989; Gao e Lu, 1992; Guiggiani et al., 1992; Chen, Wang, & Lu, 1996; Gao & Davies, 2000). Em Gao & Davies (2000) pode ser encontrada, uma ampla revisão de tais métodos. Além disso, nesse trabalho foi proposto, um método particularmente simples e eficiente de realizar a integração singular. Nesta abordagem a integral de domínio é substituída por integral de superfície que pode ser facilmente avaliada por meio numérico. Para resolver as equações do sistema não-linear, é usado comumente o procedimento iterativo descrito por Telles & Brebbia (1979,1980) baseado em uma abordagem de tensão inicial. No entanto, a convergência é lenta e foram desenvolvidos mais recentemente esquemas de solução implícita (Telles & Carrer, 1991; Bonnet & Mukherjee, 1996). Estes últimos foram os primeiros em aplicar, no contexto MEC, a abordagem "operador tangente consistente" (Simo & Taylor, 1985). A estratégia alternativa "rigidez de variáveis incrementais" (Banerjee, Henry & Raveedra, 1989; Banerjee, 1994) elimina as variáveis internas e não requer iteração. Nesta dissertação será usada uma variante (Gao & Davies, 2000) desta última abordagem, na qual os multiplicadores plásticos (somente) são operados pelo esquema de iteração de Newton-Raphson que provou ser extremamente preciso, estável e eficiente. A consequência dessa melhoria significativa na análise nãolinear do MEC é que, por fim, o método dos elementos de contorno, oferece agora, uma alternativa prática credível para à análise de problemas não-lineares.

#### <span id="page-19-0"></span>**1.6. Objetivos**

Esta dissertação tem como objetivo o desenvolvimento de uma metodologia para a análise de problemas elasto-plásticos planos (estados planos de tensão e de deformação) usando um pacote de programas e o MEC. Como objetivos mais específicos, podemos citar:

- O uso do programa de código aberto GMSH [\(www.gmsh.info\)](http://www.gmsh.info/) para a geração dos modelos geométricos e das malhas de contorno e de domínio de problemas planos;

 - O desenvolvimento e a implementação de um código escrito em linguagem Python [\(www.python.org\)](http://www.python.org/) para ler o arquivo de malha gerado pelo GMSH e criar um arquivo de entrada para o programa em linguagem Fortran [\(https://gcc.gnu.org/wiki/GFortran\)](https://gcc.gnu.org/wiki/GFortran) que fará a análise numérica do problema elastoplástico.

 - O uso do código Fortran de análise elasto-plástica baseado no método dos elementos de contorno para a análise de problemas elastoplásticos planos [\(http://userweb.eng.gla.ac.uk/trevor.davies/bemech/bemecha1.htm\)](http://userweb.eng.gla.ac.uk/trevor.davies/bemech/bemecha1.htm). Detalhes deste código e da formulação do método dos elementos de contorno para a análise elastoplástica podem

ser encontrados em Gao e Davies (2002), trabalho no qual essa dissertação tomou como base para a formulação teórica.

 - O desenvolvimento e a implementação de um segundo código em Python para fazer o pós-processamento gráfico dos resultados gerados pelo programa em Fortran.

#### <span id="page-20-0"></span>**1.7. Descrição do Trabalho**

Este trabalho é composto de sete capítulos. O capitulo 1 faz uma introdução do MEC elastoplástico. No capítulo 2 serão apresentados es equações integrais de contorno para problemas elastoplasticos. A formulação necessária para o desenvolvimento e aplicação de diversos casos do método dos elementos de contorno, é feita no capítulo 2. Neste capitulo também se desenvolve a solução fundamental de Kelvin, pedra angular neste processo. As formulações gerais da elasto-plasticidade são apresentadas no capítulo 3. Aqui, se poderão observar as bases do método incremental com que é feita a análise elasto-plástica. Já no capítulo 4, se monta a formulação do MEC para a elastoplasticidade. No capítulo 5 apresenta-se os procedimentos e recursos computacionais usados para a montagem dos códigos.

No capítulo 6 apresentam-se os resultados para dois casos de aplicação da elastoplasticidade. Finalmente, no capítulo 7 serão expostas as conclusões desta pesquisa.

#### <span id="page-20-1"></span>**1.8. Contribuição da dissertação**

A principal contribuição da dissertação está no desenvolvimento dos códigos em linguagem Python que permitiram integrar várias ferramentas de modo a realizar, de maneira fácil, a análise de problemas elastoplásticos planos usando o método dos elementos de contorno. Existe uma grande dificuldade de se usar o código desenvolvido por Gao e Davies (2002) principalmente devido ao formato dos arquivos de entrada de dados. Estes arquivos são arquivos textos onde todas as informações do problema que está sendo analisado estão contidas. O uso de geradores de malha é de fundamental importância para que se possa modelar problemas de elevada complexidade geométrica, uma vez que o código Fortran não possui gerador de malha. Entretanto, uma vez que o formato dos arquivos produzidos pelos geradores de malha não são os usados pelo programa Fortran, foi desenvolvido o primeiro código em linguagem Fortran. Por outro lado, o programa Fortran também não possui pósprocessamento na forma gráfica. Daí, foi desenvolvido um segundo programa em Python para ler o arquivo de saída do programa Fortran e produzir gráficos que facilitem a análise dos resultados.

# <span id="page-21-0"></span>**2.EQUAÇÕES INTEGRAIS DE CONTORNO EM ELASTICIDADE**

Apresenta-se as equações integrais de contorno que fornecem a solução formal para as equações governantes de elasticidade que são apresentadas no Apêndice L, e posteriormente a sua implementação numérica. Essas equações integrais podem ser obtidas de várias maneiras e com vários graus de rigor. Inicia-se desenvolvendo com o teorema de trabalho recíproco de Betti, usando a técnica de integração por partes. Logo, introduz-se essa solução fundamental como um dos dois estados elásticos recíprocos na derivada da identidade Somigliana. As equações integrais de contorno, seguem então, como um caso especial. Além dessas equações integrais de contorno, também se obtêm resultados para tensões internas, que serão particularmente úteis mais adiante, onde serão abordados os problemas não lineares. As primeiras implementações dessas equações integrais de contorno na elasticidade podem ser encontradas em Rizzo (1967) para duas dimensões e em Cruse (1969) para três.

#### <span id="page-21-1"></span>**2.1. A Solução Fundamental de Kelvin**

William Thomson (Lord Kelvin, 1824-1907) obteve a solução fundamental das equações de equilíbrio de Navier-Cauchy para um sólido elástico tridimensional estendido infinitamente. Reduzido ao caso bidimensional apresenta-se a seguir. Seus resultados fornecem os componentes cartesianos do campo de deslocamento  $u_j(q)$ , devido a um sistema de forças de pontos unitários  $e_i(p)$ , na forma

$$
u_j(q) = U_{ij}(q, p)e_i(p) \tag{2.1}
$$

onde  $U_{ij}(q, p)$  chamado de núcleo dos deslocamentos, é obtido como

$$
U_{ij}(q, p) = \frac{1}{16\pi G (1 - \nu)r} \left[ (3 - 4\nu)\delta_{ij} + r_{,i}r_{,j} \right]
$$
(2.2)

Os pontos denotados por  $q \neq p$  são denominados ponto campo e ponto fonte, respectivamente. É importante distinguir cuidadosamente entre termos como  $r_i$  e  $r_j$ relacionados da Equação (A.9):

$$
r_{i} = \frac{r_{i}}{r}
$$
 (2.3)

Também é importante observar a ordem dos subíndices cuidadosamente na Equação (2.1). Assim, na Equação (2.1), o somatório é feito sobre o primeiro subíndice (i) no núcleo  $U_{ij}$ . Se a equação tivesse sido escrita em forma de matriz, isto é  $\{u\} = [U]\{e\}$ , certamente teria sido assumido um somatório sobre o segundo subíndice (coluna). Na notação tensorial, a escolha é arbitrária, mas, por razões que se tornarão evidentes mais adiante, há algumas vantagens na maneira como se define  $U_{ij}$ . Um exame mais profundo da Equação (2.1) deixa claro que o núcleo  $U_{ij}(q, p)$  é singular; isto é, tende ao infinito à medida que os pontos campo e fonte se aproximam um do outro (quando  $r \to 0$ ). Esse comportamento pode ser esperado de uma perspectiva física como, por exemplo, no caso de um salto. Dado o campo de deslocamento, o campo de deformação  $\varepsilon_{ik}(q)$  é facilmente determinado a partir da relação deformação-deslocamento, que produz

$$
\varepsilon_{jk}(q) = E_{ijk}(q, p)e_i(p) \tag{2.4}
$$

onde  $E_{ijk}(q, p)$  é chamado de núcleo das deformações, sendo igual a:

$$
E_{ijk}(q,p) = -\frac{1}{16\pi G(1-\nu)r^2} \left[ (1-2\nu)(\delta_{ik}r_{,j} + \delta_{ij}r_{,k}) - \delta_{jk}r_{,i} + 3r_{,i}r_{,j}r_{,k} \right] \tag{2.5}
$$

Agora, fazendo uso da lei de Hooke generalizada, podemos obter as tensões correspondentes  $\sigma_{ik}$  no ponto campo q, portanto,

$$
\sigma_{jk}(q) = S_{ijk}(q, p)e_i(p) \tag{2.6}
$$

onde

$$
S_{ijk}(q,p) = -\frac{2G}{16\pi G(1-\nu)r^2} \left[ (1-2\nu)\left( \delta_{ik}r_{,j} + \delta_{ij}r_{,k} - \delta_{jk}r_{,i} \right) + 3r_{,i}r_{,j}r_{,k} \right] \tag{2.7}
$$

Finalmente, também precisamos das forças de superfície  $t_j(q)$ , com relação a um plano definido pela normal externa  $n(q)$  no ponto campo q:

$$
t_j(q) = T_{ij}(q, p)e_i(p) \tag{2.8}
$$

onde  $T_{ij}(q, p)$  chamado de núcleo das tensões, e dado por

$$
T_{ij} = -\frac{2G}{16\pi G (1 - \nu)r^2} \left[ (1 - 2\nu)(n_i r_{,j} - n_j r_{,i}) + (3r_{,i} r_{,j} + (1 - 2\nu)\delta_{ij})n_m r_{,m} \right]
$$
\n(2.9)

#### <span id="page-22-0"></span>**2.2. Teorema do Trabalho Recíproco de Betti**

Para desenvolver as equações integrais de contorno, o primeiro passo é derivar a identidade integral clássica, conhecida como teorema do trabalho recíproco de Betti, usando o método de integração por partes descritas no capítulo dois. Começa-se considerando dois estados de equilíbrio em uma região  $\Omega$  limitada por uma superfície  $\Gamma$ . As tensões e deformações nesses dois estados são denotadas por  $(\sigma_{ij}, \varepsilon_{ij})$  e  $(\sigma_{ij}^*, \varepsilon_{ij}^*)$ , respetivamente. Usando a lei de Hooke, na Equação (L.15), e multiplicando ambos os lados por  $\varepsilon_{ij}^*$ , obtêm-se

$$
\sigma_{ij}\varepsilon_{ij}^* = (\lambda \delta_{ij}\varepsilon_{kk} + 2G\varepsilon_{ij})\varepsilon_{ij}^*
$$
\n
$$
= \lambda \delta_{ij}\varepsilon_{kk}\varepsilon_{ij}^* + 2G\varepsilon_{ij}\varepsilon_{ij}^*
$$
\n
$$
= \lambda \varepsilon_{kk}\varepsilon_{mm}^* + 2G\varepsilon_{ij}\varepsilon_{ij}^*
$$
\n
$$
= \lambda \delta_{ij}\varepsilon_{ij}\varepsilon_{mm}^* + 2G\varepsilon_{ij}\varepsilon_{ij}^*
$$
\n
$$
= (\lambda \delta_{ij}\varepsilon_{mm}^* + 2G\varepsilon_{ij}^*)\varepsilon_{ij}
$$
\n
$$
= \sigma_{ij}^*\varepsilon_{ij}
$$
\n(2.10)

Consequentemente, integrando ao longo da região, isto é,

$$
\int_{\Omega} \sigma_{ij} \varepsilon_{ij}^* d\Omega = \int_{\Omega} \sigma_{ij}^* \varepsilon_{ij} d\Omega \tag{2.11}
$$

Este primeiro teorema do trabalho implica que o trabalho realizado pelas tensões do primeiro sistema sob as deformações do segundo sistema é igual ao trabalho realizado pelas tensões do segundo sistema sob as deformações do primeiro sistema. O lado esquerdo da Equação (2.11) pode ser modificado utilizando as relações deformação-deslocamento vistas na Equação (L.4), isto é:

$$
\int_{\Omega} \sigma_{ij} \varepsilon_{ij}^* d\Omega = \int_{\Omega} \sigma_{ij} u_{i,j}^* d\Omega \tag{2.12}
$$

Quando integramos por partes o lado direito da Equação (2.12), como feito no Teorema de Gauss-Green, na Equação (D.20), produz-se

$$
\int_{\Omega} \sigma_{ij} \varepsilon_{ij}^* d\Omega = \int_{\Gamma} \sigma_{ij} u_i^* n_j d\Gamma - \int_{\Omega} u_i^* \sigma_{ij,j} d\Omega \tag{2.13}
$$

logo, usando a condição de equilíbrio de Cauchy da Equação (L.21)

$$
\int_{\Omega} \sigma_{ij} \varepsilon_{ij}^* d\Omega = \int_{\Gamma} t_i u_i^* d\Gamma - \int_{\Omega} u_i^* \sigma_{ij,j} d\Omega \tag{2.14}
$$

e em virtude da simetria do tensor de tensões da Equação (L.9), a equação de equilíbrio de Navier-Cauchy da Equação (L.28) pode ser escrita como:

$$
\sigma_{ij,j} + b_i = 0 \tag{2.15}
$$

que substituída na Equação (2.14), tem-se:

$$
\int_{\Omega} \sigma_{ij} \varepsilon_{ij}^* d\Omega = \int_{\Gamma} t_i u_i^* d\Gamma + \int_{\Omega} b_i u_i^* d\Omega \tag{2.16}
$$

Por outro lado, usando o mesmo procedimento no lado direito da Equação (2.11) produz

$$
\int_{\Omega} \sigma_{ij}^* \varepsilon_{ij} d\Omega = \int_{\Gamma} t_i^* u_i d\Gamma + \int_{\Omega} b_i^* u_i d\Omega \tag{2.17}
$$

Substituindo as Equações (2.16) e (2.17) na Equação (2.11), se obtêm a seguinte identidade recíproca

$$
\int_{\Gamma} t_i u_i^* d\Gamma + \int_{\Omega} b_i u_i^* d\Omega = \int_{\Gamma} t_i^* u_i d\Gamma + \int_{\Omega} b_i^* u_i d\Omega \tag{2.18}
$$

Este segundo teorema do trabalho recíproco de Betti, expressa principalmente a igualdade do trabalho recíproco feito por dois estados de equilíbrio através do domínio  $\Omega$  em termos de valores de contorno. Este teorema forma a base da identidade Somigliana que sustenta o método dos elementos de contorno.

#### <span id="page-24-0"></span>**2.3. Identidade Somigliana**

Para desenvolver a identidade Somigliana, primeiro reescrevemos o teorema recíproco na forma mais explícita e, por conveniência para fins da demonstração, será substituído o subíndice  $j$  no lugar do subídice  $i$ , então

$$
\int_{\Gamma} t_j^*(Q)u_j(Q)d\Gamma(Q) + \int_{\Omega} b_j^*(q)u_j(q)d\Omega(q) =
$$
\n
$$
\int_{\Gamma} t_j(Q)u_j^*(Q)d\Gamma(Q) + \int_{\Omega} b_j(q)u_j^*(q)d\Omega(q)
$$
\n(2.19)

onde  $q \text{ e } Q$  são pontos em  $\Omega$  e  $\Gamma$ , respectivamente. Agora, assumindo-se, que o conjunto  $(u_j, t_j, b_j)$  é o real enquanto o conjunto com asterisco  $(u_j^*, t_j^*, b_j^*)$  corresponde àquele produzido por um sistema de força unitária  $e_i^*$  em um domínio infinito. Das definições das soluções fundamentais das Equações (2.1) e (2.8), pode-se escrever

$$
t_j^*(q) = T_{ij}(q, p)e_i^*(p)
$$
  
\n
$$
u_j^*(q) = U_{ij}(q, p)e_i^*(p)
$$
\n(2.20)

Substituindo essas equações na Equação (2.19), produz-se:

$$
\int_{\Gamma} T_{ij}(Q, p) e_i^*(p) u_j(Q) d\Gamma(Q) + \int_{\Omega} b_j^*(q) u_j(q) d\Omega(q) \n= \int_{\Gamma} t_j(Q) U_{ij}(Q, p) e_i^*(p) d\Gamma(Q) + \int_{\Omega} b_j(q) U_{ij}(q, p) e_i^*(p) d\Omega(q)
$$
\n(2.21)

Por simplicidade, assume-se que as forças de corpo reais são zero. Isto nos leva a:

$$
\int_{\Gamma} T_{ij}(Q,p)e_i^*(p)u_j(Q)d\Gamma(Q) + \int_{\Omega} b_j^*(q)u_j(q)d\Omega(q) = \int_{\Gamma} t_j(Q)U_{ij}(Q,p)e_i^*(p)d\Gamma(Q)
$$
\n(2.22)

Para completar o desenvolvimento, no segundo termo do lado esquerdo da Equação (2.22), precisa-se estabelecer uma equivalência matemática formal entre o vetor de força de corpo  $b_j^*(q)$  e o vetor de força pontual  $e_i^*(p)$ . Isso pode ser estabelecido através das seguintes etapas:

$$
\int_{\Omega} b_j^*(q) u_j(q) d\Omega(q) = \int_{\Omega} e_j^*(q) u_j(q) d\Omega(q)
$$
\n
$$
= \int_{\Omega} e_j^*(p) \delta(q-p) u_j(q) d\Omega(q)
$$
\n
$$
= \int_{\Omega} \delta_{ij} e_i^*(p) \delta(q-p) u_j(q) d\Omega(q)
$$
\n(2.23)

onde  $\delta(q - p)$  é a função delta de Dirac e  $\delta_{ij}$  é o delta de Kronecker. Substituindo na Equação (2.22), têm-se

$$
\int_{\Gamma} T_{ij}(Q,p)e_i^*(p)u_j(Q)d\Gamma(Q) + \int_{\Omega} \delta_{ij}e_i^*(p)\delta(q-p)u_j(q)d\Omega(q) = \int_{\Gamma} t_j(Q)U_{ij}(Q,p)e_i^*(p)d\Gamma(Q)
$$
\n(2.24)

Observa-se que o vetor de força unitária  $e_i^*(p)$  é comum a todas as integrais. Fazendo a eliminação do vetor de força independentemente e após algum rearranjo, obtêm-se o resultado:

$$
\int_{\Omega} \delta_{ij} \delta(q-p) u_j(q) d\Omega(q) = \int_{\Gamma} U_{ij}(Q, p) t_j(Q) d\Gamma(Q) - \int_{\Gamma} T_{ij}(Q, p) u_j(Q) d\Gamma(Q)
$$
\n(2.25)

Nota-se que o lado esquerdo desta equação pode ser ainda mais simplificado, a partir das propriedades da função delta de Dirac e do delta de Kronecker, isto é:

$$
\int_{\Omega} \delta_{ij} \delta(q - p) u_j(q) d\Omega(q) = \int_{\Omega} \delta(q - p) u_i(q) d\Omega(q) = u_i(p) \tag{2.26}
$$

Claramente, esse resultado só é válido se  $p$  estiver no interior do domínio  $\Omega$ . Obviamente, se  $p$  é exterior ao domínio, então a integral é igual a zero. Por enquanto será mantida, a consideração do caso especial quando  $p$  está no contorno do domínio. Substituindo o resultado da Equação (2.26), na Equação (2.25), finalmente obtemos a equação integral

$$
u_i(p) = \int_{\Gamma} U_{ij}(Q, p) t_j(Q) d\Gamma(Q) - \int_{\Gamma} T_{ij}(Q, p) u_j(Q) d\Gamma(Q)
$$
 (2.27)

Devem ser cuidadosamente consideradas, três características desta equação, conhecida como identidade de Somigliana (Somigliana, 1885):

- $\bullet$  Os papéis dos subíndices *i* e *j* são reservados; o somatório é agora feito em relação ao segundo subíndice  $(i)$ .
- $\bullet$  A integração é realizada em relação ao ponto campo  $Q$  e o ponto fonte  $p$  é agora o ponto de colocação.
- A normal externa  $\boldsymbol{n}$  no núcleo  $T_{ij}$  é associado à superfície no ponto campo  $Q$ .

Essas características são contrárias a uma leitura superficial do senso comum das equações, mas surgem naturalmente das identidades recíprocas e das definições das funções dadas anteriormente. No entanto, para o núcleo  $U_{ij}$ , que é simétrica em relação a  $(i, j)$  e  $(p, q)$ , esses recursos são desnecessários. Isto não é assim para o núcleo  $T_{ij}$ , que é assimétrico em ambos.

A identidade de Somigliana produz o deslocamento dentro do interior do domínio, conhecendo a distribuição das trações e deslocamentos no contorno. Num problema de valores de contorno bem colocado, exatamente metade destas condições de contorno são conhecidas e consequentemente a identidade de Somigliana é por si só insuficiente para o propósito de resolver tais problemas. Para seguir esse caminho, é necessário retirar o limite da identidade à medida que o ponto fonte  $p$  se aproxima do contorno, conforme demonstrado na seguinte seção.

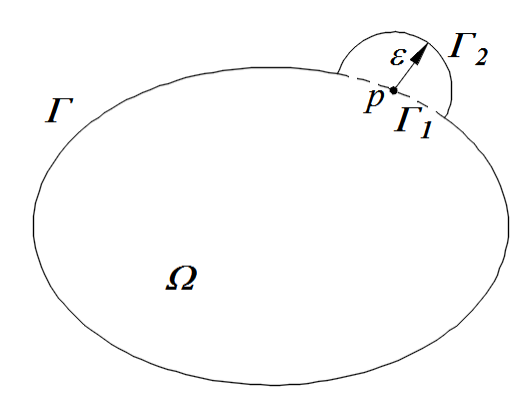

<span id="page-26-0"></span>Figura 2.1. Ponto singular  $p$  se aproximando ao contorno.

#### <span id="page-27-0"></span>**2.4. Equações Integrais de Contorno**

Para obter as equações integrais de contorno, começa-se com a identidade de Somigliana obtida na Equação (2.27), e determina-se o limite quando o ponto fonte  $p$  se aproxima do contorno. Para os fins da demonstração, será assumido que o ponto  $p$  é circundado por parte de uma superfície esférica  $\Gamma_2$  com raio  $\varepsilon$ , conforme ilustrado na Figura 2.1.

A identidade de Somigliana, descrita na Equação (2.27), pode ser reescrita na forma:

$$
u_i(p) = \int_{\Gamma - \Gamma_1 + \Gamma_2} U_{ij}(Q, p) t_j(Q) d\Gamma(Q) - \int_{\Gamma - \Gamma_1 + \Gamma_2} T_{ij}(Q, p) u_j(Q) d\Gamma(Q) \tag{2.28}
$$

onde  $\Gamma_1$  e  $\Gamma_2$  são as partes original e auxiliar, respetivamente, do contorno em  $p$ . Agora, considere cada uma dessas integrais quando  $\varepsilon \to 0$  ou, equivalentemente, quando  $p \to P$ . A segunda integral pode ser particionada da seguinte forma:

$$
\lim_{\varepsilon \to 0} \int_{\Gamma - \Gamma_1 + \Gamma_2} T_{ij}(Q, p) u_j(Q) d\Gamma(Q)
$$
\n
$$
= \lim_{\varepsilon \to 0} \int_{\Gamma_2} T_{ij}(Q, p) u_j(Q) d\Gamma(Q) + \lim_{\varepsilon \to 0} \int_{\Gamma - \Gamma_1} T_{ij}(Q, p) u_j(Q) d\Gamma(Q)
$$
\n(2.29)

Nesta equação, o deslocamento no primeiro termo do lado direito pode ser isolado, para ser reescrito como:

$$
\lim_{\varepsilon \to 0} \int_{\Gamma_2} T_{ij}(Q, p) u_j(Q) d\Gamma(Q) =
$$
\n
$$
\lim_{\varepsilon \to 0} \int_{\Gamma_2} T_{ij}(Q, p) [u_j(Q) - u_j(p)] d\Gamma(Q) + \lim_{\varepsilon \to 0} \left\{ u_j(p) \int_{\Gamma_2} T_{ij}(Q, p) d\Gamma(Q) \right\}
$$
\n(2.30)

À medida que o limite é aproximado, a primeira dessas integrais, evidentemente, desaparece por causa da continuidade de deslocamento ( $u_i(Q) = u_i(P)$  no limite) enquanto a segunda torna-se:

$$
u_j(P) \lim_{\varepsilon \to 0} \left\{ \int_{\Gamma_2} T_{ij}(Q, p) d\Gamma(Q) \right\} = \beta_{ij}(P) u_j(P) \tag{2.31}
$$

onde  $\beta_{ij}$  é uma função da geometria local da superfície em  $P$  e pode ser obtida por integração analítica. Agora retornando à Equação (2.29), a segunda integral do lado direito deve ser interpretada como o chamado valor principal de Cauchy da integral. Ou seja, embora o integrando seja fortemente singular em  $P$ , a integral é finita se os limites da integração se estenderem até  $P$ . Esse afortunado resultado decorre do fato de que o integrando é antisimétrico em relação a  $P$ . Tomando todos esses resultados juntos, resumidamente obtêmse:

$$
\lim_{\varepsilon \to 0} \int_{\Gamma - \Gamma_1 + \Gamma_2} T_{ij}(Q, p) u_j(Q) d\Gamma(Q) = \beta_{ij}(P) u_j(P) + \int_{\Gamma} T_{ij}(Q, p) u_j(Q) d\Gamma(Q) \tag{2.32}
$$

onde a notação ∫ significa que a integral deve ser interpretada no sentido do valor principal de Cauchy. O mesmo processo pode ser seguido para a integral envolvendo o núcleo do deslocamento  $U_{ij}$ , visto na Equação (2.28) mas como a ordem da singularidade é um a menos que para a função de tração  $T_{ij}$ , não existem dificuldades especiais na execução desta integral e pode ser integrado por meios normais. Assim, finalmente chegamos à equação integral de contorno

$$
c_{ij}u_j(P) = \int_{\Gamma} U_{ij}(Q, P)t_j(Q)d\Gamma(Q) - \int_{\Gamma} T_{ij}(Q, P)u_j(Q)d\Gamma(Q)
$$
 (2.33)

c

onde a constante  $c_{ij}$  é dada pela equação

$$
c_{ij} = \delta_{ij} + \beta_{ij}(P) \tag{2.34}
$$

Nesta equação, o termo  $\beta_{ij}$  vem obtido do processo de limite na Equação (2.31). Para um limite suave, resulta  $\beta_{ij} = -\delta_{ij}/2$ , mas nos cantos, a álgebra torna-se mais complexa e o resultado depende do ângulo subtendido pelo canto e sua orientação no espaço. No entanto, como ficará mais claro posteriormente, este termo não precisa ser calculado analiticamente, uma vez que seu valor pode ser determinado indiretamente por outros meios.

Acima de tudo, observe-se que a Equação (2.33) é expressa apenas em termos de valores de contorno (deslocamentos e trações), isto é, as equações integrais de contorno são uma expressão exata da relação entre os valores do contorno sobre um domínio governado pelo comportamento do material elástico. Claramente, as equações diferenciais governantes também são obedecidas exatamente dentro do interior do domínio, assim, as equações integrais de contorno podem, em princípio, ser resolvidas para obter uma solução exata para qualquer domínio arbitrário, especificando apenas suficientes condições de contorno.

#### <span id="page-28-0"></span>**2.5. Tensões Internas**

A distribuição interna de tensões dentro de uma região elástica pode ser obtida diretamente da identidade Somigliana, vista na Equação (2.27), conhecendo os deslocamentos e as trações no contorno. Primeiro, as deformações no ponto fonte são determinadas a partir das relações de deslocamento-deformação da Equação (L.4) como segue:

$$
\varepsilon_{ij}(p) = \int_{\Gamma} U_{ijk}^{\varepsilon}(Q, p) t_k(Q) d\Gamma(Q) - \int_{\Gamma} T_{ijk}^{\varepsilon}(Q, p) u_k(Q) d\Gamma(Q) \tag{2.35}
$$

onde

$$
U_{ijk}^{\varepsilon} = \frac{1}{2} \left( U_{ik,j} + U_{jk,i} \right)
$$
 (2.36)

e

$$
T_{ijk}^{\varepsilon} = \frac{1}{2} (T_{ik,j} + T_{jk,i})
$$
 (2.37)

Como a deformação é calculada no ponto fonte  $p$  do deslocamento neste ponto, as derivadas espaciais indicadas nestas duas equações devem ser feitas com relação ao ponto fonte, e não ao ponto campo, como tem sido o caso até este ponto. Assim, por exemplo, termos como  $r_i$ agora tornam-se iguais a  $-r_i/r$ , o sinal negativo surge da definição de  $r_i$ . As tensões correspondentes podem ser determinadas pela lei de Hooke e o resultado final pode ser escrito na forma

$$
\sigma_{ij}(p) = \int_{\Gamma} U_{ijk}(Q, p) t_k(Q) d\Gamma(Q) - \int_{\Gamma} T_{ijk}(Q, p) u_k(Q) d\Gamma(Q) \tag{2.38}
$$

onde

$$
U_{ijk} = 2G \left( \frac{v}{1 - 2v} \delta_{ij} U_{mmk}^{\varepsilon} + U_{ijk}^{\varepsilon} \right)
$$
 (2.39)

e

$$
T_{ijk} = 2G\left(\frac{\nu}{1 - 2\nu}\delta_{ij}T_{mmk}^{\varepsilon} + T_{ijk}^{\varepsilon}\right)
$$
 (2.40)

as expressões explícitas para o caso 3D são dadas por:

$$
U_{ijk} = \frac{1}{8\pi(1-\nu)r^2} \left[ (1-2\nu) \left( \delta_{ki} r_{,j} + \delta_{kj} r_{,i} - \delta_{ij} r_{,k} \right) + 3r_{,i} r_{,j} r_{,k} \right] \tag{2.41}
$$

e

$$
T_{ijk} = \frac{G}{4\pi(1-\nu)r^3} \{3r_m n_m [(1-2\nu)\delta_{ij}r_{,k} + \nu(\delta_{ik}r_{,j} + \delta_{jk}r_{,i}) - 5r_{,i}r_{,j}r_{,k}] + 3\nu(n_i r_{,j}r_{,k} + n_jr_{,i}r_{,k}) + (1-2\nu)(3n_k r_{,i}r_{,j} + n_j\delta_{ik} + n_i\delta_{jk}) - (1-4\nu)n_k\delta_{ij}\}
$$
\n(2.42)

No entanto, expressões muito similares podem ser obtidas (diferindo apenas em algumas das constantes) para deformação plana e tensão plana. De passo, pode-se observar que o núcleo  $T_{ijk}$  é hipersingular devido à presença do termo  $r^3$  no denominador. Consequentemente, pode-se esperar que seja difícil calcular tensões precisamente próximas ao contorno usando a Equação (2.38) e nestes casos serão necessárias técnicas especiais. Deve-se notar que não deve haver confusão entre os dois núcleos de tensões  $T_{ij}$  e  $T_{ijk}$ , sendo que elas diferem no número de subíndices.

Finalmente pode-se concluir que, as equações diferenciais governantes da elasticidade foram transformadas em equações integrais. Um aspecto importante dessa transformação é que as equações diferenciais (de domínio) reduzem-se à integral de superfície, reduzindo em um as dimensões do espaço do problema. Apesar da aparente complexidade matemática do desenvolvimento das equações integrais de contorno neste capítulo, o resultado final obtido na Equação (2.33), constitui uma solução formalmente notável das equações governantes da elasticidade.

#### <span id="page-30-0"></span>**2.6. Implementação Numérica**

As equações integrais de contorno apresentadas até agora, fornecem uma descrição exata do contínuo elástico sólido e, em princípio, pode ser encontrada uma solução exata para qualquer conjunto bem colocado de condições de contorno. Na prática, soluções exatas de forma fechada não são possíveis e deve-se recorrer a técnicas numéricas de solução. Essas técnicas de aproximação contêm três constituintes principais: (a) interpolação, (b) integração numérica (quadratura) e (c) inversão de matrizes. Nenhum deles introduz quaisquer aproximações fundamentais e, portanto, a precisão da solução é geralmente bem preservada. É claro que, como sempre, a precisão da solução deve ser considerada em relação ao custo computacional, mas tolerâncias melhores que 0,1% podem ser obtidas rotineiramente e estudos de convergência podem ser necessários para estabelecer a configuração ótima (em termos de precisão de custo da equação) dos vários parâmetros de aproximação.

Como ficará evidente, se o contorno da região de interesse tiver cantos (ou se a região for subdividida em sub-regiões), as equações integrais de contorno podem ter que ser aumentadas por equações auxiliares para obter um conjunto fechado. Uma abordagem para este problema é descrita nos seguintes itens. A maior atenção dos seguintes capítulos será para o caso bidimensional

#### <span id="page-30-1"></span>**2.7. Discretização do Contorno**

O primeiro passo é subdividir o contorno  $\Gamma$  da região do interesse  $\Omega$  em um número suficiente  $(N_e)$  de elementos (por exemplo na Figura 2.2). Os elementos devem formar uma aproximação contínua por partes no contorno. Naturalmente, quanto maior o número de elementos empregados para esse fim, melhor é a aproximação, mas, para preservar a eficiência computacional, é necessário especificar o mínimo possível.

Em cada elemento, as coordenadas globais  $x_i$  são interpoladas entre as coordenadas  $x_i^{\alpha}$  dos nós desse elemento através de funções de interpolação, vistas anteriormente. Portanto,

$$
x_i = \sum_{\alpha=1}^{m} N_{\alpha}(\xi, \eta) x_i^{\alpha}
$$
 (2.43)

onde  $m$  é o número de nós do elemento e  $N_{\alpha}(\xi, \eta)$  as funções de forma.

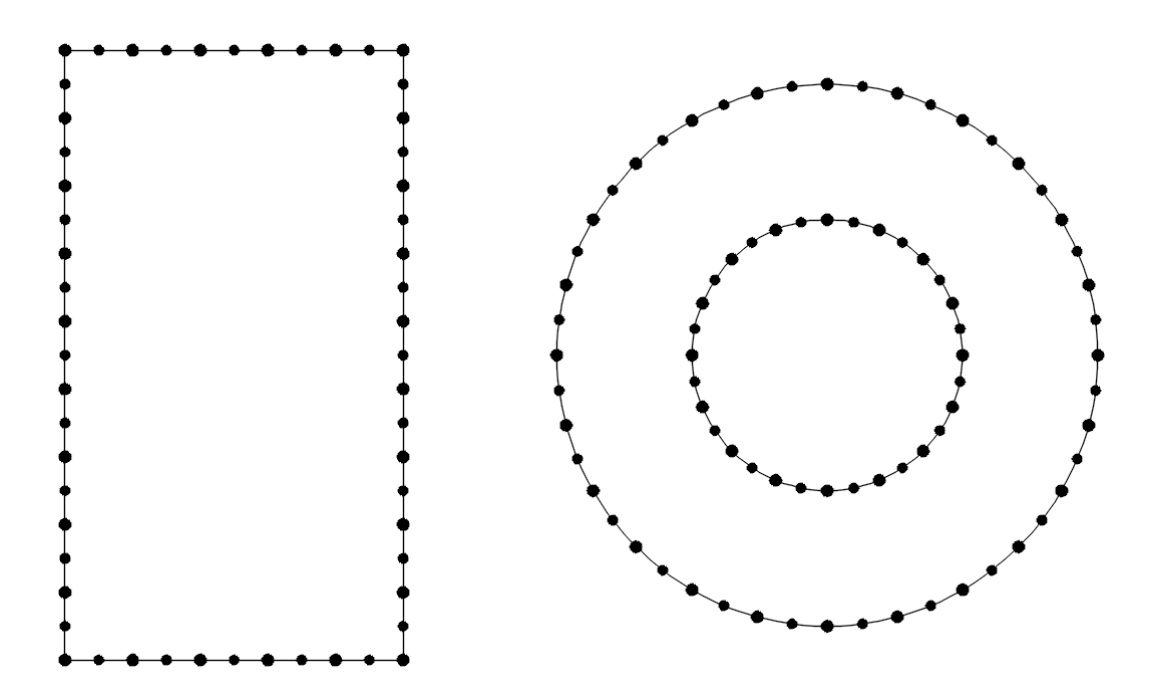

Figura 2.2. Discretização do contorno.

<span id="page-31-0"></span>O parâmetro  $\xi$  é a coordenada local, definida pelo sistema do eixo curvilíneo, como se ilustra na Figura 2.3.

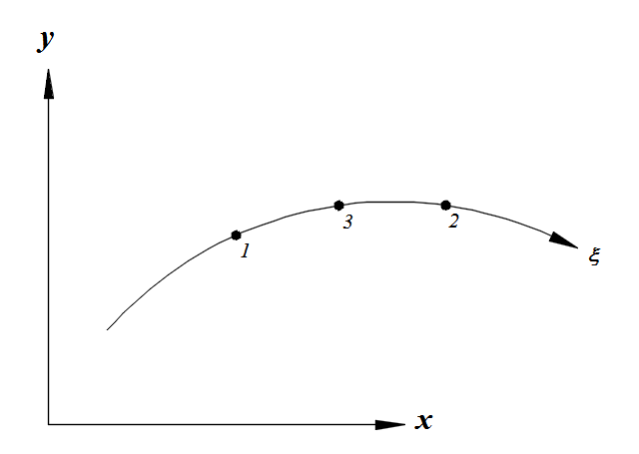

<span id="page-31-1"></span>Figura 2.3. Sistema de coordenadas locais.

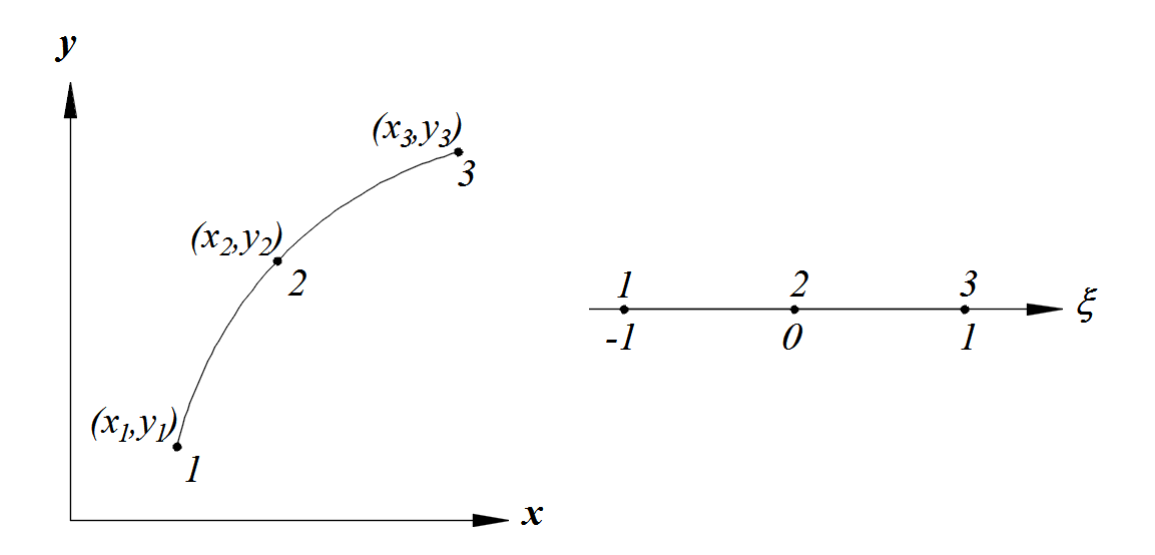

Figura 2.4. O elemento quadrático.

<span id="page-32-0"></span>Para os propósitos desta pesquisa, no contorno, serão usados elementos quadráticos, como ilustra a Figura 2.4.

#### <span id="page-32-1"></span>**2.8. Interpolação das Quantidades de Campo**

A variação de deslocamentos e trações sobre elementos pode ser descrita em termos dos valores nodais do elemento, quase da mesma maneira que a geometria é interpolada entre os valores nodais. Embora não seja necessário, é conveniente usar precisamente as mesmas funções de interpolação para esses campos como foi feito para a geometria. Assim, em tais formulações "isoparamétricas", as trações  $(t_i)$  e deslocamentos  $(u_i)$ , nas coordenadas locais  $(\xi, \eta)$ , são interpoladas entre os valores nodais, identificados pelo superíndice  $\alpha$ , usando as equações:

$$
u_i(\xi, \eta) = \sum_{\alpha=1}^m N_{\alpha}(\xi, \eta) u_i^{\alpha}
$$
  
\n
$$
t_i(\xi, \eta) = \sum_{\alpha=1}^m N_{\alpha}(\xi, \eta) t_i^{\alpha}
$$
\n(2.44)

onde  $\alpha$  denota a posição do nó, nos  $m$  nós do elemento.

#### <span id="page-32-2"></span>**2.9. Equações Integrais do Contorno Discretizado**

Definidos os deslocamentos e trações dentro de um elemento em termos dos valores nodais de deslocamentos e trações, pode-se agora tratar as variáveis discretas do problema. Uma vez que essas quantidades são determinadas, os deslocamentos e trações do contorno, são conhecidos em todos os lugares. Tendo discretizado o contorno em  $N_e$  elementos de  $m$  nós, pode-se agora reescrever a equação integral de contorno, visto na Equação (2.33), em termos desses parâmetros ainda indeterminados usando as funções de forma, assim,

$$
c_{ij}u_j(P) = \sum_{e=1}^{N_e} \sum_{\alpha=1}^m t_j^{\alpha}(Q) \int_{\Gamma_e} U_{ij}(Q, P) N_{\alpha}(Q) d\Gamma(Q)
$$
  
-
$$
\sum_{e=1}^{N_e} \sum_{\alpha=1}^m u_j^{\alpha}(Q) \int_{\Gamma_e} T_{ij}(Q, P) N_{\alpha}(Q) d\Gamma(Q)
$$
 (2.45)

onde  $\Gamma_e$  significa a área do elemento e. Para produzir um conjunto de equações fechado, por sua vez se escolhe escrever esta equação para cada nó  $P$ , isto é, colocando em cada um dos nós. A técnica usada para calcular essas integrais é discutida em detalhe. Suponha-se que as integrais foram computadas com o resultado obtido em

$$
\int_{\Gamma_e} U_{ij}(Q, P) N_{\alpha}(Q) d\Gamma(Q) = G_{ij}^e(Q, P) \tag{2.46}
$$

e

$$
\oint_{\Gamma_e} T_{ij}(Q, P) N_{\alpha}(Q) d\Gamma(Q) = H'_{ij}^e(Q, P) \tag{2.47}
$$

Assim, na Equação (2.45), pode-se notar que o deslocamento em  $P$  é em se, um valor nodal, obtendo

$$
c_{ij}u_j(P) = \sum_{e=1}^{N_e} \sum_{\alpha=1}^m t_j^{\alpha}(Q) G_{ij}^e(Q, P) - \sum_{e=1}^{N_e} \sum_{\alpha=1}^m u_j^{\alpha}(Q) H'_{ij}^e(Q, P) \qquad (2.48)
$$

Como os deslocamentos e as trações nodais ainda precisam ser determinados, os produtos e somatórios indicados devem permanecer como expressões formais, que podem ser melhor compreendidas em termos dos seus equivalentes matriciais, a saber

$$
[c]{u} = [G]{t} - [H']{u}
$$
\n
$$
(2.49)
$$

onde o vetor  ${u}$  e  ${t}$  constituem o conjunto completo (da dimensão 3N) de deslocamentos e trações nodais, respectivamente, e as matrizes  $[c]$ ,  $[G]$  e  $[H']$  correspondem aos coeficientes definidos anteriormente. A primeira delas é, por definição, uma matriz "diagonal" (de submatrizes  $3 \times 3$ , em 3D). Estas equações podem obviamente ser condensadas na forma mais conveniente

$$
[H]\{u\} = [G]\{t\} \tag{2.50}
$$

onde  $[H] = [H'] + [c]$ . A discussão dos métodos de solução desta equação é feita, no item 2.13. No entanto, deve ficar claro que este sistema é totalmente preenchido, pois, em uma única região, há uma interação entre cada par  $(Q, P)$  de pontos nodais. Por sua vez, a matriz de deslocamento  $[G]$  é simétrica, e contrariamente à matriz de tração  $[H]$  não é, devido que o vetor normal externo no ponto fonte  $P$  difere, em geral, daquele no ponto campo  $Q$ .

#### <span id="page-34-1"></span>**2.10. Integração Numérica Adaptativa**

A integração precisa e eficiente das integrais de deslocamento e tração sob o contorno do domínio do problema é de vital importância. O desafio aqui é conceber técnicas que forneçam alta precisão a um custo computacional mínimo. Em geral, é necessário realizar as integrações numéricas, usando o método de quadratura de Gauss, como pode ser visto no Apêndice J.

Melhor precisão, em geral, é obtida, mas com maior custo computacional, aumentando o número de pontos de amostragem. Essas regras de quadratura gaussiana integram, com exatidão, polinômios de ordem  $2n - 1$ . Para aplicar as regras da quadratura de Gauss a um intervalo arbitrário, é necessário apenas mapear esse intervalo no espaço da quadratura de Gauss, denotado pelo símbolo  $\xi$ , com a devida consideração pelo fator de escala (Jacobiano). Retornando ao tema principal, agora deve ser aparente que o principal problema é determinar o número mínimo de pontos da amostragem sobre um elemento dado, em contraste com um nível de precisão predeterminado.

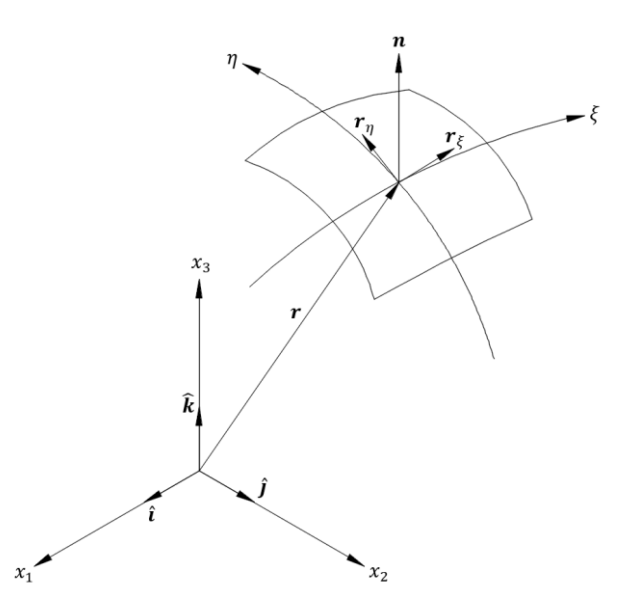

Figura 2.5. Vetor normal para um elemento de superfície.

<span id="page-34-0"></span>Para tornar as coisas concretas, as integrais em estudo são do tipo

$$
I_{i} = \sum_{\alpha=1}^{m} t_{j}^{\alpha} \int_{-1}^{1} \int_{-1}^{1} U_{ij}[x^{P}, x(\xi, \eta)] N_{\alpha}(\xi, \eta) J(\xi, \eta) d\xi d\eta
$$
\n(2.51)

onde  $x^P$  é o ponto de colocação e  $U_{ij}$  é o núcleo dos deslocamentos a ser integrado sobre o elemento. Aqui são excluídas todas as integrais singulares e, portanto, não há nada de especial sobre a escolha de  $U_{ij}$  para fins ilustrativos em vez de  $T_{ij}$ . Primeiro, precisamos determinar o Jacobiano da transformação do sistema de coordenadas tridimensional global para o sistema de coordenadas locais bidimensionais da superfície.

Outra forma de calcular o Jacobiano é por meio do produto vetorial dos vetores  $r_{\xi}$  e  $r_{\eta}$  que são direcionados no plano tangente local para a superfície, ilustrado na Figura 2.5, de forma explícita

$$
|J(\xi,\eta)| = |r_{\xi} \times r_{\eta}| \tag{2.52}
$$

onde

$$
\mathbf{r}_{\xi} = \frac{\partial x_1(\xi, \eta)}{\partial \xi} \hat{\mathbf{i}} + \frac{\partial x_2(\xi, \eta)}{\partial \xi} \hat{\mathbf{j}} + \frac{\partial x_3(\xi, \eta)}{\partial \xi} \hat{\mathbf{k}}
$$
\n
$$
\mathbf{r}_{\eta} = \frac{\partial x_1(\xi, \eta)}{\partial \eta} \hat{\mathbf{i}} + \frac{\partial x_2(\xi, \eta)}{\partial c} \hat{\mathbf{j}} + \frac{\partial x_3(\xi, \eta)}{\partial \eta} \hat{\mathbf{k}}
$$
\n(2.53)

em que,  $\hat{i}$ ,  $\hat{j}$  e  $\hat{k}$  são os vetores ortogonais unitários de base dos eixos de coordenadas globais. A fórmula da quadratura de Gauss para uma superfície tridimensional pode ser expressa no sistema de coordenadas local pela equação

$$
I = \int_{-1}^{1} \int_{-1}^{1} f(\xi, \eta) d\xi d\eta = \sum_{i=1}^{m_1} \sum_{j=1}^{m_2} w_i^1 w_j^2 f(\xi_i, \eta_i) + E_1 + E_2
$$
 (2.54)

onde  $(\xi_i, \eta_i)$  são os pontos de Gauss,  $(w_i^1, w_j^2)$  são os pesos,  $(m_1, m_2)$  são as ordens de Gauss e  $(E_1, E_2)$  são os erros de integração nas duas direções. Uma fórmula aproximada para o limite superior do erro relativo  $e_i = E_i/I$  na direção *i* é:

$$
e_i \le 2\left(\frac{L_i}{4R}\right)^{2m_i} \frac{(2m_i + p - 1)!}{(2m_i)!(p - 1)!} \tag{2.55}
$$

onde  $p$  é a ordem de singularidade do integrando  $(r^{-p})$ ,  $L_i$  é o cumprimento do elemento na direção  $i$ , e  $R$  é a distância mínima do ponto de origem até o elemento, como definido na Figura 2.6.

Para evitar o uso de uma ordem de Gauss excessivamente alta, os elementos podem ser divididos em subelementos para reduzir a relação  $L_i/R$ . Por conveniência, a Equação (2.55) pode ser aproximada pela equação (Gao & Davies, 2000)
$$
m_i = \frac{p' \ln(e_i/2)}{2 \ln[L_i/(4R)]}
$$
\n(2.56)

Figura 2.6. Integração não singular.

que rearranjado produz

$$
L_i = 4R \left(\frac{e_i}{2}\right)^{\frac{p'}{2m_i}} \tag{2.57}
$$

onde

$$
p' = \sqrt{\frac{2}{3}p + \frac{2}{5}}
$$
 (2.58)

Usando a aproximação da Equação (2.58), é obtida explicitamente a ordem de Gauss requerida, em vez de um processo de iteração. Alternativamente, dada uma ordem de Gauss máxima, as dimensões do subelementos correspondentes podem ser obtidas explicitamente. Embora esses limites de erros analíticos sejam empregados amplamente, um estudo numérico detalhado (Bu & Davies, 1995) de contornos de erro em torno de elementos revela que os contornos não se conformam muito bem à forma convexa lisa obtida. Mais importante, no campo próximo, os contornos de erro diferem significativamente dos limites de erro. Com base neste estudo, Bu & Davies (1995) propôs um limite de erro revisado, que pode ser aproximado pela expressão

$$
m_{i} = p'[-0.1 \ln (e_{i}/2)] \left[ \left( \frac{8L_{i}}{3R} \right)^{\frac{3}{4}} + 1 \right]
$$
 (2.59)

onde  $p'$  encontra-se na Equação (2.58). Rearranjando essa equação fornece o comprimento máximo  $L_i$  de um subelemento:

$$
L_i = \frac{3}{8} R \left( \frac{-10m_i}{p' \ln (e_i/2)} - 1 \right)^{\frac{4}{3}}
$$
 (2.60)

Como o limite analítico superestima o erro, esse critério revisado é geralmente mais eficiente. Agora, para implementar um esquema de integração numérica adaptativa baseado nesses critérios, é necessário planejar métodos eficientes para determinar os parâmetros geométricos  $R$  e  $L$  para cada ponto fonte e para cada elemento ou subelemento. Por conveniência aqui, denotamos o conjunto completo de coordenadas locais pela notação  $\xi_i$ , substituindo os dois eixos locais  $\xi$  e  $\eta$  em uma superfície ( $i = 1,2$ ), mas que pode ser generalizado para incluir um terceiro eixo para integração de volume, ou simplificado para um único eixo para uma integração de linha. Com esta notação, as coordenadas cartesianas globais em qualquer ponto arbitrário dentro de um elemento podem ser expressas em termos das coordenadas nodais na forma

$$
x_j = \sum_{\alpha=1}^m N_{\alpha}(\xi_i) x_j^{\alpha}
$$
 (2.61)

onde  $N_{\alpha}(\xi_i)$  são as funções de forma, m é o número de elementos e  $x_j^{\alpha}$  são as coordenadas dos nós dos elementos. O "comprimento" de um elemento, na *i*-ésima direção local, é definido como o comprimento da curva através do centro do elemento, como aparece na Figura 5.6. Em três dimensões se obtêm

$$
L_j = \int_{-1}^1 \sqrt{\sum_{j=1}^3 \left(\frac{\partial x_j}{\partial \xi_i}\right)^2} d\xi_i = \int_{-1}^1 \sqrt{\sum_{j=1}^3 \left(\sum_{\alpha=1}^M \frac{\partial \overline{N}_{\alpha}}{\partial \xi_i} x_j^{\alpha}\right)^2} d\xi_i
$$
(2.62)

onde  $\bar{N}_{\alpha}$  é simplesmente a forma degenerada da função de forma  $N_{\alpha}(\xi_i)$ , que todas as coordenadas locais, exceto a *i*-ésima, são ajustadas para zero; isto é,  $\overline{N}_{\alpha} = N_{\alpha}(0, ..., \xi_i, ..., 0)$ . Determinar a distância mínima (R) do ponto fonte  $x_j^s$  para um elemento não é simples, e para realizar isso foi proposto por Gao & Davies (2000) um esquema iterativo de Newton-Raphson. Este método funciona bem para esquemas de discretização razoavelmente bem condicionados, mas um esquema mais robusto pode ser necessário sob circunstâncias mais difíceis. A essência do método é determinar as coordenadas locais do ponto no contorno do elemento mais próximo do ponto fonte onde este ponto, é denominado ponto proximal. Primeiro, são feitas algumas suposições iniciais  $(\xi_i^0)$  das coordenadas locais do ponto fonte e deixamos  $r_j^0$  ser o erro resultante no cálculo do componente j das coordenadas globais do

ponto fonte. Agora, a notação  $r_j^k$ ,  $\xi_i^k$  é usada para denotar os valores após a  $k$ -ésima iteração; isso é,

$$
r_j^k = \sum_{\alpha=1}^m N_\alpha \left(\xi_i^k\right) x_j^\alpha - x_j^\text{s} \tag{2.63}
$$

Para obter valores aprimorados de  $\xi_i$ , expandimos essa equação usando o teorema de Taylor:

$$
r_j^{k+1} = r_j^k + \frac{\partial r_j}{\partial \xi_i} \Delta \xi_i = r_j^k + \sum_{\alpha=1}^m \frac{\partial N_\alpha}{\partial \xi_i} x_j^\alpha \Delta \xi_i
$$
 (2.64)

onde  $\Delta \xi_i$  são as variações de  $\xi_i$ . Definindo  $r_j^{k+1}$  igual a zero, obtemos (em forma de matriz) o esquema iterativo de Newton-Raphson

$$
[Kk]\{\Delta\xi\} = -\{rk\}\tag{2.65}
$$

onde os coeficientes da matriz são

$$
\left[K_{ji}^k\right] = \sum_{\alpha=1}^m \frac{\partial N_\alpha}{\partial \xi_i} x_j^\alpha \tag{2.66}
$$

A menos que os cálculos estejam sendo realizados para um elemento de volume, haverá uma coordenada local a menos que a coordenada global e, portanto, a Equação (2.65) estará sobredeterminada. Nesse caso, a aproximação dos mínimos quadrados será suficiente; isso é,

$$
[K^{k}]^{T}[K^{k}]\{\Delta\xi\} = -[K^{k}]^{T}\{r^{k}\}
$$
\n(2.67)

onde o superíndice T denota a matriz transposta. Resolvendo para {∆ $\xi$ }, os valores atuais de  $\xi$ <sub>i</sub> podem ser atualizados e

$$
\xi_i^{k+1} = \xi_i^k + \Delta \xi_i \tag{2.68}
$$

Agora suponha-se que o ponto proximal tem as coordenadas locais definidas pelas seguintes equações:

$$
\xi_i = \xi_i^{k+1} \qquad (se \mid \xi_i^{k+1} \mid < 1) \tag{2.69}
$$
\n
$$
\xi_i = \operatorname{Sgn}(\xi_i^{k+1}) \qquad (se \mid \xi_i^{k+1} \mid \geq 1)
$$

A distância mínima pode ser calculada a partir do teorema de Pitágoras

$$
R = \sqrt{\sum_{j=1}^{3} R_j^2}
$$
 (2.70)

onde  $R_i$  é o j-ésimo componente cartesiano da distância mínima e é determinado a partir das coordenadas locais do ponto proximal:

$$
R_j = \sum_{\alpha=1}^{M} N_{\alpha}(\xi_i) x_j^{\alpha} - x_j^s
$$
 (2.71)

Os cálculos feitos com as Equações (2.68) até (2.76), são iterativos até que seja atingida a convergência satisfatória (de  $R$ ). No entanto, para elementos altamente distorcidos, isto é, elementos onde os eixos de coordenadas locais são sensivelmente curvados, a convergência pode ser difícil de conseguir. Nesses casos, resultados satisfatórios (dentro de algum percentual mínimo razoável) foram obtidos simplesmente tomando o primeiro valor mínimo (local) de  $R$ , conforme Gao & Davies (2002). Normalmente, três iterações são suficientes para atingir convergência suficiente, dado um palpite inicial no centroide do elemento.

Agora que os componentes essenciais da integração numérica adaptativa estão prontos, resta apenas elaborar uma boa estratégia para implementá-la (por exemplo, Lachat & Watson, 1976; Mustoe, 1984; Dallner & Kuhn, 1993). Assumindo que  $m_{max}$  é a ordem máxima permitida de Gauss (normalmente dez), adota-se a seguinte estratégia simples, mas robusta:

- (a) Calcule o comprimento do elemento  $L_i$  e a distância mínima R até a origem.
- (b) Calcule a ordem Gauss  $m_i$ .
- (c) Se  $m_i \leq m_{max}$ , integre usando a quadratura de Gauss.
- (d) Se  $m_i > m_{max}$ , calcule o comprimento do sub-elemento  $L_i^s$  usando  $m_i = m_{max}$ .
- (e) Divide o elemento em subelementos iguais.
- (f) Calcular a distância mínima  $R_k$  da fonte ao  $k$ -ésimo sub-elemento.
- (g) Calcular a ordem de Gauss  $m_i^k$  para o  $k$ -ésimo sub-elemento.
- (h) Integrar ao longo do  $k$ -ésimo subelemento.
- (i) Repita  $(f) (h)$  para todos os subelementos.

### **2.11. Integração Singular**

Quando o ponto fonte P está localizado no mesmo elemento que Q, os núcleos  $U_{ij}$  e  $T_{ij}$ tornam-se singulares porque contêm termos de ordem  $r^{-1}$  e  $r^{-2}$ , respectivamente, no caso 3D. Neste caso, a aplicação direta da quadratura gaussiana não é conveniente e devem ser

empregadas técnicas especiais para resolver as singularidades. Essas técnicas são discutidas nos seguintes itens.

#### **2.11.1. Integrais Fracamente Singulares em duas Dimensões.**

No espaço bidimensional (integrais de linha), o núcleo dos deslocamentos  $U_{ij}$  é fracamente singular de ordem  $ln(r)$ . A estratégia adotada, neste caso, é isolar a singularidade logarítmica e integrá-la usando a regra de integração de Gauss para as funções logaritmicamente singulares. Naturalmente, o resíduo não singular pode ser facilmente integrado usando a integração comum de Gauss.

No desenvolvimento analítico será considerado, em alguns casos, elementos quadráticos de três nós, e para os resultados finais são usados elementos lineares de dois nós. Para o elemento de três nós, três casos precisam ser considerados porque a origem  $P$  pode estar localizada em um dos nós de canto ou no nó intermediário. No primeiro nó de canto (nó 1), a distância  $r$  entre um ponto arbitrário, definido pela sua coordenada local  $\xi$ , e a fonte pode ser obtida a partir da equação

$$
r^{2} = [x(\xi) - x_{1}]^{2} + [y(\xi) - y_{1}]^{2}
$$
\n(2.72)

onde  $x_1$  e  $y_1$  são as coordenadas globais do ponto fonte. Substituindo a função de forma quadrática unidimensional, visto no Apêndice G, obtemos

$$
r^{2} = \left[\frac{1}{2}(1+\xi)\right]^{2} \{[-(2-\xi)x_{1} + \xi x_{2} + 2(1-\xi)x_{3}]^{2} + [-(2-\xi)y_{1} + \xi y_{2} + 2(1-\xi)y_{3}]^{2}\}
$$
\n(2.73)

Da mesma forma, quando  $P$  está localizado no outro nó de canto (nó 2), obtemos

$$
r^{2} = \left[\frac{1}{2}(1-\xi)\right]^{2} \{[-(2+\xi)x_{1} - \xi x_{2} + 2(1+\xi)x_{3}]^{2} + [-(2+\xi)y_{1} - \xi y_{2} + 2(1+\xi)y_{3}]^{2}\}\
$$
\n(2.74)

Estas duas equações podem ser expressas na forma unificada

$$
r^2 = \eta^2[f_1^2 + f_2^2] \tag{2.75}
$$

onde

$$
\eta = \frac{1}{2} \left( 1 - \xi_p \xi \right) \tag{2.76}
$$

em que  $\xi_p = -1$  se o ponto fonte P estiver localizado no primeiro nó de canto e  $\xi_p = 1$  se ele estiver localizado no outro nó de canto (nó 2). As funções  $f_1$  e  $f_2$  são então

$$
f_1 = -(2 + \xi_p \xi)x_a - \xi_p \xi x_b + 2(1 + \xi_p \xi)x_3
$$
\n
$$
f_2 = -(2 + \xi_p \xi)y_a - \xi_p \xi y_b + 2(1 + \xi_p \xi)y_3
$$
\n(2.77)

onde  $a = 1$ ,  $b = 2$ , quando o ponto singular P está no nó 1 e  $a = 2$ ,  $b = 1$ , quando o ponto singular  $P$  está no nó 2.

Para o caso em que  $P$  está localizado no nó do meio do lado (nó 3) do elemento, obtemos

$$
r^2 = \xi^2 [g_1^2 + g_2^2] \tag{2.78}
$$

onde

$$
g_1 = \frac{1}{2} [(\xi - 1)x_1 + (\xi + 1)x_2] - \xi x_3
$$
\n
$$
g_2 = \frac{1}{2} [(\xi - 1)y_1 + (\xi + 1)y_2] - \xi y_3
$$
\n(2.79)

Para o elemento linear, as Equações (2.75) e (2.76) ainda se aplicam, mas as funções  $f_1$  e  $f_2$ se reduzem a expressões mais simples, isto é

$$
f_1 = x_2 - x_1
$$
  
\n
$$
f_2 = y_2 - y_1
$$
\n(2.80)

Agora, tomando o logaritmo da Equação (2.75), obtemos

$$
\ln\left(\frac{1}{r}\right) = \ln\left(\frac{1}{\eta}\right) - \frac{1}{2}\ln\left[f_1^2 + f_2^2\right]
$$
\n(2.81)

Tabela 2.1. Pontos e pesos da quadratura Gaussiana para funções logaritmicamente singulares.

| Order(n) | Pontos $(x_k)$ | Pesos $(w_k)$ |
|----------|----------------|---------------|
|          | 0.25           |               |

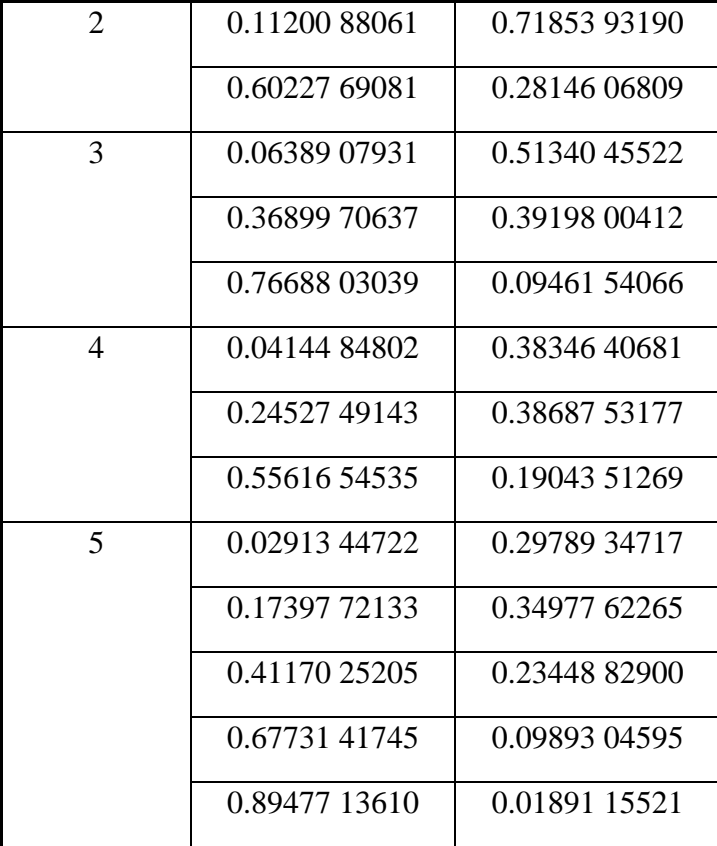

e uma expressão similar pode ser obtida da Equação (2.78). Na Equação (2.81), o segundo termo no lado direito não é singular e pode ser integrado sem dificuldades, enquanto o primeiro termo pode ser integrado usando uma regra de quadratura de Gauss ponderada logaritmicamente, como descrito a seguir. A regra de quadratura de Gauss para uma função logarítmica (Stroud & Secrest, 1996) assume a forma

$$
I = \int_0^1 \ln\left(\frac{1}{x}\right) f(x) dx \approx \sum_{k=1}^m w_k f(x_k)
$$
 (2.82)

onde o intervalo de integração é de zero até a unidade e os pontos  $x_k$  e os pesos  $w_k$  são dados na Tabela 2.1. Neste caso, a função  $f(x)$  é a função de forma e é geralmente suficiente a integração de dois pontos.

Para aplicar esse método de integração ao nó do meio-lado, o elemento deve ser dividido em dois subelementos centrados nesse nó. Como o intervalo Gaussiano de integração é de zero até a unidade, enquanto o intervalo do sistema de coordenadas locais é  $\pm$  1, o mapeamento entre esses dois sistemas é simplesmente  $x = -\xi$  para  $\xi < 0$  e  $x = +\xi$  para  $\xi > 0$ , e o Jacobiano  $|J(\xi)|$  é a unidade. Para os nós finais, a integração pode ser feita sobre todo o elemento, usando o mapeamento  $x = (1 - \xi \xi_p)/2$  e lembrando que o Jacobiano  $|J(\xi)|$ assume o valor 2.

#### **2.11.2. Integrais Fortemente Singulares**

As integrais fortemente singulares na Equação (2.45), interpretada no sentido do valor principal de Cauchy, juntamente com a constante  $c_{ij}$ , produz os termos diagonais da matriz  $[H]$  na Equação (2.50). A avaliação precisa desses termos é extremamente importante. Embora a avaliação direta seja possível utilizando certas transformações de coordenadas (por exemplo, Guiggiani & Gigante, 1990), o método mais comum, é o método indireto que explora as restrições do movimento do corpo rígido. O caso em estudo é para regiões finitas. Quando uma região finita é submetida a um deslocamento de corpo rígido unitário na nésima direção cartesiana, as trações de superfície devem ser todas zero. Em outras palavras, no nó  $k$ , geramos  $n$  equações na forma

$$
u_j^k = u_j^n
$$
  
\n
$$
t_j^k = 0
$$
\n(2.83)

Substituindo estas equações na Equação (2.50), obtemos as equações matriciais

$$
[H]{I}n = {0}
$$
 (2.84)

onde  $\{I\}^n$  é um conjunto de *n* vetores coluna, nos quais (para todos os nós) o deslocamento unitário é prescrito na n-ésima direção e deslocamento zero em todas as outras direções. Da Equação (2.84), os coeficientes da submatriz singular do  $k$ -ésimo nó (que aparece na diagonal da matriz  $H$ ) podem ser determinados a partir da soma (negativa) dos elementos fora da diagonal, assim

$$
[H]_{ij}^{kk} = (\delta_{km} - 1) \sum_{m=1}^{N} [H]_{ij}^{km}
$$
 (2.85)

onde  $N$  é o número de nós, os subíndices  $i$  e  $j$  variam de 1 a 2 em duas dimensões, e os índices  $k \in m$  referem-se aos nós.

O uso da restrição de corpo rígido elimina a necessidade de integrar a forte singularidade por métodos diretos muito complexos. Como o método indireto envolve apenas aritmética simples, então é difícil justificar o uso de métodos diretos, desde que as integrais das submatrizes fora da diagonal sejam avaliadas com precisão.

### **2.12. Avaliação das Tensões de Contorno**

As tensões no contorno do domínio do problema não podem ser determinadas diretamente a partir da equação integral de contorno, da Equação (2.38), devido que o núcleo  $T_{ijk}$  é hipersingular, de ordem  $r^{-3}$ . A técnica mais popular para superar esse problema é o chamado método de recuperação de tração (por exemplo, Cruse, 1974; Telles & Brebbia, 1979; Banerjee & Davies, 1984; Kane, 1994) e, nesta seção, se descreve essa abordagem em termos explícitos. A estratégia aqui é determinar a deformação tangencial, a partir dos deslocamentos, no ponto de interesse e, portanto, recuperar as tensões usando a lei de Hooke e as trações conhecidas.

Em primeiro lugar, introduzimos um sistema de coordenadas cartesianas locais  $x_i'$  no qual os eixos  $x'_1$  e  $x'_2$  tangenciais à superfície e  $x'_3$  são direcionados na direção normal, como se ilustra na Figura 2.7. A tensão tangencial local pode ser expressa em termos dos diferenciais dos deslocamentos como

 $\int \frac{\partial u'_I}{\partial x'_I}$ 

 $\partial u'_J$ 

(2.86)

 $\varepsilon'_{IJ}=\frac{1}{2}$ 

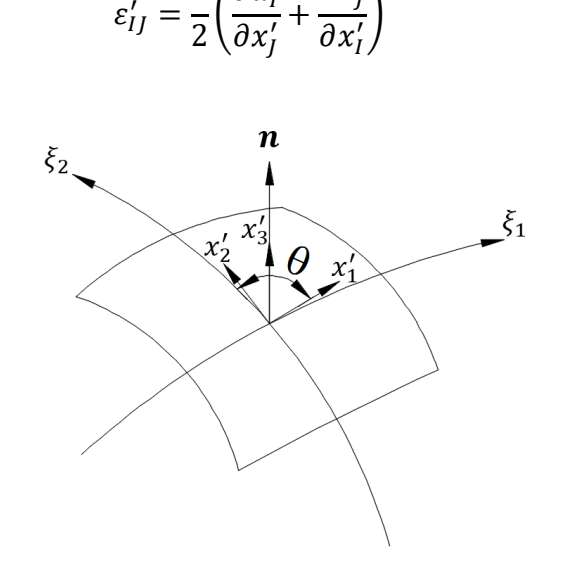

Figura 2.7. Conjunto ortogonal local de eixos sobre um elemento de contorno.

onde os subíndices em maiúsculas  $I, I$  (tomam valores 1 e 2) enfatizam o fato de que eles se referem ao sistema de eixos locais. As derivadas locais de deslocamento podem ser obtidas a partir das equações

$$
\frac{\partial u'_I}{\partial x'_J} = \frac{\partial u'_I}{\partial \varepsilon_K} \frac{\partial \varepsilon_K}{\partial x'_J}
$$
(2.87)

em que o subíndice  $K$  varia de 1 a 2 e, por conveniência, será adotada a notação alternativa  $(\xi_1, \xi_2)$  para as coordenadas intrínsecas no lugar de  $(\xi, \eta)$ . As derivadas das coordenadas intrínsecas em relação às coordenadas locais são (Lachat, 1975; Becker, 1992).

$$
\frac{\partial \varepsilon_1}{\partial x_1'} = \frac{1}{|m_1|} \qquad \frac{\partial \varepsilon_1}{\partial x_2'} = \frac{-\cos\theta}{|m_1|\sin\theta} \tag{2.88}
$$
\n
$$
\frac{\partial \varepsilon_2}{\partial x_1'} = 0 \qquad \frac{\partial \varepsilon_2}{\partial x_2'} = \frac{1}{|m_2|\sin\theta}
$$

onde  $\theta$  é o ângulo definido na Figura 2.9, e

$$
|m_k| = \sqrt{\left(\frac{\partial x_1}{\partial \xi_k}\right)^2 + \left(\frac{\partial x_2}{\partial \xi_k}\right)^2 + \left(\frac{\partial x_3}{\partial \xi_k}\right)^2}
$$
\n
$$
cos\theta = \frac{1}{|m_1||m_2|} \frac{\partial x_i}{\partial \xi_1} \frac{\partial x_i}{\partial \xi_2}
$$
\n(2.89)

Os componentes de deslocamento local na Equação. (2.93) pode ser expressa em termos dos deslocamentos nodais, referenciados ao sistema de eixos globais, através da transformação

$$
u'_l = L_{lj} u_j \tag{2.90}
$$

onde o deslocamento (e trações) pode ser obtido por interpolação dos valores nodais da maneira usual, isto é,

$$
u_i(\xi, \eta) = \sum_{\alpha=1}^{M} N_{\alpha}(\xi, \eta) u_i^{\alpha}
$$
  

$$
t_i(\xi, \eta) = \sum_{\alpha=1}^{M} N_{\alpha}(\xi, \eta) t_i^{\alpha}
$$
 (2.91)

e  $L_{1i}$  são os cossenos diretores do sistema de coordenadas local em relação ao sistema de coordenadas global. Para  $j$  no intervalo de 1 a 3, obtemos

$$
L_{1j} = \frac{1}{|m_1|} \frac{\partial x_j}{\partial \xi_1} \tag{2.92}
$$

e os termos restantes deste tensor são

$$
L_{21} = n_2 L_{13} - n_3 L_{12}
$$
  
\n
$$
L_{22} = n_3 L_{11} - n_1 L_{13}
$$
  
\n
$$
L_{23} = n_1 L_{12} - n_2 L_{11}
$$
\n(2.93)

onde  $n_1$ ,  $n_2$  e  $n_3$  são os componentes do vetor normal da unidade.

Usando essas equações, podemos agora calcular as deformações tangenciais locais. Então, usando a lei de Hooke e eliminando a tensão normal local  $\varepsilon'_{33}$ , obtemos

$$
\sigma'_{11} = \frac{2G}{1-\nu} (\varepsilon'_{11} + \nu \varepsilon'_{22}) + \frac{\nu}{1-\nu} \sigma'_{33}
$$
\n
$$
\sigma'_{22} = \frac{2G}{1-\nu} (\varepsilon'_{22} + \nu \varepsilon'_{11}) + \frac{\nu}{1-\nu} \sigma'_{33}
$$
\n
$$
\sigma'_{12} = 2G\varepsilon'_{12}
$$
\n(2.94)

o equilíbrio requer que

$$
\sigma'_{33} = t'_3 = L_{3j}t_j
$$
  
\n
$$
\sigma'_{23} = t'_2 = L_{2j}t_j
$$
  
\n
$$
\sigma'_{13} = t'_1 = L_{1j}t_j
$$
\n(2.95)

onde

$$
L_{3j} = n_j \tag{2.96}
$$

Tomando estes resultados juntos, obtêm-se as seguintes expressões para as tensões, referentes ao conjunto local de eixos:

$$
\sigma'_{11} = \frac{2G}{1 - v} \left( \frac{\partial \xi_K}{\partial x'_1} L_{1j} + v \frac{\partial \xi_K}{\partial x'_2} L_{2j} \right) \frac{\partial u_j}{\partial \xi_K} + \frac{v}{1 - v} L_{3j} t_j
$$
\n
$$
\sigma'_{22} = \frac{2G}{1 - v} \left( \frac{\partial \xi_K}{\partial x'_2} L_{2j} + v \frac{\partial \xi_K}{\partial x'_1} L_{1j} \right) \frac{\partial u_j}{\partial \xi_K} + \frac{v}{1 - v} L_{3j} t_j
$$
\n
$$
\sigma'_{12} = G \left( \frac{\partial \xi_K}{\partial x'_1} L_{2j} + \frac{\partial \xi_K}{\partial x'_2} L_{1j} \right) \frac{\partial u_j}{\partial \xi_K}
$$
\n(2.97)

Finalmente, se pode empregar as relações de transformação

$$
\sigma_{mm} = L_{rm} L_{sn} \sigma'_{rs} \tag{2.98}
$$

para expressar as tensões locais em termos de seus equivalentes cartesianos globais, como segue:

$$
\sigma_{mm} = A_{mnja} u_j^{\alpha} + B_{mnj} t_j \tag{2.99}
$$

Depois de fazer uma álgebra bastante longa, obtemos os coeficientes  $A_{mnja}$  e  $B_{mnj}$ :

$$
A_{mnja} = 2G \left\{ \frac{1}{1 - \nu} \left[ L_{1m} L_{1n} \left( \frac{\partial \xi_K}{\partial x_1'} L_{1j} + \nu \frac{\partial \xi_K}{\partial x_2'} L_{2j} \right) + L_{2m} L_{2n} \left( \frac{\partial \xi_K}{\partial x_2'} L_{2j} + \nu \frac{\partial \xi_K}{\partial x_1'} L_{1j} \right) \right] + \frac{1}{2} (L_{1m} L_{2n} + L_{2m} L_{1n}) \left( \frac{\partial \xi_K}{\partial x_1'} L_{2j} + \frac{\partial \xi_K}{\partial x_2'} L_{1j} \right) \right\} \frac{\partial N_{\alpha}}{\partial \xi_K}
$$
(2.100)

$$
B_{mnj} = (L_{3m}L_{1n} + L_{1m}L_{3n})L_{1j} + (L_{2m}L_{3n} + L_{3m}L_{2n})L_{2j}
$$
  
+  $\left(\frac{\nu}{1-\nu}\delta_{mn} + \frac{1-2\nu}{1-\nu}L_{3m}L_{3n}\right)L_{3j}$  (2.101)

Um problema análogo surge também em duas dimensões e pode ser resolvido de maneira semelhante. Neste caso, a coordenada local  $\xi$  é tangencial ao elemento, enquanto  $x'_1$  e  $x'_2$  são os eixos cartesianos locais através do ponto de interesse, como mostra a Figura 2.8. No caso bidimensional, os subíndices  $(m, n, j, \alpha)$  geralmente variam de 1 a 2. Seguindo o procedimento descrito neste parágrafo, se obtém

$$
B_{mnj} = (L_{1m}L_{2n} + L_{2m}L_{1n})L_{1j} + \left(\delta_{mn} - \frac{1 - 2\nu}{1 - \nu}L_{1m}L_{1n}\right)L_{2j}
$$
(2.102)

onde

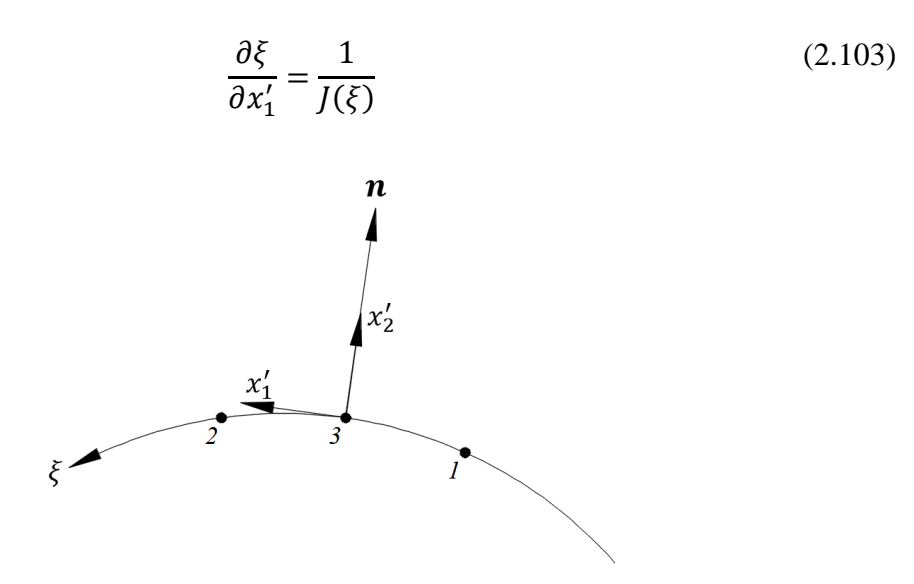

Figura 2.8. Conjunto ortogonal local de eixos sobre um elemento de contorno de linha.

Aqui  $|J(\xi)|$  é o Jacobiano da transformação do sistema global  $(x_1, x_2)$  para o sistema local  $(\xi)$ , e

$$
L_{22} = -L_{11} = n_2
$$
\n
$$
L_{21} = L_{12} = n_1
$$
\n(2.104)

onde  $n_1$  e  $n_2$  são os componentes do vetor normal unitário. Na deformação plana, os coeficientes acima devem ser complementados pelos termos adicionais

$$
A_{33j\alpha} = \frac{2G}{1-\nu} L_{1j} \frac{\partial \xi}{\partial x_1'} \frac{\partial N_{\alpha}}{\partial \xi}
$$
 (2.105)

e

$$
B_{33j} = \frac{\nu}{1 - \nu} L_{2j} \tag{2.106}
$$

Essas equações nos permitem calcular as tensões no contorno a partir dos deslocamentos e trações nodais do elemento. Se as tensões são calculadas em um nó (como é usual) que é compartilhado por vários elementos, e o campo de tensões é contínuo nesse ponto, os resultados obtidos de cada elemento devem ser calculados em média. No entanto, se o campo de tensão descontínuo, devido a uma descontinuidade de tração, a média de todos os componentes de tensão dá resultados errados. Nesse caso, a descontinuidade deve ser preservada definindo vários nós na descontinuidade e executando os cálculos independentemente para cada elemento. Em problemas não lineares, a falha em observar essa sutileza pode levar a um erro significativo. Finalmente, aqui embora tenhamos expressado o resultado para tensões de contorno de forma explícita (em termos dos coeficientes  $A_{mn i\alpha}$  e  $B_{mn i}$ , se isso for preferido é perfeitamente satisfatório realizar numericamente as várias substituições.

#### **2.13. Solução do Sistema de Equações**

Depois de substituir as condições de contorno conhecidas nas equações integrais de contorno discretizadas, da Equação (2.50), o sistema resultante, após algum rearranjo, pode ser escrito na forma

$$
[A]\{x\} = \{y\} \tag{2.107}
$$

onde  $\{x\}$  são as incógnitas desconhecidas do contorno,  $\{y\}$  são valores conhecidos obtidos do produto das condições de contorno específicas e os coeficientes de matriz correspondentes, e  $[A]$  é uma matriz de coeficientes conhecidos. Para evitar problemas numéricos, associados ao mau condicionamento da matriz, é desejável que as magnitudes das trações e deslocamentos no vetor  $\{x\}$  sejam amplamente iguais. Uma maneira pela qual isso pode ser feito é normalizar as equações adotando dimensões menores em uma unidade para trações e deslocamentos. Assim, começando com as equações do sistema

$$
[H]{u} = [G]{t} \tag{2.108}
$$

dividimos as trações por uma medida de tensão representativa (tipicamente,  $E$ , elasticidade do módulo de Young) e os deslocamentos por uma medida de comprimento representativa  $(iipicamente o comprimento médio do elemento  $L$ ). Então se obtém$ 

$$
[H']\{u'\} = [G']\{t'\}\tag{2.109}
$$

onde  $[G'] = E[G]$  e  $[H'] = L[H]$ . Como as duas matrizes de coeficiente agora se tornam de magnitude similar, o condicionamento da matriz do sistema final  $[A]$  é muito melhorado.

Em problemas com várias regiões, pode ser adotado um procedimento similar, embora os fatores de normalização devam ser os mesmos para todas as regiões.

Os métodos para resolver essas equações de sistema receberam relativamente pouca atenção no círculo dos elementos de contorno, em contraste com o esforço considerável que foi gasto na elaboração de estratégias de solução eficientes para elementos finitos. Essa diferença de ênfase decorre principalmente do fato de que o número de equações do sistema em análises de elementos de contorno é muito menor e, portanto, sua solução constitui apenas uma pequena fração do esforço computacional total. Com base nessa vantagem dos métodos do elemento de contorno, as equações do sistema, para problemas de região única, são totalmente preenchidas e não simétricas. A técnica mais comumente empregada é a redução da matriz gaussiana e a substituição iterativa, geralmente com pivotamento parcial (ou total). Se o condicionamento matricial é melhorado pela adoção da técnica de normalização descrita anteriormente, então geralmente pode ser obtida por este método, uma precisão excelente, mesmo se a classificação da matriz for várias centenas ou mais. Em casos extremos, pode-se sempre recorrer à aritmética de dupla precisão ou, melhor ainda, à conhecida técnica de melhoria iterativa (Press et al., 1992):

$$
\{\mathbf{x}\}^{r+1} = \{\mathbf{x}\}^r - \{\delta \mathbf{x}\}\tag{2.110}
$$

onde  $\{\delta x\}$  é uma estimativa do erro na solução  $\{x\}^r$  e é obtido a partir da solução do sistema de equações

$$
[A]\{\delta x\} = \{\delta y\} \tag{2.111}
$$

e  $\{\delta y\}$  é o erro conhecido na solução atual, ou seja,

$$
\{\delta y\} = [A]\{x\}^r - \{y\} \tag{2.112}
$$

Na prática, para preservar a precisão, a Equação (2.117) deve ser calculado usando aritmética de precisão dupla, que de outra forma seria subtração perdida de números quase iguais. Se é empregada esta técnica de melhoria iterativa, então a redução da matriz gaussiana não é mais o método de escolha. Uma técnica de decomposição de matriz (como o método LU) oferece não apenas tempo de solução comparável para o sistema de Equações (2.113), mas também uma nova solução das equações iterativas (2.117) em uma fração do tempo. No entanto, para aplicações em escala real, em que o número de graus de liberdade excede vários milhares, o tempo de solução do sistema de equações começa a dominar o processo de solução e a precisão desses métodos diretos pode se tornar suspeita. Nesses casos, os métodos iterativos de solução, como o método do gradiente conjugado e os métodos GMRES (Leung & Walker, 1997), oferecem a perspectiva de tempo computacional reduzido e melhor precisão.

## **3.ELASTO-PLASTICIDADE**

### **3.1. Introdução**

Quando os sólidos são submetidos a altas tensões, ocorrem deformações irrecuperáveis (plásticas). Para muitos materiais, a teoria elasto-plástica independente de taxa fornece uma estrutura útil para analisar seu comportamento nesse estado. A teoria baseia-se em três ideias principais, a saber

- (a) o critério de escoamentos (função de escoamento), que define os limites do comportamento elástico;
- (b) a regra de fluxo, que relaciona a taxa de deformação irrecuperável à função de escoamentos (ou potencial plástico);
- (c) a lei de endurecimento, que determina a evolução da função de escoamentos com deformação irrecuperável.

Na teoria clássica (de fluxo) da plasticidade, a regra de fluxo é baseada no postulado de Drucker (Drucker, 1959), sendo esta abordagem é comumente empregada na análise numérica (por exemplo, Owen & Hinton, 1980; Crisfield, 1997). No entanto, o postulado de Drucker é baseado em uma suposição de trabalho não-negativo sobre um ciclo de tensão fechado, e é adequado apenas para materiais estáveis com perfeita plasticidade como um caso limite (Naghdi & Trapp, 1975). Alternativamente, o postulado de II'iushin (II'iushin, 1961; Naghdi & Trapp, 1975), também é baseado em uma suposição de trabalho nãonegativo sobre um ciclo de tensão fechado, não tem tal limitação e pode ser usado tanto para materiais estáveis quanto instáveis. Para ilustrar essas ideias, serão expostos em quatro critérios de escoamentos bem conhecidos, a saber, os critérios de Tresca, Von Mises, Mohr-Coulomb e Drucker-Prager. Posteriormente, serão obtidas as equações constitutivas para endurecimento, amaciamento e materiais plásticos perfeitamente rígidos por esses critérios, usando regras de endurecimento isotrópico e endurecimento cinemático.

### **3.2. Critérios de Escoamento Isotrópico**

Um critério de escoamento é uma função das tensões que separam os estados de deformação elástica dos estados de deformação elasto-plásticas. Se um critério de escoamento é plotado no espaço de tensão, ele forma uma superfície, chamada de superfície de escoamento, separando os dois estados. Dentro da superfície de escoamento, a deformação é puramente elástica. Uma vez que o nível de tensão atinge a superfície de escoamento, ocorre a deformação elasto-plástica. Em bases físicas, para materiais isotrópicos, um critério de escoamento deve ser independente da orientação do sistema de coordenadas empregado e, portanto, deve ser uma função dos invariantes de tensão ou, equivalentemente, somente as tensões principais  $\sigma_1$ ,  $\sigma_2$  e  $\sigma_3$ .

#### **3.2.1. Invariantes de Tensão e Tensões Principais**

A relação forças de superfície-tensão de Cauchy, referido na Equação (4.20), em um plano com um vetor unitário normal  $\boldsymbol{n}$  é:

$$
t_i = \sigma_{ij} n_j \tag{3.1}
$$

Como o vetor de forças de superfície depende da orientação do plano, sempre se pode encontrar um plano sobre o qual as tensões tangenciais (cisalhamento) desaparecem, deixando apenas as tensões normais. Esses planos são chamados (que são mutuamente ortogonais) de "planos principais", e as tensões normais correspondentes a esses planos são chamadas de "tensões principais". As forças de superfície sobre esse plano podem ser escritas como

$$
t_i = \sigma \delta_{ij} n_j \tag{3.2}
$$

onde  $\sigma$  é a tensão principal correspondente. Igualando as Equações (3.1) e (3.2), obtém-se

$$
(\sigma_{ij} - \sigma \delta_{ij}) n_j = 0 \tag{3.3}
$$

Nem todos os componentes da normal externa podem ser zero; então segue que

$$
\left| \sigma_{ij} - \sigma \delta_{ij} \right| = 0 \tag{3.4}
$$

desenvolvendo o determinante, produz a equação cúbica

$$
\sigma^3 - I_1 \sigma^2 + I_2 \sigma - I_3 = 0 \tag{3.5}
$$

onde as constantes  $I_1$ ,  $I_2$ , and  $I_3$  são

$$
I_1 = \sigma_{kk}
$$
  
\n
$$
I_2 = \frac{1}{2} (\sigma_{ij}\sigma_{ij} - \sigma_{ii}\sigma_{jj}) = \frac{1}{2} (\sigma_{ij}\sigma_{ij} - I_1^2)
$$
  
\n
$$
I_3 = det\sigma_{ij} = \frac{1}{6} e_{ijk} e_{pqr} \sigma_{ip} \sigma_{jq} \sigma_{kr}
$$
\n(3.6)

Essas grandezas são chamadas de invariantes do tensor de tensão  $\sigma_{ij}$ , e pode ser mostrado que elas são independentes da orientação do sistema de coordenadas. Claro, a Equação (3.5) possui três raízes, a saber,  $\sigma_1$ ,  $\sigma_2$  e  $\sigma_3$  (as tensões principais). Agora, como esse conjunto de tensões principais é equivalente a  $\sigma_{ij}$ , segue-se que

$$
I_1 = \sigma_1 + \sigma_2 + \sigma_3
$$
  
\n
$$
I_2 = -(\sigma_1 \sigma_2 + \sigma_2 \sigma_3 + \sigma_3 \sigma_1)
$$
  
\n
$$
I_3 = \sigma_1 \sigma_2 \sigma_3
$$
\n(3.7)

Além disso, pode-se definir tensões desviadoras como segue:

$$
\sigma'_{ij} = \sigma_{ij} - \frac{1}{3} \sigma_{kk} \delta_{ij} \tag{3.8}
$$

Essas tensões estão intimamente ligadas às tensões de cisalhamento, que desempenham um papel importante no escoamento. Elas também podem ser manipuladas para formar invariantes (tensor desviador de tensões), produzindo

$$
J_1 = \sigma'_{kk} = 0
$$
\n
$$
J_2 = \frac{1}{2} \sigma'_{ij} \sigma'_{ij} = \frac{1}{6} [(\sigma_1 - \sigma_2)^2 + (\sigma_2 - \sigma_3)^2 + (\sigma_3 - \sigma_1)^2]^2
$$
\n
$$
J_3 = \frac{1}{3} \sigma'_{ij} \sigma'_{jk} \sigma'_{ki}
$$
\n(3.9)

Finalmente, as tensões principais podem ser expressas (Owen & Hinton, 1980) em termos de invariante de tensões como segue:

$$
\sigma_m = \frac{2}{\sqrt{3}} \sqrt{J_2} \sin(\theta + \beta_m) + \frac{1}{3} I_1 \tag{3.10}
$$

onde  $m = 1,2,3, \beta_1 = 2\pi/3, \beta_2 = 0, \beta_3 = 4\pi/3, -\pi/6 \le \theta \le \pi/6$ , e

$$
\theta = \frac{1}{3} \sin^{-1} \left( -\frac{3\sqrt{3}}{2} \frac{J_3}{J_2^{3/2}} \right) \tag{3.11}
$$

Esses resultados serão úteis nos itens seguintes, que contêm descrições de quatro critérios comuns de escoamento e no restante deste capítulo.

#### **3.2.2. O Critério de Tresca**

O critério de Tresca (1864) é anterior a todos os outros. De acordo com este critério, a deformação plástica ocorre quando a tensão máxima de cisalhamento atinge um valor crítico k. Assumindo-se que  $\sigma_1 \ge \sigma_2 \ge \sigma_3$ , então este critério pode ser expresso como:

$$
\frac{\sigma_1 - \sigma_3}{2} = k(h^{\alpha})\tag{3.12}
$$

onde k é alguma função dos parâmetros de endurecimento  $h^{\alpha}$  ( $\alpha = 1, 2, ...$ ). Esses parâmetros de endurecimento (também chamados de variáveis internas) devem ser determinados experimentalmente. Eles expressam a relação entre a história de carga elastoplástica (muitas vezes caracterizada simplesmente por tensão plástica acumulada) e a tensão crítica de cisalhamento. em materiais perfeitamente plásticos, é uma constante. A superfície de deformação de Tresca no espaço de tensão principal é mostrada como na Figura 3.1.a e a projeção dessa superfície no chamado plano  $\pi$ , isto é, o plano normal à diagonal do espaço, é mostrada na Figura 3.1.b.

Da Figura 3.1a, se vê que o critério Tresca é a superfície de um cilindro hexagonal regular infinitamente longo. Isso implica que a tensão hidrostática não causa escoamento. Portanto, este critério é apropriado para materiais como metais (e argilas não drenadas, em uma análise de tensão "total").

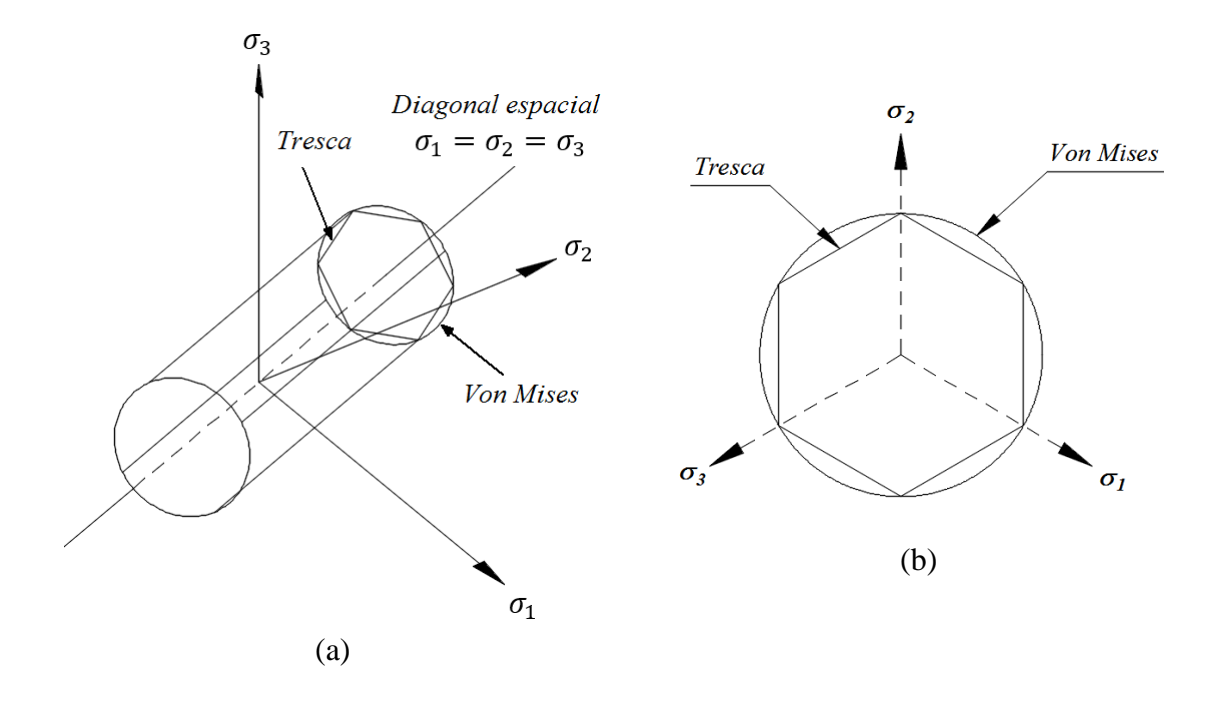

Figura 3.1. Tresca e Von Mises produzem superfícies em (a) espaço de tensão principal e (b) o plano π.

#### **3.2.3. O Critério de Von Mises**

Uma alternativa ao critério de Tresca, sugerido por Von Mises (1913), tem a forma

$$
\sqrt{J_2} = k(h^{\alpha})\tag{3.13}
$$

onde  $k$  é um parâmetro material e  $J_2$  é o segundo invariante do tensor desviador de tensões. Como mostrado na Figura 3.1, este critério toma a forma de um cilindro orientado ao longo da diagonal do espaço de tensões principais. Mais uma vez, a tensão hidrostática não tem influência sobre o escoamento.

#### **3.2.4. O Critério de Mohr–Coulomb**

Para solos, rochas e concreto, mudanças na tensão média podem causar escoamento, e um tipo diferente de critério é necessário para esses materiais. Um desses critérios se obtém da equação de Coulomb (1773), que é essencialmente uma relação de equilíbrio para um material com atrito. A equação de Coulomb relaciona as tensões normal e de cisalhamento em um plano de falha, isto é

$$
\tau = c - \sigma_n \tan \phi \tag{3.14}
$$

onde  $\tau$  é a tensão de cisalhamento,  $\sigma_n$  é a tensão normal (note que a tensão de tração é positiva),  $c \notin a$  coesão e  $\phi \notin a$  ângulo de atrito interno. Tanto  $c$  como  $\phi$  são constantes materiais determinadas experimentalmente. Este critério pode ser escrito, para  $\sigma_1 \ge \sigma_2 \ge$  $\sigma_3$ , como

$$
\frac{\sigma_1 - \sigma_3}{2} = c \cos\phi - \frac{\sigma_1 + \sigma_3}{2} \sin\phi \tag{3.15}
$$

No espaço de tensões principais, este critério descreve um cone hexagonal irregular, como mostrado na Figura 3.2. Para materiais sem atrito ( $\phi = 0$ ), o critério de Mohr-Coulomb reduz para o critério Tresca.

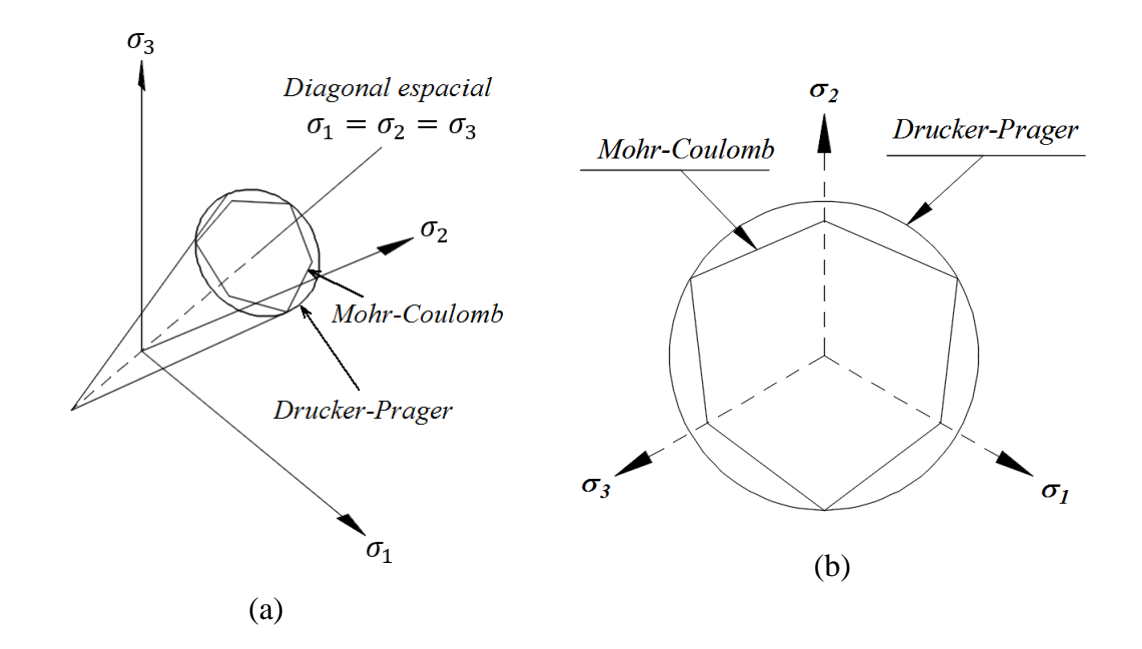

Figura 3.2. Mohr-Coulomb e Drucker–Prager fornecem superfícies em (a) espaço de tensões principais e (b) o plano  $\pi$ .

#### **3.2.5. O critério de Drucker–Prager**

Outro critério de escoamento que é dependente da tensão média foi proposto por Drucker & Prager (1952). Este critério combina o atrito de Coulomb com o critério de escoamento de Von Mises para

$$
\alpha I_1 + \sqrt{J_2} = k \tag{3.16}
$$

onde  $\alpha$  e  $k$  são constantes materiais. Este critério descreve um espaço de tensões principais do cone, como mostrado na Figura 3.2. Ao combinar as dimensões da superfície de Mohr– Coulomb e Drucker–Prager no espaço de tensões, se pode obter uma relação explícita entre seus parâmetros. Assim, se combinarmos o cone Drucker–Prager com os vértices externos da superfície de Mohr–Coulomb, se obtém

$$
\alpha = \frac{2\sin\phi}{\sqrt{3}(3 - \sin\phi)} \qquad k = \frac{6c \cos\phi}{\sqrt{3}(3 - \sin\phi)} \tag{3.17}
$$

Alternativamente, a coincidência com os vértices internos do hexágono de Mohr-Coulomb resulta do emprego da relação

$$
\alpha = \frac{2\sin\phi}{\sqrt{3}(3 + \sin\phi)} \qquad k = \frac{6c \cos\phi}{\sqrt{3}(3 + \sin\phi)} \tag{3.18}
$$

Devido à sua simplicidade, o critério de escoamento de Mohr–Coulomb e Drucker–Prager tem sido amplamente utilizado para modelar o comportamento de materiais geotécnicos, apesar do fato de eles preverem dilatação de volume irrealista, em formulações de plasticidade "associadas". Além disso, o critério de escoamento de Drucker–Prager evidentemente se desvia significativamente do critério de Mohr–Coulomb em algumas partes do espaço de tensões.

### **3.3. Princípios do Fluxo Elasto-Plástico**

Neste desenvolvimento da teoria, emprega-se a formulação mais rigorosa do espaço de tensões de II'iushin, em vez da formulação do espaço de tensões de Drucker. Para a teoria de II'iushin, começa-se por reescrever as funções de escoamento descritas anteriormente na forma geral

$$
f(\sigma, \varepsilon^p, h^{\alpha}) = 0 \tag{3.19}
$$

onde  $\sigma$  e  $\varepsilon^p$  são o tensor de tensão e o tensor de deformação de plástico, respectivamente. As variáveis internas  $h^{\alpha}$  são normalmente funções da história da deformação irrecuperável, caracterizada pela deformação plástica equivalente, trabalho plástico, etc. Se desejasse levar em conta a deformação elástica não linear e permitir que as propriedades do material variem com a deformação irrecuperável, as relações de tensão-deformação total podem ser escritas na forma

$$
\sigma = \hat{\sigma}(\varepsilon, \varepsilon^p, h^\alpha) \tag{3.20}
$$

Agora assumindo-se que o tensor de tensão total  $\sigma$  é derivável de um potencial, de tal forma que a derivada parcial de  $\sigma$  em relação a  $\varepsilon$  é simétrica (Naghdi & Trapp, 1975), ou seja:

$$
\frac{\partial \hat{\sigma}_{ij}}{\partial \varepsilon_{kl}} = \frac{\partial \hat{\sigma}_{kl}}{\partial \varepsilon_{ij}} \qquad or \qquad D_{ijkl} = D_{klij} \tag{3.21}
$$

onde

$$
D_{ijkl} = \frac{\partial \hat{\sigma}_{ij}}{\partial \varepsilon_{kl}} \tag{3.22}
$$

Entretanto, a função de escoamento, visto na Equação (3.19), também chamada de função de carga, é geralmente formulada no espaço de tensões, e é expressa em termos de tensões e não de deformações. Agora assumindo que há uma função de carga  $g(\varepsilon, \varepsilon^p, h^\alpha) = 0$  no espaço de deformações que é equivalente à função de carga no espaço de tensões, de modo que

$$
g(\varepsilon, \varepsilon^p, h^\alpha) = f(\hat{\sigma}(\varepsilon, \varepsilon^p, h^\alpha), \varepsilon^p, h^\alpha) = 0 \tag{3.23}
$$

O postulado de II'iushin afirma que o trabalho feito em um ciclo fechado de tensão é nãonegativo, ou seja

$$
\oint \sigma: d\varepsilon = \oint_{t_1}^{t_2} \sigma: \dot{\varepsilon} dt \ge 0
$$
\n(3.24)

em que  $t_1$  e  $t_2$  representam os tempos inicial e final do ciclo de deformação, o ponto sobreposto denota a derivada em relação ao tempo, e os dois pontos (:) indicam o produto escalar (isto é, interno) de dois tensores. Este postulado, que é válido para materiais com endurecimento, amaciamento e perfeitamente plásticos, pode ser usado para obter um resultado bastante geral no espaço de deformação. Em particular, pode-se derivar a "regra do fluxo de plástico" como:

$$
\dot{\sigma} - \mathbf{D}^e \colon \dot{\varepsilon} = -\dot{\lambda} \frac{\partial g}{\partial \varepsilon} \tag{3.25}
$$

onde  $\lambda$  é um fator de escala não negativo chamado multiplicador plástico e  $D^e$  é o tensor constitutivo elástico (isto é,  $D_{ijkl}$  dentro da superfície de escoamento). A regra do fluxo

plástico fornece a base para o desenvolvimento das relações tensão-deformação elastoplásticas. Além disso, a desigualdade (a "regra do carregamento plástico")

$$
\frac{\partial g}{\partial \varepsilon} : \dot{\varepsilon} \ge 0 \tag{3.26}
$$

surge naturalmente do postulado de II'iushin e pode ser usado para estabelecer a validade do caminho de deformação.

No entanto, é difícil usar essas equações diretamente porque a função de escoamento é normalmente expressa no espaço de tensões e não no espaço de deformações. Consequentemente, precisamos traduzi-los em seu equivalente de espaço de tensões empregando as relações (Casey & Naghdi, 1981)

$$
\frac{\partial g}{\partial \varepsilon} = \mathbf{D}^e \cdot \frac{\partial f}{\partial \sigma}
$$
\n
$$
\frac{\partial g}{\partial \varepsilon^p} = \frac{\partial f}{\partial \varepsilon^p} + \frac{\partial f}{\partial \sigma} \cdot \frac{\partial \hat{\sigma}}{\partial \varepsilon^p}
$$
\n
$$
\frac{\partial g}{\partial h^\alpha} = \frac{\partial f}{\partial h^\alpha} + \frac{\partial f}{\partial \sigma} \cdot \frac{\partial \hat{\sigma}}{\partial h^\alpha}
$$
\n(3.27)

A substituição dessas equações leva a resultados análogos no espaço de tensões:

$$
\dot{\sigma} = \mathbf{D}^e : \dot{\varepsilon} - \dot{\lambda} \mathbf{D}^e : \frac{\partial f}{\partial \sigma}
$$
 (3.28)

e

$$
\frac{\partial f}{\partial \sigma} : \mathbf{D}^e : \dot{\varepsilon} \ge 0 \tag{3.29}
$$

A primeira dessas equações é imediatamente reconhecível como uma relação tensãodeformação, proposta em forma incremental. As deformações irrecuperáveis (plásticas) são dadas pelo termo  $\lambda$  ( $\partial f/\partial \sigma$ ), onde  $\lambda$  é um parâmetro ainda indeterminado (que define a magnitude da deformação plástica resultante) e  $\partial f / \partial \sigma$  significa a normalidade externa para a superfície de escoamento. Assim, o resultante das tensões plásticas é normal à superfície de escoamento (normalmente). Embora Naghdi & Trapp (1975) tenham desenvolvido a teoria do espaço-deformação para a deformação elasto-plástica finita, neste trabalho, serão consideradas apenas suas aplicações à deformação elasto-plástica infinitesimal.

### **3.4. Relações Constitutivas da Deformação Plástica**

Na deformação elasto-plástica, o incremento de deformação total pode ser decomposto em partes elásticas e plásticas como segue

$$
\dot{\varepsilon} = \dot{\varepsilon}^e + \dot{\varepsilon}^p \tag{3.30}
$$

A resposta do incremento da tensão-deformação pode então ser escrita na forma

$$
\dot{\sigma} = \mathbf{D}^e : \dot{\varepsilon}^e = \mathbf{D}^e : (\dot{\varepsilon} - \dot{\varepsilon}^p) \tag{3.31}
$$

onde  $D^e$  é o tensor constitutivo elástico, derivado da lei de Hooke generalizada, como descrito na Equação (4.15). A comparação desta equação com a equação geral de tensãodeformação derivada anteriormente, visto na Equação (3.28), mostra que os incrementos de tensão plástica são definidos pela expressão:

$$
\dot{\varepsilon}^p = \dot{\lambda} \frac{\partial f}{\partial \sigma} \tag{3.32}
$$

Esta equação define a relação entre os componentes dos incrementos da deformação plástica onde a resultante é normal à superfície de escoamento. Em um sentido físico, define como o material flui plasticamente, daí os termos "regra de fluxo" e "normalidade". Durante o carregamento plástico, a superfície de escoamento pode mudar, expandir ou mudar de forma devido à deformação irrecuperável. No entanto, o estado de deformação (e tensão) deve permanecer sempre na superfície de escoamento, porque os estados fora de uma superfície de escoamento são inadmissíveis, enquanto os estados dentro da superfície são elásticos. Isto significa que a função de escoamento é sempre satisfeita durante o carregamento plástico e implica a "condição de consistência" no espaço de tensões:

$$
\dot{f}(\sigma, \varepsilon^p, h^{\alpha}) = 0 \tag{3.33}
$$

e seu equivalente no espaço de deformação:

$$
\dot{g}(\varepsilon, \varepsilon^p, h^\alpha) = 0 \tag{3.34}
$$

Expandindo a condição de consistência do espaço de deformações produz:

$$
\frac{\partial g}{\partial \varepsilon} : \dot{\varepsilon} + \frac{\partial g}{\partial \varepsilon^p} : \dot{\varepsilon}^p + \frac{\partial g}{\partial h^{\alpha}} : \dot{h}^{\alpha} = 0 \tag{3.35}
$$

Por conveniência, agora expressa-se o incremento da variável interna em função do multiplicador plástico:

$$
h^{\alpha} = h_{\alpha,\lambda} \dot{\lambda} \tag{3.36}
$$

onde  $h_{\alpha,\lambda} = \partial h^{\alpha}/\partial \lambda$  pode ser determinado para funções específicas de escoamento, como será demonstrado posteriormente. Combinando as Equações (3.32), (3.35), e (3.36), podese reescrever o multiplicador de plástico na forma:

$$
\dot{\lambda} = \frac{1}{\psi} \frac{\partial g}{\partial \varepsilon} : \dot{\varepsilon} \tag{3.37}
$$

onde

$$
\psi = -\left(\frac{\partial g}{\partial \varepsilon^p} : \frac{\partial f}{\partial \sigma} + \frac{\partial g}{\partial h^\alpha} h_{\alpha,\lambda}\right) \tag{3.38}
$$

Por conseguinte, é necessário transformar essas equações em espaço de tensões. Para fazer isso, primeiro notamos que a equação geral tensão-deformação, visto na Equação (3.20), e sua forma específica, da Equação (3.31), proporcionam as simplificações

$$
\frac{\partial \hat{\sigma}}{\partial \varepsilon^p} = -\mathbf{D}^e
$$
  
\n
$$
\frac{\partial \hat{\sigma}}{\partial h^\alpha} = 0
$$
\n(3.39)

Substituindo essas relações nas equações de transformação (3.27) produz os efeitos que resultam em espaço de tensões:

$$
\dot{\lambda} = \frac{1}{\psi} \frac{\partial f}{\partial \sigma}; \mathbf{D}^e : \dot{\varepsilon}
$$
\n(3.40)

onde

$$
\psi = \frac{\partial f}{\partial \sigma} : \mathbf{D}^e : \frac{\partial f}{\partial \sigma} - \frac{\partial f}{\partial \varepsilon^p} : \frac{\partial f}{\partial \sigma} - \frac{\partial f}{\partial h^\alpha} h_{\alpha, \lambda}
$$
(3.41)

Agora tem-se uma expressão explícita para o multiplicador plástico e isso pode ser substituído na relação tensão-deformação, visto na Equação (3.28), o que produz

$$
\dot{\sigma} = \left( \mathbf{D}^e - \frac{\langle \hat{g} \rangle}{\psi} \mathbf{D}^e : \frac{\partial f}{\partial \sigma} \otimes \frac{\partial f}{\partial \sigma} : \mathbf{D}^e \right) : \dot{\varepsilon}
$$
\n(3.42)

onde

$$
\hat{g} = \frac{\partial f}{\partial \sigma} : \mathbf{D}^e : \dot{\varepsilon}
$$
\n(3.43)

e  $\otimes$  indica o produto vetorial indeterminado (isto é, o produto "externo"). O parâmetro  $\hat{g}$  é usado para determinar a magnitude de  $\langle \hat{g} \rangle$ , de acordo com a regra de carregamento, da Equação (3.29), que na verdade, resulta nos seguintes casos:

$$
\langle \hat{g} \rangle = \begin{cases}\n0 & \text{se } f(\sigma, \varepsilon^p, h^\alpha) < 0 \\
1 & \text{se } f(\sigma, \varepsilon^p, h^\alpha) = 0 \\
0 & \text{se } f(\sigma, \varepsilon^p, h^\alpha) = 0 \\
0 & \text{se } f(\sigma, \varepsilon^p, h^\alpha) = 0 \\
0 & \text{se } f(\sigma, \varepsilon^p, h^\alpha) = 0 \\
0 & \text{se } f(\sigma, \varepsilon^p, h^\alpha) = 0 \\
0 & \text{se } f(\sigma, \varepsilon^p, h^\alpha) = 0 \\
0 & \text{se } f(\sigma, \varepsilon^p, h^\alpha) = 0 \\
0 & \text{se } f(\sigma, \varepsilon^p, h^\alpha) = 0 \\
0 & \text{se } f(\sigma, \varepsilon^p, h^\alpha) = 0 \\
0 & \text{se } f(\sigma, \varepsilon^p, h^\alpha) = 0 \\
0 & \text{se } f(\sigma, \varepsilon^p, h^\alpha) = 0 \\
0 & \text{se } f(\sigma, \varepsilon^p, h^\alpha) = 0 \\
0 & \text{se } f(\sigma, \varepsilon^p, h^\alpha) = 0 \\
0 & \text{se } f(\sigma, \varepsilon^p, h^\alpha) = 0 \\
0 & \text{se } f(\sigma, \varepsilon^p, h^\alpha) = 0 \\
0 & \text{se } f(\sigma, \varepsilon^p, h^\alpha) = 0 \\
0 & \text{se } f(\sigma, \varepsilon^p, h^\alpha) = 0 \\
0 & \text{se } f(\sigma, \varepsilon^p, h^\alpha) = 0 \\
0 & \text{se } f(\sigma, \varepsilon^p, h^\alpha) = 0 \\
0 & \text{se } f(\sigma, \varepsilon^p, h^\alpha) = 0 \\
0 & \text{se } f(\sigma, \varepsilon^p, h^\alpha) = 0 \\
0 & \text{se } f(\sigma, \varepsilon^p, h^\alpha) = 0 \\
0 & \text{se } f(\sigma, \varepsilon^p, h^\alpha) = 0 \\
0 & \text{se } f(\sigma, \varepsilon^p, h^\alpha) = 0 \\
0 & \text{se } f(\sigma, \varepsilon^p, h^\alpha) = 0 \\
0 & \text{se } f(\sigma, \
$$

Durante o carregamento ( $f = 0$ ,  $\hat{g} > 0$ ), um material pode estar em estado de endurecimento, amolecimento ou idealmente (perfeito) plástico. Seguindo Casey e Naghdi (1981), introduzimos a quantidade independente da taxa  $\Gamma$  para distinguir entre os três estados de deformação, isto é

$$
\Gamma > 0 \quad \text{(endurecimento)} \tag{3.45}
$$
\n
$$
\Gamma = 0 \quad \text{(idealmente plástico)}
$$
\n
$$
\Gamma < 0 \quad \text{(amolecimento)}
$$

Onde

$$
\Gamma = -\frac{\partial f}{\partial \varepsilon^p} \cdot \frac{\partial f}{\partial \sigma} - \frac{\partial f}{\partial h^\alpha} h_{\alpha,\lambda} \tag{3.46}
$$

Para aplicar esses resultados, na prática, especificamente a Equação (3.42), primeiro é necessário calcular a derivada  $\partial f / \partial \sigma$  e o parâmetro  $\psi$ , que é em se uma função de várias derivadas da função de escoamento. O cálculo das quatro funções de escoamento descritas anteriormente será tratado no seguinte item.

### **3.5. Material de Endurecimento Isotrópico**

Em materiais de endurecimento isotrópico, presume-se que a superfície de escoamento se espalha (ou encolha) uniformemente no espaço de tensão durante o carregamento plástico, como mostrado na Figura 3.3.a. Essa é uma simplificação conveniente do comportamento real do material, mas que costuma ser suficientemente precisa para casos em que o carregamento aumenta monotonicamente. Entretanto, para caminhos de tensão mais complexos ou inversões de carga (carga cíclica), esse modelo é geralmente inadequado.

Para aplicar este modelo de comportamento do material, primeiro é necessário realizar o teste de carga para determinar as constantes do material. Muitas vezes, são realizados simples testes de carga uniaxial e, portanto, é necessário derivar as formas uniaxiais das funções de escoamento para estabelecer equivalência entre a constante para o estado uniaxial e geral para as tensões. A maneira como a tensão de escoamento muda com a deformação plástica também exige que se estabeleça a equivalência entre as medidas de deformação plástica no estado uniaxial e geral de tensões. Essas questões são assuntos dos itens seguintes. Posteriormente serão estabelecidos os resultados explícitos necessários para avaliar as derivadas da função de escoamento e o parâmetro  $\psi$ .

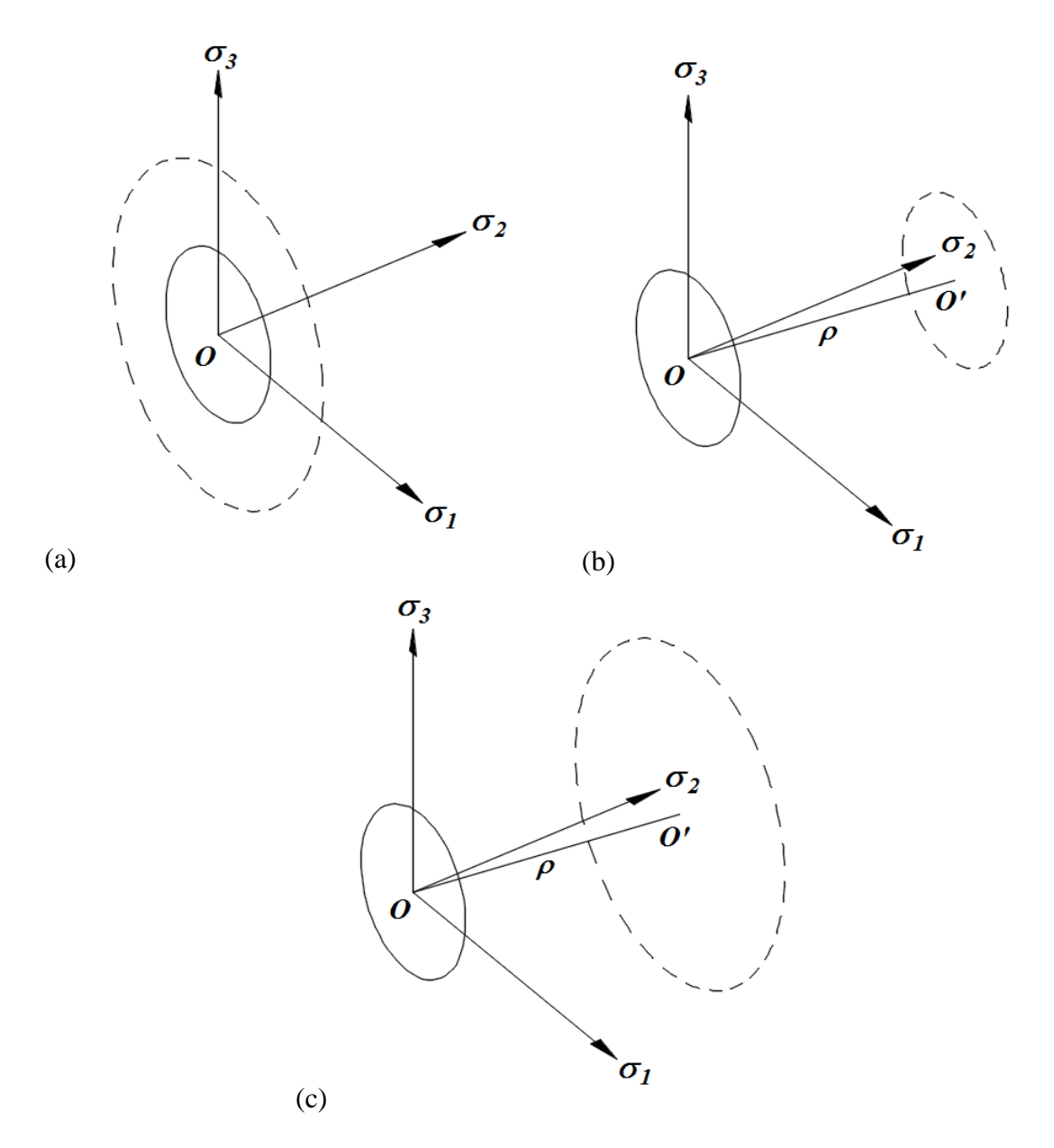

Figura 3.3. Evolução da função de escoamento (a) endurecimento isotrópico, (b) endurecimento cinemático, (c) endurecimento misto.

#### **3.5.1. Critérios de Escoamento Uniaxial Equivalente**

Em geral, as variáveis de estado (tensões) e os parâmetros do material em função do escoamento podem ser separados, o que pode ser escrito como

$$
f(\sigma, \varepsilon^p, h^{\alpha}) = \bar{f}(\sigma) - \sigma_y(h^{\alpha}) = 0 \tag{3.47}
$$

onde  $\sigma_y(h^{\alpha})$  é a tensão de escoamento uniaxial (que pode ser uma função da deformação plástica) e  $\bar{f}(\sigma)$  é apenas uma função do estado atual da tensão. Aqui, o interesse principal é a redução de  $\bar{f}(\sigma)$  para o caso especial de um estado de tensão uniaxial. Por definição, no

estado de tensão uniaxial, todos os componentes de tensão são zero, exceto um ( $\sigma_{11} = -\sigma_{xx}$ , digamos). Nestas circunstâncias, os invariantes de tensão reduzem-se às formulas

$$
I_1 = -\sigma_{xx}
$$
  
\n
$$
J_2 = (\sigma_{xx})^2/3
$$
  
\n
$$
J_3 = -2(\sigma_{xx}/3)^3
$$
  
\n
$$
\theta = \pi/6
$$
  
\n(3.48)

Deixando que  $\sigma_y(0)$  seja a tensão uniaxial no primeiro escoamento, então a forma reduzida para os quatro critérios de escoamento discutidos anteriormente pode ser rapidamente determinada, usando a Equação (3.10). Os resultados desses cálculos estão listados na Tabela 3.1, na qual as constantes  $\gamma$  e  $\chi$  são definidos como

$$
\gamma = (1 - 2\sin\phi)/2; \quad \chi = -\alpha + 1/\sqrt{3}
$$
 (3.49)

| Critério       | Função de Escoamento                                                                                                    | Tensão de Escoamento         |
|----------------|----------------------------------------------------------------------------------------------------|------------------------------|
| Tresca         | $2\sqrt{J_2}cos\theta$                                                                                                    | $\sigma_{\rm v}(0)$          |
| Von Mises      | $\sqrt{3}J_2$                                                                                                    | $\sigma_{\rm v}(0)$          |
| Mohr-Coulomb   | $\frac{1}{\gamma} \left[ \frac{\sin \phi}{3} I_1 + \sqrt{J_2} \left( \cos \theta - \frac{\sin \phi}{3} \sin \theta \right) \right]$ | $\frac{1}{\nu}$ c cos $\phi$ |
| Drucker-Prager | $\frac{1}{\nu}(\alpha I_1 + \sqrt{J_2})$                                                                                            | $\overline{\chi}^k$          |

Tabela 3.1. Critérios de Escoamento Uniaxial Equivalente.

e as constantes de Drucker-Prager  $\alpha$  e  $k$  são determinadas como Equação (3.17) ou Equação (3.18).

#### **3.5.2. Deformação Plástica Equivalente**

A tensão de escoamento  $\sigma_y(h^{\alpha})$  pode aumentar (endurecimento), diminuir (amolecimento) ou permanecer constante (perfeitamente plástico) durante a deformação plástica. Diversas variáveis internas, como o trabalho de plástico, podem ser usadas para caracterizar a história de deformação plástica. Aqui, assume-se que alguma medida de tensão plástica, denotada por  $\bar{\varepsilon}^p$ , cumpre esse papel, isto é,  $h^{\alpha} = \bar{\varepsilon}^p$ . Uma boa definição do incremento de deformação plástica é

$$
\dot{\bar{\varepsilon}}^p = c' \sqrt{\dot{\varepsilon}^p : \dot{\varepsilon}^p} = h_{\varepsilon,\lambda} \dot{\lambda}
$$
\n(3.50)

em que a Equação (3.32) foi empregada para vinculá-lo com o multiplicador plástico através do parâmetro  $h_{\varepsilon,\lambda}$ , onde, por definição é

$$
h_{\varepsilon,\lambda} = c' \sqrt{\frac{\partial f}{\partial \sigma} : \frac{\partial f}{\partial \sigma}}
$$
 (3.51)

A constante arbitrária  $c'$  nas equações acima é agora atribuída a uma magnitude tal que o incremento de deformação plástica definido pela Equação (3.50) é igual ao incremento de deformação plástica produzido por um teste de esforço uniaxial. Em outras palavras, o parâmetro  $c'$  é escolhido de tal forma que a Equação (3.50) produz um incremento de tensão plástica "equivalente". Pode ser mostrado (Chen, 1994) que equivale ao cálculo do valor de ′ da equação

$$
h_{\varepsilon,\lambda} = \frac{\partial f}{\partial \sigma_{11}} / \sqrt{\frac{\partial f}{\partial \sigma_{ij}} : \frac{\partial f}{\partial \sigma_{ij}}}
$$
(3.52)

O resultado destes cálculos, para os critérios de escoamento, está listado na Tabela 3.2.

| Tresca | Von Mises | Mohr-Coulomb                                                | Drucker-Prager                                  |
|--------|-----------|-------------------------------------------------------------|-------------------------------------------------|
|        |           | $\sqrt{2}(1-sin\phi)$<br>$\sqrt{3} - 2sin\phi + 3sin^2\phi$ | $1/\sqrt{3} - \alpha$<br>$\sqrt{3\alpha^2+1/2}$ |

Tabela 3.2. Magnitude do multiplicador c′ para os quatro critérios de escoamento.

#### **3.5.3. Derivadas Explícitas**

Para um material em que a tensão de escoamento  $\sigma_y(h^\alpha)$  é uma função da deformação plástica equivalente (ou seja,  $h^{\alpha} = \bar{\varepsilon}^{p}$ ), a regra de endurecimento pode ser escrita na forma

$$
\sigma_y(h^{\alpha}) = \sigma_y(0) + \int H'd\bar{\varepsilon}^p \tag{3.53}
$$

onde  $H'$  é a inclinação da curva de deformação tensão-plástica uniaxial. Este parâmetro pode ser determinado experimentalmente. Para estabelecer as relações constitutivas em forma concreta, precisa-se determinar as formas explicitas da função  $\psi$  e as derivadas da função de escoamento  $\partial f/\partial \sigma$ , que aparecem na Equação (3.42). Usando a forma especial da função de escoamento definida na Equação (3.47) e a regra de endurecimento definida na Equação (3.53), pode-se estabelecer facilmente as seguintes derivadas:

$$
\frac{\partial f}{\partial \sigma} = \frac{\partial \bar{f}}{\partial \sigma}
$$
\n
$$
\frac{\partial f}{\partial \varepsilon^p} = 0
$$
\n
$$
\frac{\partial f}{\partial h^\alpha} = -\frac{\partial \sigma_y(h^\alpha)}{\partial \varepsilon^p} = -H'
$$
\n(3.54)

Depois de substituir essas equações na Equação (3.41), e lembrando que  $\bar{\varepsilon}^p$  é considerado a variável interna (ou seja,  $h_{\alpha,\lambda} = h_{\varepsilon,\lambda}$ ), o parâmetro  $\psi$  simplifica-se como

$$
\psi = \frac{\partial \bar{f}}{\partial \sigma} : \mathbf{D}^e : \frac{\partial \bar{f}}{\partial \sigma} + H' h_{\varepsilon, \lambda}
$$
\n(3.55)

Para calcular este parâmetro, tudo o que resta agora é determinar a derivada da função de escoamento, uma vez que todos os outros parâmetros podem ser determinados experimentalmente (como no caso do termo  $h_{\varepsilon,\lambda}$ ) ou são funções da derivada. Para calcular essa quantidade, primeiro reescreve-se em termos do invariante de tensão:

$$
\frac{\partial \bar{f}}{\partial \sigma} = C_1 \frac{\partial I_1}{\partial \sigma} + C_2 \frac{\partial \sqrt{J_2}}{\partial \sigma} + C_3 \frac{\partial J_3}{\partial \sigma} \tag{3.56}
$$

onde os coeficientes  $C_1$ ,  $C_2$ , e  $C_3$  são

$$
C_1 = \frac{\partial \bar{f}}{\partial I_1}; \qquad C_2 = \frac{\partial \bar{f}}{\partial \sqrt{J_2}}; \qquad C_3 = \frac{\partial \bar{f}}{\partial J_3}
$$
(3.57)

Estes coeficientes serão diferentes para diferentes funções de escoamento. Agora, usando a Equação (3.11), o último destes torna-se

$$
C_3 = \frac{\partial \bar{f}}{\partial \theta} \frac{\partial \theta}{\partial J_3} = -\frac{\sqrt{3}}{2J_2^{3/2} \cos 3\theta} \frac{\partial \bar{f}}{\partial \theta}
$$
(3.58)

Expressões explícitas para as três constantes  $C_1$ ,  $C_2$  *e*  $C_3$  estão listadas na Tabela 3.3, para os quatro diferentes critérios de escoamento.

Finalmente, para calcular a derivada das funções de escoamento, também precisa-se calcular a derivada dos invariantes de tensão indicados na Equação (3.56). Este é um cálculo direto,

| Critério de<br>Escoamento | C <sub>1</sub>             | $\mathcal{C}_2$                                                                                       | $\mathcal{C}_3$                                                           |
|---------------------------|----------------------------|----------------------------------------------------------------------------------------------------|---------------------------------------------------------------------------|
| Tresca                    | $\theta$                   | $2cos\theta(1 + tan\theta tan3\theta)$                                                                | $\sqrt{3}$ sin $\theta$<br>$I_2$ cos3 $\theta$                            |
| Von Mises                 | $\Omega$                   | $\sqrt{3}$                                                                                            |                                                                           |
| Mohr-Coulomb              | $\frac{1}{3\gamma}sin\phi$ | $\frac{1}{\gamma}cos\theta[1 + tan\theta tan3\theta]$<br>$+ sin\phi(tan3\theta - tan\theta)/\sqrt{3}$ | $\sqrt{3} \sin \theta + \cos \theta \sin \phi$<br>$2\nu J_2 \cos 3\theta$ |
| Drucker-Prager            | $\alpha$<br>$\chi$         | χ                                                                                                    |                                                                           |

Tabela 3.3. Constantes  $C_1$ ,  $C_2$  e  $C_3$  dos critérios de escoamento (para  $\theta \neq \pm \pi/6$ ).

usando as definições dadas no Item 3.2.1. Por conveniência, é listado o resultado aqui, isto é:

$$
\frac{\partial I_1}{\partial \sigma_{ij}} = \delta_{ij}
$$
\n
$$
\frac{\partial \sqrt{J_2}}{\partial \sigma_{ij}} = \frac{\sigma'_{ij}}{2\sqrt{J_2}}
$$
\n
$$
\frac{\partial J_3}{\partial \sigma_{ij}} = \sigma'_{ik}\sigma'_{kj} - \frac{2}{3}J_2\delta_{ij}
$$
\n(3.59)

Note-se que, à medida que  $\theta$  se aproxima de  $\pm \pi/6$ , as expressões para  $C_2$  e  $C_3$  (na Tabela 6.3) para os critérios de Tresca e Mohr-Coulomb se tornam indeterminadas. Essas constantes podem, no entanto, ser obtidas diretamente da Tabela 6.1 (fazendo  $\theta = \pm \pi/6$ ), que produz os resultados mostrados na Tabela 3.4.

Na implementação numérica, quando  $|\theta| \le 29^\circ$ , Tabela 3.3 (caso contrário, Tabela 3.4) é usado para calcular os valores de  $C_1$ ,  $C_2$  e  $C_3$  para os critérios de Tresca e Mohr-Coulomb. Fisicamente, este artifício corresponde a um arredondamento dos cantos da superfície de escoamento.

### **3.6. Materiais de Endurecimento Cinemático**

Embora o endurecimento isotrópico seja uma suposição conveniente, na realidade, as superfícies de escoamento se trasladam (assim como expandem ou contraem) como consequência da deformação plástica acumulada. A translação pura de uma superfície de escoamento é chamada de endurecimento cinemático e, entre outras coisas, dá origem a

| Critério de<br>Escoamento |                              | しっ                                          | <b>U</b> |
|---------------------------|------------------------------|---------------------------------------------|----------|
| Tresca                    |                              |                                             |          |
| Mohr-Coulomb              | $rac{1}{3\gamma}$ sin $\phi$ | $sin\theta sin\phi$<br>$\sqrt{3}$<br>$2\nu$ |          |

Tabela 3.4. Constantes  $C_1$ ,  $C_2$  e  $C_3$  dos critérios de escoamento (para  $\theta = \pm \pi/6$ )

fenômenos como o efeito de Bauschinger (Hill, 1950), quando os materiais são submetidos a cargas cíclicas. As funções de escoamento de endurecimento cinemático têm a forma:

$$
\bar{f}(\sigma - \rho) - \sigma_y = 0 \tag{3.60}
$$

onde  $\sigma_y$  é o limite de tensão de escoamento (constante) e  $\rho$  é o centro da superfície de escoamento e é chamado de tensão de retorno. A Figura 3.3b ilustra o endurecimento cinemático no espaço de tensão. Existem várias teorias avançadas para descrever como se trasladam as superfícies de escoamento durante o endurecimento cinemático. Aqui, será adotada a regra de endurecimento (Ziegler, 1959), na qual a mudança incremental na tensão de retorno é descrita como

$$
\dot{\rho} = \dot{\mu}(\sigma - \rho) \tag{3.61}
$$

onde  $\mu$  é um fator de proporcionalidade positivo. Isso significa que a tensão de retorno se torna na tensão atual. Agora assumindo que o fator de proporcionalidade é uma função da deformação plástica equivalente  $\bar{\varepsilon}^p$ , isto é,

$$
\dot{\mu} = \frac{\partial \mu}{\partial \bar{\varepsilon}^p} \dot{\bar{\varepsilon}}^p \tag{3.62}
$$

Com estas suposições, pode ser mostrado que

$$
\frac{\partial \mu}{\partial \bar{\varepsilon}^p} = \frac{\bar{H}}{\sigma_y} \tag{3.63}
$$

onde  $\overline{H}$  é a inclinação da curva de deformação e tensão plástica uniaxial para um material de endurecimento puramente cinemático. Tomando as últimas três equações juntas, podemos atualizar as tensões de retorno durante o processo de solução incremental. Fazendo algumas manipulações adicionais, análogas às descritas anteriormente para o endurecimento isotrópico, produz a equação

$$
\psi = \frac{\partial \bar{f}}{\partial \sigma} : \mathbf{D}^e : \frac{\partial \bar{f}}{\partial \sigma} + \bar{H} h_{\varepsilon, \lambda}
$$
\n(3.64)

onde  $h_{\varepsilon,\lambda}$  é determinado a partir da Equação (3.51). Como a expressão para a função de escoamento para endurecimento isotrópico e endurecimento cinemático, como visto nas Equações (3.47) e (3.60) respectivamente, são idênticas em forma, todos os resultados obtidos para endurecimento isotrópico também se aplicam aqui, com a condição de que o tensor de tensão  $\sigma$  seja substituído pelo tensor de tensão reduzido,  $\sigma - \rho$ .

### **3.7. Materiais de Endurecimento Misto**

Em materiais reais, as superfícies de escoamento se trasladam e mudam de tamanho durante a deformação elasto-plástica, isso é chamado de endurecimento misto e ilustrado na Figura 6.3c. Embora este tipo de endurecimento ofereça um modelo mais realista de comportamento do material do que o endurecimento isotrópico ou endurecimento cinemático, ele ainda fica aquém de uma descrição completa. Por exemplo, distorções significativas e rotações de superfícies de escoamento são evidentes em dados experimentais obtidos de testes em solos. Claramente, chega um ponto em que a utilização de modelos de endurecimento mais complexos não trás grandes vantagens, e opta-se por não seguir adiante nessa rota. Uma vantagem do modelo de endurecimento misto simples é que o componente isotrópico e cinemático podem ser isolados. Assim, primeiramente assume-se que o incremento da tensão plástica pode ser decomposto em partes isotrópicas e cinemáticas como segue:

$$
\dot{\varepsilon}^p = \dot{\varepsilon}^{pi} + \dot{\varepsilon}^{pk} = m\dot{\varepsilon}^p + (1 - m)\dot{\varepsilon}^p \tag{3.65}
$$

onde m é um fator de escala ( $0 \le m \le 1$ ) isso significa a proporção da deformação irrecuperável que pode ser atribuída ao endurecimento isotrópico. Esse parâmetro pode ser tratado como um parâmetro material ou possivelmente como uma variável dependente do estado. Como a contração e a expansão são independentes, a função de escoamento é simplesmente

$$
\bar{f}(\sigma - \rho) - \sigma_y(\bar{\varepsilon}^{pi}) = 0 \tag{3.66}
$$

onde  $\bar{\varepsilon}^{pi}$  é a tensão plástica equivalente atribuível ao endurecimento isotrópico. A regra de endurecimento, para a expansão da superfície de escoamento (comparado com a Equação 3.53) é

$$
\sigma_y(\bar{\varepsilon}^{pi}) = \sigma_y(0) + \int H' d\bar{\varepsilon}^{pi} = \sigma_y(0) + m \int H' d\bar{\varepsilon}^p \qquad (3.67)
$$

Similarmente, a evolução da tensão de retorno, vistos nas Equações (3.61) – (3.63), é

$$
\dot{\rho} = \dot{\mu} (\bar{\varepsilon}^{pk}) (\sigma - \rho) = \frac{\bar{H}}{\sigma_y} (1 - m) \bar{\varepsilon}^p (\sigma - \rho)
$$
\n(3.68)

Finalmente, o parâmetro  $\psi$  pode ser obtido da equação

$$
\psi = \frac{\partial \bar{f}}{\partial \sigma} : \mathbf{D}^e : \frac{\partial \bar{f}}{\partial \sigma} + H^* h_{\varepsilon, \lambda}
$$
\n(3.69)

onde o parâmetro  $H^*$  é uma média ponderada dos parâmetros de endurecimento isotrópico e cinemático, dada por:

$$
H^* = mH' + (1 - m)\overline{H}
$$
 (3.70)

e o termo  $h_{\varepsilon,\lambda}$  é determinado a partir da Equação (3.51). Certamente, usando essa abordagem, vemos que as formulações de endurecimento isotrópico e cinemático são casos especiais da formulação de endurecimento misto. Na prática, esta formulação unificada facilita a escrita dos códigos de computador para propósitos gerais.

# **4.EQUAÇÕES INTEGRAIS DE CONTORNO EM ELASTO-PLASTICIDADE**

### **4.1. Introdução**

Neste capítulo, descreve-se uma formulação de elementos de contorno para problemas elasto-plásticos de materiais governados pelas equações constitutivas descritas anteriormente. Nesta formulação, será discretizada a região de escoamento em células internas para avaliar as tensões iniciais. Para muitos problemas, a região de escoamento é razoavelmente localizada e, portanto, o método do elemento de contorno é particularmente eficiente nesses casos.

### **4.2. Equações Integrais de Contorno**

As formulações para MEC elasto-plásticos datam do início da década dos anos 70. No entanto, as primeiras descrições precisas podem ser creditadas a Mukherjee (1977) e Bui (1978), e posteriormente Telles e Brebbia (1980) que apresentaram expressões para tensões internas. Diferentemente do caso linear, aqui deve-se lidar com quantidades incrementais, isto é, incrementos de tensão e deformação, denotados pelo ponto sobreposto (por exemplo,  $\dot{\sigma}$ ,  $\dot{\varepsilon}$ ).

Considere-se dois estados de equilíbrio elástico no domínio  $\Omega$ , com contorno  $\Gamma$ , caracterizado por  $(\dot{\sigma}_{ij}^e, \dot{\varepsilon}_{ij})$  e  $(\sigma_{ij}^*, \varepsilon_{ij}^*)$ , observando que estes últimos não são grandezas incrementais. Usando a lei de Hooke, visto na Equação (L.15) aplicado para incrementos, e multiplicando ambos lados por  $\varepsilon_{ij}^*$ , obtêm-se:

$$
\dot{\sigma}_{ij}^e \varepsilon_{ij}^* = (\lambda \delta_{ij} \dot{\varepsilon}_{kk} + 2G \dot{\varepsilon}_{ij}) \varepsilon_{ij}^* \n= \lambda \delta_{ij} \dot{\varepsilon}_{kk} \varepsilon_{ij}^* + 2G \dot{\varepsilon}_{ij} \varepsilon_{ij}^* \n= \lambda \dot{\varepsilon}_{kk} \varepsilon_{mm}^* + 2G \dot{\varepsilon}_{ij} \varepsilon_{ij}^* \n= (\lambda \delta_{ij} \varepsilon_{mm}^* + 2G \varepsilon_{ij}^*) \dot{\varepsilon}_{ij} \n= \sigma_{ij}^* \dot{\varepsilon}_{ij}
$$
\n(4.1)

Desta identidade recíproca, integrando ao longo do domínio obtêm-se a expressão

$$
\int_{\Omega} \dot{\sigma}_{ij}^e \varepsilon_{ij}^* d\Omega = \int_{\Omega} \sigma_{ij}^* \dot{\varepsilon}_{ij} d\Omega \tag{4.2}
$$

Considerando a decomposição dos incrementos de deformação em partes elásticas e plásticas, visto na Equação (3.30), agora escreve-se os incrementos de tensão na forma:

$$
\dot{\sigma}_{ij} = \dot{\sigma}_{ij}^e - \dot{\sigma}_{ij}^p \tag{4.3}
$$

onde ̇ é o incremento teórico de tensão elástica (correspondente ao incremento de deformação) e  $\dot{\sigma}^p_{ij}$  $_{i}^{p}$  é denominado incremento de tensão "inicial". No entanto, o sinal negativo nesta equação enfatiza a diferença entre esta decomposição um tanto artificial de incrementos de tensão e de deformação. Da Equação (L.16), para incrementos, pode-se escrever

$$
\dot{\sigma}_{ij}^e = D_{ijkl}^e \dot{\varepsilon}_{kl} \tag{4.4}
$$

Substituindo na Equação (3.31), o incremento de tensão inicial está relacionado com a deformação plástica como

$$
\dot{\sigma}_{ij}^p = D_{ijkl}^e \dot{\varepsilon}_{kl}^p \tag{4.5}
$$

Assim, o incremento de tensão inicial está relacionado, através da relação constitutiva elástica, ao componente irrecuperável (plástica) do incremento de deformação. Agora lembrando as equações de equilíbrio

$$
\dot{\sigma}_{ij,j} + b_i = 0
$$
\n
$$
\sigma_{ij,j}^* + b_i^* = 0
$$
\n(4.6)

Então as relações de tração-tensão, nesse contexto resultam:

$$
\dot{t}_i = \dot{\sigma}_{ij} n_j
$$
\n
$$
t_i^* = \sigma_{ij}^* n_j
$$
\n(4.7)

e as relações de deformação-deslocamento:

$$
\dot{\varepsilon}_{ij} = (\dot{u}_{i,j} + \dot{u}_{j,i})/2
$$
\n
$$
\varepsilon_{ij}^* = (u_{i,j}^* + u_{j,i}^*)/2
$$
\n(4.8)

Agora, no lado esquerdo da Equação (4.2) se substitui a Equação (4.3) obtendo:

$$
\int_{\Omega} \dot{\sigma}_{ij}^{e} \varepsilon_{ij}^{*} d\Omega = \int_{\Omega} \dot{\sigma}_{ij} \varepsilon_{ij}^{*} d\Omega + \int_{\Omega} \dot{\sigma}_{ij}^{p} \varepsilon_{ij}^{*} d\Omega \tag{4.9}
$$

Substituindo a Equação (4.8), resulta:

$$
\int_{\Omega} \dot{\sigma}_{ij}^e \varepsilon_{ij}^* d\Omega = \int_{\Omega} \dot{\sigma}_{ij} u_{i,j}^* d\Omega + \int_{\Omega} \dot{\sigma}_{ij}^p \varepsilon_{ij}^* d\Omega \tag{4.10}
$$

em virtude da Equação (D.20) o primeiro termo do lado direito pode ser escrito como:

$$
\int_{\Omega} \dot{\sigma}_{ij} u_{i,j}^* d\Omega = \int_{\Gamma} u_i^* \dot{\sigma}_{ij} n_j d\Gamma - \int_{\Omega} u_i^* \dot{\sigma}_{ij,j} d\Omega \tag{4.11}
$$

logo, são substituídas as Equações (4.6) e (4.7), obtendo:

$$
\int_{\Omega} \dot{\sigma}_{ij} u_{i,j}^* d\Omega = \int_{\Gamma} u_i^* \dot{t}_i d\Gamma + \int_{\Omega} u_i^* b_i d\Omega \tag{4.12}
$$

E retornado na Equação (4.10), tem-se:

$$
\int_{\Omega} \dot{\sigma}_{ij}^e \varepsilon_{ij}^* d\Omega = \int_{\Gamma} u_i^* \dot{t}_i d\Gamma + \int_{\Omega} u_i^* b_i d\Omega + \int_{\Omega} \dot{\sigma}_{ij}^p \varepsilon_{ij}^* d\Omega \tag{4.13}
$$

Similarmente, o lado direito da Equação (4.2), resulta

$$
\int_{\Omega} \sigma_{ij}^* \dot{\varepsilon}_{ij} d\Omega = \int_{\Gamma} t_i^* \dot{u}_i d\Gamma + \int_{\Omega} b_i^* \dot{u}_i d\Omega \tag{4.14}
$$

Igualando as Equações (4.13) e (4.14), produz-se

$$
\int_{\Gamma} u_i^* \dot{t}_i d\Gamma + \int_{\Omega} u_i^* b_i d\Omega + \int_{\Omega} \dot{\sigma}_{ij}^p \varepsilon_{ij}^* d\Omega = \int_{\Gamma} t_i^* \dot{u}_i d\Gamma + \int_{\Omega} b_i^* \dot{u}_i d\Omega \tag{4.15}
$$

Agora, de uma maneira semelhante à abordagem seguida no capítulo 2, considere-se as quantidades com asterisco como aquelas geradas por cargas unitárias em um sólido elástico infinito, ou seja, as soluções fundamentais de Kelvin  $U_{ij}$  e  $T_{ij}$ . Segue-se:

$$
\dot{u}_i(p) = \int_{\Gamma} U_{ij}(p, Q) \dot{t}_j(Q) d\Gamma(Q) - \int_{\Gamma} T_{ij}(p, Q) \dot{u}_j(Q) d\Gamma(Q) \n+ \int_{\Omega} U_{ij}(p, q) \dot{b}_j(q) d\Omega(q) + \int_{\Omega} E_{ijk}(p, q) \dot{\sigma}_{jk}^p(q) d\Omega(q)
$$
\n(4.16)

onde  $p \text{ e } q$  denotam o ponto fonte e ponto campo, respectivamente, para pontos internos, e  $P$  e  $Q$  são os pontos correspondentes no contorno. A distribuição de deformação  $E_{ijk}$ correspondente ao campo de deslocamento  $U_{ij}$  é obtida a partir da equação:

$$
E_{ijk}(p,q) = \frac{U_{ij,k} + U_{ik,j}}{2}
$$
  
= 
$$
\frac{-1}{8\alpha\pi(1-\nu)Gr^{\alpha}} \{ (1-2\nu)(r_{,k}\delta_{ij} + r_{,j}\delta_{ik}) - r_{,i}\delta_{jk} + \beta r_{,i}r_{,j}r_{,k} \}
$$
 (4.17)
Onde as constantes  $\alpha = 2 e \beta = 3$  em três dimensões (mas  $\alpha = 1 e \beta = 2$  em tensão plana). A Equação (4.16) é aplicável apenas para pontos internos. Para pontos no contorno, a forma limite é obtida permitindo que o ponto fonte se aproxime do contorno (como descrito no capítulo 2), que produz:

$$
c_{ij}(P)\dot{u}_i(P) + \int_{\Gamma} T_{ij}(P,Q)\dot{u}_j(Q)d\Gamma(Q) =
$$
\n
$$
\int_{\Gamma} U_{ij}(P,Q)\dot{t}_j(Q)d\Gamma(Q) + \int_{\Omega} U_{ij}(P,q)\dot{b}_j(q)d\Omega(q) + \int_{\Omega} E_{ijk}(P,q)\dot{\sigma}_{jk}^p(q)d\Omega(q)
$$
\n(4.18)

onde  $c_{ij}(P)$  está relacionado com a geometria do contorno. Para um limite suave (em P),  $c_{ij}(P) = \delta_{ij}/2$ . Além da integral adicional, envolvendo tensões iniciais, esta equação integral limítrofe é a mesma que a obtida anteriormente para a análise elástica linear. Para resolver essa equação, temos que determinar as tensões iniciais e isso exige uma equação integral adicional para as tensões dentro do domínio. A propósito, vale a pena notar que é possível uma formulação alternativa na qual é empregada a "deformação inicial" em vez de tensão inicial.

## **4.3. Equações Integrais das Tensões Internas**

Para determinar as tensões dentro do domínio, começamos com os deslocamentos, conforme expresso pela Equação (4.16) A diferenciação desses deslocamentos produz as deformações e, então, usando a lei de Hooke, as tensões são recuperadas. Algum cuidado é necessário para realizar isso corretamente e aqui são apresentados os principais passos para a integralidade.

Da lei de Hooke e da relação de tensão-deslocamento, temos:

$$
\dot{\sigma}_{ij}^e = \frac{2G\nu}{1 - 2\nu} \dot{u}_{k,k} \delta_{ij} + G(\dot{u}_{i,j} + \dot{u}_{j,i})
$$
\n(4.19)

As derivadas de deslocamento nesta equação devem agora ser obtidas da Equação (4.16). Já que se está calculando tensões em  $p$ , a diferenciação deve ser levada adiante em relação às coordenadas em  $p$ , um ponto que é destacado nas seguintes equações usando a variável  $x^p$ como superíndice. Dentro do domínio, as derivadas espaciais do deslocamento são:

$$
\frac{\partial \dot{u}_i(p)}{\partial x_m^p} = \int_{\Gamma} \frac{\partial U_{ij}(p, Q)}{\partial x_m^p} \dot{t}_j(Q) d\Gamma(Q) - \int_{\Gamma} \frac{\partial T_{ij}(p, Q)}{\partial x_m^p} \dot{u}_j(Q) d\Gamma(Q) \tag{4.20}
$$
\n
$$
+ \int_{\Omega} \frac{\partial U_{ij}(p, Q)}{\partial x_m^p} \dot{b}_j(q) d\Omega(q) + \frac{\partial}{\partial x_m^p} \int_{\Omega} E_{ijk}(p, q) \dot{\sigma}_{jk}^p(q) d\Omega(q)
$$

Esses diferenciais, exceto o último, podem ser avaliados sem dificuldade. No entanto, a última integral do domínio é fortemente singular e um termo "salto" surge durante este processo. Para lidar com essa integral, uma pequena esfera  $\Omega_{\varepsilon}$  com raio  $\varepsilon$ , e centrada em  $p$ , é separada de  $\Omega$ , conforme ilustrado na Figura 4.1. Este termo é separado em duas partes:

$$
\frac{\partial}{\partial x_m^p} \int_{\Omega} E_{ijk}(p,q) \dot{\sigma}_{jk}^p(q) d\Omega(q) =
$$
\n
$$
\lim_{\varepsilon \to 0} \int_{\Omega - \Omega_{\varepsilon}} \frac{\partial E_{ijk}(p,q)}{\partial x_m^p} \dot{\sigma}_{jk}^p(q) d\Omega(q) + \dot{\sigma}_{jk}^p(p) \lim_{\varepsilon \to 0} \int_{\Omega_{\varepsilon}} \frac{\partial E_{ijk}(p,q)}{\partial x_m^p} d\Omega(q)
$$
\n(4.21)

onde foi usado  $\lim_{\varepsilon \to 0} \dot{\sigma}_{jk}^p$  $\phi_{ik}^p(q) = \dot{\sigma}_{jk}^p$  ${}_{ik}^{p}(p)$ . Observando que  $\partial (*)/\partial x_{m}^{p} = -\partial (*)/\partial x_{m}^{q}$  e usando o teorema de Gauss, podemos integrar a última integral analiticamente para obter

$$
\int_{\Omega_{\varepsilon}} \frac{\partial E_{ijk}(p,q)}{\partial x_m^p} d\Omega(q) = -\int_{\varepsilon} E_{ijk}(p,Q) n_m(Q) d\Gamma(Q) \tag{4.22}
$$

onde  $n \notin a$  normal unitária exterior à esfera da exclusão.

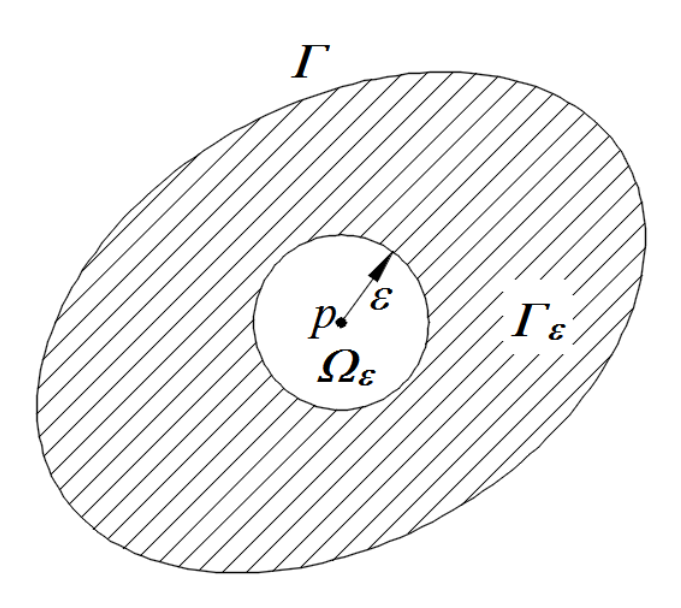

Figura 4.1. Uma pequena esfera  $\Omega_{\varepsilon}$  cortada de  $\Omega$ .

Para o caso tridimensional, pode-se mostrar que:

$$
\int_{\Omega_{\varepsilon}} \frac{\partial E_{ijk}(p,q)}{\partial x_m^p} d\Omega(q) = \frac{-1}{30(1-\nu)G} \{ \delta_{im} \delta_{jk} - (4-5\nu) (\delta_{ij} \delta_{km} + \delta_{ik} \delta_{jm}) \}
$$
(4.23)

e para o caso de deformação plana, o resultado correspondente é:

$$
\int_{\Omega_{\varepsilon}} \frac{\partial E_{ijk}(p,q)}{\partial x_m^p} d\Omega(q) = \frac{-1}{16(1-\nu)G} \{ \delta_{im} \delta_{jk} - (3-4\nu) (\delta_{ij} \delta_{km} + \delta_{ik} \delta_{jm}) \}
$$
(4.24)

Combinando estes resultados com as diferenciações feitas na Equação (4.20), podemos expressar a Equação (4.19), na forma:

$$
\dot{\sigma}_{ij}(p) = \int_{\Gamma} U_{ijk}(p, Q) \dot{t}_k(Q) d\Gamma(Q) - \int_{\Gamma} T_{ijk}(p, Q) \dot{u}_k(Q) d\Gamma(Q) + \int_{\Omega} U_{ijk}(p, q) \dot{b}_k(q) d\Omega(q) + \int_{\Omega} E_{ijkl}(p, q) \dot{\sigma}_{kl}^p(q) d\Omega(q) + F_{ijkl}^{\sigma} \dot{\sigma}_{kl}^p(p)
$$
\n(4.25)

onde

$$
U_{ijk} = \frac{1}{4\alpha\pi(1-\nu)r^{\alpha}} \{ (1-2\nu)(r_{,i}\delta_{jk} + r_{,j}\delta_{ki} - r_{,k}\delta_{ij}) - r_{,i}\delta_{jk} + \beta r_{,i}r_{,j}r_{,k} \}
$$
(4.26)

$$
T_{ijk} = \frac{G}{2\alpha\pi(1-\nu)r^{\beta}} \left\{ \beta r_{,m}n_m \left[ (1-2\nu)r_{,k}\delta_{ij} + \nu(r_{,j}\delta_{ki} + r_{,i}\delta_{jk} - \gamma r_{,i}r_{,j}r_{,k}) \right] \right. \\ \left. - (1-4\nu)n_k\delta_{ij} + \beta\nu(n_ir_{,j}r_{,k} + n_jr_{,i}r_{,k}) + (1-2\nu)\left(\beta n_kr_{,i}r_{,j} + n_j\delta_{ik} + n_i\delta_{jk}\right) \right\} \tag{4.27}
$$

e

$$
E_{ijkl} = \frac{1}{4\alpha\pi(1-\nu)r^{\beta}} \{ (1-2\nu)(\delta_{ik}\delta_{lj} + \delta_{jk}\delta_{li} - \delta_{ij}\delta_{kl} + \beta\delta_{ij}r_{,k}r_{,l}) + \beta\nu(\delta_{li}r_{,j}r_{,k} + \delta_{jk}r_{,l}r_{,i} + \delta_{ik}r_{,l}r_{,j} + \delta_{jl}r_{,i}r_{,k}) + \beta\delta_{kl}r_{,i}r_{,j} - \beta\gamma r_{,i}r_{,j}r_{,k}r_{,l} \}
$$
\n(4.28)

e onde a constante  $\alpha = 2$ ,  $\beta = 3$  e  $\gamma = 5$  em três dimensões (mas  $\alpha = 1$ ,  $\beta = 2$  e  $\gamma = 4$  sob condições de deformação plana). O termo independente é:

$$
F_{ijkl}^{\sigma} \dot{\sigma}_{kl}^{p}(p) = \frac{2G\nu}{1 - 2\nu} \delta_{ij} \dot{\sigma}_{kl}^{p}(p) \int_{\Omega_{\varepsilon}} \frac{\partial E_{ijkl}(p,q)}{\partial x_{m}^{p}} d\Omega(q) + G \dot{\sigma}_{kl}^{p}(p) \left[ \int_{\Omega_{\varepsilon}} \frac{\partial E_{ikl}(p,Q)}{\partial x_{m}^{p}} d\Omega(q) + \int_{\Omega_{\varepsilon}} \frac{\partial E_{jkl}(p,Q)}{\partial x_{m}^{p}} d\Omega(q) \right] - \dot{\sigma}_{kl}^{p}(p)
$$
\n(4.29)

Assim, das Equações (4.23) e (4.24), obtemos, para condições tridimensionais:

$$
F_{ijkl}^{\sigma} = \frac{-1}{30(1-\nu)} \{ (7-5\nu) (\delta_{ik}\delta_{jl} + \delta_{il}\delta_{jk}) + (2-10\nu) \delta_{ij}\delta_{kl} \}
$$
(4.30)

e, para a deformação plana:

$$
F_{ijkl}^{\sigma} = \frac{-1}{8(1-\nu)} \{ (\delta_{ik}\delta_{jl} + \delta_{il}\delta_{jk}) + (1-4\nu)\delta_{ij}\delta_{kl} \}
$$
(4.31)

Como de costume, as integrais de domínio singulares são interpretadas no sentido do valor principal de Cauchy. Aqueles que envolvem as tensões iniciais são fortemente singulares e requerem tratamento especial para integrá-los. Uma série de métodos pode ser empregada para este propósito (por exemplo, Dallner & Kuhn, 1993), mas aqui será empregada uma técnica particularmente eficiente desenvolvida por Gao & Davies (2000).

# **4.4. Integração de Integrais de Domínio Fortemente Singulares**

A essência da técnica é o isolamento da singularidade e a transformação em uma integral de contorno (local). A singularidade que surge na integral do domínio fortemente singular pode ser isolada reescrevendo a integral na forma:

$$
\int_{\Omega} E_{ijkl}(p,q)\dot{\sigma}_{kl}^p(q)d\Omega(q) =
$$
\n
$$
\int_{\Omega} E_{ijkl}(p,q)[\dot{\sigma}_{kl}^p(q) - \dot{\sigma}_{kl}^p(p)]d\Omega(q) + \dot{\sigma}_{kl}^p(p)\int_{\Omega} E_{ijkl}(p,q)d\Omega(q)
$$
\n(4.32)

A primeira integral do lado direito é fracamente singular e pode ser integrada numericamente. A forte singularidade foi transferida para a última integral e pode ser tratada semianaliticamente, como segue. Primeiro, por conveniência, nós reescrevemos a função  $E_{ijkl}$  na forma:

$$
E_{ijkl} = \frac{\Psi_{ijkl}}{r^2} \tag{4.33}
$$

para deformação plana e tensão plana, sendo

$$
\Psi_{ijkl} = \frac{1}{4\alpha\pi(1-\nu)} \{ (1-2\nu)(\delta_{ik}\delta_{lj} + \delta_{jk}\delta_{li} - \delta_{ij}\delta_{kl} + 2\delta_{ij}r_{,k}r_{,l}) + 2\nu(\delta_{li}r_{,j}r_{,k} + \delta_{jk}r_{,l}r_{,i} + \delta_{ik}r_{,l}r_{,j} + \delta_{jl}r_{,i}r_{,k}) + 2\delta_{kl}r_{,i}r_{,j} - 2\gamma r_{,i}r_{,j}r_{,k}r_{,l} \}
$$
\n(4.34)

Em seguida, dividimos a região  $\Omega$  em partes,  $\Omega_s$  e  $\Omega_r$ , conforme ilustrado na Figura 4.2. A região  $\Omega_s$ , limitada por  $\Gamma_s$  e incluindo  $p$ , nos referimos como o domínio singular. Na prática, o limite  $\Gamma_{\rm s}$  é formado pelos limites externos das células que circundam  $p$ . A região externa (regular)  $\Omega_r$  é não singular. Como a integral do domínio é interpretada no sentido do valor principal de Cauchy, recortamos uma pequena esfera, com raio  $\varepsilon$ , da região  $\varOmega_{\rm s}$ , como mostra a Figura 4.3.

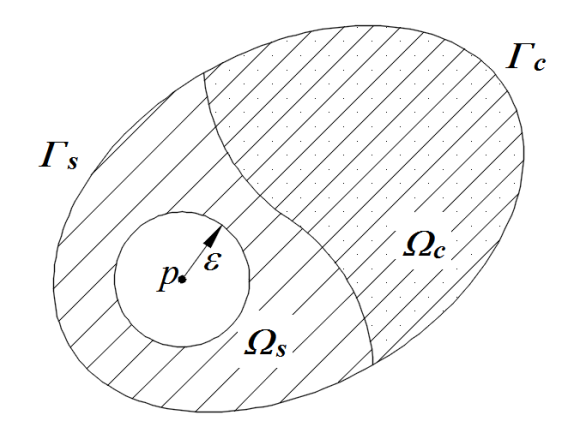

Figura 4.2. Divisão do domínio em regiões regulares e singulares.

Usando um sistema local de coordenadas esféricas com  $p$ , pode-se escrever a integração de domínio sobre a esfera  $\Omega_s$  como:

$$
\int_{\Omega_{S}} E_{ijkl} d\Omega = \int_{0}^{\pi} \int_{0}^{2\pi} \left[ \lim_{\varepsilon \to 0} \int_{\varepsilon}^{r(r_{S})} \frac{1}{r} dr \right] \Psi_{ijkl} sin\theta d\phi d\theta =
$$
\n
$$
\int_{0}^{\pi} \int_{0}^{2\pi} \left[ \ln r(r_{S}) \right] \Psi_{ijkl} sin\theta d\phi d\theta - \lim_{\varepsilon \to 0} \ln \varepsilon \int_{0}^{\pi} \int_{0}^{2\pi} \Psi_{ijkl} sin\theta d\phi d\theta
$$
\n(4.35)

ainda pode-se provar que:

$$
\int_0^{\pi} \int_0^{2\pi} \Psi_{ijkl} sin\theta d\phi d\theta = 0
$$
\n(4.36)

Além disso, com relação à Figura 4.4, têm-se:

$$
dS = d\Gamma \cos \varphi = d\Gamma \frac{r_i n_i}{r}
$$
\n(4.37)

onde  $\varphi$  é o ângulo entre a normal do elemento diferencial da superfície esférica  $dS$  dirigida ao longo da direção  $r$  e a superfície limite da célula  $d\Gamma$  com  $n$  normal. Assim, se obtêm

$$
sin\theta d\phi d\theta = \frac{r_i n_i}{r^3} d\Gamma
$$
\n(4.38)

finalmente, juntando todas essas equações, pode-se escrever:

$$
\int_{\Omega_S} E_{ijkl} d\Omega = \int_{\Gamma_S} E_{ijkl} r_n n_m \ln r \, d\Gamma \tag{4.39}
$$

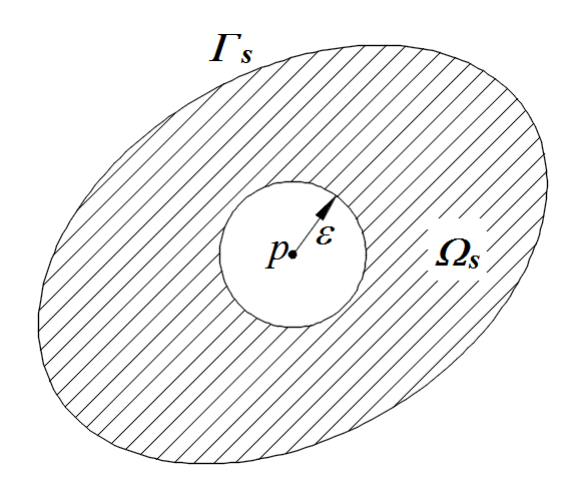

Figura 4.3. Esfera de exclusão (de raio  $\varepsilon$ ) dentro de  $\Omega_s$ .

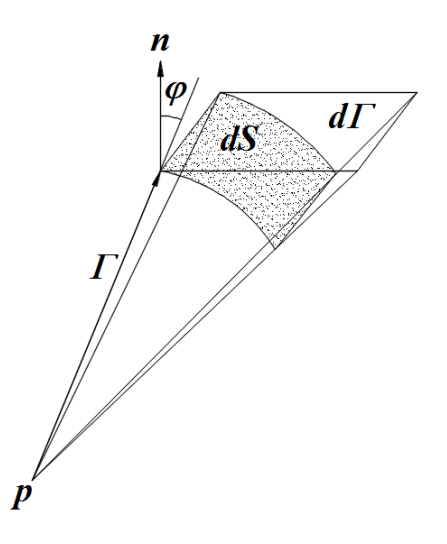

Figura 4.4. Relação entre superfície esférica  $(dS)$  e a célula de contorno  $(d\Gamma)$ .

Um resultado análogo pode ser obtido usando a abordagem de deformação inicial. O significado da Equação (4.39) é que transformamos a integral do domínio fortemente singular em uma integral de contorno não singular; em uma implementação numérica, o limite seria a superfície externa das células ao redor do ponto de origem. Esta integral é facilmente calculada numericamente usando a quadratura de Gauss padrão.

## **4.5. Implementação Numérica**

Uma diferença óbvia entre os algoritmos lineares e não-lineares é que a discretização agora requer a divisão da região de escoamento em células. Na última análise, um conjunto de equações algébricas foram obtidas em que os multiplicadores plásticos são as principais incógnitas. Essas equações são resolvidas como um processo iterativo incremental de Newton-Raphson.

## **4.6. Discretização do Domínio**

Nessa análise não linear, a equação integral de contorno é acrescentada por integrais de domínio, que exigem discretização de domínio. No entanto, apenas a região de escoamento precisa ser discretizada em células pois as integrais de domínio são nulas na região elástica. A discretização de domínio é ilustrada pelo exemplo bidimensional descrito na Figura 4.5. Uma complicação que surge, é que a extensão da região de escoamento não é conhecida a priori e, consequentemente, é comum assumir proporções generosas para ela em estudos iniciais. Em outras palavras, o contorno externo entre as células e a região exterior nãodiscretizada deve estar totalmente dentro da região elástica.

Assume-se que a região de escoamento é dividida em células isoparamétricas  $N_c$  em cada célula, a geometria e as tensões iniciais são interpoladas entre os nós usando a função de forma, ou seja,

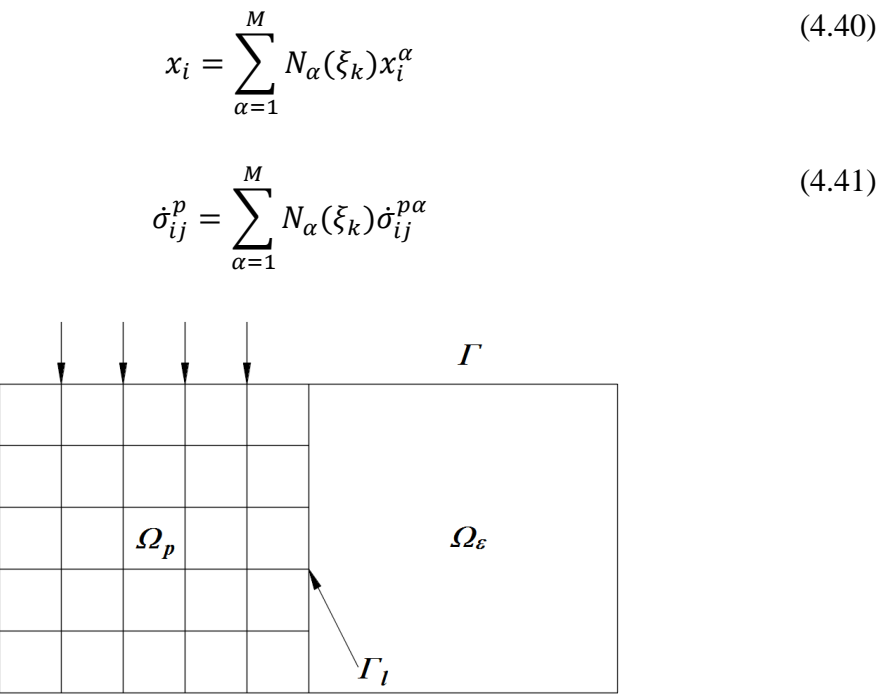

Figura 4.5. Discretização do domínio em problemas não lineares.

onde *M* é o número de nós da célula,  $\dot{\sigma}_{ij}^{p\alpha}$  é o componente *ij*-esimo da tensão inicial no nó  $\alpha$ , e  $N_{\alpha}(\xi_k)$  é a função de forma, como visto no Capitulo dois. Assim, as integrais de domínio nas Equações (4.18) e (4.28) podem ser escritos como

$$
\int_{\Omega} E_{ijk}(p,q)\dot{\sigma}_{jk}^{p}(q)d\Omega(q) = \sum_{c=1}^{N_c} \sum_{\alpha=1}^{M} E_{ijk}^{c\alpha} \dot{\sigma}_{jk}^{p\alpha}
$$
\n
$$
\int_{\Omega} E_{ijkl}(p,q)\dot{\sigma}_{kl}^{p}(q)d\Omega(q) = \sum_{c=1}^{N_c} \sum_{\alpha=1}^{M} E_{ijkl}^{c\alpha} \dot{\sigma}_{kl}^{p\alpha}
$$
\n(4.43)

onde

$$
E_{ijk}^{ca} = \int_{\Omega_c} E_{ijk}(p,q) N_{\alpha}(q) d\Omega(q)
$$
\n(4.44)

$$
E_{ijkl}^{ca} = \int_{\Omega_c} E_{ijkl}(p,q) N_{\alpha}(q) d\Omega(q)
$$
\n(4.45)

em que  $\Omega_c$  é o domínio da célula c. Quando o ponto fonte p não é um dos nós da célula, a quadratura de Gauss pode ser usada para avaliar as integrais nas Equações (4.44) e (4.45). Em duas dimensões, obtemos

$$
E_{ijk}^{c\alpha} = \int_{-1}^{1} \int_{-1}^{1} E_{ijk}(p,q) N_{\alpha}(\xi_1, \xi_2) J_c(\xi_1, \xi_2) d\xi_1 d\xi_2
$$
 (4.46)

$$
E_{ijkl}^{c\alpha} = \int_{-1}^{1} \int_{-1}^{1} E_{ijkl}(p,q) N_{\alpha}(\xi_1, \xi_2) J_c(\xi_1, \xi_2) d\xi_1 d\xi_2
$$
 (4.47)

onde  $J_c$  é o Jacobiano da transformação,

$$
J_c(\xi_1, \xi_2) = \left| \frac{\partial(x, y)}{\partial(\xi_1, \xi_2)} \right| = \begin{bmatrix} \frac{\partial x}{\partial \xi_1} & \frac{\partial y}{\partial \xi_1} \\ \frac{\partial x}{\partial \xi_2} & \frac{\partial y}{\partial \xi_2} \end{bmatrix}
$$
(4.48)

Se as dimensões das células adjacentes forem significativamente diferentes, as integrais nas Equações (4.46) e (4.47) se tornam quase singulares. Nesse caso, deve ser usada a técnica de subdivisão (análoga à descrita no Capítulo 3) para preservar a precisão. Para as células singulares, as singularidades fracas na Equações (4.46) e as fortes singularidades na Equações (4.47) requerem tratamento especial, conforme descrito nos dois itens a seguir.

## **4.7. Integrais de Domínio Fracamente Singulares**

As singularidades fracas podem ser tratadas com bastante facilidade, na verdade, usando esquemas de quadratura numérica feitos sob medida para essas integrais singulares. Isso pode ser feito distorcendo esquemas de quadratura padrão, por meio de uma apropriada transformação de coordenadas. O princípio é ilustrado, para uma célula bidimensional, na Figura 4.6.a, que é distorcida em um triângulo ao mesclar todos os nós de um lado em um. A célula "degenerada" resultante tem a propriedade útil de que o jacobiano do mapeamento da célula original para seu degenerado é proporcional a  $r$ , onde  $r$  é a distância do nó comum. Assim, se a singularidade está centrada neste nó comum, é anulado pela transformação de coordenadas do processo de quadratura.

Com base nessas observações, pode-se eliminar singularidades fracas subdividindo células em subcélulas e, em seguida, realizando o mapeamento de subcélulas em subcélulas locais. A subdivisão em subcélulas, centrada na singularidade, é representada na Figura 4.7. Para um nó de canto, duas dessas subcélulas são criadas, mas para os nós intermediários, são necessárias três.

Cada subcélula, centralizada no ponto fonte  $p$ , é então mapeada em um quadrado unitário, como mostrado na Figura 4.8. Usando essa técnica de subdivisão, a Equação (4.46) pode ser expressa como

$$
E_{ijk}^{c\alpha} = \sum_{s}^{N_c^s} \int_{-1}^1 \int_{-1}^1 E_{ijk}(p,q) N_{\alpha}(\xi_1, \xi_2) J_c(\xi_1, \xi_2) J_c^s(\xi_1', \xi_2') d\xi_1' d\xi_2'
$$
(4.49)

onde  $N_c^s$  é o número das subcélulas e  $J_c^s$  é o Jacobiano da transformação das coordenadas locais originais para o novo sistema de coordenadas locais da subcélula

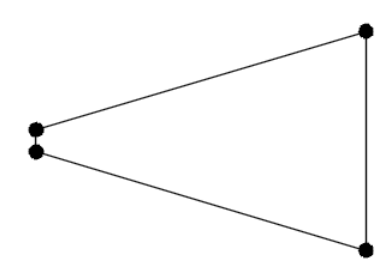

Figura 4.6. Elemento degenerado em duas dimensões.

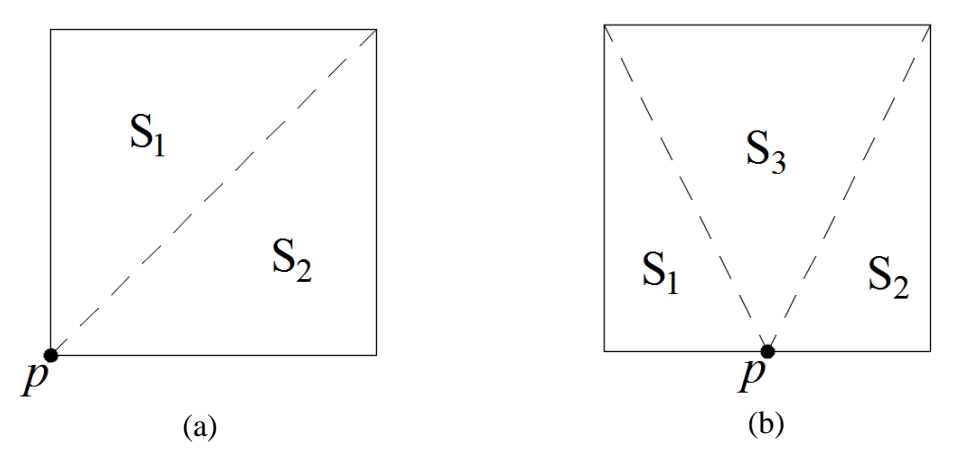

Figura 4.7. Subdivisão celular: (a)  $p$  no nó de canto; (b)  $p$  no nó do meio do lado.

isto é

$$
J_c^s(\xi'_1, \xi'_2) = \left| \frac{\partial(\xi_1, \xi_2)}{\partial(\xi'_1, \xi'_2)} \right| \tag{4.50}
$$

em que as coordenadas locais originais são interpoladas a partir da célula linear de quatro nós. Portanto,

$$
\xi_i = \sum_{\alpha=1}^{8} N_{\alpha}(\xi'_1, \xi'_2) \xi_i^{\alpha}
$$
\n(4.51)

onde  $N_{\alpha}$ ,  $\alpha = 1,2,3,4$ , são as funções de forma, visto no Capitulo dois, e  $\xi_i^{\alpha}$  é a *i*-ésima coordenada local no nó  $\alpha$ . A interpolação linear é suficiente aqui porque o mapeamento das coordenadas locais das células originais para as coordenadas locais das células degeneradas é linear. No caso bidimensional, o Jacobiano  $J_c^s$  tende a zero (aqui  $O(r)$  quando  $r \to 0$ ), anulando a fraca singularidade de  $O(1/r)$  no núcleo  $E_{ijk}$  e permitindo sua avaliação precisa.

## **4.8. Integrais de Domínio Fortemente Singulares**

A técnica descrita acima não é suficiente para eliminar a forte singularidade da ordem  $O(1/r^2)$  no núcleo  $E_{ijkl}$ . Consequentemente, para este núcleo, recorre-se ao método de isolamento de singularidade descrito no seguinte Capítulo. Usando este método, podemos

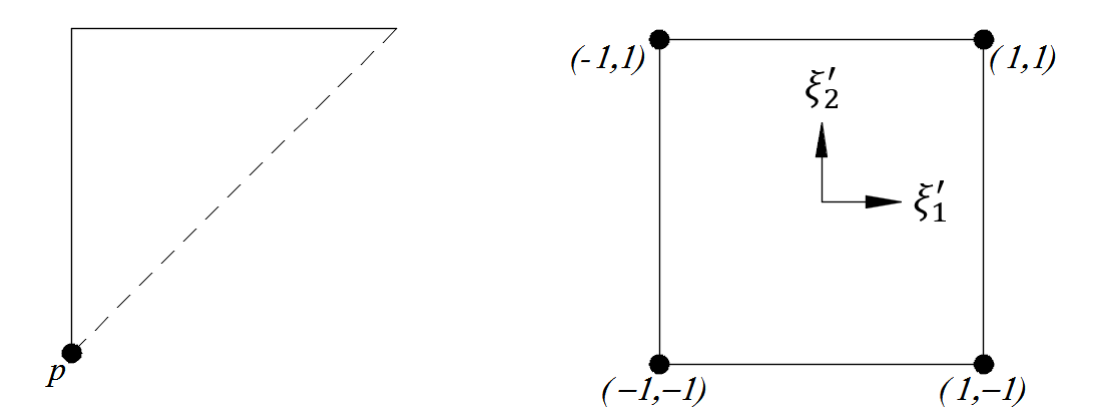

Figura 4.8. Mapeamento geométrico de uma subcélula em um quadrado unitário.

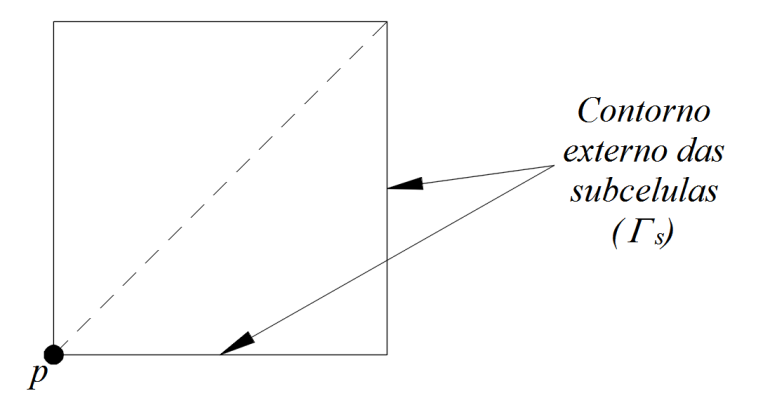

Figura 4.9. Discretização celular para integral fortemente singular.

decompor a integral singular, visto na Equação (4.47), da seguinte forma:

$$
E_{ijkl}^{ca} = \sum_{s}^{N_c^S} \int_{-1}^{1} \int_{-1}^{1} E_{ijkl}(p,q) (N_a - \delta_{ap}) J_c(\xi_1, \xi_2) J_c^s(\xi_1', \xi_2') d\xi_1' d\xi_2' + \delta_{ap} \sum_{s}^{N_c^S} \int_{-1}^{1} E_{ijkl}(p,q) r_m(p,q) n_m(q) \log_e r(p,q) J_f^s(\xi_1) d\xi_1
$$
\n
$$
(4.52)
$$

onde  $N_c^s$  é o número de subcélulas degeneradas,  $J_{\Gamma}^s$  é o Jacobiano da transformação sobre os limites da célula, e  $\delta_{\alpha p}$  é o delta de Kronecker.

A primeira integral é executada sobre as subcélulas degeneradas, enquanto a segunda é realizada sobre o contorno externo dessas subcélulas. A Figura 4.9 ilustra essas subcélulas e os limites externos correspondentes para o caso em que a singularidade está no nó de canto. A discretização da subcélula para um nó do meio-lado é feita de forma similar.

# **4.9. Tensões de Contorno – Método de Recuperação de Trações**

O núcleo de tensões, visto na Equação (4.25) é hipersingular no contorno e, consequentemente, as técnicas normais de integração são ineficazes. Supera-se esse problema adotando uma técnica de "recuperação de tração" como a empregada no Capítulo 2, mas que agora inclui as tensões iniciais. Para o caso bidimensional, define-se um sistema de coordenadas cartesianas locais  $x_i'$ , como mostrado na Figura 4.10. O incremento de tensão "elástico"  $\dot{\sigma}_{ij}^{\prime e}$  pode ser expresso, seguindo a abordagem apresentada no Capítulo 2, na forma

$$
\dot{\sigma}_{11}^{\prime e} = \frac{2G}{1 - v} (\dot{\varepsilon}_{11}^{\prime} + v \dot{\varepsilon}_{22}^{\prime})
$$
\n
$$
\dot{\sigma}_{22}^{\prime e} = \frac{2G}{1 - v} (\dot{\varepsilon}_{22}^{\prime} + v \dot{\varepsilon}_{11}^{\prime})
$$
\n
$$
\dot{\sigma}_{12}^{\prime e} = 2G \dot{\varepsilon}_{12}^{\prime}
$$
\n
$$
\xi_{2}
$$
\n
$$
\xi_{2}
$$
\n
$$
\xi_{2}
$$
\n
$$
\xi_{2}
$$
\n
$$
\xi_{1}
$$
\n
$$
\xi_{2}
$$
\n
$$
\xi_{1}
$$
\n
$$
\xi_{2}
$$
\n
$$
\xi_{1}
$$
\n
$$
\xi_{2}
$$
\n
$$
\xi_{2}
$$
\n
$$
\xi_{1}
$$

Figura 4.10. Conjunto ortogonal local de eixos sobre um elemento de contorno.

onde  $\dot{\varepsilon}'_{11}$ ,  $\dot{\varepsilon}'_{22}$ , e  $\dot{\varepsilon}'_{12}$  são determinados usando Equação (2.86) e, por definição,

$$
\dot{\sigma}_{11}^{\prime e} = \dot{\sigma}_{11}^{\prime} + \dot{\sigma}_{11}^{\prime p}
$$
\n
$$
\dot{\sigma}_{22}^{\prime e} = \dot{\sigma}_{22}^{\prime} + \dot{\sigma}_{22}^{\prime p}
$$
\n
$$
\dot{\sigma}_{12}^{\prime e} = \dot{\sigma}_{12}^{\prime} + \dot{\sigma}_{12}^{\prime p}
$$
\n(4.54)

A transformação, dos eixos globais para os eixos locais, das tensões iniciais  $\dot{\sigma}_{ij}^{\prime\prime}$  $\binom{p}{i}$  pode ser expressa na forma

$$
\dot{\sigma}_{ij}^{\prime p} = L_{ik} L_{jl} \dot{\sigma}_{kl}^p \tag{4.55}
$$

onde  $L_{ij}$  são os cossenos diretores do sistema de coordenadas local em relação ao sistema de coordenadas global, como se mostram nas Equações (2.92) e (2.93). Depois de realizar algumas extensas manipulações, obtêm-se:

$$
\dot{\sigma}_{11}' = \frac{2G}{1 - \nu} \left( \frac{\partial \xi_K}{\partial x_1'} L_{1j} + \nu \frac{\partial \xi_K}{\partial x_2'} L_{2j} \right) \frac{\partial \dot{u}_j}{\partial \xi_K} - L_{1k} L_{1l} \dot{\sigma}_{kl}^p
$$
\n
$$
\dot{\sigma}_{22}' = \frac{2G}{1 - \nu} \left( \frac{\partial \xi_K}{\partial x_2'} L_{2j} + \nu \frac{\partial \xi_K}{\partial x_1'} L_{1j} \right) \frac{\partial \dot{u}_j}{\partial \xi_K} - L_{2k} L_{2l} \dot{\sigma}_{kl}^p
$$
\n
$$
\dot{\sigma}_{12}' = G \left( \frac{\partial \xi_K}{\partial x_1'} L_{2j} + \frac{\partial \xi_K}{\partial x_2'} L_{1j} \right) \frac{\partial \dot{u}_j}{\partial \xi_K} - L_{1k} L_{2l} \dot{\sigma}_{kl}^p
$$
\n(4.56)

Finalmente, usando a relação de transformação

$$
\dot{\sigma}_{mn} = L_{km} L_{in} \dot{\sigma}'_{kl} \tag{4.57}
$$

têm-se

$$
\dot{\sigma}_{mn} = A_{mnja} \dot{u}_j^{\alpha} + B_{mnj} \dot{t}_j + C_{mnkl} \dot{\sigma}_{kl}^p \tag{4.58}
$$

onde  $A_{mnja}$  e  $B_{mnj}$  são idênticos aos coeficientes obtidos no Capítulo 2, e

$$
C_{mnkl} = -\sum_{i=1}^{3} L_{im} L_{in} L_{ik} L_{il} + -\frac{1}{2} (L_{1m} L_{2n} + L_{2m} L_{1n}) (L_{1k} L_{2l} + L_{2k} L_{1l})
$$
\n(4.59)

Para o caso bidimensional, os resultados podem ser expressos de forma similar que a Equação (4.58). Os coeficientes apropriados  $A_{mnj\alpha}$  e  $B_{mnj}$  para condições de deformação plana e de tensão plana podem ser encontrados no Capítulo 2, logo  $C_{mnkl}$  é

$$
C_{mnkl} = -L_{1m}L_{1n} \left( \delta_{kl} - \frac{1}{1 - \nu} L_{2k} L_{2l} \right)
$$
 (4.60)

onde os subíndices variam de 1 a 2, apenas. Além disso, para problemas de deformação plana, o seguinte coeficiente também é necessário para calcular a tensão na terceira direção

$$
C_{33kl} = \frac{\nu}{1 - \nu} L_{2k} L_{2l} - \delta_{3k} \delta_{3l}
$$
 (4.61)

Naturalmente, pode ser preferível codificar as equações que levam à Equação (4.58) ao invés de empregar as expressões explícitas obtidas aqui para os coeficientes  $A_{mnja}$ ,  $B_{mnj}$  e  $C_{mnkl}$ . Qualquer que seja o método adotado, as tensões nodais obtidas são derivadas das quantidades definidas sobre um elemento e, em geral, podem ser calculadas as tensões onde as trações são contínuas através de um nó de contorno. No entanto, para nós em que as trações são descontínuas, devem ser definidos vários nós, para resolver as descontinuidades. Na Figura 4.11, por exemplo, as duas diferentes trações normais  $(P_1, P_2)$  no ponto central só podem ser distinguidas se dois nós ( $N_1$  e  $N_2$ ) forem especificados neste ponto. As tensões em  $N_1$  e  $N_2$  são obtidas independentemente dos elementos  $E_1$  e  $E_2$ , respectivamente.

A identificação de nós múltiplos em descontinuidades de tração é essencial na análise não linear, mesmo se as condições de contorno prescritas forem as próprias trações. Na análise linear, tais condições de contorno podem ser tratadas, sem recorrer a nós múltiplos, durante a montagem do sistema de equações. Isso não acontece na análise não-linear, onde as descontinuidades de tensão entre as células também devem ser representadas.

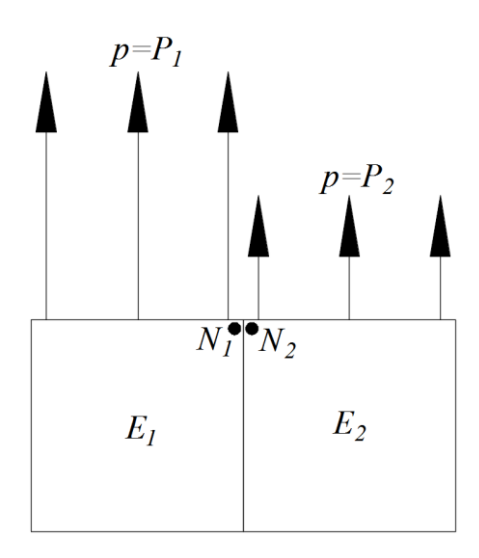

Figura 4.11. Vários nós em uma descontinuidade de tração.

## **4.10. Sistema de Equações**

Tendo discretizado as equações integrais de contorno, pode-se agora montar os coeficientes em um sistema de equações. No entanto, como essas equações contêm termos (como tensões iniciais) que são desconhecidos a priori, a montagem precisa ser feita de uma maneira que facilite o isolamento dessas quantidades.

#### **4.10.1. Representação em Tensões Iniciais**

A integração numérica das integrais do domínio e de contorno, para cada nó de contorno, por sua vez, produz o sistema de equações incrementais

$$
[H]{\hat{u}} = [G]{\hat{t}} + [E^b]{\hat{\sigma}^p}
$$
\n(4.62)

Depois de substituir as condições de contorno na Equação (4.62) e transferindo todas as incógnitas do contorno para o lado esquerdo e os dados conhecidos da matriz para o lado direito, obtêm-se

$$
[Ab](\dot{x}) = {\dot{y}}b + [Eb](\dot{\sigma}p)
$$
\n(4.63)

onde  $\{\dot{x}\}$  são as incógnitas do contorno. Usando o método de recuperação de tração, como mostra-se na Equação (4.58), pode-se escrever as tensões nos nós de contorno na forma de matriz como

$$
\{\dot{\sigma}^b\} = [H^b]\{\dot{u}\} + [G^b]\{\dot{t}\} + [\bar{E}^b]\{\dot{\sigma}^p\} \tag{4.64}
$$

onde  $\{\dot{\sigma}^b\}$  são tensões nos nós do contorno. As matrizes de coeficiente  $[H^b]$ ,  $[G^b]$  e  $[\bar{E}^b]$ são extremamente esparsas. As tensões nos nós internos são obtidas a partir da discretização da Equação (4.25), que produz

$$
\{\dot{\sigma}^I\} = [H^I]\{\dot{u}\} + [G^I]\{\dot{t}\} + [\bar{E}^I]\{\dot{\sigma}^p\} \tag{4.65}
$$

onde  $\{\dot{\sigma}^I\}$  são as tensões nos nós internos. Combinando Equações (4.64) e (4.65) em uma equação global e depois substituindo as condições de contorno prescritas, leva à equação

$$
\{\dot{\sigma}\} = [A^{\sigma}]\{\dot{x}\} + \{\dot{y}^{\sigma}\} + [E^b]\{\dot{\sigma}^{\sigma}\}\tag{4.66}
$$

onde  $\{\dot{\sigma}\}\dot{\epsilon}$  um vetor de tensão global, contendo as tensões nos nós de contorno e nos nós internos. Embora as Equações (4.63) e (4.66) constituem uma declaração formal da solução de problemas não-lineares, eles não podem ser resolvidos diretamente, uma vez que o vetor de tensão inicial é desconhecido. A maneira como essas duas equações são resolvidas diferencia as várias estratégias de solução. Uma vez calculadas as incógnitas do sistema, o deslocamento interno pode ser facilmente determinado, a partir da forma discreta da Equação (4.16), a saber,

$$
\{\dot{u}\} = [A^u]\{\dot{x}\} + \{\dot{y}^u\} + [E^u]\{\dot{\sigma}^\sigma\} \tag{4.67}
$$

Além disso, se for feita uma abordagem de "deformação inicial", as equações análogas podem ser estabelecidas através da relação tensão-deformação, de acordo com a Equação  $(4.5)$ .

#### **4.10.2. Abordagem do Multiplicador Plástico**

O sistema de equações descrito acima, vistos nas Equações (4.63) e (4.66), pode ser resolvido diretamente por meio de um esquema iterativo incremental (Telles, 1983), mas essa abordagem converge lentamente. Um algoritmo baseado no trabalho de Banerjee et al. (1989), que constrói o sistema de equações em termos de multiplicadores plásticos (Gao, 1999; Gao & Davies, 2000), provou ser robusto e computacionalmente eficiente. Este método explora a condição de que as magnitudes das deformações plásticas (uma grandeza tensorial) são proporcionais ao multiplicador plástico (uma grandeza escalar) e, portanto, o número de incógnitas pode ser substancialmente reduzido pela reformulação do sistema de equações em termos dessa grandeza escalar. Em três dimensões, essa abordagem reduz o número de equações do sistema por um fator de 6.

Começa-se por recordar a definição de tensão inicial, visto na Equação (4.3), que é escrito aqui para um único nó na forma de matriz como

$$
\{\dot{\sigma}^e\} = \{\dot{\sigma}\} + \{\dot{\sigma}^p\} \tag{4.68}
$$

Usando a regra de fluxo, visto na Equação (6.32), e a relação tensão-deformação, da Equação (4.5), obtêm-se

$$
\{\dot{\sigma}^p\} = \{d^f\}\dot{\lambda} \tag{4.69}
$$

onde

$$
\{d^f\} = [D^e] \left\{ \frac{\partial f}{\partial \sigma} \right\} \tag{4.70}
$$

Agora, das Equações (6.40) e (4.4) obtêm-se

$$
\dot{\lambda} = \left\{ \nabla f_{\psi} \right\}^T \{ \dot{\sigma}^e \} \tag{4.71}
$$

onde  $T$  denota o vetor transposta e

$$
\{\nabla f_{\psi}\} = \frac{1}{\psi} \left\{ \frac{\partial f}{\partial \sigma} \right\} \tag{4.72}
$$

assumindo que  $N$  nós foram gerados, então um vetor de tensão inicial global pode ser formado a partir da Equação (4.69) na forma

$$
\{\dot{\sigma}^p\} = [d^f]\{\dot{\lambda}\}\tag{4.73}
$$

onde  $[d^f]$  é uma matriz esparsa diagonalmente dominante de 6N  $\times$  N em três dimensões. Para problemas de deformação plana e tensão plana, o número de linhas será 4N e 3N, respectivamente. Invertendo a Equação (4.69) e usando a Equação (4.73), resulta:

$$
\{\dot{x}\} = \{\dot{y}^c\} + [A^c][d^f]\{\dot{\lambda}\}\tag{4.74}
$$

onde

$$
\{\dot{\mathbf{y}}^c\} = [A^b]^{-1} \{\dot{\mathbf{y}}^b\} \tag{4.75}
$$

$$
[Ac] = [Ab]^{-1}[Eb] \t(4.76)
$$

Substituindo as Equações (4.73) e (4.74) na Equação (4.66) leva a:

$$
\{\dot{\sigma}\} = \{\dot{y}^e\} + [E][d^f]\{\dot{\lambda}\}\tag{4.77}
$$

onde

$$
\{\dot{y}^e\} = \{\dot{y}^\sigma\} + [A^\sigma]\{\dot{y}^c\} \tag{4.78}
$$

e

$$
[E] = [E^{\sigma}] + [A^{\sigma}][A^c] \tag{4.79}
$$

Agora, substituindo as Equações (4.77) e (4.73) na forma global da Equação (4.68), e colocando o resultado na Equação (4.71), obtêm-se:

$$
\{\dot{\lambda}\} = [\nabla f_{\psi}](\{\dot{y}^e\} + [E][d^f]\{\dot{\lambda}\} + [d^f]\{\dot{\lambda}\})
$$
(4.80)

onde  $[\nabla f_{\psi}]$  é uma matriz diagonalmente dominante  $N \times 6N$  para problemas tridimensionais, formada pela montagem dos vetores nodais  $(\nabla f_{\psi})^T$  da Equação (4.72). Reorganizando a Equação (4.77), obtém-se o sistema de equações:

$$
[A^{\lambda}]\{\lambda\} = \{\dot{y}^f\}
$$
\n(4.81)

onde

$$
[A^{\lambda}] = [I] - [\nabla f_{\psi}][C][d^f] \tag{4.82}
$$

$$
\{\dot{\mathbf{y}}^f\} = \left[\nabla f_{\psi}\right] \{\dot{\mathbf{y}}^e\} \tag{4.83}
$$

 $e [C]$  é uma matriz constante

$$
[C] = [I] + [E] \tag{4.84}
$$

Uma vez que o multiplicador plástico  $\{\lambda\}$  é obtido da Equação (4.81), os incrementos das incógnitas do contorno e tensões podem ser calculados usando as Equações (4.74) e (4.77), respectivamente. E se foram requeridos os deslocamentos internos, podem ser calculados, substituindo as Equações (4.74) e (4.73) na Equação (4.67), usando a equação

$$
\{\dot{u}\} = \{\dot{y}_u^e\} + [E_u^I][d^f]\{\dot{\lambda}\}\tag{4.85}
$$

onde

$$
\{\dot{y}_u^e\} = \{\dot{y}^u\} + [A^u]\{\dot{y}^c\}
$$
\n(4.86)

$$
[E_u^I] = [E^u] + [A^u][A^c]
$$
\n(487)

É extremamente importante notar que em todas essas equações, apenas  $\left[\nabla f_\psi\right]$  e  $[d^f]$  sejam funções de tensão. Assim, o processo iterativo de Newton-Raphson pode ser facilmente aplicado para resolver esse sistema de equações.

## **4.11. Solução do Sistema de Equações**

Nesta seção, descrevemos o esquema iterativo de Newton-Raphson empregado para resolver o sistema de equações, visto na Equação (4.81). Durante este processo iterativo, é importante que os verdadeiros caminhos de tensão de todos os pontos materiais sejam seguidos com precisão. Em particular, a transição de estados elásticos para estados não lineares requer um tratamento cuidadoso. Uma estratégia simples para realizar isso também é descrita. Além disso, é conveniente fornecer alguns meios de incrementar as condições de contorno automaticamente e, para carregamento monotônico, aqui é resumido um esquema simples para este propósito.

#### **4.11.1. O Método de Newton-Raphson**

A notação  ${\{\sigma\}_n$  e  ${x\}_n$  é usada para denotar as incógnitas de tensão e contorno, respectivamente, no final do enésimo incremento. Em cada incremento, usamos  $\{\sigma\}^i$ ,  $\{x\}^i$  e  $\{\lambda\}^i$  para indicar os valores atuais após a *i*-ésima iteração. O resíduo da Equação (4.81), seguindo a *i*-ésima iteração, pode ser escrito como:

$$
\{R\}^{i} = \{\dot{y}^{f}\}^{i} - \{A^{\lambda}\}^{i} \{\dot{\lambda}\}^{i}
$$
 (4.88)

O objetivo é reduzir o resíduo a zero. Se forçar  $\{R\}^{i+1}$  a ser zero, obtêm-se:

$$
0 = \{R\}^{i+1} = \{R\}^i + \frac{\partial \{R\}^i}{\partial {\{\lambda\}}^i} {\{\Delta \lambda\}} = \{R\}^i - [A^{\lambda}]^i {\{\Delta \lambda\}}
$$
(4.89)

onde {Δ̇} são as mudanças no multiplicador plástico. A partir desta equação, obtemos

$$
\left[A^{\lambda}\right]^{i}\{\Delta\lambda\} = \{R\}^{i} \tag{4.90}
$$

resolvendo esta equação para  $\{\Delta \lambda\}$ , ou seja, as mudanças nos multiplicadores plástico, obtêm-se as mudanças das incógnitas de contorno e tensão:

$$
\{\Delta \dot{x}\} = [A^c][d^f]^i \{\Delta \dot{\lambda}\}\tag{4.91}
$$

$$
\{\Delta \dot{\sigma}\} = [E][d^f]^i \{\Delta \dot{\lambda}\} \tag{4.92}
$$

onde  $[d<sup>f</sup>]$ <sup>*i*</sup> é o valor atual de  $[d<sup>f</sup>]$ . Os valores atuais das variáveis são atualizados usando as equações

$$
\left\{\lambda\right\}^{i+1} = \left\{\lambda\right\}^i + \left\{\Delta\lambda\right\} \tag{4.93}
$$

$$
\{\dot{x}\}^{i+1} = \{\dot{x}\}^i + \{\Delta \dot{x}\}\tag{4.94}
$$

e

$$
\{\dot{\sigma}\}^{i+1} = \{\dot{\sigma}\}^i + \{\Delta \dot{\sigma}\}\tag{4.95}
$$

Finalmente, uma vez que é alcançada a convergência, as variáveis internas (materiais) descritas no Capítulo 3 podem ser atualizadas usando o estado de tensão atual e os incrementos do multiplicador plástico.

#### **4.11.2. Transição do Estado Elástico para os Estado Elasto-Plástico**

A solução numérica do sistema de equações não-linear deve necessariamente envolver incrementos de tamanho finito. Como as restrições computacionais exigem que sejam empregados grandes incrementos, são necessários alguns cuidados para minimizar o erro que surge quando o caminho da tensão seguido durante o processo de iteração viola os critérios de escoamento. Na transição do estado elástico para o estado elasto-plástico, um método para lidar com esse problema é calcular uma tensão teste (preditor) para cada nó, no início de cada incremento. A tensão teste  $\{\sigma^t\}$  para o  $(n + 1)$ -ésimo incremento é definida como

$$
\{\sigma^t\} = \{\sigma\}_n + \{\dot{y}^e\} \tag{4.96}
$$

onde  ${\{\sigma\}_n}$  é a tensão no final do enésimo incremento e  ${\{\gamma^e\}}$  é o incremento da tensão elástica. A função de escoamento  $f(\sigma^t)$  e  $f(\sigma_n)$  são então computadas. Se  $f(\sigma^t) \leq 0$ , o  $(n + 1)$ ésimo incremento é elástico e a tensão teste está correta. Se  $f(\sigma_n) = 0$  e  $f(\sigma^t) \ge 0$ , o incremento  $(n + 1)$ -ésimo é totalmente elasto-plástico, e então é aplicado o algoritmo elasto-plástico. A dificuldade surge quando o estado de tensão passa de elástico para elastoplástico, isto é, quando  $f(\sigma_n) < 0$  e  $f(\sigma^t) > 0$ . Este caso é representado na Figura 4.12, em que o vetor  $\overrightarrow{AB}$  representa  $\{y^e\}$ .

Uma vez que as equações constitutivas elasto-plásticas se aplicam somente quando o estado de tensão atual está na superfície de escoamento, primeiramente dimensiona-se o incremento  $\{y^e\}$  para a superfície de escoamento, isto é, determina-se o fator de escala  $\alpha$ , tal que

$$
f = \bar{f}(\{\sigma}_n + \alpha \{\Delta \sigma\}) - \sigma_Y = 0 \tag{4.97}
$$

onde

$$
\{\Delta \sigma\} = \{\sigma^t\} - \{\sigma\}_n \tag{4.98}
$$

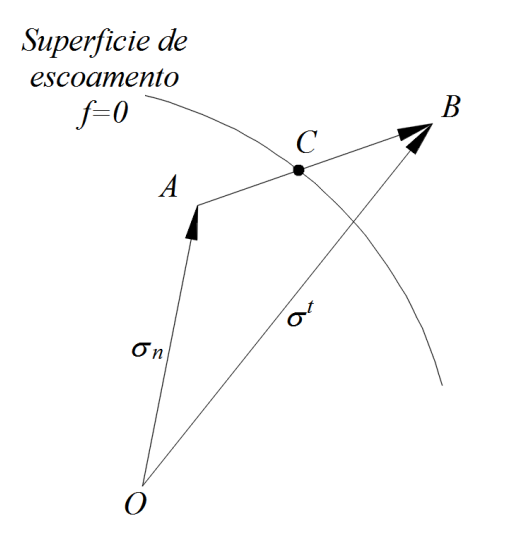

Figura 4.12. Transição do estado elástico para elasto-plásticos.

Determinar o fator de escala  $\alpha$  é equivalente a encontrar o ponto de intersecção, indicado pelo ponto  $C$  na Figura 4.12, do vetor  $\overrightarrow{AB}$  e a superfície de escoamento. Uma vez que a função de escoamento é uma função não linear de tensões, é necessária uma técnica iterativa (por exemplo, Crisfield, 1997). Primeiro, assumimos algumas suposições iniciais para  $\alpha$ , como

$$
\alpha^0 = \frac{\sigma_Y - \bar{f}(\sigma_n)}{\bar{f}(\sigma^t) - \bar{f}(\sigma_n)} \{\sigma\}
$$
\n(4.99)

Agora, em geral, após a  $k$ -ésima iteração, a Equação (4.97) não está satisfeito exatamente. Forçando a satisfação desta equação para a iteração  $(k + 1)$ -ésima, usando a série truncada de Taylor sobre  $\alpha$ , produz

$$
f^{k+1} = f^k + \frac{\partial f}{\partial \{\sigma\}} \cdot \frac{\partial \{\sigma\}}{\partial \alpha} \dot{\alpha} = f^k + \frac{\partial \bar{f}}{\partial \{\sigma\}} \cdot \{\Delta \sigma\} \dot{\alpha} = 0 \tag{4.100}
$$

onde  ${\{\sigma\}} = {\{\sigma\}}_n + \alpha {\{\Delta\sigma\}}$ e  $\dot{\alpha}$  é a variação em  $\alpha$ . Resolvendo esta equação, produz

$$
\dot{\alpha} = \frac{-f^k}{\frac{\partial \bar{f}}{\partial \{\sigma\}}:\{\Delta \sigma\}}\tag{4.101}
$$

o fator de escala agora pode ser atualizado da seguinte forma:

$$
\alpha^{k+1} = \alpha^k + \dot{\alpha} \tag{4.102}
$$

Esse procedimento converge rapidamente, geralmente duas ou três iterações são suficientes. De fato, para a função de escoamento de Von Mises, o palpite inicial  $\alpha^0$  é a solução exata e nenhuma iteração será necessária. Quando o fator de escala é determinado, a tensão atual é atualizada para a superfície de escoamento (em  $C$ ) e o incremento de tensão agora se torna  $(1 - \alpha)\{\dot{y}^e\}.$ 

### **4.11.3. Incremento Automático do Carregamento de Contorno**

Em muitos casos, é conveniente incrementar o carregamento de contorno automaticamente (se aumentar monotonicamente) em vez de especificar os níveis de carga de magnitude pequena, então o procedimento a seguir oferece um método robusto simples e razoável para os incrementos de carga. O primeiro incremento é considerado como a carga que produz apenas o primeiro escoamento. Então, os incrementos subsequentes são obtidos a partir de uma série geométrica (decrescente), limitada pelo número total de incrementos e nível de carga final prescritos. Primeiro, uma solução linear  $\{x\}$  e  $\{\sigma\}$  é obtida ajustando  $\lambda$  a zero enquanto se prescreve o nível de carga total. Agora, calculamos a tensão equivalente para cada nó e calculamos o fator de escala  $\alpha_f$  definido pela equação

$$
\alpha_f = \left(\frac{\sigma_y}{\sigma}\right)_{\text{min}} \tag{4.103}
$$

onde, para cada nó,  $\sigma_v$  é a tensão de escoamento inicial e  $\sigma$  é a tensão equivalente. Se a tensão inicial de escoamento for a mesma para todos os nós, a busca simplifica a localização do nó com a tensão equivalente mais alta. Ajustando as tensões e valores de contorno para que esse nó esteja no ponto de escoamento produz:

$$
\{x^e\} = \alpha_f \{x\}
$$
\n
$$
\{\sigma^e\} = \alpha_f \{\sigma\}
$$
\n(4.104)

Por definição, o primeiro incremento é linear e, portanto, estas são as incógnitas do contorno atual e tensões no final do primeiro incremento. Denotando, por conveniência, as condições de contorno finais pelo vetor  $\{F\}$ , e aquelas impostas no primeiro incremento por  $\{F^e\}$ , vemos que a "carga" restante  $\{F^0\}$  é

$$
\{F^0\} = (1 - \alpha_f)\{F\} \tag{4.105}
$$

Como as cargas incrementais são obtidas formando uma série geométrica, então:

$$
\{F^0\} = \sum_{n=1}^{N_f} \{\dot{F}\}_n
$$
\n(4.106)

onde  $\{\dot{F}\}_n$  é o enésimo incremento de carga elasto-plástico e  $N_f$  é o número especifico de tais incrementos. A razão de incrementos sucessivos é denotada por φ (onde  $0 < \varphi \le 1$ ), isto é,

$$
\varphi = \frac{\{\dot{F}\}}{\{\dot{F}\}}_n \tag{4.107}
$$

Por conveniência, escrevendo o primeiro desses incrementos na forma

$$
\{F\}_{1} = w_0\{F\} \tag{4.108}
$$

obtemos

$$
w_0 = 1 - \alpha_f / \sum_{n=1}^{N_f} \varphi^{n-1}
$$
\n(4.109)

Como  $\varphi$  e  $N_f$  são parâmetros de entrada, as condições de contorno para o primeiro incremento elasto-plástico podem ser facilmente obtidas a partir das Equações (4.108) e (4.109). As condições de contorno para o segundo incremento e as que seguem podem ser obtidas da Equação (4.107).

#### **4.11.4. Resumo**

O processo de solução completo, baseado no algoritmo iterativo de Newton-Raphson descrito neste Capitulo, pode ser resumido da seguinte forma:

- 1. Impor incremento de carga  $\{y^c\}$  e  $\{y^e\}$  (veja a Seção 4.11.3).
- 2. Ajuste de tensões para cada nó:  $\{\sigma^t\} = \{\sigma\}_n + \{\dot{y}^e\}$ Se  $f({\lbrace \sigma^t \rbrace}) \leq 0$ , então  ${\lbrace \sigma \rbrace_n = {\lbrace \sigma^t \rbrace}}$ senão se  $f(\sigma_n) < 0$  então:

Determine o fator de ajuste a (consulte a Seção 4.11.2). Então:  ${\lbrace \sigma \rbrace}_n = {\lbrace \sigma \rbrace}_n + \alpha {\lbrace \dot{y}^e \rbrace}$  e depois definir  ${\lbrace \dot{y}^e \rbrace} = (1 - \alpha){\lbrace \dot{y}^e \rbrace}$ .

3. Inicialize variáveis iterativas para cada nó:

 $i = 0; \{\sigma\}^i = {\sigma}_n + {\hat{y}}^e; \{\chi\}^i = {\chi}_n + {\hat{y}}^c; \{\lambda\}^i = 0$ 

- 4. Avaliar  $\{A^{\lambda}\}^{i}$ ,  $\{y^{f}\}^{i}$  usando a Equações (4.82) (4.83) e o estado de tensão  $\{\sigma\}^{i}$ .
- 5. Calcular o resíduo  $\{R\}^i$  usando a Equação (4.88).
- 6. Verificar convergência:

Se  $|\{R\}^i| = \sqrt{\{R\}^{i}}^T \{R\}^i < \varepsilon$  então vá para o passo 11.

- 7. Resolver equações do sistema para {Δ̇} usando a Equação (4.90).
- 8. Avalie as variações das incógnitas de contorno e tensão usando Equações (4.91) e (7.92).
- 9. Atualize as variáveis para cada nó usando as Equações (4.93), (4.95) e (4.85).
- 10. Vá para o passo 4 para a próxima iteração.
- 11. Avaliar incremento de tensão plástica equivalente usando:  $\{\dot{\varepsilon}^p\} = \dot{\lambda} \{\partial f/\partial \sigma\};\; \dot{\varepsilon}^p = c' \sqrt{\{\dot{\varepsilon}^p\}^T \{\dot{\varepsilon}^p\}}$

e atualize as variáveis internas usando Equações (3.67) e (3.68).

12. Vá para o passo 1 e comece o próximo incremento.

É de importância crucial observar que as matrizes  $[\nabla f_{\psi}]$  e  $[d^f]$  são zero para nós elásticos. Portanto, o número de graus de liberdade do sistema, visto na Equação (4.81), é apenas igual ao número de nós gerados no incremento. Essa característica da estratégia de solução economiza um tempo computacional substancial em relação à estratégias menos eficientes. Além disso, as matrizes  $[C]$ ,  $[A<sup>c</sup>]$  e  $[E]$  nas Equações (4.82), (4.91) e (4.92), respectivamente, são constantes. Uma vez formados, eles podem ser armazenados e recuperados da memória quando necessário. Além disso, as matrizes  $[\nabla f_{\psi}]$  e  $[d^f]$  não precisam ser calculadas, porque podem ser incorporadas diretamente em  $[A^{\lambda}]$  e  $\{\dot{y}^{f}\}$  durante o processo de montagem. Normalmente, para o modelo de endurecimento misto, as tensões  $\sigma_{ij}$  que aparecem nas fórmulas acima devem ser entendidas como a quantidade  $\sigma_{ij} - \rho_{ij}$ . Concluindo, a formulação descrita aqui é apenas uma das várias maneiras possíveis pelas quais podem ser resolvidas o sistema de equações não linear. Alguns outros métodos estão

descritos no Apêndice N.

# **5.PROGRAMAS USADOS NAS IMPLEMENTAÇÕES NUMÉRICAS**

O objetivo deste capitulo e apresentar os programas chamados de Open Source (OP) ou de código aberto que começaram apenas no mundo Linux e ganharam versões para outras plataformas como Windows e Mac. Neste capitulo será feita uma revisão dos programas que são utilizados na aplicação da implementação numérica e pós-processamento dos resultados a serem obtidos. Para o processo de desenvolvimento das rotinas será utilizado, e até agora com muito êxito para pesquisas, códigos feitos em linguagem de programação Fortran. Logo para o pós-processamento serão empregados códigos feitos no programa Python. Já que são necessárias as discretizações do domínio dos modelos utilizados, o programa Gmsh oferece uma alternativa muito sobressaliente.

### **5.1. Gmsh**

O Gmsh é um programa OP, e é um gerador de malha de elementos finitos 3D com um mecanismo CAD (Computer Aided Design) e pós-processador integrados. Seu objetivo de design é fornecer uma ferramenta de malha rápida, leve e fácil de usar com entrada paramétrica e recursos avançados de visualização. O Gmsh é construído em torno de quatro módulos: geometria, malha, solucionador e pós-processamento. A especificação de qualquer entrada para esses módulos é feita de forma interativa usando a interface gráfica do usuário, em arquivos de texto ASCII usando a própria linguagem de script do Gmsh, ou usando a API C ++, C, Python ou Julia. Para fins da pesquisa feita, o Gmsh será apenas usado para gerar as malhas necessárias dos modelos, tanto malhas estruturadas como não estruturadas, assim como, de refinamento meio ou de maior refinamento. Os dados da geometria, dos nós, as conectividades serão geradas em uma página de texto de formato .msh.

## **5.2. Fortran**

FORTRAN (da originalmente contração do inglês *The IBM Mathematical Formula Translating System*) é uma [linguagem de programação](https://es.wikipedia.org/wiki/Lenguaje_de_programaci%C3%B3n) de [alto nível](https://es.wikipedia.org/wiki/Lenguaje_de_alto_nivel) de uso geral, que é especialmente adequado para [computação numérica](https://es.wikipedia.org/wiki/C%C3%A1lculo_num%C3%A9rico) e [computação científica.](https://es.wikipedia.org/wiki/Computaci%C3%B3n_cient%C3%ADfica) Originalmente desenvolvido pela [IBM](https://es.wikipedia.org/wiki/IBM) em [1957](https://es.wikipedia.org/wiki/1957) para a equipe do [IBM 704,](https://es.wikipedia.org/wiki/IBM_704) e usado para aplicações científicas e de engenharia, o FORTRAN passou a dominar esta área de programação desde o início e tem estado em uso contínuo por mais de meio século em áreas de computação intensiva, como [previsão numérica de tempo,](https://es.wikipedia.org/w/index.php?title=Predicci%C3%B3n_num%C3%A9rica_del_tiempo&action=edit&redlink=1) métodos numéricos, [dinâmica de fluidos](https://es.wikipedia.org/wiki/Din%C3%A1mica_de_fluidos_computacional)  [computacional](https://es.wikipedia.org/wiki/Din%C3%A1mica_de_fluidos_computacional) (CFD), [física](https://es.wikipedia.org/wiki/F%C3%ADsica_computacional) [computacional](https://es.wikipedia.org/wiki/Qu%C3%ADmica_computacional) e [química computacional.](https://es.wikipedia.org/wiki/Qu%C3%ADmica_computacional) É uma das linguagens mais populares na área de [computação](https://es.wikipedia.org/wiki/Computaci%C3%B3n_de_alto_rendimiento) de [alto desempenho](https://es.wikipedia.org/wiki/Computaci%C3%B3n_de_alto_rendimiento) e é a linguagem usada para programas que avaliam o desempenho [\(benchmark\)](https://es.wikipedia.org/wiki/Benchmark_(inform%C3%A1tica)) e o ranking dos [supercomputadores](https://es.wikipedia.org/wiki/Supercomputador) [mais](https://es.wikipedia.org/wiki/TOP500) [rápidos](https://es.wikipedia.org/wiki/Supercomputador) [do mundo.](https://es.wikipedia.org/wiki/TOP500)

O FORTRAN abrange uma linhagem de versões, cada uma das quais evoluiu para adicionar extensões ao idioma, mantendo a compatibilidade com as versões anteriores. Versões

sucessivas adicionaram suporte para processamento de dados baseado em caracteres (FORTRAN 77), correção de programação, programação modular e programação orientada a objetos (Fortran 90/95) e programação genérica (Fortran 2003). Neste trabalho é usado o FORTRAN90 (F90). O programa base usado neste trabalho foi apresentado por Gao (2002). Trata-se de um programa para análise elasto-plástica bi e tri dimensional usando o método dos elementos de contorno. Neste trabalho, apenas a formulação 2D é utilizada, ficando a formulação 3D como possibilidade de trabalhos futuros.

Para o estudo da elasticidade e posteriormente elasto-plasticidade serão criados códigos no ambiente F90 com formatos de entrada e saída .DAT. Os dados de entrada como as características do material, geometria do modelo, condições de contorno e forças aplicadas nele, foram inclusos em um arquivo de texto INPUT.DAT. Os dados gerados pelo programa F90, serão lidos em um arquivo de texto OUTPUT.DAT

## **5.3. Python**

Python é uma linguagem de programação dinâmica de alto nível, de uso geral, interpretada e amplamente usada. Sua filosofia de desenho enfatiza a legibilidade do código, e sua sintaxe permite que os programadores expressem conceitos em menos linhas de código do que seria possível em linguagens como C ++, Java. A linguagem fornece construções destinadas a permitir programas claros em pequena e grande escala.

Mas o Python precisa de uma plataforma de visibilidade mais confortável para o usuário.

Spyder é um programa [OP](https://en.wikipedia.org/wiki/Open-source_software) multiplataforma com [ambiente de desenvolvimento integrado](https://en.wikipedia.org/wiki/Integrated_development_environment) (*[Integrated Development Environment](https://en.wikipedia.org/wiki/Integrated_development_environment)*, IDE) para a programação científica na [linguagem](https://en.wikipedia.org/wiki/Python_(programming_language))  [Python.](https://en.wikipedia.org/wiki/Python_(programming_language)) O Spyder integra o [NumPy](https://en.wikipedia.org/wiki/NumPy) (álgebra linear), [SciPy](https://en.wikipedia.org/wiki/SciPy) (processamento de sinal e imagem), [Matplotlib](https://en.wikipedia.org/wiki/Matplotlib) (plotagem 2D/3D interativa) e [IPython](https://en.wikipedia.org/wiki/IPython) (plotagem 2D / 3D interativa), bem como outros softwares de código aberto.

O Spyder também pode ser usado como uma biblioteca que fornece poderosos widgets (pequenas janelas de uso paralelo) relacionados ao console para seus aplicativos baseados em PyQt - por exemplo, ele pode ser usado para integrar um console de depuração diretamente no layout de sua interface gráfica com o usuário.

Neste ambiente é lido o arquivo de texto .msh, gerada pelo Gmsh, e por meio de códigos escritos no Python é criada o arquivo de texto INPUT.DAT para o F90. Logo, no processamento de dados, o F90 gera o arquivo de texto OUTPUT.DAT. Finalmente, na etapa do pós-processamento, o Python, por meio de outros códigos, lê estes resultados para gerar os gráficos para a interpretação dos resultados. A Figura 5.1 mostra o esquema de utilização dos programas OP.

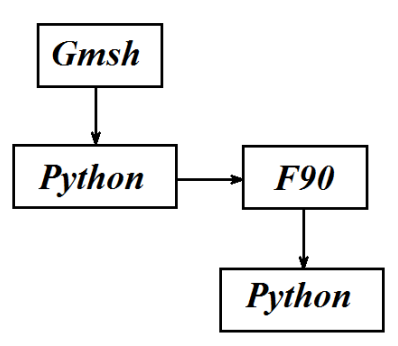

Figura 5.1. Utilização dos Programas OP.

# **6. RESULTADOS**

Os modelos desta pesquisa são bidimensionais (estado plano de tensão ou estado plano de deformação), mesmo que no desenvolvimento da teoria possa ser levado em conta alguns aspectos para o caso tridimensional.

# **6.1. Placa Retangular com furo submetida a Tração**

Para o estado plano de tensão apresenta-se a geometria de uma placa retangular com furo mostrada na Figura 6.1, sendo  $L = 360$  mm,

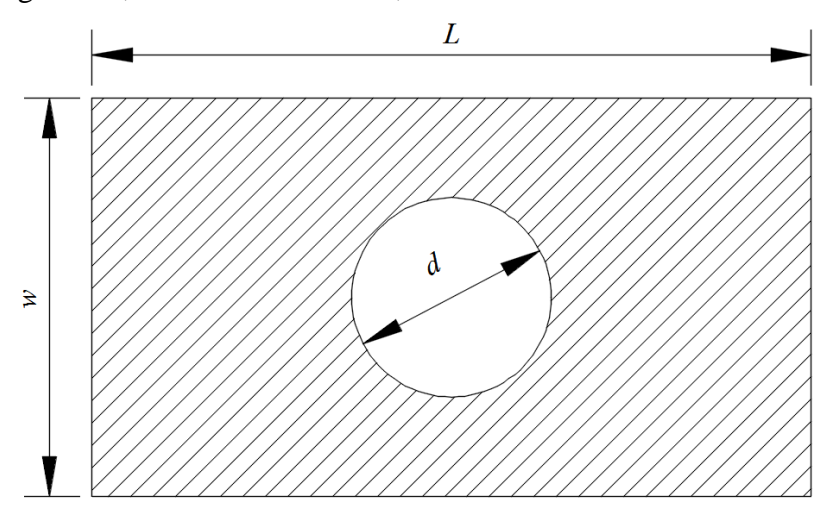

Figura 6.1. Modelo de placa com furo.

 $w = 200$  mm e  $d = 100$  mm. As propriedades elásticas do material são:  $E = 70$  GPa,  $v =$ 0,2, e nas bordas laterais, encontra-se submetida a uma força de tração horizontal distribuída  $\det t = 3KN/m$ , como se ilustra na Figura 6.2. Em quanto a suas propriedades plásticas são:  $\sigma_y = 0.8 \, MPa, H' = 24.3 \, MPa.$ 

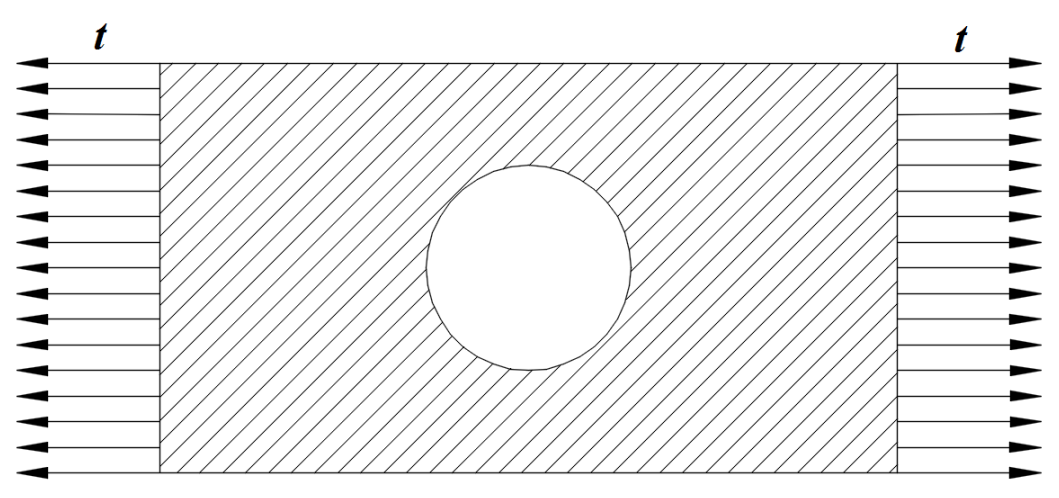

Figura 6.2. Carga Horizontal aplicada na placa.

Este modelo pode ser estudado tendo em conta a simetria de um quarto da placa como é mostrado na Figura 6.3

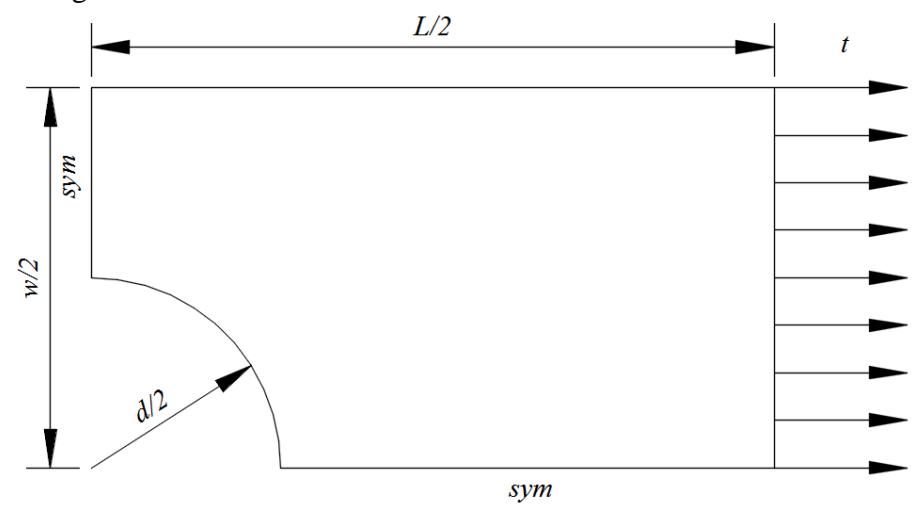

Figura 6.3. Um quarto da placa com furo.

As condições de contorno deste quarto de placa se ilustram na Figura 6.4.

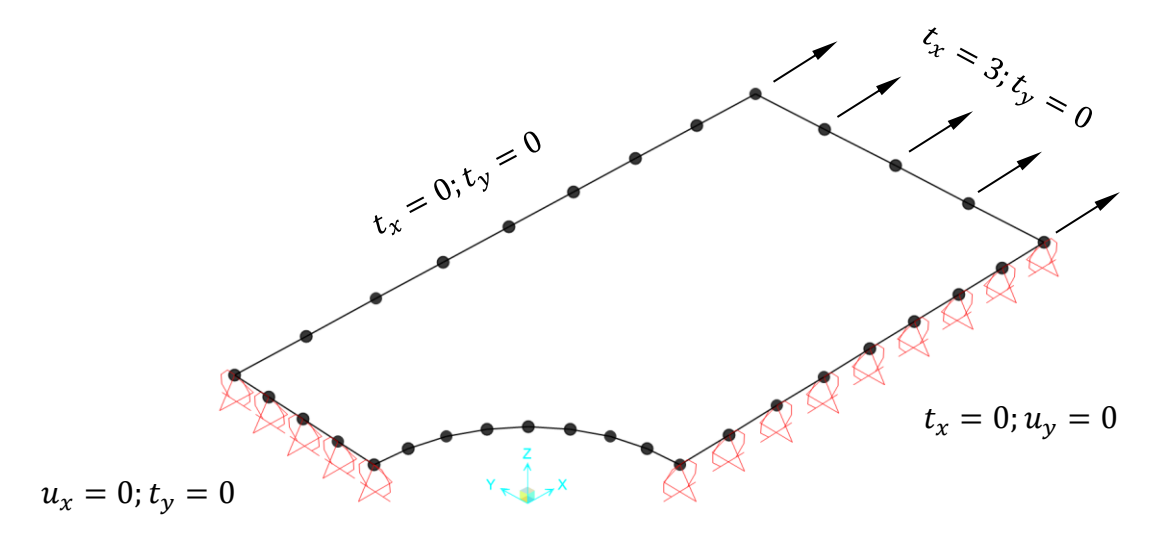

Figura 6.4. Condições de contorno de um quarto da placa do modelo.

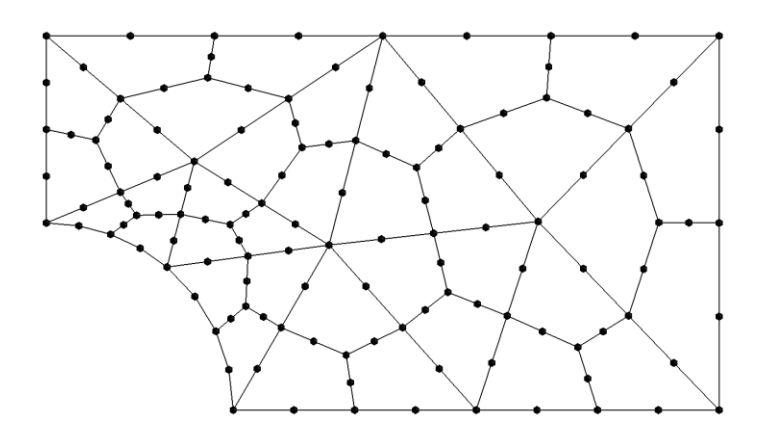

Figura 6.5. Modelo da placa com furo com discretização grosseira.

Este problema foi apresentado por diversos pesquisadores que fizeram análise experimental (Foltran, 1999; Gomes, 2006). Desde então este problema tem sido um *benchmark* para inúmeros de trabalhos numéricos. Neste trabalho o problema será analisado usando 2 malhas diferentes com ordem crescente de refinamento.

A primeira malha, ilustrada na Figura 6.5, contém 16 elementos de contorno quadráticos e 36 células internas Serendipity quadrilaterais quadráticas, como visto no apêndice G. A Figura 6.6 representa a deformação plástica após a aplicação de todos os passos de carga.

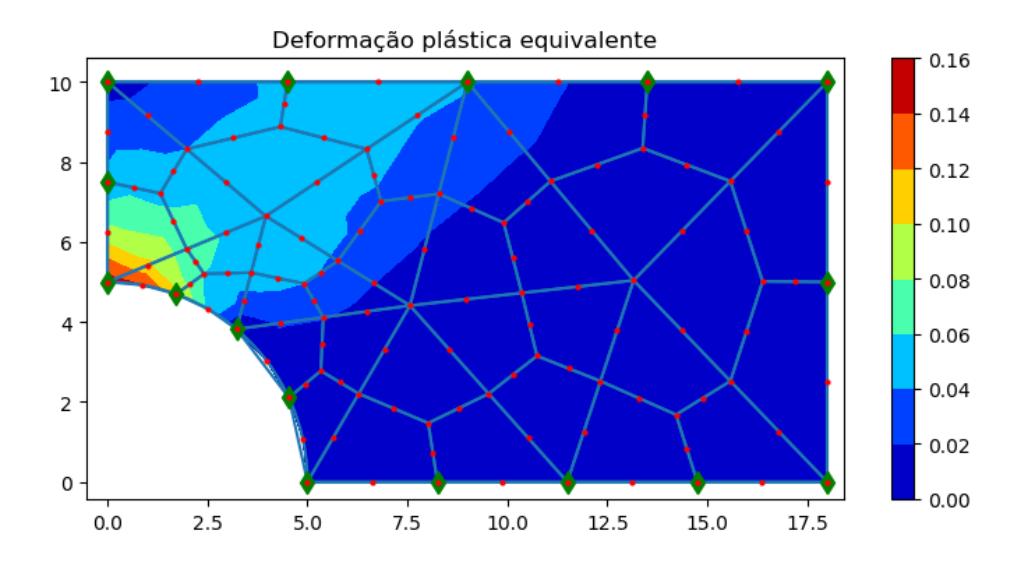

Figura 6.6. Deformação plástica equivalente do modelo da placa com furo com discretização grosseira.

A Figura 6.7 mostra o deslocamento do nó localizado no ponto médio da aresta onde a carga é aplicada, ou seja, na coordenada (18;5) em função da carga aplicada nos diferentes passos de carregamento.

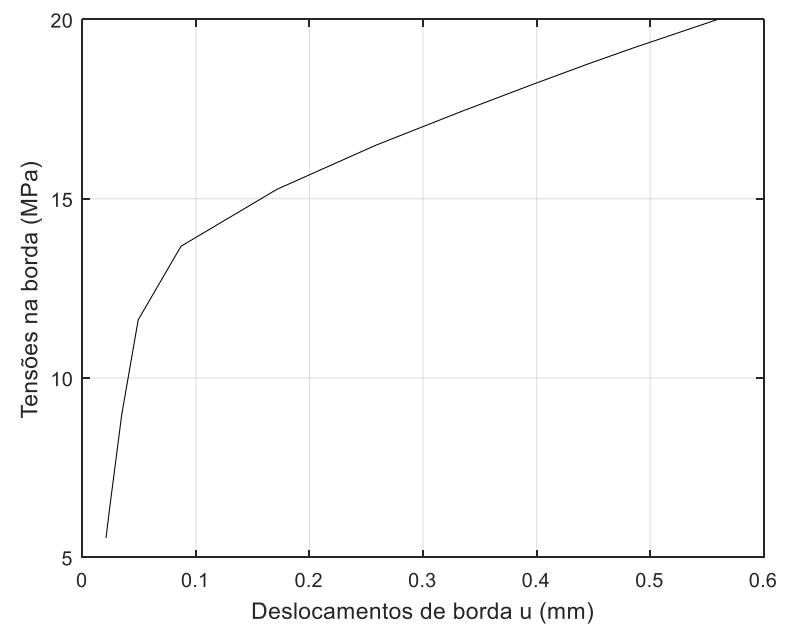

Figura 6.7. Alongamento de borda do modelo da placa com furo com discretização grosseira. Diagrama de Tensão-Deslocamento.

A segunda malha do mesmo modelo possui uma discretização mais fina. Esta malha contém 32 elementos de contorno quadráticos e 144 células internas Serendipity quadrilaterais quadráticas como mostrado na Figura 6.8.

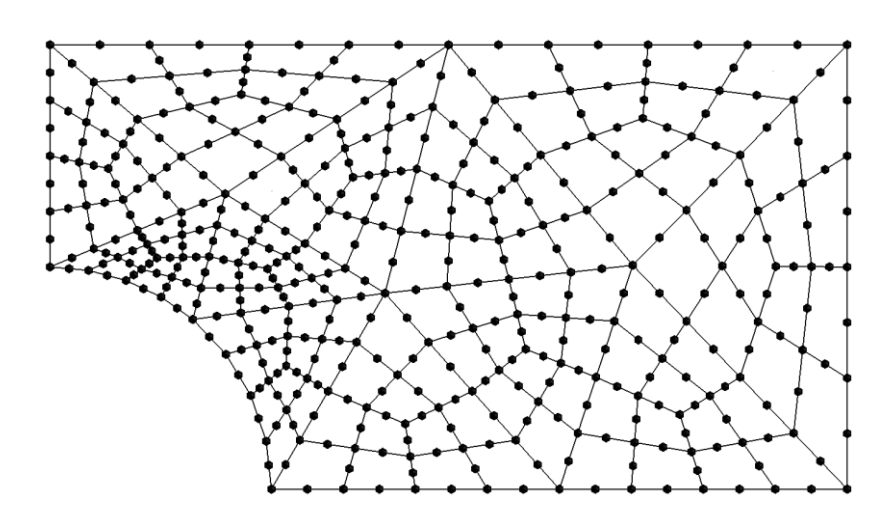

Figura 6.8. Modelo da placa com furo com discretização refinada.

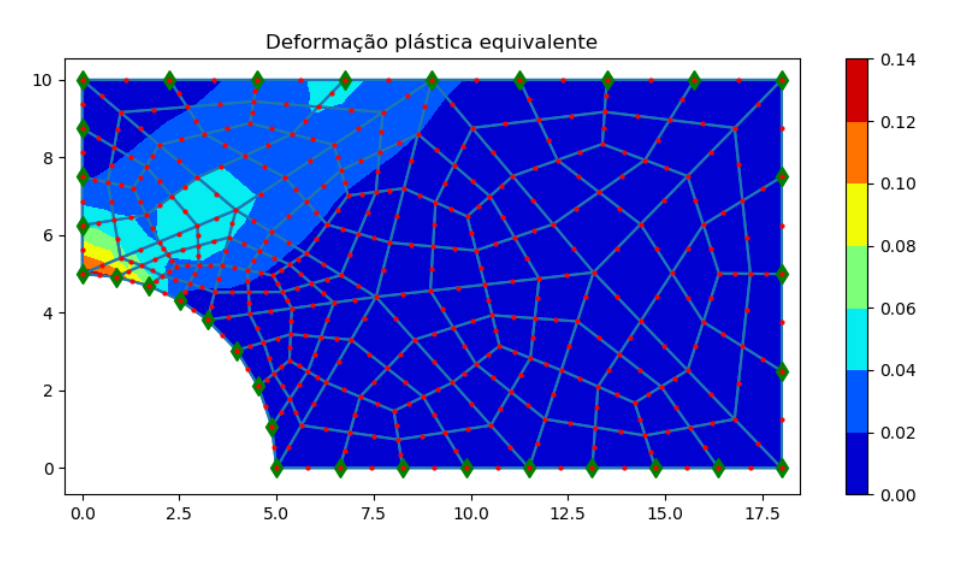

Figura 6.9. Deformação plástica equivalente do modelo da placa com furo com discretização refinada.

Analogamente ao caso anterior, se o modelo é submetido a carga proposta seguindo a mesma sequência de passos, os resultados da deformação plástica podem ser vistos na Figura 6.9. Para esta segunda malha os resultados são muito próximos aos da primeira malha.

## **6.2. Cilindro de parede espessa sob pressão interna**

No caso de um estado plano de deformação, apresenta-se um cilindro espesso, com um diâmetro interno de 200 mm e um diâmetro externo de 400 mm, como ilustrado na Figura 6.10, e submetido a uma pressão interna de 19,8 MPa, conforme representado na Figura 6.11.

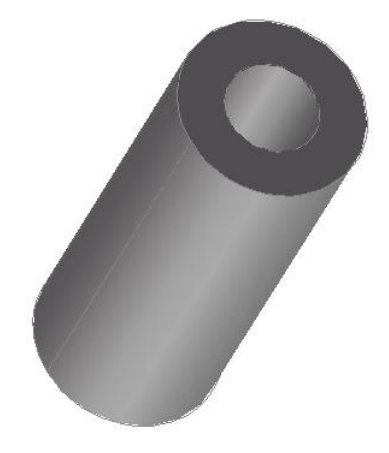

Figura 6.10. Cilindro de parede espessa.

Como a seção transversal é constante ao longo do tubo, o estudo é feito sob condições de deformação plana. A Figura 6.11 mostra a seção transversal do cilindro, geometria e pressão interna aplicada.

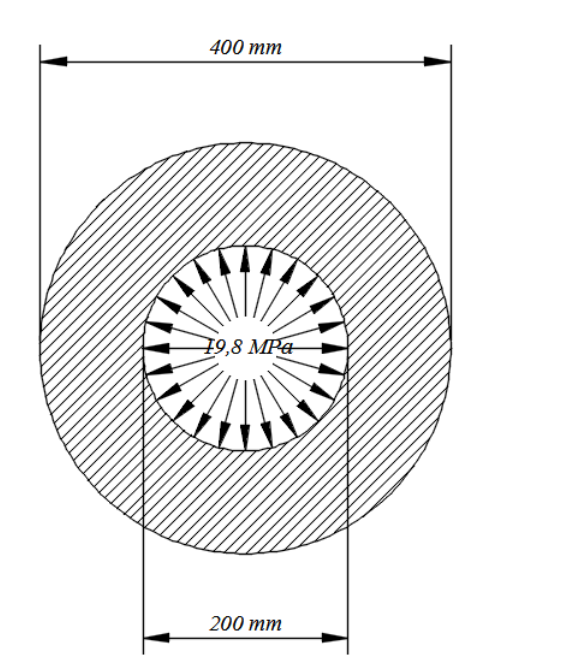

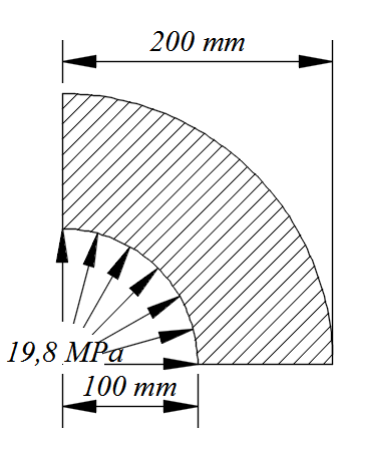

Figura 6.12. Modelo reduzido da seção transversal do tubo pressurizado.

Figura 6.11. Seção Transversal do cilindro.

As propriedades elásticas do material são: módulo de elasticidade de Young  $E = 210$  GPa, o coeficiente de Poisson  $\nu = 0.3$ , as suas propriedades plásticas são:  $\sigma_y = 0.8 MPa$ ,  $H' = 0$ (material perfeitamente plástico). Explorando a simetria, apenas um quarto do cilindro precisa ser estudado, como ilustrado na Figura 6.11. As condições de contorno do quarto da seção transversal do tubo se mostram na Figura 6.13. Este problema foi analisado por vários outros trabalhos (Foltran, 1999; Gomes, 2006), devido ao fato mesmo de possuir solução analítica.

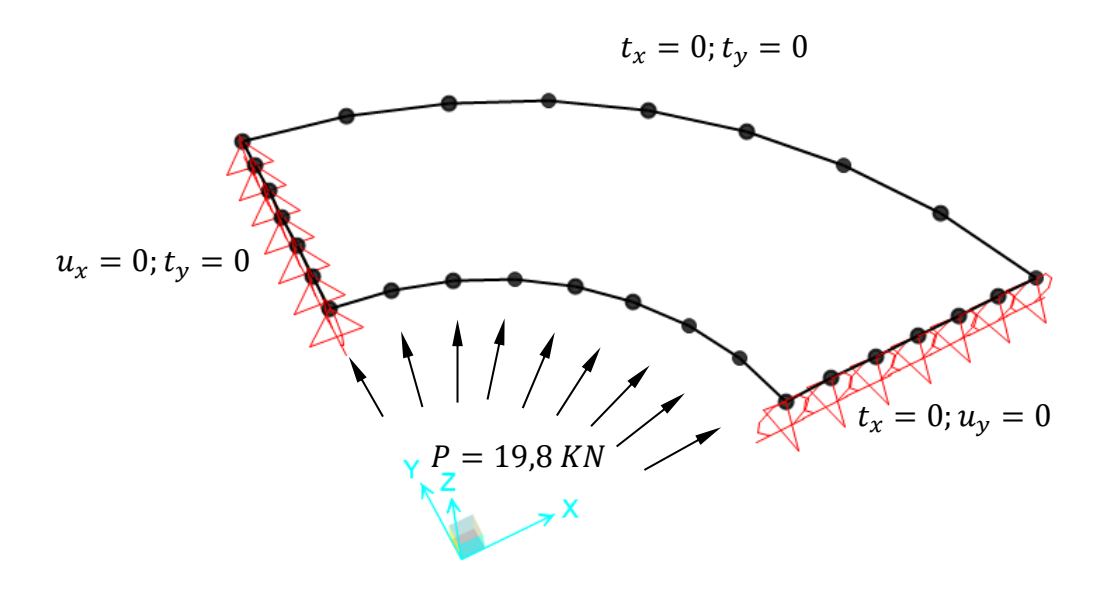

Figura 6.13. Condições de contorno do quarto da seção transversal do tubo.

Esta primeira malha grosseira não regular é usada para discretizar a quarta parte da seção transversal do tubo de parede espessa e contém 32 elementos de contorno quadrilaterais e 144 células internas Serendipity quadrilaterais quadráticos, como ilustrado na Figura 6.14.

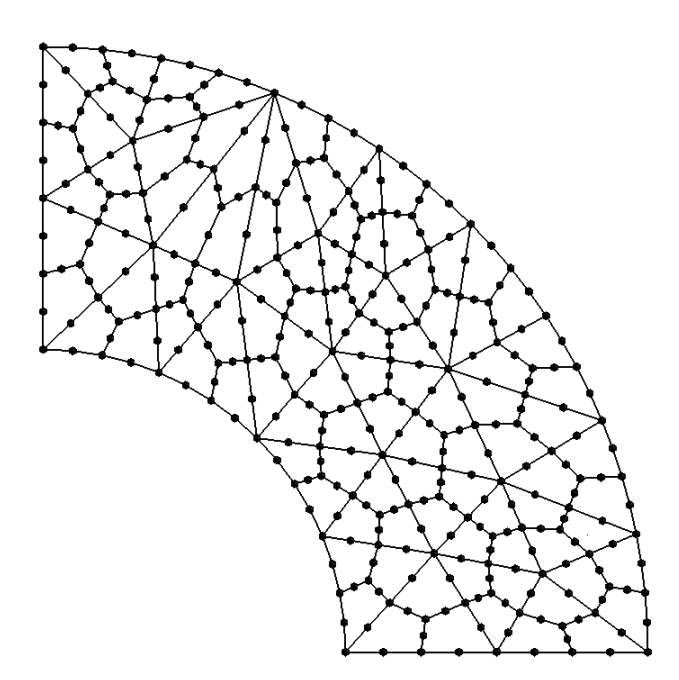

Figura 6.14. Seção transversal do tubo com discretização grosseira não regular.

Na Figura 6.15 é mostrada deformação plástica equivalente para o último passo do carregamento, ou seja, quando a carga aplicada é igual a 19,8MPa.

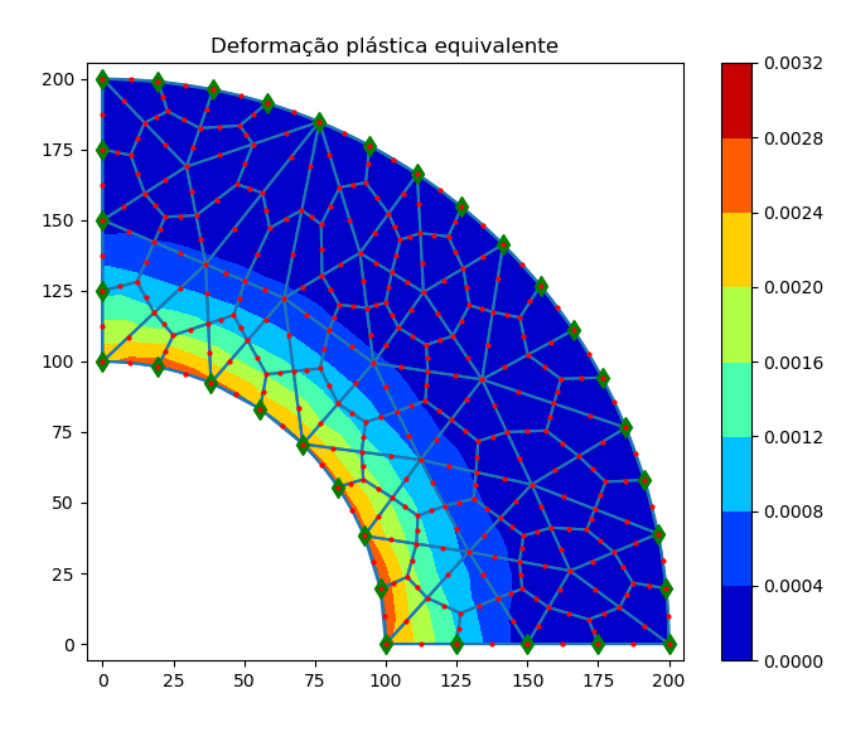

Figura 6.15. Pós-processamento do um quarto do modelo com discretização grosseira.

A deformação produzida ao longo do raio do tubo possui uma região plástica ( $a \le r < c$ ) e uma região elástica ( $c < r \le b$ ), como pode-se observar na mudança de cores da Figura 6.15, na medida que o valor do raio varia do raio interno até o raio externo. Consequentemente, existe uma linha limite entre estas duas regiões, como se ilustra na Figura 6.16.

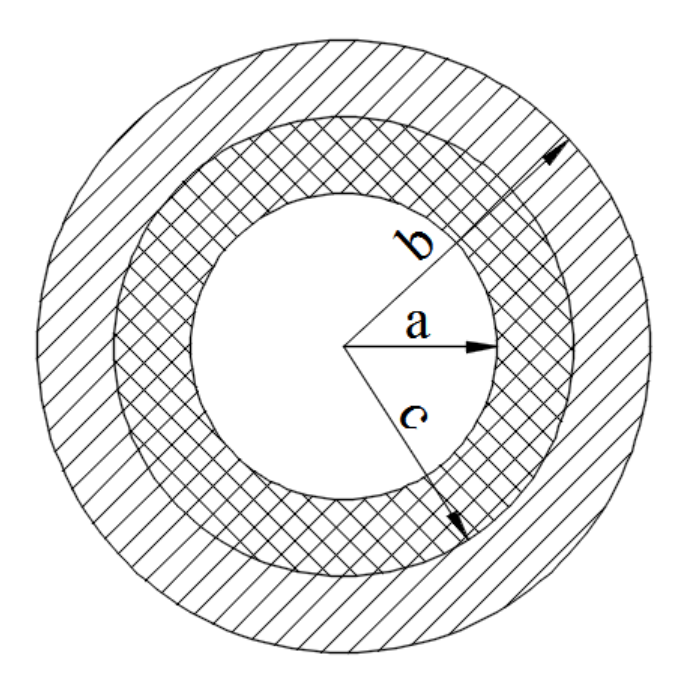

Figura 6.16. Raio  $r = c$ , da mudança de região plástica ( $a \le r < c$ ) para a região elástica  $(c < r \leq b)$ .

A Figura 6.17 mostra uma comparação dos resultados analíticos e numéricos do deslocamento do anel externo em função da pressão interna. Como pode ser visto, os resultados numéricos apresentam uma boa concordância com os resultados analíticos. O código Matlab utilizado para gerar os resultados analíticos encontram-se no apêndice O.

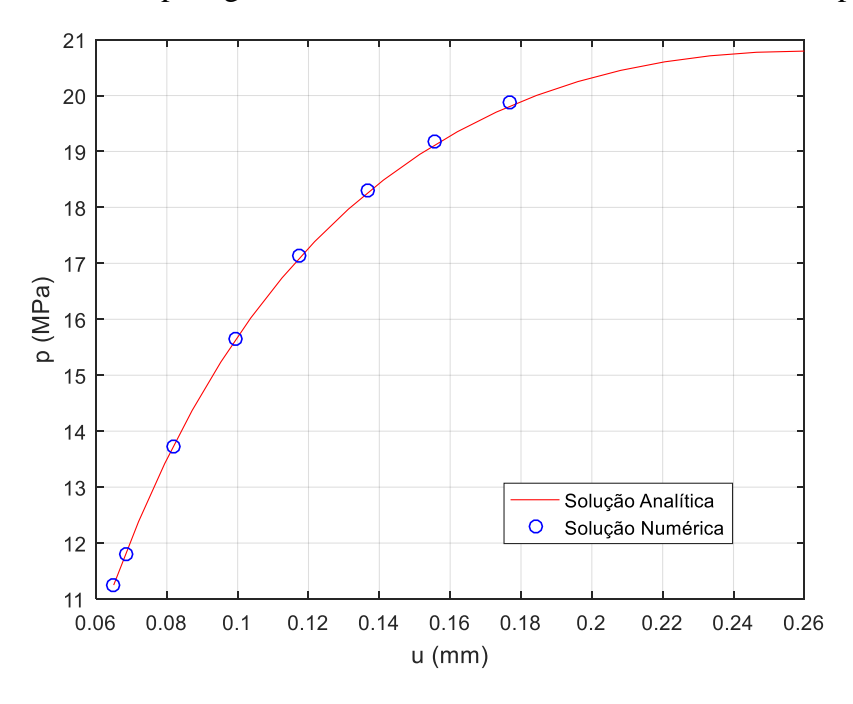

Figura 6.17. Deslocamento do anel externo em função da pressão interna.

A Figura 6.18 e 6.19 mostram comparações dos resultados analíticos e numéricos para a tensão radial e circunferencial, respectivamente, ao longo da direção radial do cilindro para uma pressão interna igual a 19,8 MPa. Para ambos os casos, há uma boa concordância entre os resultados analíticos e numéricos.

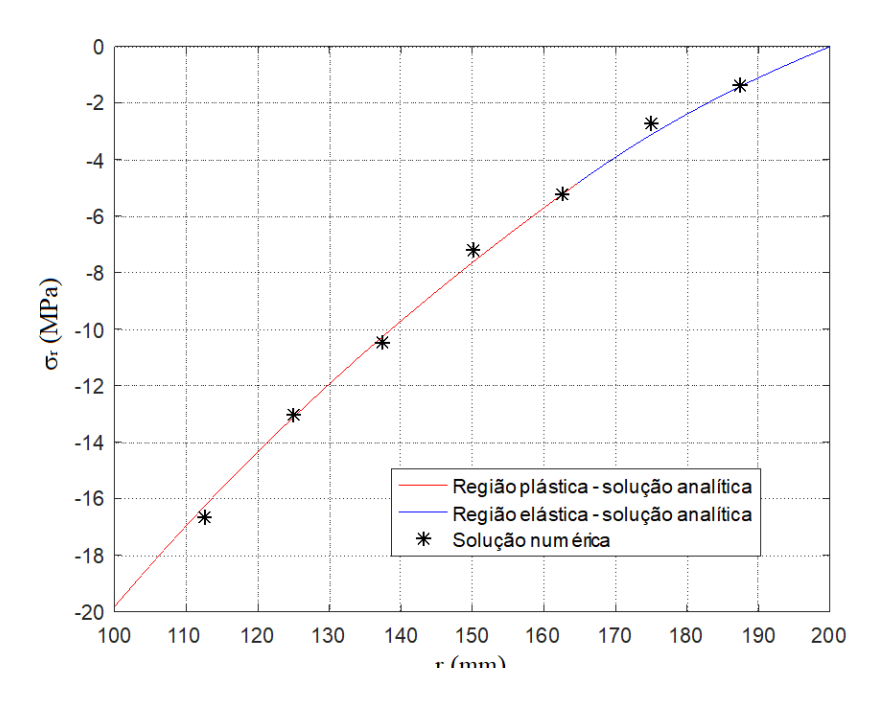

Figura 6.18. Tensão radial em função do deslocamento.

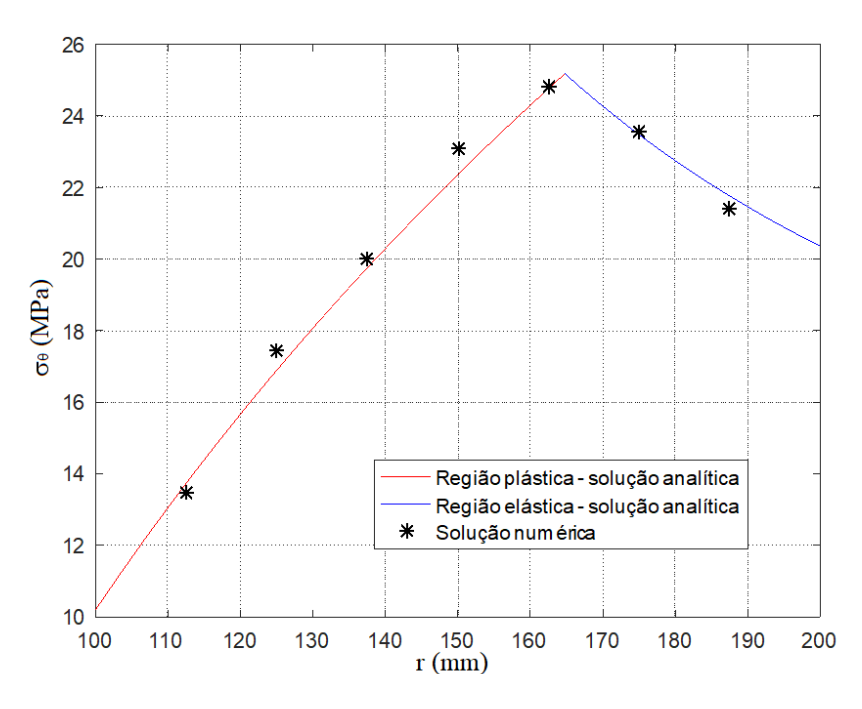

Figura 6.19. Tensão circunferencial em função do deslocamento

Uma segunda malha, com discretização mais refinada, também foi usada na análise do cilindro sob pressão interna. Esta malha possui 64 elementos de contorno quadrilaterais e 576 elementos Serendipity quadrilaterais quadráticos, como ilustrado na Figura 6.20. Na figura 6.21 mostra-se a deformação plástica equivalente em função da pressão interna.

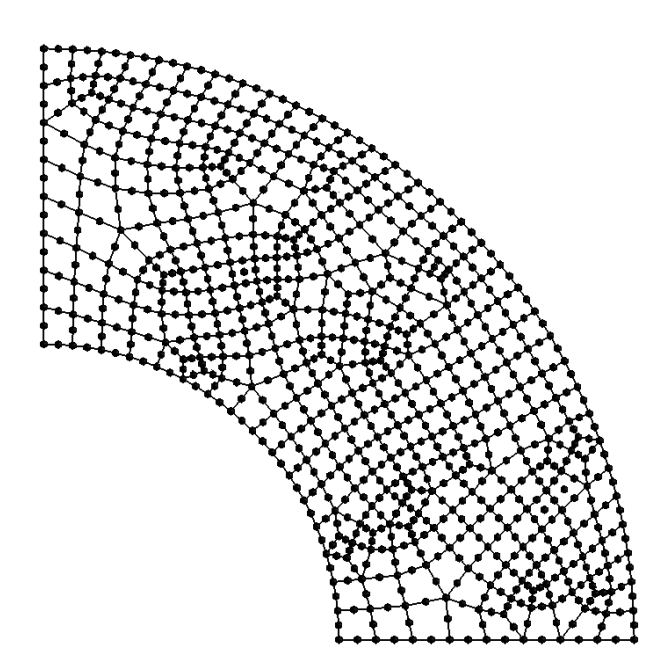

Figura 6.20. Seção transversal do um quarto do tubo com discretizado mais refinado.

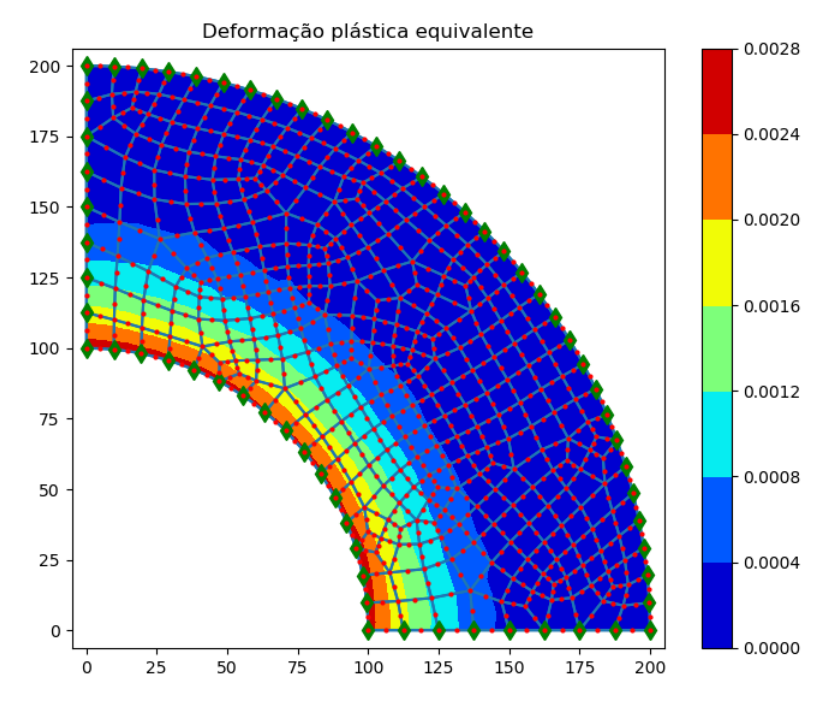

Figura 6.21. Pós-processamento do um quarto do tubo com discretizado mais refinado.

Nesta terceira malha, a discretização não é apenas mais refinada, senão é uma malha estruturada de 56 elementos de contorno quadrilaterais e 171 elementos Serendipity quadrilaterais quadráticos ilustrado na Figura 6.21. Entretanto, na Figura 6.22 apresenta-se a deformação plástica equivalente produzida pela pressão interna imposta.

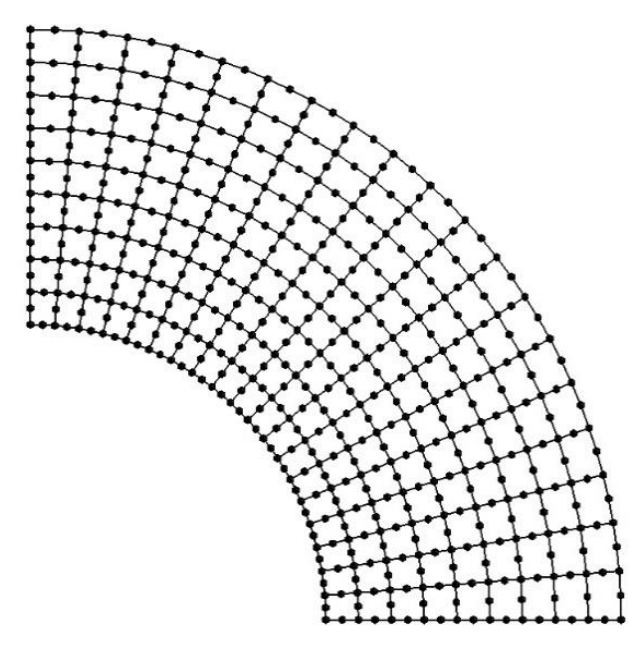

Figura 6.22. Seção transversal do um quarto do tubo com discretizado refinado e estruturado.

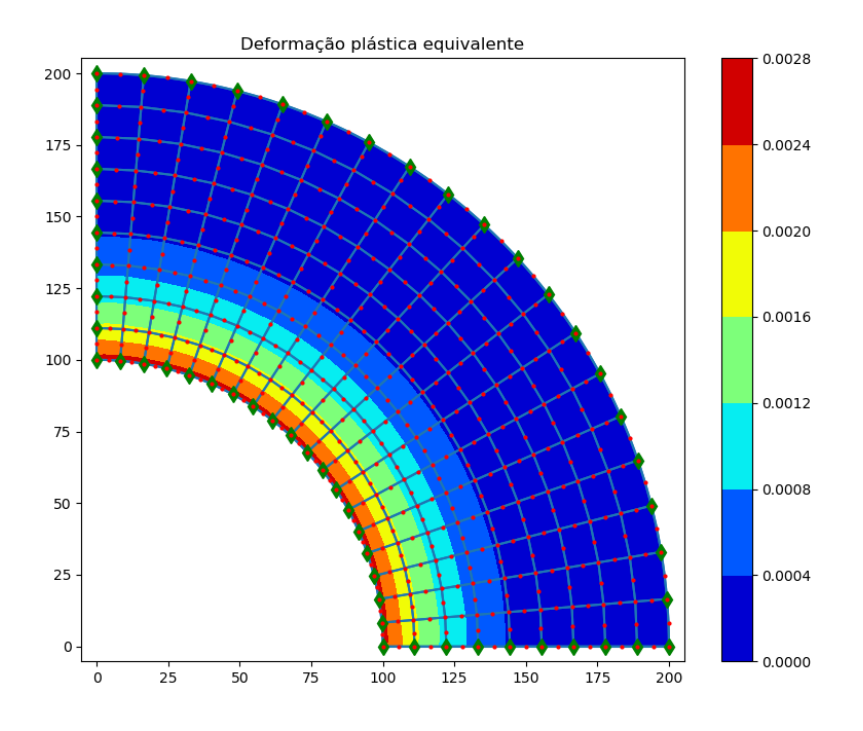

Figura 6.23. Pós-processamento do um quarto do tubo com discretizado refinado e estruturado.

Os resultados destas duas outras malhas foram similares à primeira discretização, indicando que houve convergência dos resultados.
## **7. CONCLUSÕES**

Neste trabalho foi apresentada uma metodologia para a análise de problemas elastoplásticos planos usando o método dos elementos de contorno. Os termos não lineares da formulação foram considerados como forças de corpo que geraram integrais de área na formulação. As integrais de área demandaram não apenas a discretização do contorno, como no método dos elementos de contorno tradicional, mas também do domínio, como se faz no método dos elementos finitos. Os modelos geométricos dos problemas foram construídos e discretizados (gerado a malha) no programa de código aberto GMSH. Um código escrito em Python leu os arquivos gerados pelo GMSH e criou o arquivo de entrada de dados para um código em linguagem Fortran na qual a formulação elastoplástica do método dos elementos de contorno se encontrava implementada. Os resultados produzidos por este arquivo Fortran foram lidos por um outro código Python no qual foi feita a análise dos resultados através da representação gráfica dos dados de saída do programa Fortran. A metodologia foi testada em problemas elastoplásticos planos (estados planos de tensão e de deformação) e seus resultados foram comparados com resultados da literatura analíticos, quando disponíveis, e também com resultados de outros trabalhos numéricos. Em todos os casos, houve uma boa concordância com os resultados da literatura. Todos os problemas foram analisados com diferentes malhas para verificar a convergência do método. Uma vez que na formulação elastoplástica usada neste trabalho há a necessidade de se discretizar também o domínio e não apenas o contorno como ocorre nas formulações tradicionais do método dos elementos de contorno, o uso de um gerador de malha de domínio torna de fácil uso e robusta a metodologia desenvolvida, não havendo limitações devido à complexidade do domínio. Foram testadas malhas de domínio estruturadas e não estruturadas, sendo que não houve diferença significativa nos resultados devido ao fato da malha de domínio ser ou não estruturada. Embora o programa Fortran possibilite o uso de diferentes tipos de elementos (lineares e quadráticos para elementos de contorno 2D) e diferentes tipos de células (triangulares e quadrilaterais) optou-se, por simplicidade de análise, em usar apenas elementos quadráticos (curvos) e células quadráticas quadrilaterais de oito nós. Uma vez que o GMSH gera apenas elementos quadrilaterais de nove nós, o código em Python excluiu os nós centrais dos elementos e enumerou novamente os demais nós.

A principal contribuição do trabalho foi uma metodologia robusta de análise de problemas elastoplásticos planos usando o método dos elementos de contorno. Embora o código Fortran já se encontrasse implementado, seu uso era difícil, uma vez que o arquivo de entrado de dados é na forma de texto e o mesmo não dispõe de gerador de malha. Além disso, seu pósprocessamento se limita a um arquivo de texto onde são salvos os resultados. Com a introdução do GMSH e dos códigos em Python, a construção do modelo, a geração da malha e o pós-processamento se tornaram fáceis pois agora dispões de gráficos que auxiliam o usuário a tirar conclusões das análises de problemas elastoplásticos desenvolvidos usando o método dos elementos de contorno.

## **8. Sugestões de trabalhos futuros**

Como sugestões para trabalhos futuros, pode-se citar:

 - A extensão da análise elastoplástica para problemas 3D. Tanto o GMSH quando o código Fortran já tem disponível este tipo de análise. Ou seja, é necessário apenas modificar os códigos Python para possibilitar esta análise.

 - A extensão da formulação para danos e para materiais anisotrópicos. Isto permitirá que a metodologia seja aplicada, por exemplo, a análise de danos em materiais compósitos.

- A extensão da formulação para problemas elastoplásticos dinâmicos.

# **APÊNDICE A**

### **ASPECTOS PRELIMINARES**

Neste capitulo são apresentados detalhes de grande utilidade e uso frequente para o desenvolvimento desta pesquisa, sendo necessário fazer uma revisão geral destes aspectos para fortalecer a explicação dos procedimentos e notações utilizadas ao longo dos itens propostos.

### **A.1. Notação Indicial**

A notação indicial, foi introduzida pelo físico Albert Einstein (1879-1955) em 1916 no seu artigo "*The Foundation of the General Theory Relativity*". Chamada também, notação de Einstein ou a convenção de soma de Einstein. É uma convenção que implica na soma de um conjunto de termos indexados em uma fórmula, alcançando assim a brevidade notacional. Originalmente foi utilizada com subíndices e superíndices. Na atualidade só é usado com subíndices para não se ver misturado com a notação de expoente.

Existem essencialmente três regras de notação de soma de Einstein, a saber:

- Subíndices repetidos implica somatório destes.
- Cada subíndice pode aparecer no máximo duas vezes em qualquer termo.
- Cada termo deve conter subíndices idênticos não repetidos.

Por exemplo:

$$
a_i a_i = \sum_i a_i a_i; \quad b_{ij} b_{jk} = \sum_j b_{ij} b_{jk}; \quad c_{ik} r_k = \sum_k c_{ik} r_k
$$

$$
A_{ik} u_k + b_k = \sum_k (A_{ik} u_k + b_k); \quad \lambda \delta_{ij} \varepsilon_{kk} + 2G \varepsilon_{ij} = \sum_i \sum_j (\lambda \delta_{ij} \varepsilon_{kk} + 2G \varepsilon_{ij})
$$

Pode ser utilizado para simplificar um sistema de equações. Segue o seguinte sistema:

$$
a_{11}x_1 + a_{12}x_1 + a_{13}x_1 = b_1
$$
  
\n
$$
a_{21}x_1 + a_{22}x_1 + a_{23}x_1 = b_2
$$
  
\n
$$
a_{31}x_1 + a_{32}x_1 + a_{33}x_1 = b_3
$$

se escreve como:

$$
a_{ij}x_j = b_i;
$$
 *i*,  $j = 1; 2; 3$ 

Não são válidas as expressões:

$$
A_{ik}u_iv_i + b_i; \quad B_{ijk}s_k + C_{ir}
$$

pois, no primeiro caso o subíndice é repetido três vezes no primeiro termo e no segundo caso o subíndice  $r$  do segundo termo não aparece no primeiro termo.

Entretanto, a notação indicial pode também ser empregada para representar a derivada parcial das variáveis. Por exemplo, considere uma função  $f(x, y)$ , a derivada parcial de f com respeito à variável y se expressa como

$$
\frac{\partial f}{\partial y} = f_{,y} \tag{A.1}
$$

Com frequência, se utiliza a notação  $u<sub>v</sub>$  para expressar o deslocamento de um ponto na direção y, mas esta notação pode conter outras variáveis como  $x$ , y ou z. Então a derivada parcial do componente y do deslocamento  $u<sub>v</sub>$ , com respeito à direção espacial x, pode ser representado, usando a notação "vírgula", como:

$$
\frac{\partial u_y}{\partial x} = u_{y,x} \tag{A.2}
$$

Na notação de tensor, toda a família de tais termos (contendo nove membros) pode ser representada pela expressão única  $u_{i,j}$ . A derivada de segunda ordem pode ser representada de forma semelhante. Por exemplo, considere o termo único

$$
\frac{\partial^2 u_z}{\partial x \partial z} = u_{z, xz} \tag{A.3}
$$

A família inteira de tais termos (contendo vinte e sete membros) pode ser representada pelo único termo  $u_{i,j,k}$ . Assim, por exemplo, as equações diferenciais de elasticidade de Navier podem ser traduzidas como

$$
Gu_{i,jj} + (\lambda + G)u_{j,ji} + b_i = 0
$$
 (A.4)

Esta simples equação tensorial é equivalente a três equações algébricas (para  $i = 1,2,3$  por sua vez), cada uma contendo sete termos. Estes surgem porque o subíndice repetido  *no* primeiro termo do tensor deve ser interpretado como uma adição de três termos algébricos (por exemplo, para  $i = 2$ ,  $u_{i,ji} = u_{y,xx} + u_{y,yy} + u_{y,zz}$ ), e de forma semelhante no segundo termo do tensor (por exemplo, para  $i = 2$ ,  $u_{i, ii} = u_{x, xv} + u_{v, vv} + u_{z, zv}$ ). Embora seja claro que a notação tensorial é compacta, talvez seja mais importante o fato de que as equações tensoriais podem ser manipuladas muito mais facilmente que os equivalentes algébricos, como será mostrado mais adiante.

Também pode ser usado na regra da cadeia, isto é

$$
(u_i v_j)_{,k} = u_{i,k} v_j + u_i v_{j,k}
$$
 (A.5)

A notação indicial também será usada ao longo da pesquisa, no método dos elementos de contorno, para calcular a distância  $r$  entre o chamado ponto fonte  $p$  e o ponto campo  $q$ . Os componentes cartesianos  $r_i$  desta distância são

$$
r_i = x_i(q) - x_i(p) \tag{A.6}
$$

onde  $x_i(q)$  e  $x_i(p)$  indicam o *i*-ésimo componente das coordenadas do ponto campo e do ponto fonte, respectivamente, por exemplo,  $r_y = y(q) - y(p)$ . Usando o teorema de Pitágoras, podemos escrever

$$
r = (r_i r_i)^{1/2} \tag{A.7}
$$

ou

 $r^2 = r_i r_i$ 

Com respeito ao ponto campo  $q$ , as derivadas espaciais de  $r$  são

$$
r_{i} = \frac{\partial r}{\partial x_{i}(q)}\tag{A.8}
$$

Usando a regra da cadeia da diferenciação, obtemos

$$
r_{i} = \frac{\partial r}{\partial r^{2}} \frac{\partial r^{2}}{\partial r_{i}} \frac{\partial r_{i}}{\partial x_{i}(q)}
$$
  
= 
$$
\frac{1}{2r} (2r_{i})1
$$
  
= 
$$
\frac{r_{i}}{r}
$$
 (A.9)

Claro, esse resultado também pode ser escrito usando notação algébrica, como por exemplo,  $\partial r / \partial y(q) = r_y / r$ . Ambos os termos  $r_i$  e  $r_{i}$  são amplamente utilizados em formulações dos elementos de contorno e é importante distinguir cuidadosamente entre eles. Estes também serão casos em que as derivadas espaciais de  $r$  em relação ao ponto fonte  $p$  serão necessários como, por exemplo, no cálculo do tensões no capítulo quatro. A partir da definição de  $r$ , deve ficar claro que  $r_{i}(q) = -r_{i}(p)$ .

### **A.2. Símbolo de Permutação**

Também chamado "tensor alternado", é usado com muita frequência na Mecânica do Continuo. Se define como:

$$
\epsilon_{ijk} = \begin{cases}\n0; & se \ i = j \ ou \ j = k \ ou \ k = i \\
+1; & se \ (i, j, k) \in \{ (1, 2, 3) \}; (2, 3, 1); (3, 1, 2) \} \ (em \ or \ dem \ ciclica) \\
-1; & se \ (i, j, k) \in \{ (3, 2, 1); (2, 1, 3); (1, 3, 2) \} \ (em \ or \ dem \ anticiclica)\n\end{cases}
$$
\n(A.10)

Note-se que  $\epsilon_{ijk}$  possui 27 combinações das quais 21 são zeros. Normalmente surge quando se deseja calcular o determinante de uma matriz de ordem 3. Por exemplo, seja  $A = [a_{ij}]_3$ , logo

$$
det[A] = \epsilon_{ijk} a_{1i} a_{2j} a_{3k} \tag{A.11}
$$

### **A.3. Delta de Kronecker**

O delta Kronecker, é uma notação que descreve uma magnitude escalar, isto é, constante. Chamado assim graças ao matemático alemão Leopold Kronecker (1823-1891) é definida como:

$$
\delta_{ij} = \begin{cases} 1; & \text{se } i = j \\ 0; & \text{se } i \neq j \end{cases} \tag{A.12}
$$

Como consequência da definição, possui a propriedade comutativa nos subíndices, isto é

$$
\delta_{ij} = \delta_{ji} \tag{A.13}
$$

Uma das suas aplicações é, na álgebra de matrizes, representar a matriz identidade. Por exemplo, seja A uma matriz quadrada de ordem três tais que

$$
A = [a_{ij}]_3 = \begin{bmatrix} a_{11} & a_{12} & a_{13} \\ a_{21} & a_{22} & a_{23} \\ a_{31} & a_{32} & a_{33} \end{bmatrix}
$$
 (A.14)

se  $a_{ij}$  é substituído por  $\delta_{ij}$  obtemos

$$
A = \begin{bmatrix} \delta_{ij} \end{bmatrix}_{3} = \begin{bmatrix} \delta_{11} & \delta_{12} & \delta_{13} \\ \delta_{21} & \delta_{22} & \delta_{23} \\ \delta_{31} & \delta_{32} & \delta_{33} \end{bmatrix}
$$
 (A.15)

mas segundo a definição do delta de Kronecker

$$
\delta_{11} = \delta_{22} = \delta_{33} = 1; \quad \delta_{12} = \delta_{13} = \delta_{21} = \delta_{23} = \delta_{31} = \delta_{32} = 0 \quad (A.16)
$$

substituindo na Equação (A.15)

$$
\begin{bmatrix} \delta_{ij} \end{bmatrix}_3 = \begin{bmatrix} 1 & 0 & 0 \\ 0 & 1 & 0 \\ 0 & 0 & 1 \end{bmatrix} = I_3 \tag{A.17}
$$

em geral, para ordem "n"

$$
I_n = \left[\delta_{ij}\right]_n \tag{A.18}
$$

Possui a seguinte propriedade:

$$
\sum_{j=1}^{3} \sum_{i=1}^{3} \delta_{ij} = 3
$$
 (A.19)

pois, desenvolvendo para i tem se:

$$
\sum_{j=1}^{3} \sum_{i=1}^{3} \delta_{ij} = \sum_{j=1}^{3} (\delta_{1j} + \delta_{2j} + \delta_{3j})
$$

e logo para *j*:

$$
\sum_{j=1}^{3} \sum_{i=1}^{3} \delta_{ij} = \delta_{11} + \delta_{21} + \delta_{31} + \delta_{12} + \delta_{22} + \delta_{32} + \delta_{13} + \delta_{23} + \delta_{33}
$$

usando a Equação (A.16) se obtém

$$
\sum_{j=1}^{3} \sum_{i=1}^{3} \delta_{ij} = 1 + 0 + 0 + 0 + 1 + 0 + 0 + 0 + 1 = 3
$$

em geral:

$$
\sum_{j=1}^{n} \sum_{i=1}^{n} \delta_{ij} = n
$$
\n(A.20)

ou também:

$$
\sum_{j=1}^{m} \sum_{i=1}^{n} \delta_{ij} = \min(m, n)
$$
 (A.21)

Analogamente usando notação indicial:

$$
\delta_{ij}\delta_{ji} = n; \quad i, j = 1, 2, \dots, n \tag{A.22}
$$

assim como:

$$
\delta_{ij}\delta_{ji} = \min(m, n) \quad i = 1, 2, ..., n; j = 1, 2, ..., m \tag{A.23}
$$

Outra aplicação, é para produtos com subíndices repetidos. Seja

$$
S = \sum_{i=1}^{3} \delta_{ij} u_j \tag{A.24}
$$

desenvolvendo para j:

$$
S = \sum_{i=1}^{3} (\delta_{i1}u_1 + \delta_{i2}u_2 + \delta_{i3}u_3)
$$

e agora expandindo  $i$ :

$$
S = \delta_{11}u_1 + \delta_{21}u_1 + \delta_{31}u_1 + \delta_{12}u_2 + \delta_{22}u_2 + \delta_{32}u_2 + \delta_{13}u_3 + \delta_{23}u_3 + \delta_{33}u_3
$$

Novamente, usando a Equação (A.16) tem-se

$$
S = 1. u1 + 0. u1 + 0. u1 + 0. u2 + 1. u2 + 0. u2 + 0. u3 + 0. u3 + 1. u3
$$

ou

$$
S = u_1 + u_2 + u_3 = \sum_{i=1}^{3} u_i
$$

então

$$
\sum_{i=1}^{3} \delta_{ij} u_j = \sum_{i=1}^{3} u_i
$$
 (A.25)

que em notação indicial se escreve como

$$
\delta_{ij} u_j = u_i; \quad i, j = 1, 2, 3 \tag{A.26}
$$

em geral

$$
\delta_{ij}u_j = u_i; \quad i, j = 1, 2, ..., n
$$
\n(A.27)

ou também

$$
\delta_{ij}u_j = u_i; \quad i = 1, 2, ..., n; j = 1, 2, ..., m
$$
\n(A.28)

Por outro lado, para calcular o comprimento  $L$  de um segmento de linha que parte da origem até o ponto de coordenadas  $(x_1, x_2, x_3)$  vem dado por

$$
L = \sqrt{x_1^2 + x_2^2 + x_3^2}
$$
 (A.29)

Ou em notação indicial

$$
L^{2} = x_{1}^{2} + x_{2}^{2} + x_{3}^{2} = \sum_{k=1}^{3} x_{k}^{2} = x_{k}x_{k}; \quad k = 1,2,3
$$

ou em notação indicial

$$
L = \sqrt{\delta_{ij} x_i x_j}; \quad i, j = 1, 2, 3 \tag{A.30}
$$

Partindo da definição, podem ser demonstradas facilmente as seguintes propriedades

$$
\bullet\quad \delta_{ii}=3
$$

• 
$$
\delta_{ij}\epsilon_{ijk}=0
$$

•  $\epsilon_{ipq}\epsilon_{jpq} = 2\delta_{ij}$ 

• 
$$
\epsilon_{ijk}\epsilon_{pqk} = \delta_{ip}\delta_{jq} - \delta_{iq}\delta_{jp}
$$

# **APÊNDICE B**

## **Álgebra Vetorial**

Define-se um sistema dextrogiro de eixos ortogonais  $(x, y, z)$  e um sistema vetorial de comprimento unitário  $(\hat{\imath}, \hat{j}, \hat{k})$  dirigido ao longo desses eixos, como mostrado na Figura B.1. Chama-se sistema dextrogiro aquele que é obtido usando a "regra da mão direita" (Regra de Fleming), onde ao fechar a mão com os dedos percorrendo o sentido angular dos vetores, o polegar assinala a direção do terceiro.

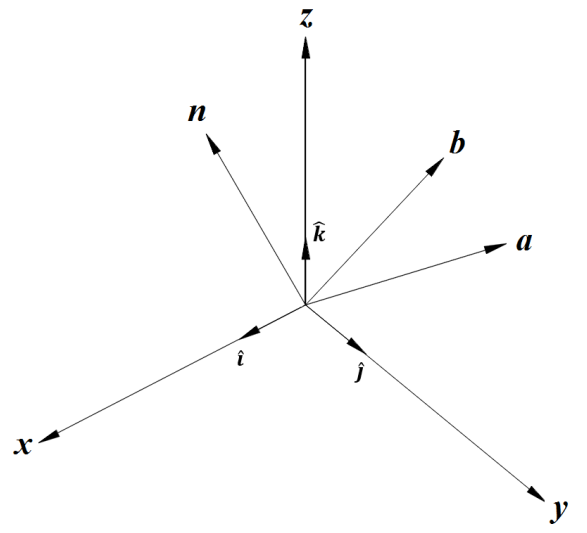

Figura B.1. Vetores no espaço cartesiano usando o sistema dextrogiro.

sendo os vetores unitários de base dos eixos ortogonais no sistema dextrogiro.

$$
\hat{\imath} = (1,0,0); \quad \hat{\jmath} = (0,1,0); \quad \hat{k} = (0,0,1)
$$
 (B.1)

Com referência a Figura B.1, sejam  $\boldsymbol{a}$  e  $\boldsymbol{b}$  dois vetores, com pontos finais na coordenada  $(a_1, a_2, a_3)$  e  $(b_1, b_2, b_3)$  respectivamente, portanto

$$
\mathbf{a} = a_1 \hat{\imath} + a_2 \hat{\jmath} + a_3 \hat{k}
$$
  
\n
$$
\mathbf{b} = b_1 \hat{\imath} + b_2 \hat{\jmath} + b_3 \hat{k}
$$
 (B.2)

Os escalares  $a_1, a_2, a_3$  e  $b_1, b_2, b_3$  são os componentes (ortogonais) dos vetores. A magnitude ou módulo (comprimento) desses vetores é determinado pelo teorema de Pitágoras. Assim, por exemplo,

$$
|\mathbf{a}| = \sqrt{a_1^2 + a_2^2 + a_3^2}
$$
 (B.3)

Contudo, quando um vetor  $a$  qualquer é dividido pelo seu módulo, se obtêm o vetor unitário  $\hat{a}$ , isto é

$$
\hat{\mathbf{a}} = \frac{\mathbf{a}}{|\mathbf{a}|} = \frac{a_1}{|\mathbf{a}|} \hat{\mathbf{i}} + \frac{a_2}{|\mathbf{a}|} \hat{\mathbf{j}} + \frac{a_2}{|\mathbf{a}|} \hat{\mathbf{k}}
$$
(B.4)

Ao longo desta pesquisa, quando for necessário, os vetores unitários ortogonais podem ser escritos na forma:

$$
\hat{\imath} = e_1; \quad \hat{\jmath} = e_2; \quad \hat{k} = e_3
$$

e como consequência os vetores  $a \in b$ , em notação indicial, podem-se escrever como

$$
\mathbf{a} = a_i e_i
$$

$$
\mathbf{b} = b_i e_i
$$

## **B.2. Produto Escalar**

O produto escalar de dois vetores  $a \cdot b$  é definido como:

$$
a.b = |a||b| \cos \theta \tag{B.5}
$$

onde  $\theta$  é o ângulo entre os vetores  $\boldsymbol{a} \in \boldsymbol{b}$  que se encontram contidos no mesmo plano. Da definição pode se notar que

$$
\hat{\mathbf{i}}.\,\hat{\mathbf{i}} = |\hat{\mathbf{i}}||\hat{\mathbf{i}}|\cos 0 = 1\tag{B.6}
$$

Analogamente

$$
\hat{\mathbf{j}}.\hat{\mathbf{j}} = \hat{\mathbf{k}}.\hat{\mathbf{k}} = 1 \tag{B.7}
$$

da mesma forma

$$
\hat{\iota}.\hat{\jmath} = |\hat{\iota}| |\hat{\jmath}| \cos(\pi/2) = 0 = \hat{\jmath}.\hat{\iota}
$$
 (B.8)

analogamente

$$
\hat{\mathbf{j}}.\hat{\mathbf{k}} = \hat{\mathbf{k}}.\hat{\mathbf{j}} = \hat{\mathbf{i}}.\hat{\mathbf{k}} = \hat{\mathbf{k}}.\hat{\mathbf{i}} = 0
$$
 (B.9)

Mas o produto escalar também pode ser definido algebricamente, assim

$$
\mathbf{a}.\mathbf{b} = (a_1\hat{\imath} + a_2\hat{\jmath} + a_3\hat{\mathbf{k}}). (b_1\hat{\imath} + b_2\hat{\jmath} + b_3\hat{\mathbf{k}})
$$
(B.10)

desenvolvendo

$$
\mathbf{a}.\mathbf{b} = a_1b_1\hat{\imath}.\hat{\imath} + a_1b_2\hat{\imath}.\hat{\jmath} + a_1b_3\hat{\imath}.\hat{k} + a_2b_1\hat{\jmath}.\hat{\imath} + a_2b_2\hat{\jmath}.\hat{\jmath} + a_2b_3\hat{\jmath}.\hat{k} + a_3b_1\hat{\imath}.\hat{\imath} + a_3b_2\hat{\imath}.\hat{\jmath} + a_3b_3\hat{\imath}.\hat{k}
$$

se obtêm

$$
a. b = a_1 b_1 + a_2 b_2 + a_3 b_3 = a_i b_i
$$
 (B.11)

Se  $a = b$  têm se

$$
\mathbf{a}.\mathbf{a} = a_1 a_1 + a_2 a_2 + a_3 a_3 = a_1^2 + a_2^2 + a_3^2 = |\mathbf{a}|^2 \tag{B.12}
$$

ou bem

$$
|\mathbf{a}| = \sqrt{\mathbf{a} \cdot \mathbf{a}} = \sqrt{a_i a_i} \tag{B.13}
$$

Por outro lado, se os dos lados da Equação (B.2) é multiplicado escalarmente pelo vetor unitário  $\hat{\imath}$ 

$$
\mathbf{a}.\,\hat{\mathbf{\i}} = (a_1\hat{\mathbf{\i}} + a_2\hat{\mathbf{\j}} + a_3\hat{\mathbf{\k}}).\hat{\mathbf{\i}}
$$

ou

$$
|\boldsymbol{a}||\boldsymbol{\hat{\imath}}|cos\alpha = a_1\boldsymbol{\hat{\imath}}.\boldsymbol{\hat{\imath}} + a_2\boldsymbol{\hat{\jmath}}.\boldsymbol{\hat{\imath}} + a_3\boldsymbol{\hat{k}}.\boldsymbol{\hat{\imath}} = a_1
$$

logo

$$
cos\alpha = \frac{a_1}{|\mathbf{a}|}
$$

da mesma forma

$$
cos\beta = \frac{a_2}{|\mathbf{a}|}; \quad cos\gamma = \frac{a_3}{|\mathbf{a}|}
$$

Substituindo na Equação (B.4), o vetor unitário  $\hat{a}$  pode ser escrito como

$$
\hat{\mathbf{a}} = \frac{\mathbf{a}}{|\mathbf{a}|} = \cos\alpha \hat{\mathbf{i}} + \cos\beta \hat{\mathbf{j}} + \cos\gamma \hat{\mathbf{k}} \tag{B.14}
$$

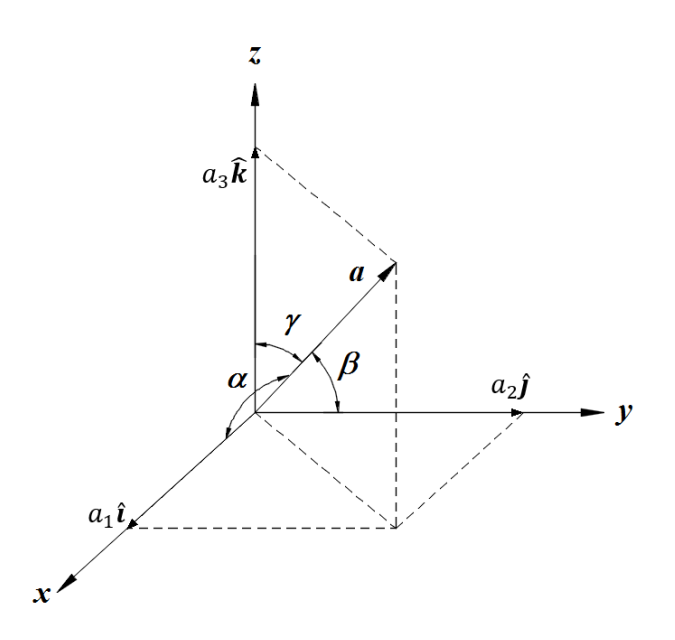

Figura B.2. Ângulos diretores  $\alpha$ ,  $\beta$  e  $\gamma$ .

onde  $cos\alpha$ ,  $cos\beta$  e  $cos\gamma$  são chamados "cossenos diretores" e os ângulos  $\alpha$ ,  $\beta$  e  $\gamma$  os "ângulos diretores". Estes ângulos podem se observar na Figura B.2

## **B.3. Produto Vetorial**

O produto vetorial de dois vetores  $\boldsymbol{a} \in \boldsymbol{b}$  é definido como:

$$
\mathbf{a} \times \mathbf{b} = \hat{\mathbf{n}} |\mathbf{a}| |\mathbf{b}| \operatorname{sen}\theta \tag{B.15}
$$

onde  $\theta$  é o ângulo entre os vetores  $\boldsymbol{a}$  e  $\boldsymbol{b}$  no plano definido pelos vetores, e  $\hat{\boldsymbol{n}}$  é um vetor normal unitário ao mesmo plano com orientação dextrogiro. Cabe perceber que  $\hat{n}$  é perpendicular aos vetores  $\boldsymbol{a} \in \boldsymbol{b}$ . A magnitude deste produto vetorial pode ser obtida como

$$
|\mathbf{a} \times \mathbf{b}| = |\mathbf{a}||\mathbf{b}| \operatorname{sen}\theta \tag{B.16}
$$

Da definição pode se notar que

$$
\hat{\imath} \times \hat{\imath} = \hat{n}|\hat{\imath}||\hat{\imath}| \operatorname{sen} 0 = 0 \tag{B.17}
$$

analogamente

$$
\hat{\mathbf{j}} \times \hat{\mathbf{j}} = \hat{\mathbf{k}} \times \hat{\mathbf{k}} = 0
$$
 (B.18)

Neste caso  $\hat{n}$  pode assumir qualquer valor, o que não tem relevância. Para o seguinte caso

$$
\hat{\imath} \times \hat{\jmath} = \hat{k}|\hat{\imath}||\hat{\jmath}| \operatorname{sen}(\pi/2) = \hat{k} \tag{B.19}
$$

da mesma forma

$$
\hat{\mathbf{j}} \times \hat{\mathbf{k}} = \hat{\mathbf{t}}; \quad \hat{\mathbf{k}} \times \hat{\mathbf{t}} = \hat{\mathbf{j}} \tag{B.20}
$$

e se for

$$
\hat{\mathbf{j}} \times \hat{\mathbf{i}} = -\hat{\mathbf{k}}|\hat{\mathbf{j}}||\hat{\mathbf{i}}| \operatorname{sen}(\pi/2) = -\hat{\mathbf{k}} \tag{B.21}
$$

também

$$
\hat{\mathbf{k}} \times \hat{\mathbf{j}} = -\hat{\mathbf{i}}; \quad \hat{\mathbf{i}} \times \hat{\mathbf{k}} = -\hat{\mathbf{j}} \tag{B.22}
$$

Note-se que o sentido do vetor  $\hat{k}$  teve uma mudança de orientação  $(-\hat{k})$ , desprendendo-se a propriedade

$$
\mathbf{a} \times \mathbf{b} = -\mathbf{b} \times \mathbf{a} \tag{B.23}
$$

Agora, o produto vetorial também pode ser definido algebricamente como

$$
\mathbf{a} \times \mathbf{b} = (a_1 \hat{\imath} + a_2 \hat{\jmath} + a_3 \hat{\mathbf{k}}) \times (b_1 \hat{\imath} + b_2 \hat{\jmath} + b_3 \hat{\mathbf{k}})
$$
 (B.24)

expandindo

$$
\mathbf{a} \times \mathbf{b} = a_1b_1\hat{\mathbf{i}} \times \hat{\mathbf{i}} + a_1b_2\hat{\mathbf{i}} \times \hat{\mathbf{j}} + a_1b_3\hat{\mathbf{i}} \times \hat{\mathbf{k}} + a_2b_1\hat{\mathbf{j}} \times \hat{\mathbf{i}} + a_2b_2\hat{\mathbf{j}} \times \hat{\mathbf{j}} + a_2b_3\hat{\mathbf{j}} \times \hat{\mathbf{k}} + a_3b_1\hat{\mathbf{k}} \times \hat{\mathbf{i}} + a_3b_2\hat{\mathbf{k}} \times \hat{\mathbf{j}} + a_3b_3\hat{\mathbf{k}} \times \hat{\mathbf{k}}
$$

Substituindo os resultados obtidos

$$
\mathbf{a} \times \mathbf{b} = \hat{\mathbf{i}}(a_2b_3 - a_3b_2) + \hat{\mathbf{j}}(a_3b_1 - a_1b_3) + \hat{\mathbf{k}}(a_1b_2 - a_2b_1) \tag{B.25}
$$

Matricialmente, pode ser escrita como o determinante de uma matriz, isto é

$$
\mathbf{a} \times \mathbf{b} = \begin{vmatrix} \hat{\mathbf{i}} & \hat{\mathbf{j}} & \hat{\mathbf{k}} \\ a_1 & a_2 & a_3 \\ b_1 & b_2 & b_3 \end{vmatrix}
$$
 (B.26)

e em notação indicial

$$
\mathbf{a} \times \mathbf{b} = \epsilon_{ijk} a_i b_j n_k \tag{B.27}
$$

sendo  $n_k$  os vetores unitários do sistema de eixos cartesianos.

# **APÊNDICE C**

## **A Função Delta de Dirac**

A função Delta de Dirac foi introduzida pelo físico inglês Paul Dirac (1902-1984) em 1930 no seu livro "*The Principles of Quantum Mechanics"*. Esta função pode ser definida como

$$
\delta(x - p) = \begin{cases} \infty; & x = p \\ 0; & x \neq p \end{cases}; \quad \int_{-\infty}^{\infty} \delta(x) = 1 \tag{C.1}
$$

A função delta de Dirac  $\delta(x - p)$ , às vezes referida como uma função de impulso, é usada para representar uma quantidade que tem uma singularidade pontual (em  $x = p$ ), mas, no entanto, está associada a um valor finito. Um exemplo óbvio e relevante é a noção de força pontual como ilustra a Figura C.3.

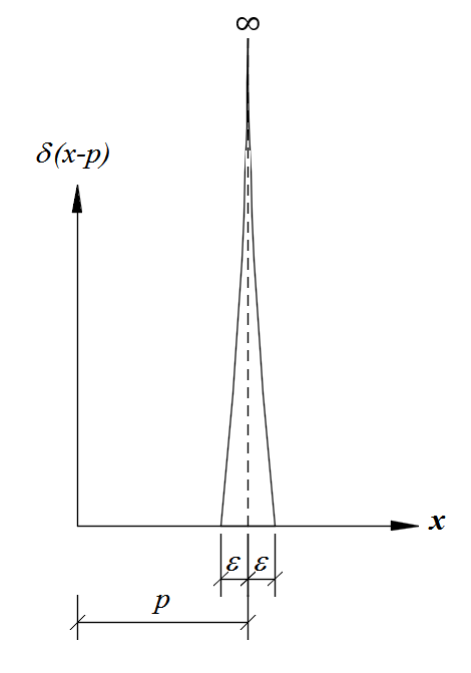

Figura C.1. A função Delta de Dirac.

Como a função delta de Dirac deve ser zero em qualquer lugar (de  $x$ ), exceto na singularidade, e porque sua integral deve assumir um valor finito (convenientemente unidade), obtemos

$$
\int_{-\infty}^{\infty} \delta(x - p) dx = \int_{p-\varepsilon}^{p+\varepsilon} \delta(x - p) dx = 1
$$
 (C.2)

onde  $p \notin o$  ponto de referência e  $\varepsilon$  denota um raio de integração cada vez menor ao redor desta singularidade. A função delta Dirac explora sua capacidade de isolar o valor de uma função contínua  $f(x)$  em um ponto específico; portanto

$$
\int_{-\infty}^{\infty} f(x)\delta(x-p)dx = \int_{p-\varepsilon}^{p+\varepsilon} f(x)\delta(x-p)dx = f(p)
$$
 (C.3)

O mesmo resultado é obtido se os limites de integração forem finitos ( $a \, e \, b$ , por exemplo), desde que a singularidade esteja no domínio da integração (ou seja,  $a < p < b$ ), isto é

$$
\int_{a}^{b} f(x)\delta(x - p)dx = f(p); \quad a < p < b \tag{C.4}
$$

Naturalmente, a função delta de Dirac não precisa ser definida em termos de uma única variável e, em geral, a variável  $x$  é entendida como coordenadas  $x_i$  e a integração é realizada em duas (ou três) dimensões.

# **APÊNDICE D**

#### **Teorema de Gauss-Grenn**

O teorema de Gauss-Green é uma identidade fundamental, que permite reduzir à integral da derivada de uma função sobre um domínio  $\Omega$  para à integral da mesma função sobre o contorno  $\Gamma$ . O domínio pode ser bidimensional ou tridimensional. Considere o domínio do plano  $\Omega$  limitado pela curva  $\Gamma$  (caso bidimensional). A integral sobre  $\Omega$  pode ser escrita como uma integral dupla. Para o caso da integração, esta pode ser realizada, primeiro em relação a  $x$  e depois em relação a  $y$ . Assim, pode-se escrever

$$
\int_{\Omega} \frac{\partial f}{\partial x} d\Omega = \int_{y_1}^{y_2} \left\{ \int_{x_1}^{x_2} \frac{\partial f}{\partial x} dx \right\} dy = \int_{y_1}^{y_2} \{f(x_2, y) - f(x_1, y)\} dy \tag{D.1}
$$

onde

$$
x_1 = x_1(y); \quad x_2 = x_2(y) \tag{D.2}
$$

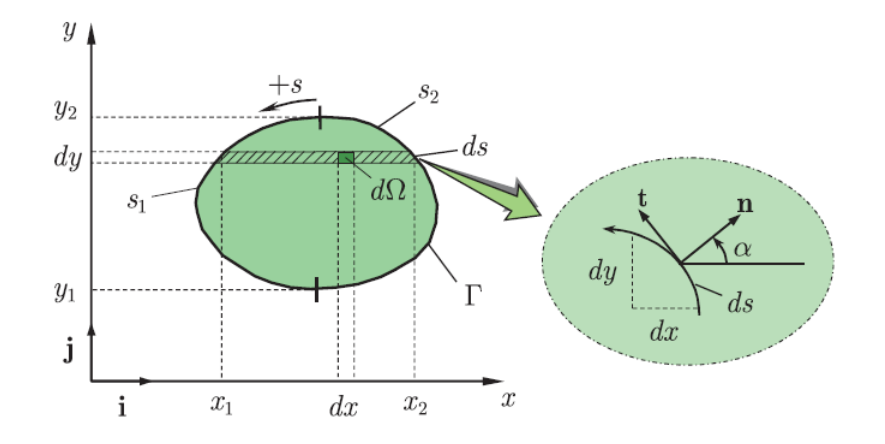

Figura D.1. Integração sobre um domínio plano  $\Omega$  limitado por uma curva  $\Gamma$ .

(Fonte: Katsikadelis, J.T. (2016))

A partir dos detalhes da Figura D.1, como  $ds$  é um elemento infinitesimal pode-se assumir que a linha curva ds é reta, assim

$$
ds = \sqrt{(dx)^2 + (dy)^2} \tag{D.3}
$$

e o vetor tangente  $t$ 

$$
t = dx\hat{i} + dy\hat{j}
$$
 (D.4)

mas  $t$  pode-se escrever em termos do seu vetor unitário  $\hat{t}$ , logo

$$
t = \hat{t}ds \tag{D.5}
$$

igualando as Equações (D.4) e (D.5) tem-se

$$
\hat{\boldsymbol{t}}ds = dx\hat{\boldsymbol{\i}} + dy\hat{\boldsymbol{j}}
$$

ou

$$
\hat{\boldsymbol{t}} = \frac{dx}{ds}\hat{\boldsymbol{t}} + \frac{dy}{ds}\hat{\boldsymbol{j}} = t_x\hat{\boldsymbol{t}} + t_y\hat{\boldsymbol{j}}
$$
(D.6)

onde

$$
t_x = \frac{dx}{ds}; \qquad t_y = \frac{dy}{ds}
$$
 (D.7)

e o vetor normal unitário  $\hat{\boldsymbol{n}}$  (exterior)

$$
\hat{\mathbf{n}} = \frac{dy}{ds}\hat{\mathbf{i}} - \frac{dx}{ds}\hat{\mathbf{j}} = n_x\hat{\mathbf{i}} + n_y\hat{\mathbf{j}}
$$
(D.8)

sendo

$$
n_x = \frac{dy}{ds}; \qquad dy = n_x ds
$$
\n(D.9)\n
$$
n_y = -\frac{dx}{ds}; \qquad dx = -n_y ds
$$

onde  $n_x$  e  $n_y$  são os componentes do vetor unitário, que é normal ao contorno  $\Gamma$ . Consequentemente, a Equação (D.1) torna-se

$$
\int_{y_1}^{y_2} \{f(x_2, y) - f(x_1, y)\} dy = \int_{y_1}^{y_2} f(x_2, y) dy - \int_{y_1}^{y_2} f(x_1, y) dy \tag{D.10}
$$

Na expressão anterior, a integração em  $s_1$  (segunda integral) é realizada na direção negativa (sentido horário) quando y varia de  $y_1$  a  $y_2$ . Usando uma mesma direção para integração ao longo do contorno é necessário mudar a direção da integração de  $s<sub>1</sub>$  para o sentido antihorário como está sendo considerado para  $s_2$ , assim, o contorno terá uma direção (antihorária) ao longo da region. Isto é feito para que os termos na Equação (D.10) possam ser combinados em uma única expressão, então

$$
\int_{y_1}^{y_2} f(x_1, y) dy = -\int_{y_2}^{y_1} f(x_1, y) dy
$$
 (D.11)

substituindo na Equação (D.10)

$$
\int_{y_1}^{y_2} \{f(x_2, y) - f(x_1, y)\} dy = \int_{y_1}^{y_2} f(x_2, y) dy + \int_{y_2}^{y_1} f(x_1, y) dy \tag{D.12}
$$

agora substituindo a Equação (D.1)

$$
\int_{\Omega} \frac{\partial f}{\partial x} d\Omega = \int_{s_2} f(x_2, y) n_x ds + \int_{s_1} f(x_1, y) n_x ds \tag{D.13}
$$

ou

$$
\int_{\Omega} \frac{\partial f}{\partial x} d\Omega = \int_{\Gamma} f n_x d\Gamma \tag{D.14}
$$

intercambiando  $x$  com  $y$  na Equação (D.14), obtém se

$$
\int_{\Omega} \frac{\partial f}{\partial y} d\Omega = \int_{\Gamma} f n_{y} d\Gamma \tag{D.15}
$$

Em geral, as Equações (D.14) e (D.15) podem ser escritas pela notação indicial como

$$
\int_{\Omega} f_{i} d\Omega = \int_{\Gamma} f n_{i} d\Gamma \tag{D.16}
$$

Se agora se substitui  $f$  por  $fg$ , na Equação (D.14), têm-se

$$
\int_{\Omega} \frac{\partial (fg)}{\partial x} d\Omega = \int_{\Gamma} fg n_x d\Gamma \tag{D.17}
$$

desenvolvendo a derivada

$$
\int_{\Omega} g \frac{\partial f}{\partial x} d\Omega + \int_{\Omega} f \frac{\partial g}{\partial x} d\Omega = \int_{\Gamma} f g n_x d\Gamma
$$

ou

$$
\int_{\Omega} g \frac{\partial f}{\partial x} d\Omega = \int_{\Gamma} f g n_x d\Gamma - \int_{\Omega} f \frac{\partial g}{\partial x} d\Omega \tag{D.18}
$$

novamente intercambiando  $x$  com  $y$ 

$$
\int_{\Omega} g \frac{\partial f}{\partial y} d\Omega = \int_{\Gamma} f g n_{y} d\Gamma - \int_{\Omega} f \frac{\partial g}{\partial y} d\Omega
$$
\n(D.19)

As Equações (D.18) e (D.19) indicam a integração por partes em duas dimensões e são conhecidas como o teorema de Gauss-Green. Essas Equações podem ser escritas em forma indicial como

$$
\int_{\Omega} gf_i d\Omega = \int_{\Gamma} f g n_i d\Gamma - \int_{\Omega} f g_{i} d\Omega
$$
\n(D.20)

## **APÊNDICE E**

### **Valor Principal de Cauchy**

Em homenagem ao matemático francês Augustin Louis Cauchy (1789-1857). Para descrever o valor principal de Cauchy deve-se fazer algumas suposições.

Suponha que  $f(x)$  é uma função que se torna ilimitada quando x se aproxima de  $\alpha$  no intervalo  $[a, b]$ . Então se define

$$
\int_{a}^{b} f(x)dx = \lim_{\varepsilon \to 0} \int_{a+\varepsilon}^{b} f(x)dx
$$
 (E.1)

sempre que esse limite existir. Analogamente, se  $f$  se torna ilimitado quando  $x$  se aproxima de  $b$  no intervalo  $[a, b]$ , então é definido

$$
\int_{a}^{b} f(x)dx = \lim_{\varepsilon \to 0} \int_{a}^{b-\varepsilon} f(x)dx
$$
 (E.2)

Finalmente, se  $x_0$  é algum ponto  $(a, b)$  e se f se torna ilimitado na vizinhança de  $x_0$ , então a integral imprópria  $\int_a^b f(x) dx$  é dita convergente para o valor

$$
\lim_{\varepsilon_1 \to 0} \int_a^{x_0 - \varepsilon_1} f(x) dx + \lim_{\varepsilon_2 \to 0} \int_{x_0 + \varepsilon_2}^b f(x) dx \tag{E.3}
$$

desde que os limites existam independentemente. Em outras palavras, é exigido que as integrais  $\int_{a}^{x_0} f(x) dx$  e  $\int_{x_0}^{b} f(x) dx$  sejam convergentes.

No caso das duas integrais, na Equação (E.3), não existirem independentemente, podemos definir  $\varepsilon_1 = \varepsilon_2 = \varepsilon$  e achar que as partes não-vinculadas das duas integrais se anulam mutuamente. Isto dá uma certa resposta finita, chamada o principal valor de Cauchy da integral divergente e escrita como

$$
\int_{a}^{b} f(x)dx = \lim_{\varepsilon \to 0} \left\{ \int_{a}^{x_{o}-\varepsilon} f(x)dx + \int_{x_{o}+\varepsilon}^{b} f(x)dx \right\}
$$
 (E.4)

Por exemplo, seja  $f(x) = 1/(x - c)$ , com  $a < c < b$ , substituindo na Equação (E.3), temse

$$
\int_{a}^{b} \frac{dx}{x - c} = \lim_{\varepsilon_1 \to 0} \int_{a}^{c - \varepsilon_1} \frac{dx}{x - c} + \lim_{\varepsilon_2 \to 0} \int_{c + \varepsilon_2}^{b} \frac{dx}{x - c}
$$

avaliando esta integral, produz

$$
\int_{a}^{b} \frac{dx}{x - c} = \ln \frac{b - c}{c - a} + \ln \frac{\varepsilon_1}{\varepsilon_2}
$$

Se  $\varepsilon_1$  e  $\varepsilon_2$  tendem a zero independentemente um do outro, então a quantidade  $\ln \frac{\varepsilon_1}{\varepsilon_2}$  irá variar arbitrariamente. No entanto, se  $\varepsilon_1$  e  $\varepsilon_2$  estiverem relacionados, o limite acima existe. No caso especial  $\varepsilon_1 = \varepsilon_2$ , esse limite é

$$
\int_{a}^{b} \frac{dx}{x - c} = \ln \frac{b - c}{c - a}
$$

que corresponde ao valor principal de Cauchy ou valor principal da integral de Cauchy.

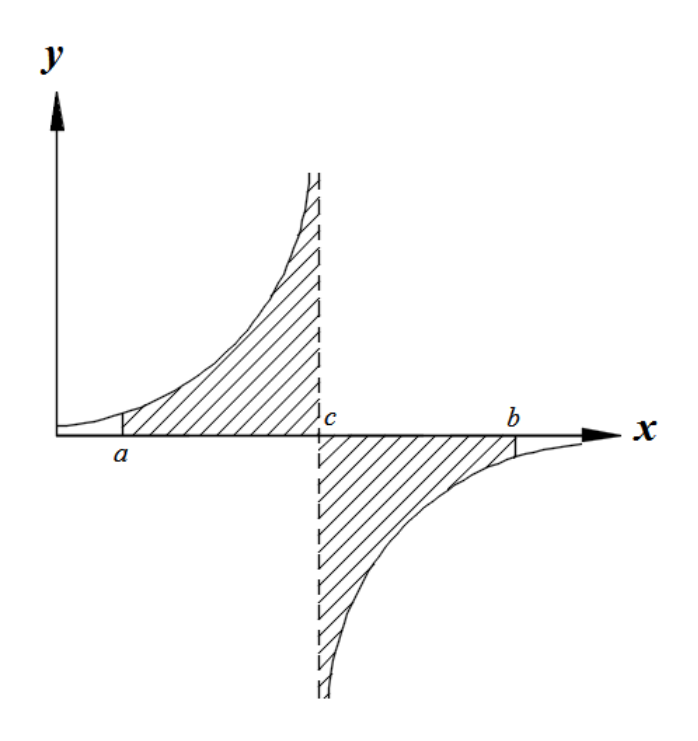

Figura E.1. Gráfico da função  $f(x) = 1/(x - c)$ .

## **APÊNDICE F**

### **Mapeamento**

Em muitos casos em que devem ser resolvidos problemas da engenharia, a geometria assume um papel importante. Em geral a geometria dos problemas em estudo não favorece os métodos de solução, sendo necessário, nesse contexto, mudar a geometria para outras formas mais simples de serem resolvidas. Este processo de mudança da geometria precisa de um procedimento padronizado que conserve as características do problema inicial. O mapeamento, é um processo que permite transformar uma geometria no sistema de coordenadas iniciais (globais) para outra geometria no sistema de coordenadas finais (locais, naturais ou intrínsecas). Para mudar do sistema de coordenadas globais para o sistema e coordenadas local (e vice-versa se for necessário) são propostas ralações lineares, quadráticas ou cúbicas, para o espaço unidimensional, bidimensional ou tridimensional conforme o caso. Resumindo, o mapeamento não é outra coisa senão o uso de funções interpoladoras que facilitam a mudança de uma geometria em outra mais simples. Mas a interpolação supõe a divisão de um problema em partes mais pequenas, chamando este processo de "discretização". Mas ainda, o domínio dependendo da geometria, pode ser subdividido em pedaços de linha, área, ou incluso, de volume da mesma dimensão, ou diferente dimensão. Estes pedaços recebem o nome de "elementos" e os pontos que limitam as geometrias são chamados de "nós". Para o caso de linha se acostuma dividir em elementos do mesmo comprimento, já no caso das áreas, por simplicidade, podem ser de forma triangular ou quadrada e no caso de volumes podem ser de forma tetraédrica ou cúbica. Um caso comum são as integrais, que representam a área abaixo do gráfico da curva, cujo domínio é subdividido em fatias de espessura  $\varepsilon$ , para logo fazer uma fatia tão fina, onde a soma das mesmas representa a área da região e consequentemente o valor da integral. Por exemplo para um segmento de reta do sistema de coordenadas global unidimensional como se apresenta na Figura F.1

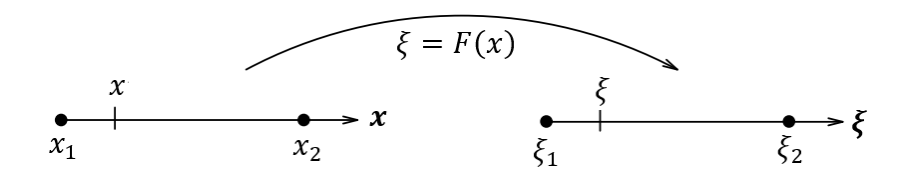

Figura F.1. Mapeamento entre os sistemas de coordenadas globais  $(x)$  e sistema de coordenadas locais  $(\xi)$  linear e unidimensional.

No caso da Figura F.1, é proposto uma relação linear para o mapeamento, estabelecendo uma correspondência entre os pontos dados (nós), assim

$$
\xi = F(x) = \alpha x + \beta \tag{F.1}
$$

com a relação de correspondência entre os extremos

$$
F(x_1) = \xi_1; \quad F(x_2) = \xi_2 \tag{F.2}
$$

substituindo na Equação (F.1)

$$
F(x_1) = \alpha x_1 + \beta = \xi_1; \quad F(x_2) = \alpha x_2 + \beta = \xi_2
$$
 (F.3)

resolvendo para  $\alpha$  e  $\beta$ , têm-se

$$
\alpha = \frac{\xi_2 - \xi_1}{x_2 - x_1}; \quad \beta = \frac{x_2 \xi_1 - x_1 \xi_2}{x_2 - x_1}
$$
(F.4)

logo

$$
F(x) = \left(\frac{\xi_2 - \xi_1}{x_2 - x_1}\right) x + \frac{x_2 \xi_1 - x_1 \xi_2}{x_2 - x_1}
$$
(F.5)

ou

$$
\xi = \left(\frac{x_2 - x}{x_2 - x_1}\right)\xi_1 + \left(\frac{x - x_1}{x_2 - x_1}\right)\xi_2\tag{F.6}
$$

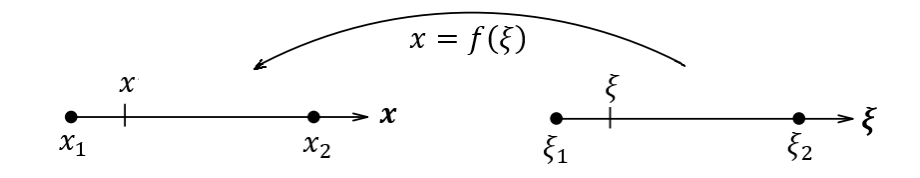

Figura F.2. Mapeamento entre os sistemas de coordenadas locais  $(\xi)$  e sistema de coordenadas globais  $(x)$  linear e unidimensional.

No entanto, para mudar do sistema de coordenadas locais para o sistema de coordenadas globais (também chamado Mapeamento inverso) como se apresenta na Figura F.2, propõese

$$
x = f(\xi) = a\xi + b \tag{F.7}
$$

e analogamente obtêm-se

$$
x = \left(\frac{\xi_2 - \xi}{\xi_2 - \xi_1}\right) x_1 + \left(\frac{\xi - \xi_1}{\xi_2 - \xi_1}\right) x_2
$$
 (F.8)

O sistema de coordenadas locais oferece muitas vantagens. É um sistema onde as formas geométricas são simétricas (com respeito à pontos ou eixos) e tem formas que facilitam o desenvolvimento dos problemas que os relaciona. Por isso os estudos são feitos no sistema de coordenadas locais para logo serem levados para o sistema de coordenadas globais. Com frequência o espaço de coordenadas locais unidimensional estende-se de  $\xi_1 = -1$  até  $\xi_2 =$ 1. Então substituindo na Equação (F.8) produz

$$
x = \left(\frac{1-\xi}{2}\right)x_1 + \left(\frac{1+\xi}{2}\right)x_2\tag{F.9}
$$

Quando uma linha reta se encontra no plano, segundo a Figura F.3, (sistema global bidimensional) pode ser usada uma relação similar, isto é

$$
x = \left(\frac{1-\xi}{2}\right)x_1 + \left(\frac{1+\xi}{2}\right)x_2; \quad y = \left(\frac{1-\xi}{2}\right)y_1 + \left(\frac{1+\xi}{2}\right)y_2
$$
 (F.10)

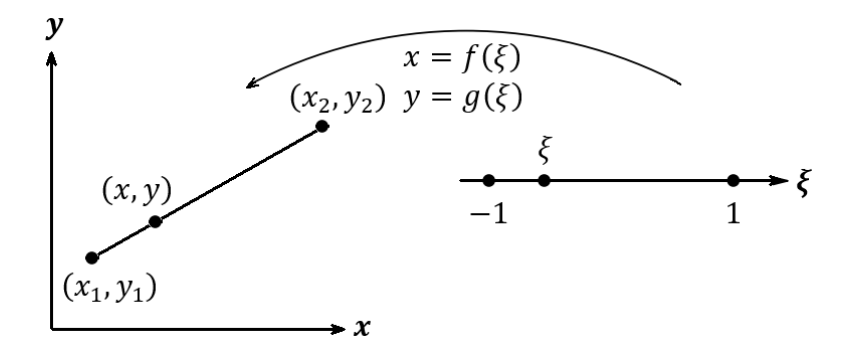

Figura F.3. Mapeamento entre os sistemas de coordenadas locais  $(\xi)$  e sistema de coordenadas globais  $(x)$  linear e bidimensional.

e no caso tridimensional,

$$
x = \left(\frac{1-\xi}{2}\right)x_1 + \left(\frac{1+\xi}{2}\right)x_2
$$
  
\n
$$
y = \left(\frac{1-\xi}{2}\right)y_1 + \left(\frac{1+\xi}{2}\right)y_2
$$
  
\n
$$
z = \left(\frac{1-\xi}{2}\right)z_1 + \left(\frac{1+\xi}{2}\right)z_2
$$
\n(F.11)

A Equação (F.10) pode ser escrita como

$$
x = N_1(\xi)x_1 + N_2(\xi)x_2; \quad y = N_1(\xi)y_1 + N_2(\xi)y_2 \tag{F.12}
$$

onde

$$
N_1(\xi) = \frac{1}{2}(1 - \xi); \qquad N_2(\xi) = \frac{1}{2}(1 + \xi)
$$
 (F.13)

As funções descritas na Equação (F.12) são chamadas de "Funções de Aproximação", em tanto que as funções da Equação (F.13), são chamadas de "Funções de Forma" que será tratado mais adiante.

# **APÊNDICE G**

### **Elementos Isoparamétricos**

Quando num elemento qualquer, as funções de aproximação, usadas para descrever alguma grandeza (deslocamentos, temperaturas, etc.) e as funções de forma são de mesma ordem, o elemento é chamado de "Elemento Isoparamétrico". Por exemplo as Equações (F.12) e (F.13), que possuem a mesma ordem, correspondem a um elemento isoparamétrico.

A introdução da formulação do elemento isoparamétrico em 1968 por Irons, B. (1968) foi a contribuição mais significativa para o campo da análise dos métodos numéricos (método dos elementos finitos, método dos elementos de contorno, etc.) durante os últimos 40 anos. Isso permitiu que fossem desenvolvidos, elementos de ordem arbitrária muito precisos e de maior ordem, e programados com um mínimo de esforço.

Daqui adiante serão usados permanentemente os elementos isoparamétricos ao longo da pesquisa.

### **G.1. Funções de Forma para Elementos Contínuos**

Para que o mapeamento conserve as características geométricas (localização dos pontos da geometria) de um corpo é necessário utilizar funções interpoladoras que relacionam o sistema de coordenadas locais com o sistema de coordenada globais. Vai depender do tipo de geometria que possui o corpo no sistema de coordenadas globais, que por sua vez poderia ser unidimensional, bidimensional ou tridimensional. O domínio escolhido para o sistema de coordenadas locais unidimensional com frequência é [−1,1], para o bidimensional  $[0,1] \times [0,1]$  ou  $[-1,1] \times [-1,1]$  se for elementos triangulares ou quadrilaterais, respectivamente, e no caso tridimensional  $[0,1] \times [0,1] \times [0,1]$  ou  $[-1,1] \times [-1,1] \times$ [−1,1] se tiver elementos tetraédricos ou cúbicos, respectivamente. Já no sistema de coordenadas locais, a função de forma pode ser linear, quadrática ou cúbica. Estes elementos são chamados de "elementos contínuos". Em alguns casos é conveniente escolher os nós no interior do domínio e não nos extremos do elemento. Estes outros elementos são ditos de "elementos descontínuos".

#### **G.1.1 Funções de Forma no espaço Unidimensional**

#### **G.1.1.1. Funções de Forma Linear**

Para o caso unidimensional, as funções de forma lineares, como se ilustram na Figura G.1, são definidas para dois nós no espaço local  $\xi$ , e podem ser escritas como

$$
N_1(\xi) = a_1 + b_1 \xi; \quad N_2(\xi) = a_2 + b_2 \xi \tag{G.1}
$$

As funções de forma devem retornar 1 se for avaliada no ponto correspondente e 0 no caso contrário. Assim, os coeficientes  $a_i$  e  $b_i$  são obtidos substituindo  $\xi_1 = -1$  e  $\xi_2 = +1$ , isto é

$$
N_1(-1) = 1
$$
  
\n
$$
N_1(+1) = 0
$$
  
\n
$$
N_2(-1) = 0
$$
  
\n
$$
N_2(+1) = 1
$$

substituindo, gera-se o sistema

$$
a_1 + b_1(-1) = 1
$$
  
\n
$$
a_1 + b_1(+1) = 0
$$
  
\n
$$
a_2 + b_2(+1) = 1
$$
  
\n
$$
a_2 + b_2(-1) = 0
$$

e pode-se escrever matricialmente como

$$
\begin{bmatrix} 1 & -1 \\ 1 & 1 \end{bmatrix} \begin{bmatrix} a_1 & a_2 \\ b_1 & b_2 \end{bmatrix} = \begin{bmatrix} 1 & 0 \\ 0 & 1 \end{bmatrix} = I_2
$$

ou

$$
\begin{bmatrix} a_1 & a_2 \ b_1 & b_2 \end{bmatrix} = \begin{bmatrix} 1 & -1 \\ 1 & 1 \end{bmatrix}^{-1} I_2 = \frac{1}{2} \begin{bmatrix} 1 & 1 \\ -1 & 1 \end{bmatrix}
$$

e substituindo na Equação (2.99) se obtém

$$
N_1(\xi) = \frac{1}{2} - \frac{1}{2}\xi = \frac{1}{2}(1 - \xi); \qquad N_2(\xi) = \frac{1}{2} + \frac{1}{2}\xi = \frac{1}{2}(1 + \xi)
$$
 (G.2)

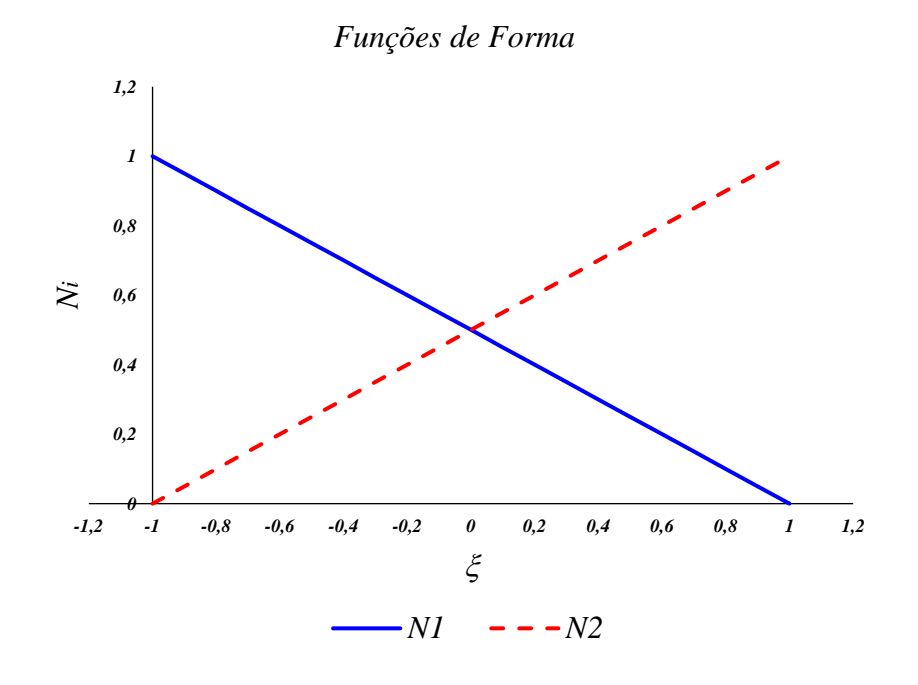

Figura G.1. Funções de forma para elementos lineares de dois nós.

#### **G.1.1.2 Funções de Forma Quadráticas**

Para um elemento unidimensional de três nós, também chamado de elemento quadrático, as funções de forma se ilustram na Figura G.2, e têm a forma:

$$
N_1(\xi) = a_1 + b_1 \xi + c_1 \xi^2
$$
\n
$$
N_2(\xi) = a_2 + b_2 \xi + c_2 \xi^2
$$
\n
$$
N_3(\xi) = a_3 + b_3 \xi + c_3 \xi^2
$$
\n(G.3)

mas os valores nodais do espaço local  $\xi_1 = -1$ ,  $\xi_2 = 0$  e  $\xi_3 = +1$  são

$$
N_1(-1) = 1
$$
  
\n
$$
N_1(0) = 0
$$
  
\n
$$
N_1(1) = 0
$$
  
\n
$$
N_2(-1) = 0
$$
  
\n
$$
N_2(0) = 1
$$
  
\n
$$
N_2(0) = 1
$$
  
\n
$$
N_2(0) = 0
$$
  
\n
$$
N_2(-1) = 0
$$
  
\n
$$
N_3(0) = 0
$$
  
\n
$$
N_3(1) = 1
$$

e ao ser substituídos na Equação (2.101)

$$
a_1 + b_1(-1) + c_1(-1)^2 = 1 \quad a_2 + b_2(-1) + c_2(-1)^2 = 0 \quad a_3 + b_3(-1) + c_3(-1)^2 = 0
$$
  
\n
$$
a_1 + b_1 \cdot 0 + c_1 \cdot 0^2 = 0 \quad a_2 + b_2 \cdot 0 + c_2 \cdot 0^2 = 1 \quad a_3 + b_3 \cdot 0 + c_3 \cdot 0^2 = 0
$$
  
\n
$$
a_1 + b_1(+1) + c_1(+1)^2 = 0 \quad a_1 + b_2(+1) + c_2(+1)^2 = 0 \quad a_1 + b_3(+1) + c_{13}(+1)^2 = 1
$$

matricialmente pode-se escrever como

$$
\begin{bmatrix} 1 & -1 & 1 \\ 1 & 0 & 0 \\ 1 & 1 & 1 \end{bmatrix} \begin{bmatrix} a_1 & a_2 & a_3 \\ b_1 & b_2 & b_3 \\ c_1 & c_2 & c_3 \end{bmatrix} = \begin{bmatrix} 1 & 0 & 0 \\ 0 & 1 & 0 \\ 0 & 0 & 1 \end{bmatrix} = I_3
$$
 (G.4)

resolvendo

$$
\begin{bmatrix} a_1 & a_2 & a_3 \ b_1 & b_2 & b_3 \ c_1 & c_2 & c_3 \end{bmatrix} = \begin{bmatrix} 1 & -1 & 1 \ 1 & 0 & 0 \ 1 & 1 & 1 \end{bmatrix}^{-1} = \frac{1}{2} \begin{bmatrix} 1 & -1 & 1 \ 2 & 0 & -2 \ 0 & 1 & 1 \end{bmatrix}^{T} = \frac{1}{2} \begin{bmatrix} 0 & 2 & 0 \ -1 & 0 & 1 \ 1 & -2 & 1 \end{bmatrix}
$$

obtêm-se

$$
N_1(\xi) = \frac{1}{2} (\xi^2 - \xi)
$$
\n
$$
N_2(\xi) = 1 - \xi^2;
$$
\n
$$
N_3(\xi) = \frac{1}{2} (\xi^2 + \xi)
$$
\n(G.5)

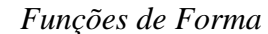

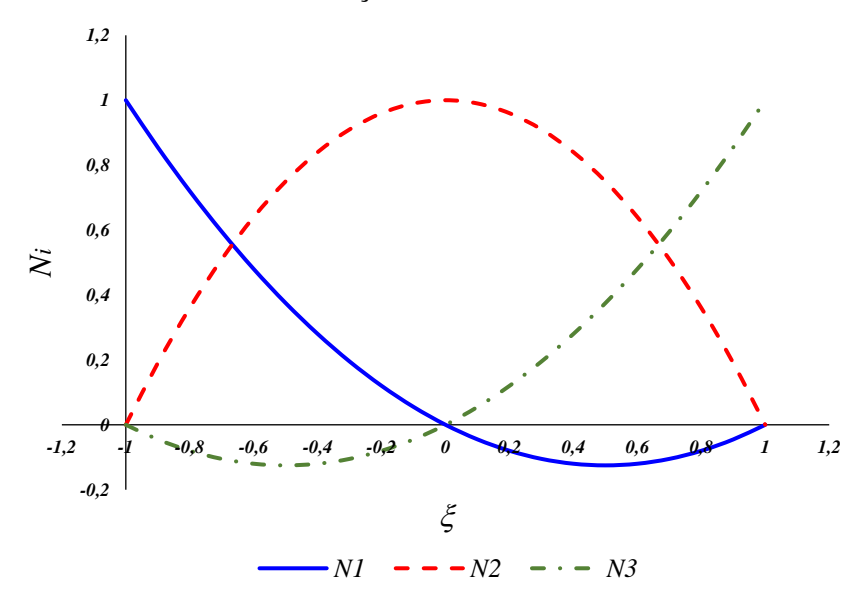

Figura G.2. Funções de forma para elementos quadráticos de três nós.

#### **G.1.2. Funções de Forma no espaço Bidimensional**

Convencionalmente, no caso de elementos bidimensionais, a enumeração dos nós deve ser feita em forma anti-horária, começando com os nós de canto, logo os nós dos pontos meios dos lados do elemento e finalmente nós internos, como poderá notar nas figuras subsequentes.

#### **G.1.2.1. Elementos Triangulares Lineares**

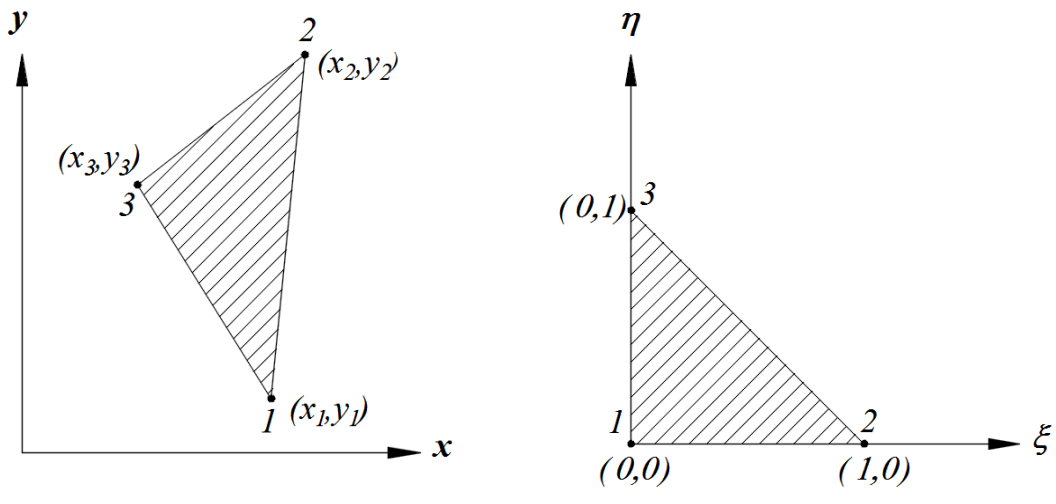

(a) Sistema de coordenadas globais para elemento triangular.

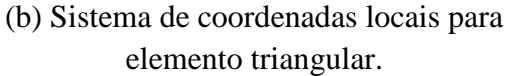

Figura G.3. Funções de forma Triangulares lineares no espaço Bidimensional.

Para as funções desta classe serão necessárias três coordenadas locais, como se mostra na Figura G.3. Elas assumem o seguinte formato:

$$
N_i(\xi, \eta) = a_i + b_i \xi + c_i \eta \tag{G.6}
$$

Substituindo todos os pontos do sistema de coordenadas locais em  $N_i(\xi, \eta)$ , é gerada a seguinte equação matricial:

$$
\begin{bmatrix} 1 & 0 & 0 \\ 1 & 1 & 0 \\ 1 & 0 & 1 \end{bmatrix} \begin{bmatrix} a_1 & a_2 & a_3 \\ b_1 & b_2 & b_3 \\ c_1 & c_2 & c_3 \end{bmatrix} = \begin{bmatrix} 1 & 0 & 0 \\ 0 & 1 & 0 \\ 0 & 0 & 1 \end{bmatrix} = I_3
$$
 (G.7)

resolvendo

$$
\begin{bmatrix} a_1 & a_2 & a_3 \ b_1 & b_2 & b_3 \ c_1 & c_2 & c_3 \end{bmatrix} = \begin{bmatrix} 1 & 0 & 0 \ 1 & 1 & 0 \ 1 & 0 & 1 \end{bmatrix}^{-1} = \begin{bmatrix} 1 & 0 & 0 \ -1 & 1 & 0 \ -1 & 0 & 1 \end{bmatrix}
$$

Consequentemente

$$
N_1(\xi, \eta) = 1 - \xi - \eta
$$
  
\n
$$
N_2(\xi, \eta) = \xi
$$
  
\n
$$
N_3(\xi, \eta) = \eta
$$
  
\n(G.8)

#### **G.1.2.2. Elementos Triangulares Quadráticos**

As funções de forma desta classe possuem seis nós, portanto serão necessárias seis coordenadas locais, como se mostra na Figura G.4. Elas assumem o seguinte formato:

$$
N_i(\xi, \eta) = a_i + b_i \xi + c_i \eta + d_i \xi^2 + e_i \xi \eta + f_i \eta^2
$$
 (G.9)

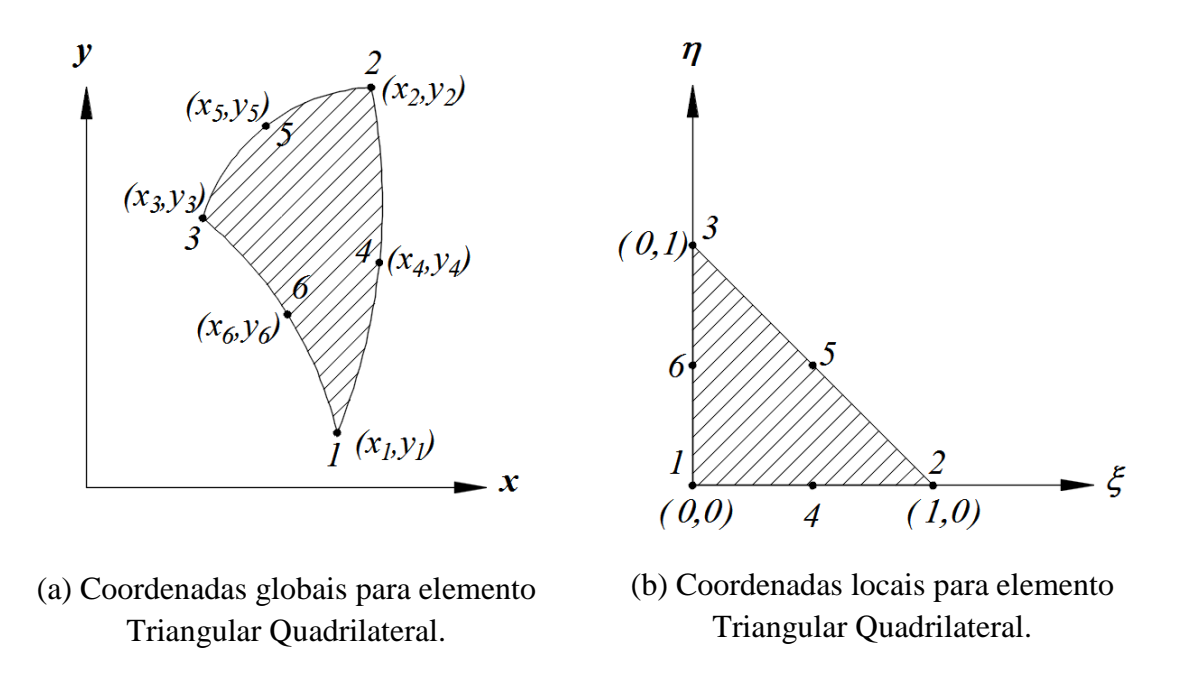

Figura G.4. Funções de forma Triangulares quadráticos no espaço Bidimensional.

Construindo o sistema, e resolvendo de forma igual ao caso anterior, produz

$$
N_1(\xi, \eta) = \eta(2\eta - 1)
$$
  
\n
$$
N_2(\xi, \eta) = \xi(2\xi - 1)
$$
  
\n
$$
N_3(\xi, \eta) = \zeta(2\zeta - 1)
$$
  
\n
$$
N_4(\xi, \eta) = 4\xi\eta
$$
  
\n
$$
N_5(\xi, \eta) = 4\eta\zeta
$$
  
\n
$$
N_6(\xi, \eta) = 4\zeta\xi
$$
 (G.10)

sendo

$$
\zeta = 1 - \xi - \eta \tag{G.11}
$$

#### **G.1.2.3. Elementos Quadrilaterais Lineares**

Para elementos quadrilaterais lineares, também chamado elemento bilinear quadrilateral, serão necessários quatro pontos do espaço de coordenadas locais, como se mostra na Figura G.5

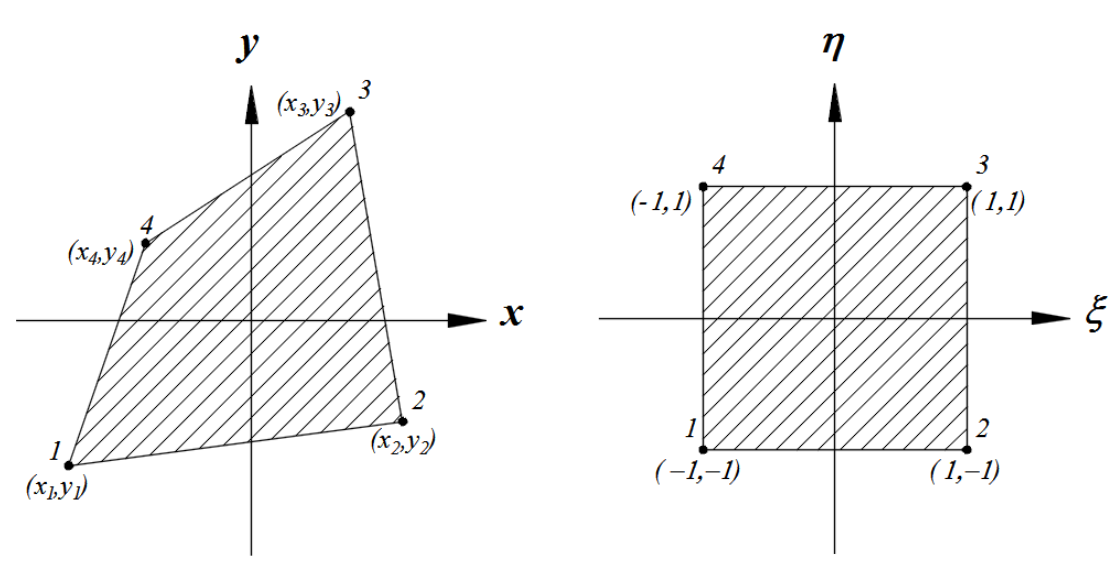

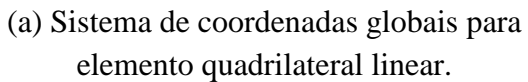

(b) Sistema de coordenadas locais para elemento quadrilateral linear.

Figura G.5. Funções de forma bilineares quadrilaterais no espaço Bidimensional.

apresentam a forma

$$
N_i(\xi, \eta) = a_i + b_i \xi + c_i \eta + d_i \xi \eta \tag{G.12}
$$

Substituindo os pontos do sistema de coordenadas locais em  $N_i(\xi, \eta)$ , conduz a seguinte equação matricial:

$$
\begin{bmatrix}\n1 & -1 & -1 & 1 \\
1 & 1 & -1 & -1 \\
1 & 1 & 1 & 1 \\
1 & -1 & 1 & -1\n\end{bmatrix}\n\begin{bmatrix}\na_1 & a_2 & a_3 & a_4 \\
b_1 & b_2 & b_3 & b_4 \\
c_1 & c_2 & c_3 & c_4 \\
d_1 & d_2 & d_3 & d_4\n\end{bmatrix} = I_4
$$
\n(G.13)\n
$$
\begin{bmatrix}\na_1 & a_2 & a_3 & a_4 \\
b_1 & b_2 & b_3 & b_4 \\
c_1 & c_2 & c_3 & c_4 \\
d_1 & d_2 & d_3 & d_4\n\end{bmatrix} = \frac{1}{4} \begin{bmatrix}\n1 & 1 & 1 & 1 \\
-1 & 1 & 1 & -1 \\
-1 & -1 & 1 & 1 \\
1 & -1 & 1 & -1\n\end{bmatrix}
$$
\n(G.14)

resolvendo

como consequência

$$
N_1(\xi, \eta) = \frac{1}{4} (1 - \xi - \eta + \xi \eta)
$$
\n
$$
N_2(\xi, \eta) = \frac{1}{4} (1 + \xi - \eta - \xi \eta)
$$
\n
$$
N_3(\xi, \eta) = \frac{1}{4} (1 + \xi + \eta + \xi \eta)
$$
\n
$$
N_4(\xi, \eta) = \frac{1}{4} (1 - \xi + \eta - \xi \eta)
$$
\n(G.15)

Uma forma geral para as funções de forma desse elemento é dada por:

$$
N_i(\xi, \eta) = \frac{1}{4} (1 + \xi_i \xi)(1 + \eta_i \eta)
$$
 (G.16)

sendo  $(\xi_i, \eta_i)$  as coordenadas dos nós no sistema de coordenadas locais.

#### **G.1.2.4. Elementos Quadrilaterais Quadráticos**

Estes elementos quadrilaterais quadráticos são mostrados na Figura G.6. No caso a função de forma adota a forma

$$
N_i(\xi, \eta) = a_i + b_i \xi + c_i \eta + d_i \xi^2 + e_i \xi \eta + f_i \eta^2 + g_i \xi^2 \eta + h_i \xi \eta^2 + l_i \xi^2 \eta^2 \tag{G.17}
$$

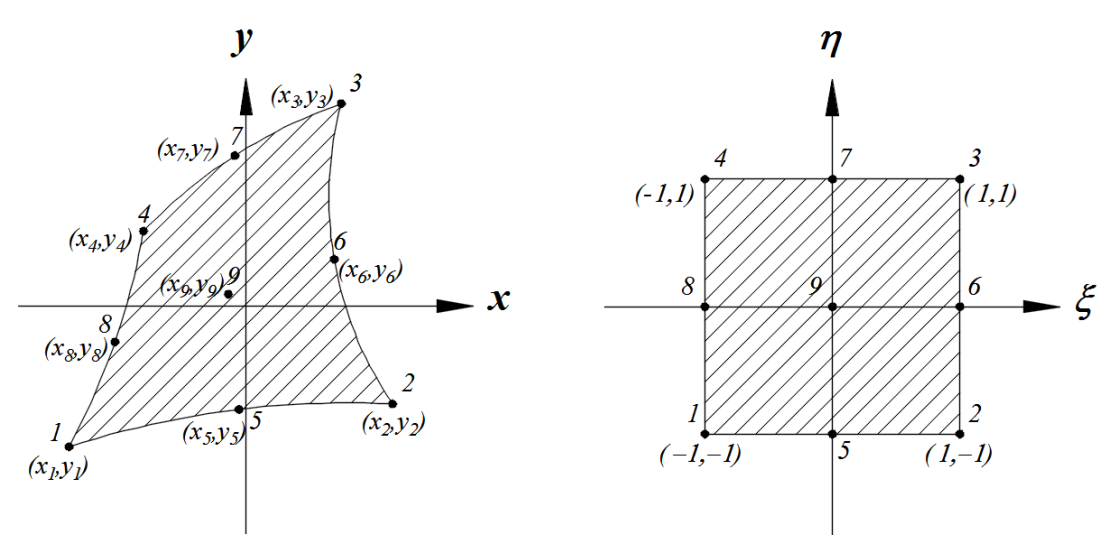

(a) Sistema de coordenadas globais para elemento quadrilateral quadrático.

(b) Sistema de coordenadas locais para elemento quadrilateral quadrático.

Figura G.6. Funções de forma quadráticos quadrilaterais no espaço Bidimensional.

Em casos como este, a matriz do sistema a ser resolvido é muito grande. No seguinte item será desenvolvido outro método, mais simples, para obter estas funções de forma.

#### **G.1.3 Polinômios de Lagrange**

Considere o conjunto de pontos  $(\xi_1, \xi_2, \xi_3, ..., \xi_m)$  definidos num sistema local de referência. Os valores de  $N(\xi_i)$ , já foram explicados anteriormente, mas também podem ser calculados pela Equação (2.116)

$$
N_j(\xi_i) = \delta_{ij} \tag{G.18}
$$

O polinômio de Lagrange de ordem  $m-1$  associado ao ponto  $\xi_i$  é dado por,

$$
L_i^{(nm-1)}(\xi) = \prod_{j=1, j \neq i}^m \frac{\xi - \xi_j}{\xi_i - \xi_j}
$$
(G.19)

Pode-se observar que o polinômio  $L_i^{(m-1)}(\xi)$  apresenta a seguinte propriedade,

$$
L_i^{(m-1)}(\xi_j) = \delta_{ij} \tag{G.20}
$$

sendo,  $\delta_{ij}$  o Delta de Kronecker

Agora, pode-se associar uma função de forma para cada um dos  $m$  nós de um elemento finito. Estas funções são formadas por polinômios de Lagrange, cuja ordem depende do número de nós do elemento considerado. Para um elemento unidimensional com  $m$  nós, no sistema de coordenadas locais  $\xi$ , tem-se m funções de forma de ordens  $m - 1$ , então

$$
N_i(\xi) = L_i^{(m-1)}(\xi); \quad i = 1, 2, 3, \dots, m
$$
 (G.21)

Para elementos bidimensionais, basta considerar o produto de dois polinômios de Lagrange. Portanto, para um elemento com  $m$  e  $n$  nós nas direções no sistema de coordenadas locais  $(\xi, \eta)$  se tem um total de *mn* funções dadas por,

$$
N_i(\xi, \eta) = L_j^{(m-1)}(\xi) L_k^{(n-1)}(\eta); \quad i = 1, 2, 3, \dots, mn
$$
 (G.22)

Similarmente, para o caso tridimensional com  $m$ ,  $n$ ,  $p$  nós nas direções ( $\xi$ ,  $\eta$ ,  $\zeta$ ), definem-se mnp funções da seguinte maneira,

$$
N_i(\xi, \eta, \zeta) = L_j^{(m-1)}(\xi) L_k^{(n-1)}(\eta) L_l^{(p-1)}(\zeta); \quad i = 1, 2, 3, \dots, mnp
$$
 (G.23)

Nas equações anteriores, os subíndices  $i, j, k, l$  são escolhidos convenientemente segundo o grau da função de forma necessária.

Uma propriedade que possuem as funções de forma para um número  $m$  de nós é

$$
\sum_{i=1}^{m} N_i(\xi) = 1; \quad \sum_{i=1}^{mn} N_i(\xi, \eta) = 1; \quad \sum_{i=1}^{mnp} N_i(\xi, \eta, \zeta) = 1
$$
 (G.24)

Também pode-se verificar que

$$
N_i(\xi_j) = \delta_{ij}; \quad N_i(\xi_j, \eta_j) = \delta_{ij}; \quad N_i(\xi_j, \eta_j, \zeta_j) = \delta_{ij}
$$
(G.25)

#### **G.1.3.1 Elemento Unidimensional Linear**

Como foi visto anteriormente, para dois nós,  $\xi_1 = -1$  e  $\xi_2 = +1$ , se obtém polinômios de primeiro grau, isto é

$$
N_1(\xi) = L_1^{(1)}(\xi) = \frac{\xi - \xi_2}{\xi_1 - \xi_2} = \frac{\xi - 1}{-1 - 1} = \frac{1}{2} - \frac{\xi}{2} = \frac{1}{2}(1 - \xi)
$$
(G.26)  

$$
N_2(\xi) = L_2^{(1)}(\xi) = \frac{\xi - \xi_1}{\xi_2 - \xi_1} = \frac{\xi - (-1)}{1 - (-1)} = \frac{1}{2} + \frac{\xi}{2} = \frac{1}{2}(1 + \xi)
$$

#### **G.1.3.2. Elemento Unidimensional Quadrático**

No caso de três nós, isto é,  $\xi_1 = -1$ ,  $\xi_2 = 0$  e  $\xi_3 = +1$  tem se

$$
N_1(\xi) = L_1^{(2)}(\xi) = \frac{\xi - \xi_2}{\xi_1 - \xi_2} \cdot \frac{\xi - \xi_3}{\xi_1 - \xi_3} = \frac{\xi - 0}{-1 - 0} \cdot \frac{\xi - 1}{-1 - 1} = \frac{1}{2} \xi^2 - \frac{1}{2} \xi = \frac{1}{2} (\xi^2 - \xi)
$$
  
\n
$$
N_2(\xi) = L_2^{(2)}(\xi) = \frac{\xi - \xi_1}{\xi_2 - \xi_1} \cdot \frac{\xi - \xi_3}{\xi_2 - \xi_3} = \frac{\xi - (-1)}{0 - (-1)} \cdot \frac{\xi - 1}{0 - 1} = 1 - \xi^2
$$
  
\n
$$
N_3(\xi) = L_3^{(2)}(\xi) = \frac{\xi - \xi_1}{\xi_3 - \xi_1} \cdot \frac{\xi - \xi_2}{\xi_3 - \xi_2} = \frac{\xi - (-1)}{1 - (-1)} \cdot \frac{\xi - 0}{1 - 0} = \frac{1}{2} \xi^2 + \frac{1}{2} \xi = \frac{1}{2} (\xi^2 + \xi)
$$
  
\n
$$
(G.27)
$$

#### **G.1.3.3. Elemento Bidimensional Linear**

Considere o elemento quadrilateral linear ilustrado na Figura G.7. As funções de forma deste elemento são obtidas a partir dos polinômios de Lagrange dados na Equação (G.7), portanto

$$
N_1(\xi, \eta) = L_1^{(1)}(\xi)L_1^{(1)}(\eta) = \frac{1}{4}(1 - \xi)(1 - \eta)
$$
\n
$$
N_2(\xi, \eta) = L_2^{(1)}(\xi)L_1^{(1)}(\eta) = \frac{1}{4}(1 + \xi)(1 - \eta)
$$
\n
$$
N_3(\xi, \eta) = L_2^{(1)}(\xi)L_2^{(1)}(\eta) = \frac{1}{4}(1 + \xi)(1 + \eta)
$$
\n
$$
N_4(\xi, \eta) = L_1^{(1)}(\xi)L_2^{(1)}(\eta) = \frac{1}{4}(1 - \xi)(1 + \eta)
$$
\n(G.28)

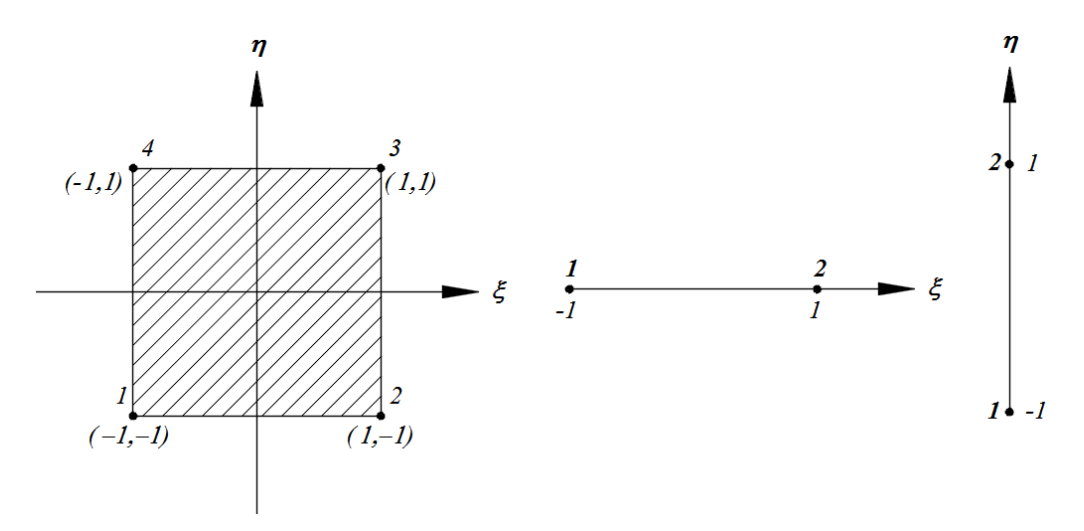

Figura G.7. Elemento Quadrilateral Linear.
Ao lado direito da Figura G.7, encontra-se ilustrado a forma de como selecionar a relação entre os subíndices  $i, j \in k$ . Estes apresentam-se na Tabela G.1.

Tabela G.1. Relação dos subíndices  $i, j$  e  $k$  para o elemento quadrilateral linear.

|   | $\mathbf{Z}$ | 3 | 4 |
|---|--------------|---|---|
|   |              | 2 | 2 |
| k | 2            |   | 2 |

#### **G.1.3.4. Elemento Bidimensional Quadrático**

Neste caso, o elemento quadrilateral quadrático encontra se ilustrado na Figura G.8. As funções de forma deste elemento são obtidas a partir dos polinômios de Lagrange obtidos anteriormente, portanto

$$
N_1(\xi, \eta) = L_1^{(2)}(\xi)L_1^{(2)}(\eta) = \frac{1}{4}\xi(\xi - 1)\eta(\eta - 1)
$$
\n(6.29)  
\n
$$
N_2(\xi, \eta) = L_3^{(2)}(\xi)L_1^{(2)}(\eta) = \frac{1}{4}\xi(\xi + 1)\eta(\eta - 1)
$$
\n
$$
N_3(\xi, \eta) = L_3^{(2)}(\xi)L_3^{(2)}(\eta) = \frac{1}{4}\xi(\xi + 1)\eta(\eta + 1)
$$
\n
$$
N_4(\xi, \eta) = L_1^{(2)}(\xi)L_3^{(2)}(\eta) = \frac{1}{4}\xi(\xi - 1)\eta(\eta + 1)
$$
\n
$$
N_5(\xi, \eta) = L_2^{(2)}(\xi)L_1^{(2)}(\eta) = \frac{1}{2}(1 - \xi^2)\eta(\eta - 1)
$$
\n
$$
N_6(\xi, \eta) = L_3^{(2)}(\xi)L_2^{(2)}(\eta) = \frac{1}{2}\xi(\xi + 1)(1 - \eta^2)
$$
\n
$$
N_7(\xi, \eta) = L_2^{(2)}(\xi)L_3^{(2)}(\eta) = \frac{1}{2}(1 - \xi^2)\eta(\eta + 1)
$$
\n
$$
N_8(\xi, \eta) = L_1^{(2)}(\xi)L_2^{(2)}(\eta) = \frac{1}{2}\xi(\xi - 1)(1 - \eta^2)
$$
\n
$$
N_9(\xi, \eta) = L_2^{(2)}(\xi)L_2^{(2)}(\eta) = (1 - \xi^2)(1 - \eta^2)
$$

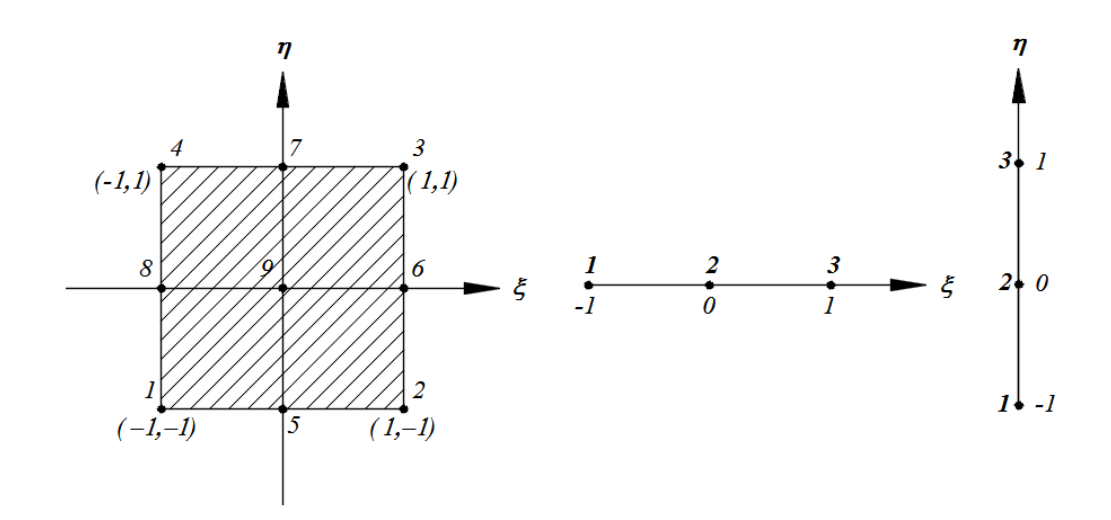

Figura G.8. Elemento Quadrilateral Quadrático.

A relação entre os subíndices  $i, j$  e  $k$  se apresenta na Tabela G.2

Tabela G.2. Relação dos subíndices  $i, j \in k$  para o elemento quadrilateral quadrático.

|              | 1234456789   |  |  |  |                                                                  |
|--------------|--------------|--|--|--|------------------------------------------------------------------|
|              |              |  |  |  | $1 \mid 3 \mid 3 \mid 1 \mid 2 \mid 3 \mid 2 \mid 1 \mid 2 \mid$ |
| $\mathbf{k}$ | 111331123212 |  |  |  |                                                                  |

Mais elementos quadrilaterais podem ser obtidos acrescentando-se, sucessivamente, um nó para cada lado do elemento quadrilateral, como ilustrado na Figura G.9. Nesse caso, verificase a presença de nós interiores, aumentando-se assim o número de variáveis do elemento. Este conjunto de elementos assim obtidos pertencem à "família Lagrangeana".

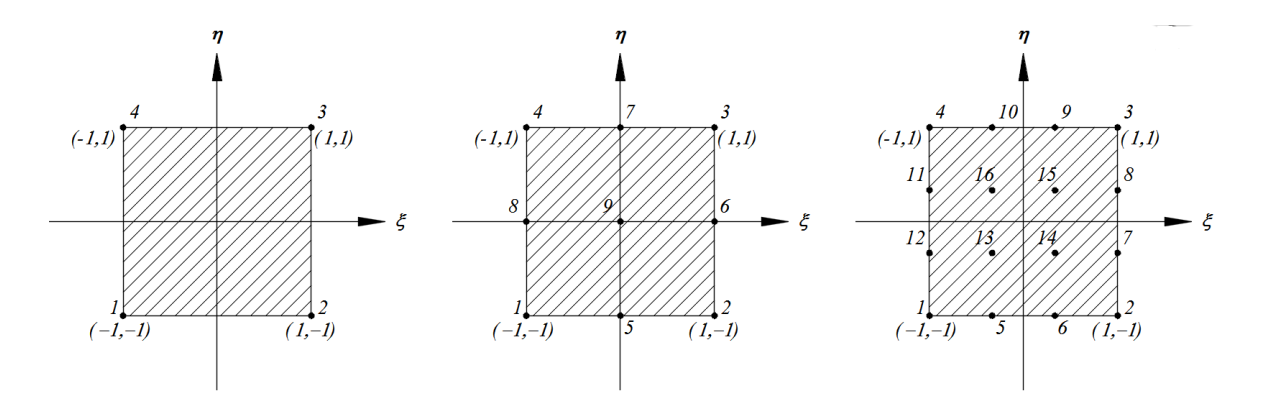

Figura G.9. Elementos quadrilaterais contínuos da família Lagrangeana.

# **G.2. Funções de Forma para Elementos Descontínuos**

Até agora só foram abordados elementos lagrangeanos contínuos, isto é, substituindo os nós que delimitam o domínio, nas equações que geram as funções de forma.

Por exemplo, para um elemento unidimensional quadrático descontínuo ilustrado na Figura G.10

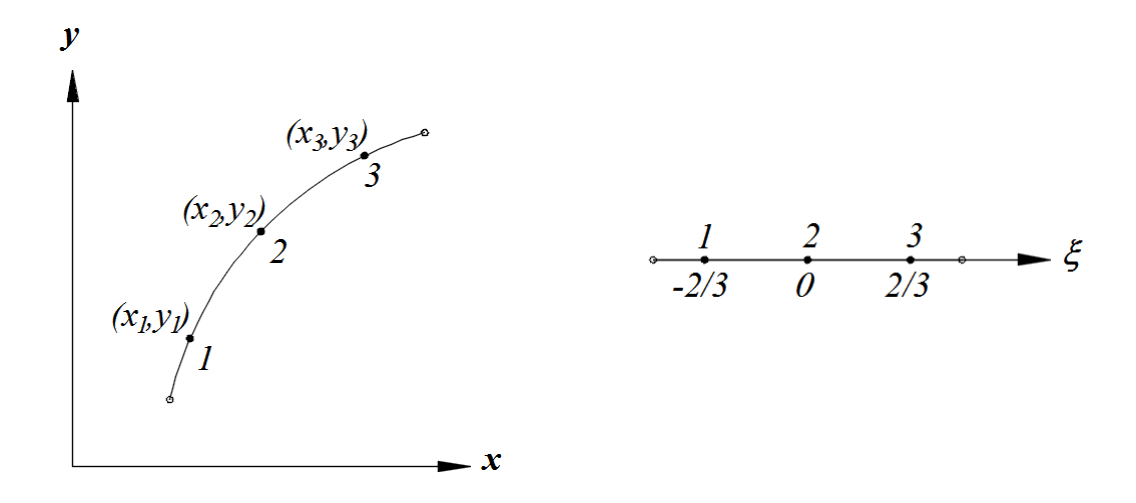

Figura G.10. Espaço global e local para um elemento unidimensional quadrático descontínuo.

Neste caso os três nós são,  $\xi_1 = -2/3$ ,  $\xi_2 = 0$  e  $\xi_3 = +2/3$ , e o formato da função de forma é

$$
N_1(\xi) = a_1 + b_1 \xi + c_1 \xi^2
$$
  
\n
$$
N_2(\xi) = a_2 + b_2 \xi + c_2 \xi^2
$$
  
\n
$$
N_3(\xi) = a_3 + b_3 \xi + c_3 \xi^2
$$
  
\n(G.30)

sendo

$$
N_1(-2/3) = 1
$$
  
\n
$$
N_2(-2/3) = 0
$$
  
\n
$$
N_3(-2/3) = 0
$$
  
\n
$$
N_1(0) = 0
$$
  
\n
$$
N_2(0) = 1
$$
  
\n
$$
N_3(0) = 0
$$
  
\n
$$
N_3(0) = 0
$$
  
\n
$$
N_3(0) = 0
$$
  
\n
$$
N_3(0) = 0
$$
  
\n
$$
N_3(0) = 0
$$
  
\n
$$
N_3(-2/3) = 0
$$

Substituindo na Equação (G.30) e resolvendo o sistema obtido produz

$$
N_1(\xi) = \xi \left(\frac{9}{8}\xi - \frac{3}{4}\right); \quad N_2(\xi) = 1 - \frac{9}{4}\xi^2; \quad N_3(\xi) = \xi \left(\frac{9}{8}\xi + \frac{3}{4}\right)
$$
 (G.31)

cujas gráficas encontram-se ilustradas na Figura G.11

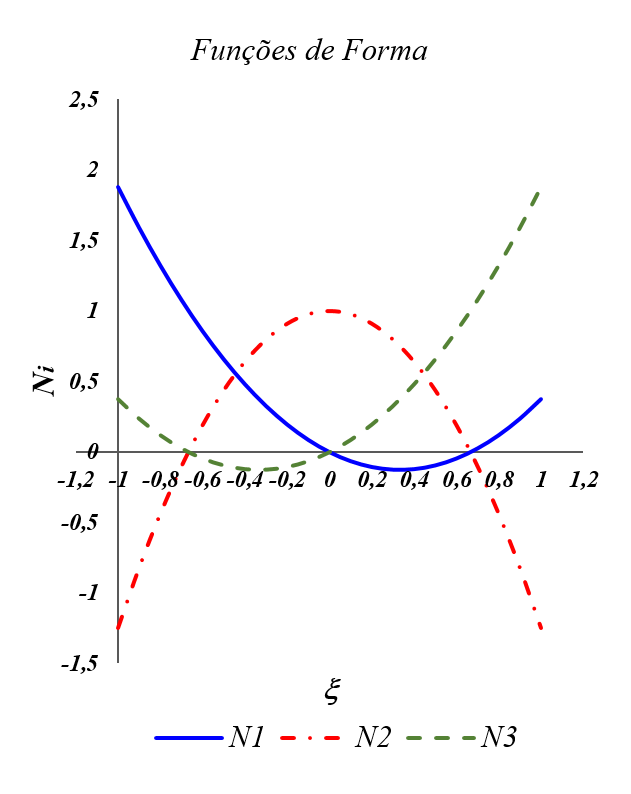

Figura G.11. Funções de forma quadráticos descontínuos.

e as funções interpoladoras correspondentes são

$$
x(\xi) = N_1(\xi)x_1 + N_1(\xi)x_2 + N_1(\xi)x_3
$$
(G.32)  

$$
y(\xi) = N_1(\xi)y_1 + N_1(\xi)y_2 + N_1(\xi)y_3
$$

Outro exemplo seria, para um elemento bidimensional bilinear descontínuo, como ilustra a Figura G.12.

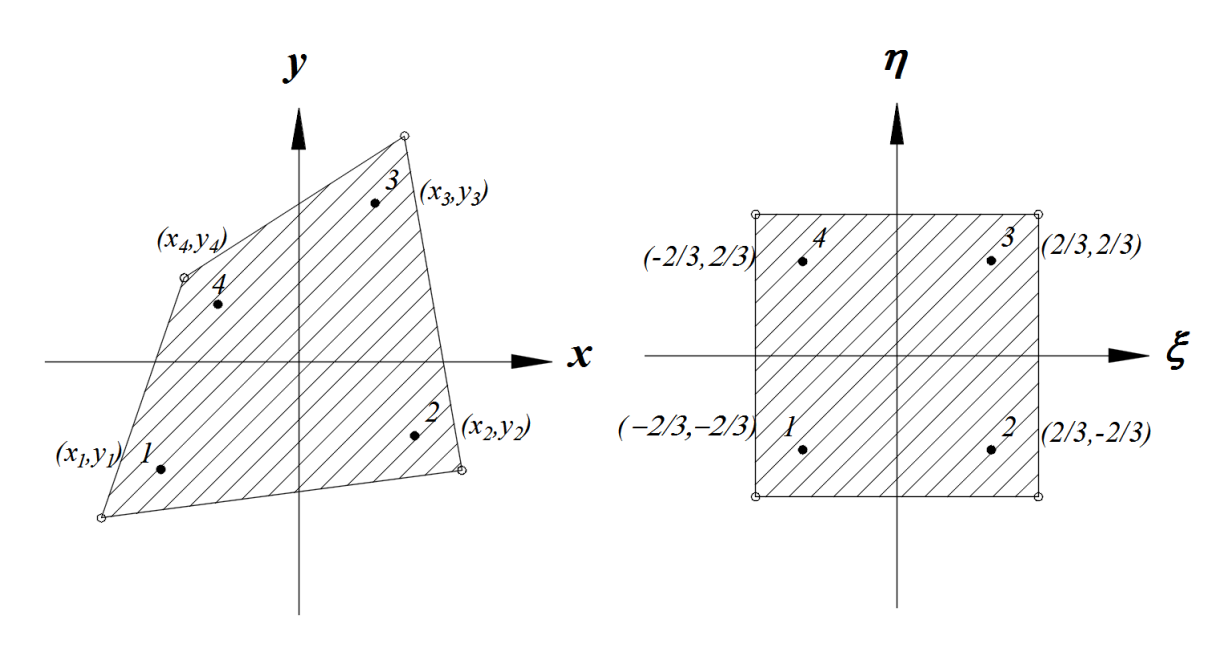

Figura G.12. Espaço global e local para um elemento bidimensional linear descontínuo.

Substituindo os pontos do sistema de coordenadas locais em  $N_i(\xi, \eta)$ , conduz a seguinte equação matricial:

$$
\begin{bmatrix} 1 & -2/3 & -2/3 & 4/9 \ 1 & 2/3 & -2/3 & -4/9 \ 1 & 2/3 & 2/3 & 4/9 \ 1 & -2/3 & 2/3 & -4/9 \ \end{bmatrix} \begin{bmatrix} a_1 & a_2 & a_3 & a_4 \ b_1 & b_2 & b_3 & b_4 \ c_1 & c_2 & c_3 & c_4 \ d_1 & d_2 & d_3 & d_4 \end{bmatrix} = I_4
$$
 (G.33)

resolvendo

$$
\begin{bmatrix} a_1 & a_2 & a_3 & a_4 \ b_1 & b_2 & b_3 & b_4 \ c_1 & c_2 & c_3 & c_4 \ d_1 & d_2 & d_3 & d_4 \end{bmatrix} = \frac{1}{16} \begin{bmatrix} 4 & 4 & 4 & 4 \ -6 & 6 & 6 & -6 \ -6 & -6 & 6 & 6 \ 9 & -9 & 9 & -9 \end{bmatrix}
$$
(G.34)

como consequência

$$
N_1(\xi,\eta) = \frac{1}{4} \left( 1 - \frac{3}{2} \xi \right) \left( 1 - \frac{3}{2} \eta \right) \quad N_3(\xi,\eta) = \frac{1}{4} \left( 1 + \frac{3}{2} \xi \right) \left( 1 + \frac{3}{2} \eta \right) \quad (G.35)
$$
  

$$
N_2(\xi,\eta) = \frac{1}{4} \left( 1 + \frac{3}{2} \xi \right) \left( 1 - \frac{3}{2} \eta \right) \quad N_4(\xi,\eta) = \frac{1}{4} \left( 1 - \frac{3}{2} \xi \right) \left( 1 + \frac{3}{2} \eta \right)
$$

Uma forma geral para as funções de forma do elemento quadrilateral descontínuo é

$$
N_i(\xi, \eta) = \frac{1}{4} (1 + \xi/\xi_i)(1 + \eta/\eta_i)
$$
 (G.36)

sendo  $(\xi_i, \eta_i)$  as coordenadas dos nós no sistema de coordenadas locais do elemento descontínuo.

# **G.3. Elementos Serendipity**

Os elementos isoparamétricos, contínuos ou descontínuos, com nós apenas no contorno do elemento são chamados de elementos da "família Serendipity". Estes elementos no espaço local, podem ser triangulares, quadrilaterais (bidimensionais), tetraédricos ou cúbicos (tridimensionais). Teve seu origem da palavra inglesa *Serendipity*, criada pelo escritor britânico [Horace Walpole](https://pt.wikipedia.org/wiki/Horace_Walpole) (1717-1797) em [1754,](https://pt.wikipedia.org/wiki/1754) a partir do conto persa infantil "*The Three Princes of Serendip"*. Nesta história, Walpole conta as aventuras de três príncipes do Ceilão, actual [Sri Lanka,](https://pt.wikipedia.org/wiki/Sri_Lanka) que viviam fazendo descobertas inesperadas, cujos resultados eles não estavam procurando realmente. Graças à capacidade deles de observação e sagacidade, descobriam "acidentalmente" a solução para dilemas impensados. Esta característica tornava-os especiais e importantes, não apenas por terem um dom especial, mas por terem a mente aberta para as múltiplas possibilidades.

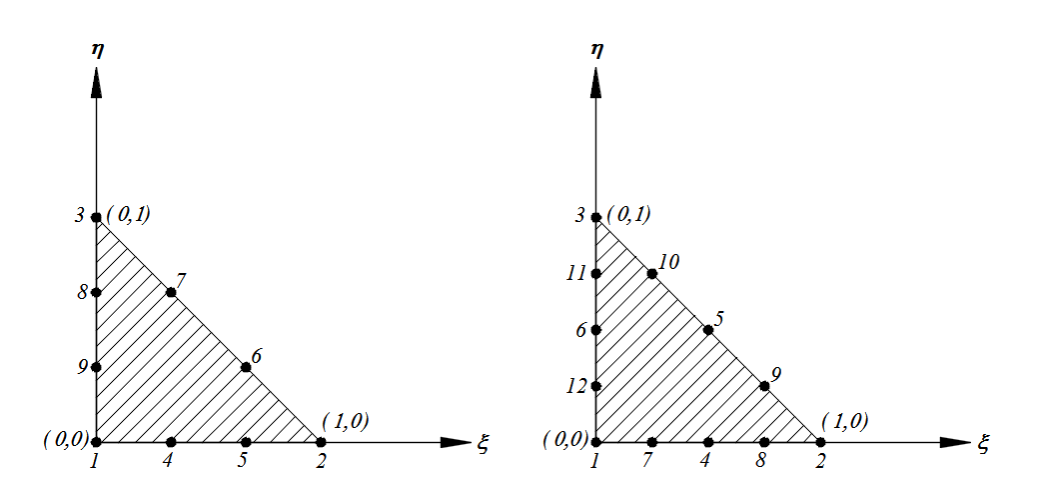

Figura G.13. Elementos Serendipity triangulares de 9 e 12 nós respectivamente.

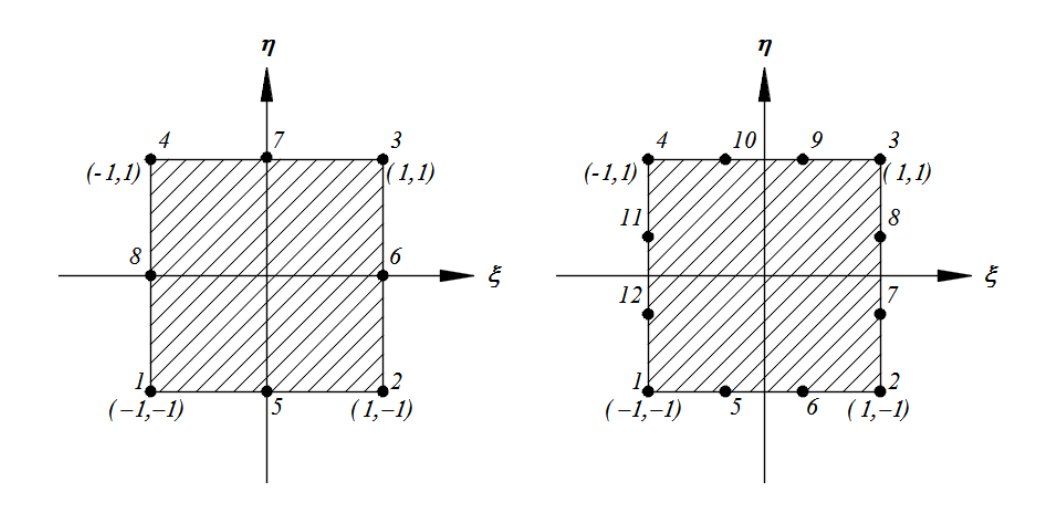

Figura G.14. Elementos Serendipity quadrilaterais de 8 e 12 nós respectivamente.

As Figuras G.13 e G.14 ilustram elementos Serendipity tanto triangulares assim como quadrilaterais. No caso de um elemento Serendipity quadrilateral de 8 nós, ilustrado na Figura G.13, a função de forma adota a forma

$$
N_i(\xi, \eta) = a_i + b_i \xi + c_i \eta + d_i \xi^2 + e_i \xi \eta + f_i \eta^2 + g_i \xi^2 \eta + h_i \xi \eta^2
$$
 (G.37)

que comparado com a função de forma de um elemento Lagrangeano de 9 nós, visto na Equação (2.115), possui um termo a menos, isto é, não apresenta o termo de mais alto grau. Existe dois tipos de formulações para as funções de forma dos nós. Para os nós de canto ( $i =$ 1, 2, 3, 4) tem-se

$$
N_i(\xi, \eta) = \frac{1}{4} (1 + \xi_i \xi)(1 + \eta_i \eta)(-1 + \xi_i \xi + \eta_i \eta)
$$
 (G.38)

e para os nós dos pontos médios dos lados do elemento ( $i = 5, 6, 7, 8$ ) resultam

$$
N_i(\xi, \eta) = \frac{1}{2} (1 + \xi_i \xi + \eta_i \eta) \{1 - (\xi_i \eta)^2 - (\eta_i \xi)^2\}
$$
 (G.39)

sendo  $(\xi_i, \eta_i)$  as coordenadas dos nós no sistema de coordenadas locais.

Se for feita a comparação do uso de elementos quadrilaterais de 9 nós (Lagrangeano) e de 8 nós (Serendipity), estes possuem apenas uma pequena diferença de precisão, porém é mais eficiente e evita certos tipos de instabilidade. A eficácia dos elementos Serendipity quadráticos pode ser demonstrada examinando alguns casos específicos. Por exemplo, se um único elemento for usado para modelar a superfície de uma esfera entre os limites de 0 e 90º de longitude e 0 e 67º de latitude (equador para o Círculo Ártico), o erro máximo no raio é de apenas 3%. Outros detalhes a respeito podem ser encontrados em MacNeal, R.H. et al., 1992.

# **APÊNDICE H**

### **Matriz Jacobiano - Jacobiano**

No cálculo vetorial, a matriz jacobiana é a matriz de todas as derivadas parciais de primeira ordem de uma função com valor de vetor. Seja uma função  $F: \mathbb{R}^n \to \mathbb{R}^m$  e um vetor  $\mathbf{x} \in \mathbb{R}^n$ onde  $\mathbf{F}(\boldsymbol{x}) \in \mathbb{R}^m$ . Então a matriz jacobiana *I* de  $\mathbf{F}$  é uma matriz de ordem  $m \times n$ , geralmente definida e organizada da seguinte forma:

$$
J = [J_{ij}] = \begin{bmatrix} \frac{\partial F_1}{\partial x_1} & \frac{\partial F_1}{\partial x_2} & \cdots & \frac{\partial F_1}{\partial x_n} \\ \frac{\partial F_2}{\partial x_1} & \frac{\partial F_2}{\partial x_2} & \cdots & \frac{\partial F_2}{\partial x_n} \\ \vdots & \vdots & & \vdots \\ \frac{\partial F_m}{\partial x_1} & \frac{\partial F_m}{\partial x_2} & \frac{\partial F_m}{\partial x_n} \end{bmatrix}
$$
(H.1)

onde

$$
J_{ij} = \frac{\partial F_i}{\partial x_j} \tag{H.2}
$$

Se  $m = n$ , então  $\vec{F}$  é uma função definida em  $\mathbb{R}^n$  e a matriz jacobiana é uma matriz quadrada. Podemos então obter seu determinante, conhecido como o determinante Jacobiano. O determinante Jacobiano é por vezes referido como "o Jacobiano".

$$
|\mathbf{J}| = \begin{vmatrix} \frac{\partial F_1}{\partial x_1} & \frac{\partial F_1}{\partial x_2} & \cdots & \frac{\partial F_1}{\partial x_n} \\ \frac{\partial F_2}{\partial x_1} & \frac{\partial F_2}{\partial x_2} & \cdots & \frac{\partial F_2}{\partial x_n} \\ \vdots & \vdots & & \vdots \\ \frac{\partial F_n}{\partial x_1} & \frac{\partial F_n}{\partial x_2} & \frac{\partial F_n}{\partial x_n} \end{vmatrix}
$$
(H.3)

A matriz jacobiana assim como o Jacobiano recebem o nome em homenagem do matemático alemão Carl Gustav Jakob Jacobi (1804-1851). Frequentemente, o Jacobiano é usado ao fazer uma mudança de variáveis quando é avaliada a integral múltipla de uma função sobre uma região dentro do seu domínio. Para realizar a mudança de coordenadas, o Jacobiano surge como um fator multiplicativo dentro da integral. Por exemplo considere a integral

$$
\int_0^1 \sqrt{2x + 3} dx
$$
 (H.4)

que pode ser resolvida usando a mudança de variável  $u = 2x + 3$ , ou  $x = \frac{u-3}{2}$  $\frac{1}{2}$ . É de práxis, se  $x = 0$  então  $u = 3$ , se  $x = 1$  então  $u = 5$  e derivando  $dx = \frac{1}{3}$  $\frac{1}{2}$ du. Agora, substituindo na integral produz

$$
\int_0^1 \sqrt{2x + 3} dx = \int_3^5 \sqrt{u} \frac{1}{2} du
$$
 (H.5)

Neste caso,  $x e u$  definem dois sistemas de coordenadas unidimensional, como se ilustra na Figura H.1, e ambos podem ser relacionados pelo Jacobiano, que é expresso como

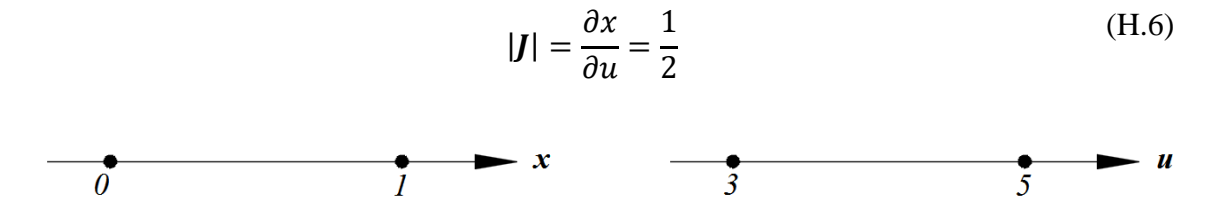

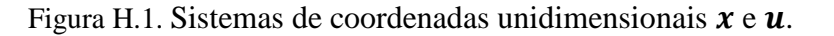

Agora considere a integral dupla sobre a região  $R$  ilustrado na Figura H.2

$$
\iint_{R} (4x^2 - y^2)^2 dx dy
$$
 (H.7)

o que pode reescrever como

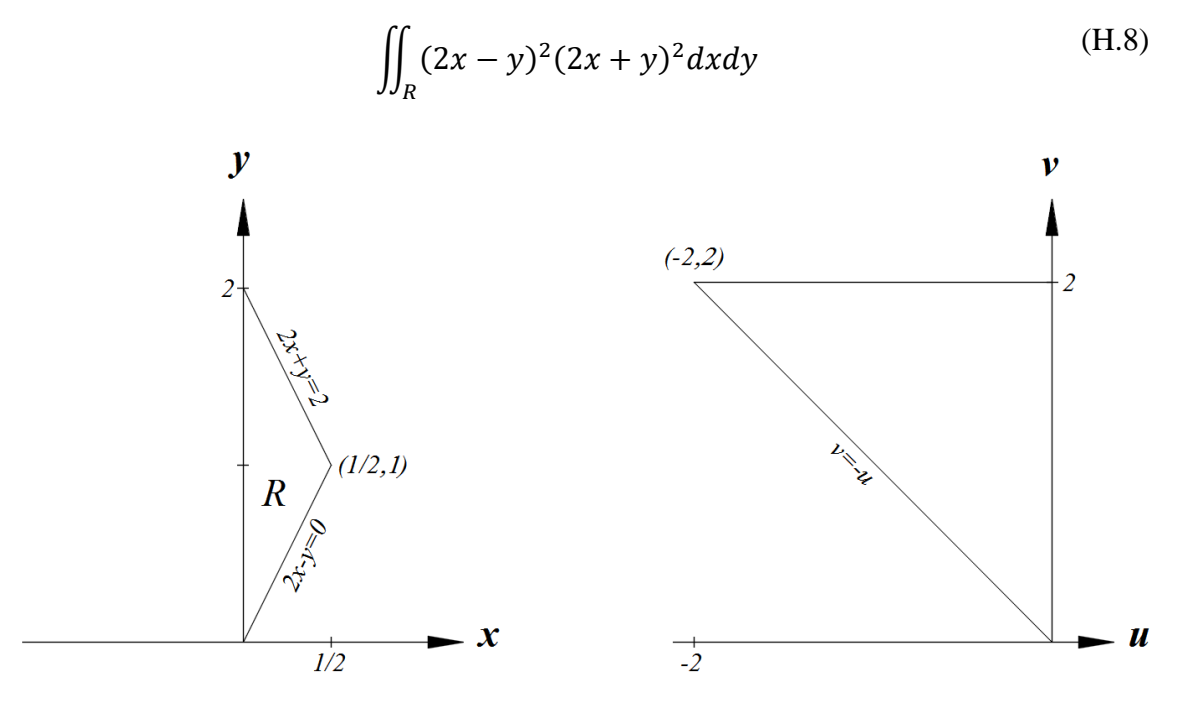

Figura H.2. Região  $R$  no espaço  $(x, y)$  e  $(u, v)$ .

fazendo a substituição  $u = 2x - y e v = 2x + y$  onde

$$
x = \frac{u+v}{4}; \quad y = \frac{v-u}{2} \tag{H.9}
$$

as derivadas parciais são

$$
\frac{\partial x}{\partial u} = \frac{1}{4}; \quad \frac{\partial x}{\partial v} = \frac{1}{4}; \quad \frac{\partial y}{\partial u} = -\frac{1}{2}; \quad \frac{\partial y}{\partial v} = \frac{1}{2}
$$
(H.10)

a matriz Jacobiana entre os sistemas  $(x, y)$  e  $(u, v)$  é

$$
J = \begin{bmatrix} \frac{\partial x}{\partial u} & \frac{\partial x}{\partial v} \\ \frac{\partial y}{\partial u} & \frac{\partial y}{\partial v} \end{bmatrix} = \begin{bmatrix} \frac{1}{4} & \frac{1}{4} \\ -\frac{1}{2} & \frac{1}{2} \end{bmatrix}
$$
(H.11)

cujo jacobiano é

$$
|\mathbf{J}| = \begin{vmatrix} \frac{\partial x}{\partial u} & \frac{\partial x}{\partial v} \\ \frac{\partial y}{\partial u} & \frac{\partial y}{\partial v} \end{vmatrix} = \begin{vmatrix} \frac{1}{4} & \frac{1}{4} \\ -\frac{1}{2} & \frac{1}{2} \end{vmatrix} = \frac{1}{4}
$$
(H.12)

agora substituindo na integral dupla resulta

$$
\int_{0}^{2} \int_{-v}^{0} u^{2} v^{2} \frac{1}{4} du dv
$$
 (H.13)

É claro notar nestes exemplos, que o Jacobiano representa a relação de proporcionalidade dos elementos de um espaço para outro. Assim, na primeira integral a razão dos comprimentos dos segmentos é ½, e na segunda, a razão das áreas é ¼. Em outros casos onde as geometrias não são regulares, o Jacobiano reproduz o grau de distorção de um sistema para outro. Os exemplos conferem a veracidade das relações

$$
\int_{L} f(x)dx = \int_{L'} f(u)|J(u)|du
$$
\n(H.14)\n
$$
\int_{A} f(x,y)dA = \int_{A'} f(u,v)|J(u,v)|dudv
$$
\n
$$
\int_{V} f(x,y,z)dV = \int_{V'} f(u,v,w)|J(u,v,w)|dudvvw
$$

sendo

$$
|J(u)| = \left| \frac{\partial x}{\partial u} \right|
$$
(H.15)  

$$
|J(u, v)| = \left| \frac{\partial x}{\partial u} \frac{\partial x}{\partial v} \right|
$$
  

$$
|J(u, v, w)| = \left| \frac{\partial x}{\partial u} \frac{\partial x}{\partial v} \frac{\partial x}{\partial w} \right|
$$
  

$$
|J(u, v, w)| = \left| \frac{\partial y}{\partial u} \frac{\partial y}{\partial v} \frac{\partial y}{\partial w} \right|
$$
  

$$
\frac{\partial z}{\partial u} \frac{\partial z}{\partial v} \frac{\partial z}{\partial w}
$$

Para o Jacobiano deveram ser tomadas algumas considerações.

É necessária positividade jacobiana para todos os elementos em uma malha. Assim, para cada elemento, o jacobiano  $|J|$  deve ser positivo em qualquer ponto interior.

 $\partial u$   $\partial v$   $\partial w$ 

Elementos de linha de dois nós e elementos triangulares de três nós sempre têm jacobianos constantes. Além disso, qualquer elemento pode ter Jacobiano constante ao longo de seu domínio se sua forma e orientação nas coordenadas globais forem as mesmas das coordenadas naturais.

Para atender ao requisito  $|J| > 0$ , todos os nós devem estar adequadamente posicionados e numerados. Isso é chamado de *condição de convexidade*.

O campo escalar definido pelo Jacobiano é linear, mostrando que a razão de área entre as coordenadas local e global é variável e positiva para o domínio do elemento. Os códigos dos elementos de contorno devem verificar a numeração dos nós e a positividade jacobiana para todos os elementos da análise.

Para elementos bidimensionais com mais de três nós, podem surgir distorções em regiões com Jacobianos negativos. Por exemplo, pode ocorrer quando num elemento quadrilateral, um dos nós é deslocado para o interior, a fim de obter uma forma côncava.

Em geral, os Jacobianos nulos ou negativos tornam o elemento inaceitável para à análise. Locais onde o Jacobiano é zero implicam que não existe uma relação Jacobiana inversa para o elemento.

Em locais com Jacobianos negativos, pode não haver correspondência única entre pontos nas coordenadas local e global. Isso significa que alguns pontos em coordenadas naturais podem ser mapeados para o espaço global, mas nem todos eles podem ser mapeados de volta.

# **APÊNDICE I**

### **Polinômios de Legendre**

Recebem esse nome em homenagem ao matemático francês Adrien-Marie Legendre (1752- 1833). Os polinômios de Legendre são as soluções de equação diferencial de Legendre descrita como

$$
\frac{d}{dx}\left[ (1-x^2)\frac{d}{dx}P_n(x) \right] + n(n+1)P_n(x) = 0
$$
\n(I.1)

No entanto, os polinômios de Legendre, também são definidos pela seguinte fórmula de recorrência

$$
P_o(x) = 1
$$
  
\n
$$
P_1(x) = x
$$
  
\n
$$
P_{n+1}(x) = \frac{1}{n+1} \{ (2n+1)xP_n(x) - nP_{n-1}(x) \}; \quad n = 1, 2, ...
$$
\n(I.2)

Também pode ser expresso pela fórmula do matemático francês Olinde Rodrigues (1795- 1851), isto é

$$
P_n(x) = \frac{1}{2^n n!} \frac{d^n}{dx^n} \{ (x^2 - 1)^n \}; \quad n = 0, 1, 2, \dots
$$
 (I.3)

onde as raízes são reais e diferentes, e situam-se no intervalo [−1,1]. Estas raízes são simétricas com respeito à origem e se  $n \in \{1, 1\}$  mpar  $P_n(x)$ , possui a raiz zero. A tabela I.1 apresenta os primeiros polinômios de Legendre e suas raízes. Na Figura I.1 ilustram-se os primeiros polinômios de Legendre.

A principal importância dos polinômios de Legendre é a utilização das suas raízes no método de integração numérica denominado quadratura de Gauss.

| n              | $P_n(x)$                           | Raízes                                                        |
|----------------|------------------------------------|---------------------------------------------------------------|
| 1              | $\mathcal{X}$                      | 0                                                             |
| $\overline{2}$ | $\frac{1}{2}(3x^2-1)$              | $\sqrt{3}, \sqrt{3}$                                          |
| 3              | $\frac{1}{2}(5x^3-3x)$             | $-\frac{\sqrt{3}}{\sqrt{5}}$ ; 0; $\frac{\sqrt{3}}{\sqrt{5}}$ |
| 4              | $\frac{1}{8}(35x^4-30x^2+3)$       | $\pm\sqrt{\frac{15\pm2\sqrt{30}}{35}}$                        |
| 5              | $\frac{1}{8}(63x^5 - 70x^3 + 15x)$ | $\pm \sqrt{\frac{35 \pm 2\sqrt{70}}{63}}$ ; 0                 |

Tabela I.1. Polinômios de Legendre e suas raízes.

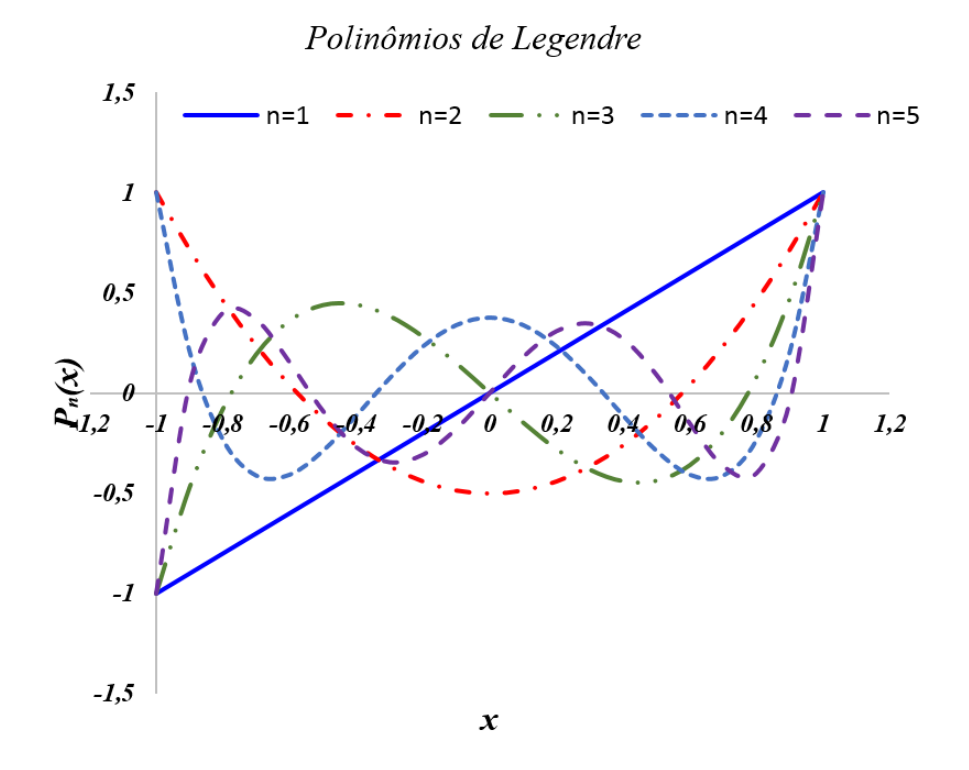

Figura I.1. Gráficos dos Polinômios de Legendre.

# **APÊNDICE J**

## **Quadratura de Gauss**

A integração numérica é o processo computacional capaz de calcular o valor numérico para a integral de uma função sobre um determinado domínio. Ela difere do processo de antidiferenciação, que é aprendido em Cálculo, na medida em que não se procura uma função  $F$  tal que  $F' = f$ . O objetivo é procurar substituir f por uma outra função (polinomial) g, tal que  $f \approx g$ . Nesse caso, a integral analítica  $(I_a)$ 

$$
I_a = \int_a^b f(x)dx\tag{J.1}
$$

será calculada por meio da integral numérica  $(I_n)$ 

$$
I_n = \int_a^b g(x)dx; \quad g \approx f \tag{J.2}
$$

obtendo-se

$$
I_a \approx I_n \tag{J.3}
$$

São bem conhecidas as fórmulas de integração numérica de Newton-Cotes. Foram batizadas em homenagem a o físico inglês [Isaac Newton](https://pt.wikipedia.org/wiki/Isaac_Newton) (1643-1727) e ao matemático inglês [Roger](https://pt.wikipedia.org/wiki/Roger_Cotes)  [Cotes](https://pt.wikipedia.org/wiki/Roger_Cotes) (1682-1716). As fórmulas de Newton-Cotes de ordem  $n$  são definidas como

$$
\int_{a}^{b} f(x)dx \approx \sum_{i=0}^{n} c_{i} f(x_{i})
$$
\n(J.4)

sendo

$$
x_i = x_0 + hi;
$$
  $h = \frac{b-a}{n};$   $a = x_0;$   $b = x_n$  (J.5)

onde,  $h$  é chamado de largura do passo (partições iguais do domínio) e  $c_i$  são as constantes de ponderação. As formulações mais usadas são a Regra Trapezoidal e a Regra de Simpson. Estas se apresentam na Tabela 2.4

Tabela J.1. Formulas de Newton-Cotes.

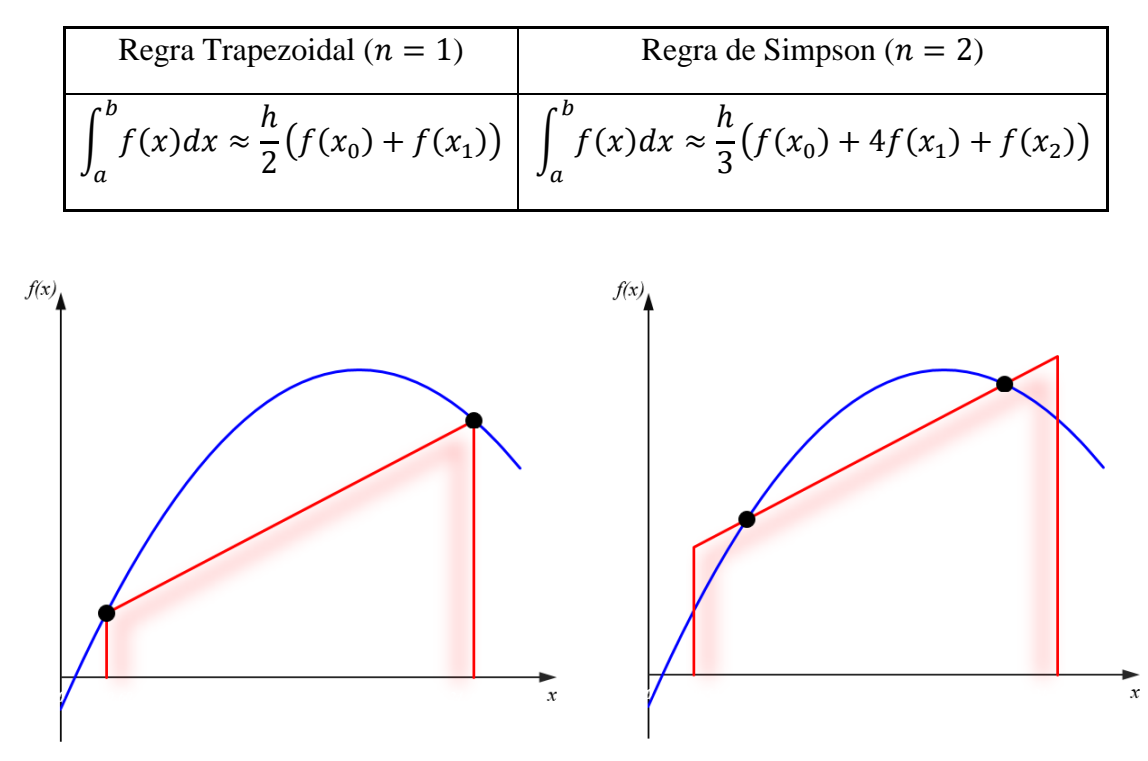

(a) Representação gráfica da integral numérica pelo método do trapézio como área abaixo da reta que une os pontos extremos fixos.

(b) Estimativa do cálculo de uma integral numérica melhorada obtida tomando a área abaixo da reta passando por dois pontos intermediários.

Figura J.1. Representação gráfica da integração numérica.

Pode-se perceber a necessidade de mudar os pontos inicial e final na regra do trapézio como ilustra a Figura J.1.a onde a fórmula resulta em um grande erro, quando comparado com a solução analítica. Supondo que a restrição de base seja removida e que se tem a liberdade para avaliar a área sob uma linha reta que une dois pontos quaisquer da curva, posicionando os pontos corretamente, pode-se definir uma linha reta que irá equilibrar os erros positivos e negativos. Assim, como na Figura J.1.b, pode-se chegar a uma melhor estimativa da integral. Para implementar esta estratégia utiliza-se a regra de Quadratura Gaussiana, chamada assim em homenagem ao matemático-físico alemão [Carl Friedrich Gauss](https://pt.wikipedia.org/wiki/Carl_Friedrich_Gauss) (1777-1855). A regra de quadratura gaussiana para  $n$  pontos, construída para produzir um resultado exato para polinômios de grau  $2n - 1$  ou menor para uma escolha adequada dos pontos  $\xi_i$ , chamados de *pontos de Gauss*, e pesos  $w_i$ , chamados de *pesos de Gauss*, para  $i = 1, 2, ..., n$ . O domínio de integração de tal regra, é por convenção, assumido como [−1, 1], de modo que a regra é expressa como

$$
\int_{-1}^{1} f(x)dx \approx \sum_{i=1}^{n} w_i f(\xi_i)
$$
 (J.6)

Suponha-se se quiser calcular a integral

$$
I = \int_{a}^{b} F(x)dx
$$
 (J.7)

já que o domínio de integração deve ser [−1, 1], para a mudança de variável é proposta a função linear

$$
x = \alpha \xi + \beta \tag{J.8}
$$

agora, para  $x = a, \xi = -1$  e para  $x = b, \xi = 1$ , assim, substituindo na Equação (J.8) se obtêm o sistema de equações

$$
a = -\alpha + \beta \tag{J.9}
$$
  

$$
b = \alpha + \beta
$$

resolvendo o sistema de equações da Equação (J.9) produz

$$
\alpha = \frac{1}{2}(b-a)
$$
\n
$$
\beta = \frac{1}{2}(b+a)
$$
\n(J.10)

substituindo na Equação (J.8) resulta

$$
x = \frac{1}{2}(b-a)\xi + \frac{1}{2}(b+a)
$$
 (J.11)

cuja derivada é

$$
\frac{dx}{d\xi} = \frac{1}{2}(b-a) \tag{J.12}
$$

mas a Equação (J.7) pode ser escrita como

$$
I = \int_{a}^{b} F(x(\xi)) \frac{dx}{d\xi} d\xi
$$
 (J.13)

Substituindo as Equações (J.11), (J.12) e as mudanças nos índices de integração na Equação (J.13) obtêm-se

$$
I = \int_{-1}^{1} F\left(\frac{1}{2}(b-a)\xi + \frac{1}{2}(b+a)\right) \frac{1}{2}(b-a)d\xi
$$
 (J.14)

ou bem

$$
I = \int_{a}^{b} F(x)dx = \int_{-1}^{1} f(\xi)d\xi
$$
 (J.15)

sendo

$$
f(\xi) = \frac{1}{2}(b-a)F\left(\frac{1}{2}(b-a)\xi + \frac{1}{2}(b+a)\right)
$$
 (J.16)

Para calcular  $w_i$  e  $\xi_i$ , baixo estas condições, é possível utilizar o seguinte teorema: *A quadratura de Gauss-Legendre com um número inteiro positivo de avaliações da função*  a ser integrada é exata para qualquer polinômio de grau  $2n - 1$  ou menor se e somente se *ela for exata para os polinômios x<sup>k</sup> para k = 0,1,2,...,2n − 1. Isto* é

$$
\int_{-1}^{1} f(x)dx = \sum_{i=1}^{n} w_i f(\xi_i) \iff \int_{-1}^{1} x^k dx = \sum_{i=1}^{n} w_i \xi_i^k; \ k = 0, 1, 2, \dots, 2n - 1
$$
 (J.17)

Por exemplo, para  $n = 2$ , a Equação (J.17) produz

$$
\int_{-1}^{1} x^k dx = \sum_{i=1}^{2} w_i \xi_i^k; \ k = 0, 1, 2, 3
$$
 (J.18)

desenvolvendo o somatório

$$
\int_{-1}^{1} x^k dx = w_1 \xi_1^k + w_2 \xi_2^k; \ k = 0, 1, 2, 3
$$
 (J.19)

e agora, desenvolvendo para  $k$  obtêm-se

$$
k = 0; \quad w_1 + w_2 = \int_{-1}^{1} 1 dx = 2
$$
\n
$$
k = 1; \quad w_1 \xi_1 + w_2 \xi_2 = \int_{-1}^{1} x dx = 0
$$
\n
$$
k = 2; \quad w_1 \xi_1^2 + w_2 \xi_2^2 = \int_{-1}^{1} x^2 dx = \frac{2}{3}
$$
\n
$$
k = 3; \quad w_1 \xi_1^3 + w_2 \xi_2^3 = \int_{-1}^{1} x^3 dx = 0
$$
\n
$$
(J.20)
$$

resolvendo o sistema não linear formado

$$
w_1 = w_2 = 1 \tag{J.21}
$$

e

$$
\xi_1 = -\frac{1}{\sqrt{3}} \approx -0.5773503; \quad \xi_2 = \frac{1}{\sqrt{3}} \approx 0.5773503 \tag{J.22}
$$

Igualando a Equação (J.7) com a Equação (J.15) produz

$$
\int_{a}^{b} F(x)dx = \int_{-1}^{1} f(\xi)d\xi \approx \sum_{i=1}^{n} w_{i}f(\xi_{i})
$$
\n(J.23)

e para nosso caso

$$
\int_{a}^{b} F(x)dx \approx \sum_{i=1}^{2} w_{i} f(\xi_{i})
$$
\n(J.24)

ou

$$
\int_{a}^{b} F(x)dx \approx w_1 f(\xi_1) + w_2 f(\xi_2)
$$
\n(J.25)

finalmente, substituindo os resultados obtidos na Equação (J.25)

$$
\int_{a}^{b} F(x)dx \approx f\left(-\frac{1}{\sqrt{3}}\right) + f\left(\frac{1}{\sqrt{3}}\right); \ f(x) = \frac{1}{2}(b-a)F\left(\frac{1}{2}(b-a)x + \frac{1}{2}(b+a)\right) \tag{J.26}
$$

A Tabela J.2, apresenta os primeiros pontos e pesos de Gauss

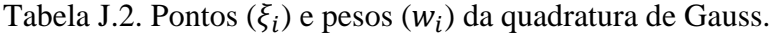

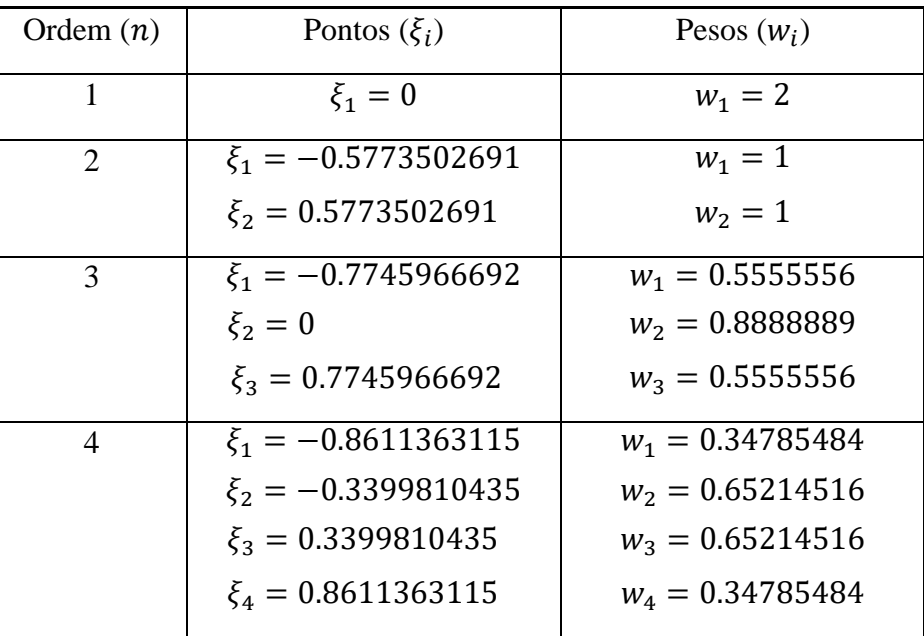

Note-se que, para obter os valores de  $\xi_i$  e  $w_i$  é necessário resolver um sistema não linear como aquele obtido na Equação (J.20), tornando o processo muito complicado. Para evitar esta complicação são usados os polinômios de Lagrange. Mais ainda, destes polinômios de Lagrange, são usados somente suas raízes que correspondem aos pontos de Gauss, isto é, os valores de  $\xi_i$ , vistos anteriormente.

Por outro lado, a Equação (J.23) pode ser escrita como

$$
I = \int_{a}^{b} F(x)dx = \int_{-1}^{1} F(x(\xi))\frac{dx}{d\xi}d\xi = \sum_{i=1}^{n} F(x(\xi_i))\frac{dx}{d\xi}w_i
$$
 (J.27)

Substituindo a Equação (H.15), tem-se

$$
I = \int_{a}^{b} F(x)dx = \int_{-1}^{1} F(x(\xi))|J(\xi)|d\xi = \sum_{i=1}^{n} F(x(\xi_i))|J(\xi)|w_i
$$
 (J.28)

Pode-se notar a inclusão de um novo elemento estudado no Apêndice H, o Jacobiano, que por sua vez, também será utilizado para integrais duplas como

$$
I = \int_{a_1}^{b_1} \int_{a_2}^{b_2} F(x, y) dy dx = \sum_{i=1}^{n} \sum_{j=1}^{m} F(x(\xi, \eta), y(\xi, \eta)) |J(\xi, \eta)| w_i w_j
$$
 (J.29)

ou triples

$$
I = \int_{a_1}^{b_1} \int_{a_2}^{b_2} \int_{a_3}^{b_3} F(x, y, z) dz dy dx
$$
  
= 
$$
\sum_{i=1}^{n} \sum_{j=1}^{m} \sum_{k=1}^{p} F(x(\xi, \eta, \zeta), y(\xi, \eta, \zeta), z(\xi, \eta, \zeta)) |J(\xi, \eta, \zeta)| w_i w_j w_k
$$
(J.30)

onde  $|J(\xi)|, |J(\xi, \eta)| \in |J(\xi, \eta, \zeta)|$ , já foram definidos na Equação (H.15) e  $w_i, w_j \in w_k$  são os pesos de Gauss dependendo dos  $n$ ,  $m$  ou  $p$ , pontos de Gauss a serem considerados. A quadratura de Gauss, mostra uma simplicidade na sua implementação de códigos para o uso nos elementos de contorno, como pode ser observado nas Equações (J.28) – (J.30).

# **APÊNDICE K**

### **O Método dos Elementos de Contorno Unidimensional**

O método dos elementos de contorno (MEC) é um método numérico computacional de resolução de [equações diferenciais parciais lineares](https://en.wikipedia.org/wiki/Partial_differential_equations) que foram formuladas como [equações](https://en.wikipedia.org/wiki/Integral_equation)  [integrais, isto é, na forma de integral de contorno. Pode ser aplicado nas áreas da mecânica](https://en.wikipedia.org/wiki/Integral_equation)  [dos sólidos, dos fluidos, das fraturas, de contato, assim como em acústica e](https://en.wikipedia.org/wiki/Integral_equation)  [eletromagnetismo.](https://en.wikipedia.org/wiki/Integral_equation) A equação integral utilizada, pode ser considerada como uma solução exata da equação diferencial parcial governante. O método dos elementos de contorno tenta usar as [condições de contorno](https://en.wikipedia.org/wiki/Boundary_condition) determinadas para ajustar os valores de contorno na equação integral, em vez de valores em todo o espaço definido, como é feito por uma equação diferencial parcial. Feito isso, na etapa de pós-processamento, a equação integral pode ser usada novamente para calcular numericamente a solução em qualquer ponto desejado no interior do domínio da solução.

Já visto alguns aspectos preliminares no capitulo dois é frequentemente possível reduzir certas integrais de domínio, para formas mais flexíveis, que aparecem na formulação do método dos elementos de contorno. Por exemplo, considere a equação diferencial de segunda ordem unidimensional

$$
\frac{\partial^2 f}{\partial x^2} = 0
$$
 (K.1)

Agora, seja  $g(x - p)$  a solução fundamental desta equação, isto é, a distribuição de f que surge em resposta a uma perturbação do ponto fonte unitário em p. Se  $g(x - p)$  é a solução fundamental, é implicitamente assumido que as condições de contorno não são aplicadas a qualquer distância finita de  $p$ . Ou seja, o domínio é infinito. Deve-se notar que a Equação (K.1) é análoga à equação diferencial governante para problemas potenciais (como fluxo de calor) e é a solução da equação

$$
\frac{\partial^2 g}{\partial x^2} + \delta(x - p) = 0
$$
 (K.2)

onde  $\delta(x - p)$  é a função delta de Dirac definida anteriormente. Enquanto o termo do ponto fonte aqui é meramente um dispositivo matemático, em problemas de mecânica dos sólidos ele pode ser identificado com uma força pontual. Usando métodos analíticos (que não precisamos aqui), encontramos a solução fundamental

$$
g(x - p) = \frac{1}{2}(c - |r|)
$$
 (K.3)

onde  $c$  é uma constante arbitrária e  $r$  é a distância entre o ponto campo e o ponto fonte (carga); isto é,  $r = x - p$ . Agora multiplicamos a Equação (K.1) por  $q$  e integra-se por partes como na Equação (2.79), produzindo-se

$$
\int_{\Omega} g \frac{\partial^2 f}{\partial x^2} d\Omega = \int_{\Gamma} g \frac{\partial f}{\partial x} n_x d\Gamma - \int_{\Omega} \frac{\partial f}{\partial x} \frac{\partial g}{\partial x} d\Omega = 0
$$
\n(K.4)

Aplicando novamente o método de integração por partes ao último termo, obtemos

$$
\int_{\Omega} g \frac{\partial^2 f}{\partial x^2} d\Omega = \int_{\Gamma} g \frac{\partial f}{\partial x} n_x d\Gamma - \int_{\Gamma} f \frac{\partial g}{\partial x} n_x d\Gamma + \int_{\Omega} f \frac{\partial^2 g}{\partial x^2} d\Omega = 0
$$
 (K.5)

Como o domínio da integração é unidimensional, é conveniente tratá-lo como um cilindro de área de seção transversal A orientado ao longo do eixo x. Assim,  $d\Omega = Adx$  e  $d\Gamma = dA$ . Para tornar as coisas concretas, sejam  $(a, b)$  os limites inferior e superior da integração, respectivamente. No limite inferior,  $n_x = -1$ , enquanto no limite superior  $n_x = +1$ . Além disso, desde que  $a < p < b$ , as funções f e  $g$  e suas primeiras derivadas sejam exclusivamente definidas nos limites. Equação (K.5) simplifica assim

$$
\int_{\Omega} g \frac{\partial^2 f}{\partial x^2} d\Omega = \left| g \frac{\partial f}{\partial x} - f \frac{\partial g}{\partial x} \right|_a^b + \int_{\Omega} f \frac{\partial^2 g}{\partial x^2} d\Omega = 0 \tag{K.6}
$$

Agora, fazendo uso da Equação (K.2) obtemos

$$
\left| g \frac{\partial f}{\partial x} - f \frac{\partial g}{\partial x} \right|_a^b = \int_a^b f(x) \delta(x - p) dx = 0
$$
 (K.7)

Finalmente, usando a propriedade integral da função delta de Dirac, esta equação simplificase (após o rearranjo) para

$$
f(p) = \left| g \frac{\partial f}{\partial x} - f \frac{\partial g}{\partial x} \right|_a^b
$$
 (K.8)

Este resultado é extremamente significativo. É uma expressão para a função  $f$  em qualquer ponto interior  $p$  em termos de valores de contorno. A função  $q$  e sua derivada  $\left(\frac{\partial q}{\partial x}\right)$  são funções conhecidas, enquanto f e sua derivada  $(\partial f/\partial x)$  são condições de contorno. Assim, integrando-se por partes e usando a propriedade da função delta de Dirac, consegue-se transformar uma equação diferencial em uma equação integral de contorno. Esta é a essência do método dos elementos de contorno, mesmo que normalmente se tenha que lidar com equações diferenciais um tanto mais complicadas, seja em duas ou três dimensões. Uma vez que é entendida a técnica proposta entre as Equações  $(K.1) - (K.8)$ , o desenvolvimento de equações integrais de contorno similares, não deve causar muita dificuldade.

# **APÊNDICE L**

## **Elasticidade**

# **L.1. Introdução**

Elasticidade na mecânica dos sólidos, é à propriedade mecânica de certos materiais de sofrer deformações, chamadas deformações elásticas, quando se encontram sujeitos a ação de forças externas e de recuperar a forma original, se estas forças forem removidas.

Na hipótese de material elástico homogêneo, isotrópico e linear, as propriedades elásticas são expressas através das constantes de elasticidade  $E$  (módulo de Young) e o coeficiente de Poisson  $\nu$ , ou através do módulo de cisalhamento G e a constante de Lame  $\lambda$  ligadas a E e  $\nu$ por meio das relações

$$
G = \frac{E}{2(1+\nu)}; \quad \lambda = \frac{\nu E}{(1+\nu)(1-2\nu)} = \frac{2\nu G}{1-2\nu} \tag{L.1}
$$

e as relações inversas são

$$
E = G \frac{3\lambda + 2G}{\lambda + G}; \qquad \nu = \frac{\lambda}{2(\lambda + G)}
$$
 (L.2)

Em algumas aplicações da teoria da elasticidade, é conveniente fazer uso de outra constante material, como o módulo de Bulk (ou módulo de expansão volumétrica)

$$
K = \frac{E}{3(1 - 2\nu)}
$$
 (L.3)

# **L.2. Relação Deformação-Deslocamento**

Assume-se que os sólidos permanecem contínuos durante o carregamento (ou seja, sem deslocamentos nem rachaduras). Com relação ao sistema de eixos dextrogiro representado na Figura L.1, o deslocamento  $u$  pode se decompor em três componentes:  $u_x$ ,  $u_y$  e  $u_z$  ou, mais convenientemente,  $u_1, u_2$  e  $u_3$ , que podem ser representados pela forma tensorial  $u_i$ . Suponha-se ainda que os deslocamentos são suficientemente pequenos, então as deformações  $\varepsilon_{ij}$  com os deslocamentos correspondentes  $u_{ij}$ , encontram-se relacionados linearmente e são chamadas de relações deformação-deslocamento, definidas pelas equações

$$
\varepsilon_{ij} = \frac{1}{2} \left( u_{i,j} + u_{j,i} \right) \tag{L.4}
$$

De modo ilustrativo, considere-se o caso em que os subíndices são iguais, por exemplo,  $i =$  $j = 2 \equiv y$ . A Equação (L.4) produz um resultado conhecido

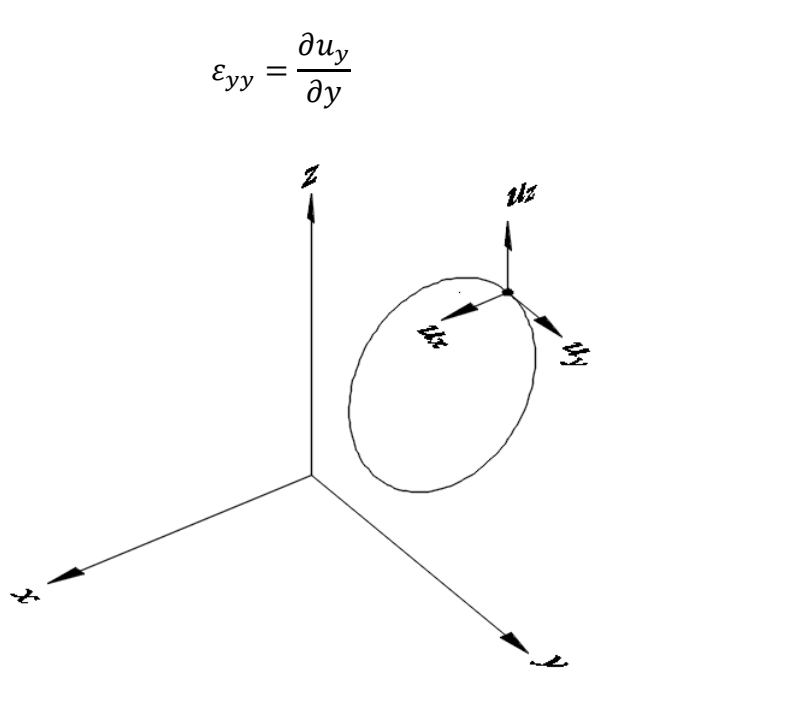

(L.5)

Figura L.1. Sistema de eixos dextrogiro.

No entanto, quando os subíndices são desiguais, por exemplo,  $i = 2 \equiv y$ , enquanto  $j = 3 \equiv$ z, a Equação (L.4) produz

$$
\varepsilon_{yz} = \frac{1}{2} \left( \frac{\partial u_y}{\partial z} + \frac{\partial u_z}{\partial y} \right)
$$
 (L.6)

Este resultado para deformações de cisalhamento pode ser desconhecido para aqueles acostumados com a definição de "engenharia" de deformações de cisalhamento, na qual o divisor 2 está ausente. Essas deformações do "tensor" de cisalhamento são, por definição, metade da magnitude das deformações de cisalhamento de engenharia. Esta diferença, que surge da equação tensorial unificada para deformações, não cria dificuldades particulares desde que o fator de 2 seja incluído em todas as equações subsequentes. Então o tensor de deformação infinitesimal vem a ser dado como

$$
\varepsilon_{ij} = \begin{bmatrix} \varepsilon_{xx} & \varepsilon_{xy} & \varepsilon_{xz} \\ \varepsilon_{yx} & \varepsilon_{yy} & \varepsilon_{yz} \\ \varepsilon_{zx} & \varepsilon_{zy} & \varepsilon_{zz} \end{bmatrix} = \begin{bmatrix} \varepsilon_{xx} & \frac{1}{2} \gamma_{xy} & \frac{1}{2} \gamma_{xz} \\ \frac{1}{2} \gamma_{yx} & \varepsilon_{yy} & \frac{1}{2} \gamma_{yz} \\ \frac{1}{2} \gamma_{zx} & \frac{1}{2} \gamma_{zy} & \varepsilon_{zz} \end{bmatrix} \tag{L.7}
$$

### **L.3. Tensões**

A tensão pode ser simplesmente definida como "força por unidade de área". Considerando um cubo de material infinitesimal, os nove componentes do tensor de tensão  $\sigma_{ij}$  estão representados na Figura L.2, em relação ao sistema de eixos dextrogiro referido anteriormente. O primeiro subíndice define a face do elemento; o segundo define a direção da ação. As tensões de tração são, por definição, consideradas positivas. O equilíbrio do cubo elementar infinitesimal produz as condições de simetria para tensões de cisalhamento

$$
\sigma_{xy} = \sigma_{yx}
$$
\n
$$
\sigma_{yz} = \sigma_{zy}
$$
\n
$$
\sigma_{zx} = \sigma_{xz}
$$
\n(1.8)

ou usando notação tensorial

$$
\sigma_{ij} = \sigma_{ji} \tag{L.9}
$$

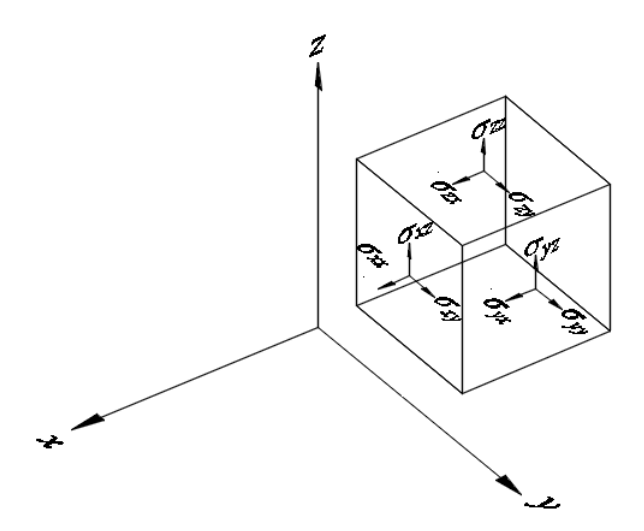

Figura L.2. O tensor de tensões.

A condição de simetria, do tensor de tensões assim como do tensor de deformações, será frequentemente usada ao longo do desenvolvimento dos capítulos. Então, o tensor de tensão infinitesimal vem expresso como

$$
\sigma_{ij} = \begin{bmatrix} \sigma_{xx} & \sigma_{xy} & \sigma_{xz} \\ \sigma_{yx} & \sigma_{yy} & \sigma_{yz} \\ \sigma_{zx} & \sigma_{zy} & \sigma_{zz} \end{bmatrix} = \begin{bmatrix} \sigma_{xx} & \frac{1}{2} \tau_{xy} & \frac{1}{2} \tau_{xz} \\ \frac{1}{2} \tau_{yx} & \sigma_{yy} & \frac{1}{2} \tau_{yz} \\ \frac{1}{2} \tau_{zx} & \frac{1}{2} \tau_{zy} & \sigma_{zz} \end{bmatrix}
$$
(L.10)

### **L.4. Relação Tensão-Deformação**

Como foi dito anteriormente, para um material isotrópico linearmente elástico, a lei de Hooke relaciona tensões e deformações. Na forma algébrica, esta lei pode ser expressa como

$$
\varepsilon_{xx} = \frac{1}{E} \left[ \sigma_{xx} - \nu (\sigma_{yy} + \sigma_{zz}) \right]
$$
\n
$$
\varepsilon_{yy} = \frac{1}{E} \left[ \sigma_{yy} - \nu (\sigma_{zz} + \sigma_{xx}) \right]
$$
\n
$$
\varepsilon_{zz} = \frac{1}{E} \left[ \sigma_{zz} - \nu (\sigma_{xx} + \sigma_{yy}) \right]
$$
\n(L.11)

Os tensores de deformação de cisalhamento estão relacionados com as tensões de cisalhamento pelo módulo de cisalhamento  $G$ , através das equações

$$
\varepsilon_{xy} = \frac{\sigma_{xy}}{2G}
$$
\n
$$
\varepsilon_{yz} = \frac{\sigma_{yz}}{2G}
$$
\n
$$
\varepsilon_{zx} = \frac{\sigma_{zx}}{2G}
$$
\n(1.12)

onde o fator de 2 surge como consequência da definição de tensor de deformação de cisalhamento, assinalada anteriormente.

Agora, invertendo a Equação (L.10) produz

$$
\sigma_{xx} = \lambda e + 2G\varepsilon_{xx}
$$
  
\n
$$
\sigma_{yy} = \lambda e + 2G\varepsilon_{yy}
$$
  
\n
$$
\sigma_{zz} = \lambda e + 2G\varepsilon_{zz}
$$
\n(L.13)

onde o parâmetro e denota a deformação volumétrica, ou seja,

$$
e = \varepsilon_{xx} + \varepsilon_{yy} + \varepsilon_{zz} \tag{L.14}
$$

pois o segundo termo do lado direito da Equação (L.13) é semelhante ao que relaciona as tensões de cisalhamento e deformação de cisalhamento, por tanto a lei de Hooke pode ser escrita na forma tensorial como

$$
\sigma_{ij} = \lambda \delta_{ij} \varepsilon_{kk} + 2G \varepsilon_{ij} \tag{L.15}
$$

Esta equação incorpora na direita os termos de cisalhamento, tendo em conta as propriedades da função delta de Kronecker. Mais geralmente, podemos reescrever essa equação na forma indicial como

$$
\sigma_{ij} = D_{ijkl}^e \varepsilon_{kl} \tag{L.16}
$$

onde  $D_{ijkl}^e$  é denominado o tensor constitutivo elástico (ou tensor elástico) definido pela equação

$$
D_{ijkl}^e = \lambda \delta_{ij} \delta_{kl} + G \big( \delta_{ik} \delta_{jl} + \delta_{il} \delta_{jk} \big)
$$
 (L.17)

Nesta equação da relação constitutiva elástica, as simetrias do tensor de tensões e do tensor de deformações são evidentes. Mais adiante, quando se lida com o comportamento material não linear (elasto-plástico), se verá que essas relações constitutivas elásticas (transformadas em forma incremental) podem ser de grande utilidade. No entanto, vale a pena notar que, embora essas relações (isotrópicas) tensão-deformação sejam adequadas para muitos materiais, na prática, são comumente observadas relações mais complexas entre tensão e deformação, mesmo para materiais elásticos (lineares).

Alternativamente, substituindo a Equação (L.2) na Equação (L.15) tem-se

$$
\sigma_{ij} = 2G \left\{ \frac{\nu}{1 - 2\nu} \delta_{ij} \varepsilon_{kk} + \varepsilon_{ij} \right\}
$$
 (L.18)

# **L.5. Equação de Navier-Cauchy para Equilíbrio**

Considere-se um corpo de domínio  $\Omega$  e contorno  $\Gamma$  como o que se mostra na Figura L.3

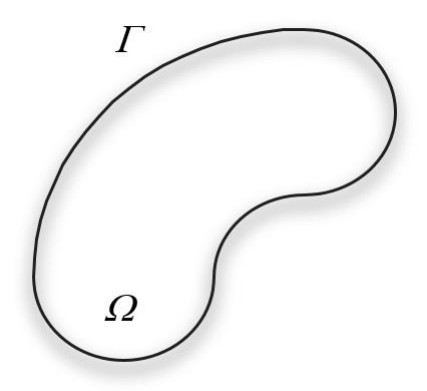

Figura L.3. Definição do Domínio do corpo.

Só existem dois tipos de força ao redor deste corpo, as forças de corpo e as forças de superfície. A força do corpo que atua em todos os pontos internos e externos do domínio  $\Omega$ vem expressa como

$$
f_c = \int_{\Omega} b_j d\Omega \tag{L.19}
$$

onde  $b_j$  é a força do corpo por unidade de volume atuando na direção  $x_j$ . As forças de superfície  $\Gamma$  (tração) estão expressas por

$$
f_s = \int_{\Gamma} t_j d\Gamma \tag{L.20}
$$

Além disso, sobre o contorno, com o vetor normal unitário exterior  $n$ , o tensor de superfície  $t_j$  (ou vetor de superfície) deve equilibrar as tensões internas, o que leva à condição de equilíbrio de Cauchy

$$
t_j = \sigma_{ij} n_i \tag{L.21}
$$

que algebricamente se escreve como

$$
t_x = \sigma_{xx} n_x + \sigma_{yx} n_y + \sigma_{zx} n_z
$$
  
\n
$$
t_y = \sigma_{xy} n_x + \sigma_{yy} n_y + \sigma_{zy} n_z
$$
  
\n
$$
t_z = \sigma_{xz} n_x + \sigma_{yz} n_y + \sigma_{zz} n_z
$$
\n(1.22)

onde  $n_i$  são os componentes do vetor normal unitário  $\hat{n}$ . Agora, substituindo a Equação (L.21) na Equação (L.20)

$$
f_s = \int_{\Gamma} \sigma_{ij} n_i d\Gamma \tag{L.23}
$$

Em virtude do teorema de Gauss-Green da Equação (D.16)

$$
f_s = \int_{\Omega} \sigma_{ij,i} d\Omega \tag{L.24}
$$

No entanto, para obter o equilíbrio (estático) é necessário que o somatório de forças seja igual a zero, isto é

$$
f_s + f_c = 0 \tag{L.25}
$$

ou

$$
\int_{\Omega} \sigma_{ij,i} d\Omega + \int_{\Omega} b_j d\Omega = 0
$$
\n(L.26)

ou melhor ainda

$$
\int_{\Omega} (\sigma_{ij,i} + b_j) d\Omega = 0
$$
\n(L.27)

finalmente, pode-se obter facilmente as equações de equilíbrio de Navier-Cauchy para o tensor de tensões

$$
\sigma_{ij,i} + b_j = 0 \tag{L.28}
$$

que algebricamente pode ser expresso como

$$
\frac{\partial \sigma_{xx}}{\partial x} + \frac{\partial \sigma_{yx}}{\partial y} + \frac{\partial \sigma_{zx}}{\partial z} + b_x = 0
$$
\n
$$
\frac{\partial \sigma_{xy}}{\partial x} + \frac{\partial \sigma_{yy}}{\partial y} + \frac{\partial \sigma_{zy}}{\partial z} + b_y = 0
$$
\n
$$
\frac{\partial \sigma_{xz}}{\partial x} + \frac{\partial \sigma_{yz}}{\partial y} + \frac{\partial \sigma_{zz}}{\partial z} + b_z = 0
$$
\n(1.29)

Agora substituindo a relação deformação-deslocamento da Equação (L.4), e a lei de Hooke vista na Equação (L.15), na Equação (L.28), obtemos a conhecida equação de equilíbrio de Navier-Cauchy, em termos dos deslocamentos

$$
Gu_{i,jj} + (\lambda + G)u_{j,ji} + b_j = 0
$$
 (L.30)

ou

$$
u_{i,jj} + \frac{1}{1 - 2\nu} u_{j,ji} + \frac{b_j}{G} = 0
$$
 (L.31)

Esta equação, conjuntamente com suficientes condições de contorno, define o campo de deslocamento dentro de um sólido linearmente elástico isotrópico e homogêneo. No método dos elementos de contorno, a solução fundamental dessa equação (o campo de deslocamento devido a uma força pontual em um sólido infinito) é sobreposta para satisfazer essas condições de contorno. Aqui, obtemos as primeiras características do poder e das limitações do método dos elementos de contorno, isto é, sua natureza apenas de contorno e sua confiança na existência de uma solução fundamental. Essas soluções fundamentais são de vital importância para o método dos elementos de contorno.

## **L.6. Caso Bidimensional**

Alguns problemas em mecânica dos sólidos podem ser modelados satisfatoriamente em duas dimensões, em vez de três. Em alguns casos, essa simplificação surge naturalmente como consequência da natureza física do problema, mas muitas vezes é imposta como uma aproximação conveniente da realidade. Surgem três casos distintos: (a) deformação plana, (b) tensão plana e (c) axisimetria. O primeiro é aplicável ao caso em que a seção transversal do sólido é aproximadamente constante ao longo de uma distância (grande) indefinida ao redor de um eixo; um longo aterro como ilustrado na Figura L.4 é um exemplo típico de engenharia civil. Se a carga também for invariante (e imposta "no plano") ao longo do mesmo eixo, então a deformação nessa direção deve ser zero. Por simetria, a deformação de cisalhamento na seção transversal também é zero. Nessas condições surge o termo, deformação plana.

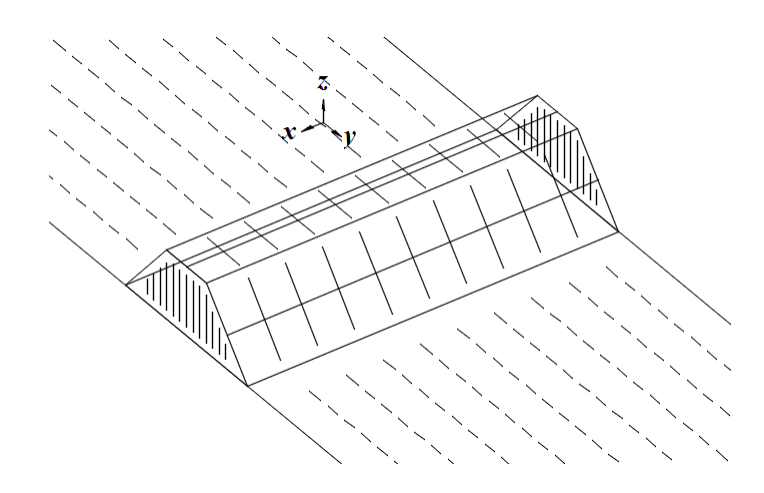

Figura L.4. Condição de tensão plana: um aterro.

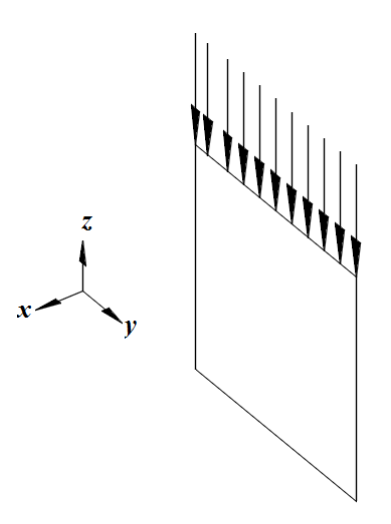

Figura L.5. Condição de deformação plana: uma placa.

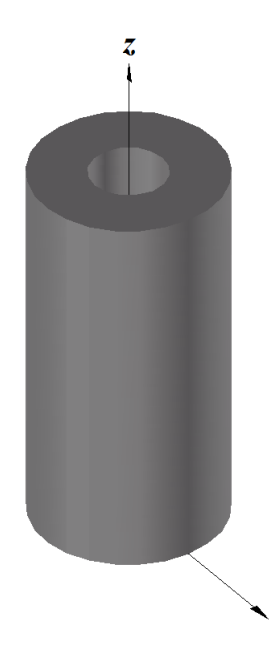

Figura L.6. Condição axisimétrica: um cilindro grosso.

Por outro lado, a tensão plana, como o próprio nome sugere, diz respeito às condições em que as tensões atuantes em um plano são todas zero; um exemplo óbvio é uma placa estrutural como na Figura L.5.

Finalmente, muitas estruturas de engenharia (por exemplo, tubos, vasos de pressão) são simétricas em torno de um eixo, como ilustra a Figura L.6. Se os sistemas de carga dão origem a um sistema de tensão que é independente da coordenada circunferencial  $\theta$ , então esses problemas podem ser modelados apenas por meio da seção transversal ao eixo de simetria, isto é, por uma formulação de axisimetria nas duas dimensões restantes  $(r, z)$ .

#### **L.6.1. Estado de Deformação Plana**

Assume-se que a seção transversal normal ao eixo z é idêntica, que a carga ao longo deste eixo é invariante, isto é,  $u_3 = 0$  e as deformações  $\varepsilon_{33}$ ,  $\varepsilon_{32}$  e  $\varepsilon_{31}$  também são zero. Substituindo esses valores na Equação (L.15), obtém-se

$$
\sigma_{ij} = \lambda \delta_{ij} \varepsilon_{kk} + 2G \varepsilon_{ij} \tag{L.32}
$$

onde os índices i, j variam apenas de 1 a 2. A forma dessa equação é idêntica à lei generalizada de Hooke, obtida anteriormente. Sob condições elásticas, os demais componentes de tensão são

$$
\sigma_{33} = \nu(\sigma_{11} + \sigma_{22})
$$
  
\n
$$
\sigma_{32} = 0
$$
  
\n
$$
\sigma_{31} = 0
$$
\n(L.33)

As equações governantes do equilíbrio podem ser facilmente determinadas da mesma maneira que no caso tridimensional. Eles diferem das equações de Navier-Cauchy, visto na Equação (L.30), apenas em seu número reduzido de subíndices.

#### **L.6.2. Estado de Tensão Plana**

Sob condições de tensão plana, assume-se que as tensões no plano normal ao terceiro eixo são zero, isto é,  $\sigma_{33} = \sigma_{32} = \sigma_{31} = 0$ . Substituindo esses valores em Equação (L.11) leva às relações constitutivas

$$
\sigma_{ij} = A\delta_{ij}\varepsilon_{kk} + 2G\varepsilon_{ij}
$$
 (L.34)

onde o parâmetro elástico A, é igual a

$$
A = \lambda \frac{1 - 2\nu}{1 - \nu} \tag{L.35}
$$

e os índices i, j e k apenas variam de 1 a 2. A deformação na direção  $x_3$  é

$$
\varepsilon_{33} = -\nu(\sigma_{11} + \sigma_{22})/E \tag{L.36}
$$

considerando que as deformações de cisalhamento nesta face são zero. Embora as condições de deformação e tensão plana sejam bastante diferentes no sentido físico, pode ser estabelecida entre elas, uma simples equivalência matemática. A inspeção das relações constitutivas para a tensão plana dadas acima revela que elas podem ser obtidas diretamente daquelas para deformação plana, Equação (L.34), pela simples substituição do coeficiente de Poisson  $\nu$  na equação de deformação plana pelo termo  $\nu/(1 + \nu)$ .

#### **L.6.3. Axisimetria**

É claramente vantajoso analisar problemas de simetria axial em termos de um sistema de coordenadas polares cilíndricas, como ilustra a Figura L.7, em vez de um sistema de coordenadas cartesianas. Se o carregamento, assim como a geometria, são axialmente simétricas, então todas as quantidades são invariantes em relação ao ângulo circunferencial

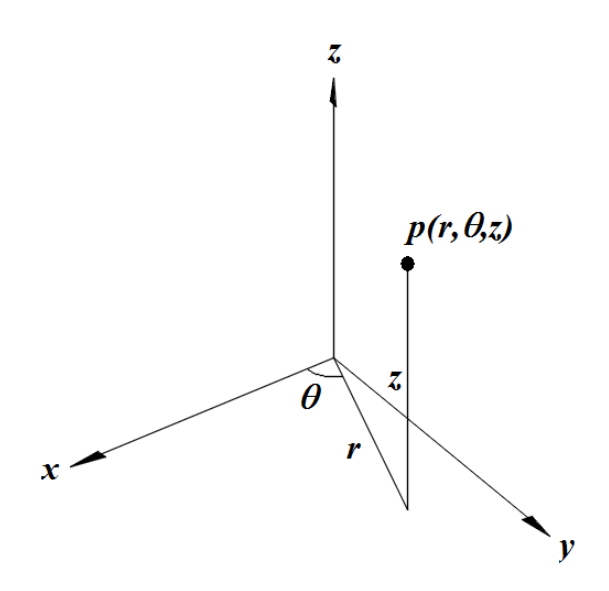

Figura L.7. Coordenadas polares cilíndricas.

 $\theta$ , e os deslocamentos podem apenas ser definidos em termos das componentes radial e axial  $(u_r \in u_z)$ . Assim, esses problemas podem ser resolvidos apenas no plano  $r - z$ .

Aqui as vantagens de escrever as relações de deformação-deslocamento na forma tensorial não são convenientes. Retornando à forma algébrica:

$$
\varepsilon_{rr} = \frac{\partial u_r}{\partial r}
$$
\n
$$
\varepsilon_{\theta\theta} = \frac{u_r}{r}
$$
\n
$$
\varepsilon_{zz} = \frac{\partial u_z}{\partial z}
$$
\n
$$
\varepsilon_{rz} = \frac{1}{2} \left( \frac{\partial u_r}{\partial z} + \frac{\partial u_z}{\partial r} \right)
$$
\n(L.37)

Todas as outras deformações são zero. As tensões correspondentes ( $\sigma_{rr}$ ,  $\sigma_{\theta\theta}$ ,  $\sigma_{zz}$  e  $\sigma_{rz}$ ) podem ser obtidas facilmente na forma cartesiana da lei de Hooke, como visto na Equação (L.15), substituindo os subíndices r,  $\theta$  e z pelos subíndices 1, 2 e 3, respectivamente. No possível, as equações de equilíbrio também podem ser escritas em termos de coordenadas cilíndricas que, para a axisimetria, produzem as seguintes duas equações

$$
G\left[u_{\alpha,rr} + \frac{1}{r}u_{\alpha,r} + u_{\alpha,zz}\right] + (\lambda + G)\left[\frac{1}{r}(ru_r)_r + u_{z,z}\right]_{,\alpha} + b_{\alpha} = 0
$$
 (L.38)

onde o subíndice  $\alpha$  representa, sucessivamente, as direções radiais ( $r$ ) e axial (z). Considerando que a condição de axisimetria (como deformação plana e tensão plana) oferece a perspectiva de ganhos substanciais de eficiência computacional, infelizmente no método dos elementos de contorno, essa expectativa é apenas parcialmente realizada. Isso ocorre porque, ao contrário dos dois casos anteriores, a solução fundamental das equações diferenciais governantes, como se mostra na Equação (L.38), não pode ser expressa de forma analítica explícita.

# **APÊNDICE M**

# **Derivação do Núcleo de Funções**

# **M.1 Derivação do Núcleo de Deformação**

Por simplicidade, a solução fundamental de Kelvin, visto na Equação (2.1), pode ser reescrita na forma

$$
u_j = U_{ij} e_i \tag{M.1}
$$

onde  $u_j$  é o j-ésimo componente cartesiano do deslocamento e  $e_i$  é a força unitária do ponto na *i*-ésima direção cartesiana. Recordando agora, a relação de deformação-deslocamento, da Equação (L.4)

$$
\varepsilon_{jk} = (u_{j,k} + u_{k,j})/2 \tag{M.2}
$$

obtemos

$$
\varepsilon_{jk} = E_{ijk} e_i \tag{M.3}
$$

onde o núcleo de deformação  $E_{ijk}$  é definido pela equação

$$
E_{ijk} = (U_{ij,k} + U_{ik,j})/2
$$
 (M.4)

A diferenciação espacial é realizada em relação ao ponto campo  $q$  porque este é o ponto em que os deslocamentos são calculados. Para diferenciar a solução fundamental, é necessário o seguinte resultado:

$$
\left(\frac{1}{r}\right)_{,j} = \frac{\partial}{\partial x_j} \left(\frac{1}{r}\right) = \frac{\partial}{\partial r} \frac{\partial r}{\partial x_j} \left(\frac{1}{r}\right) = \frac{\partial}{\partial r} \left(\frac{1}{r}\right) \frac{\partial r}{\partial x_j} = \frac{-1}{r^2} \frac{r_j}{r} = \frac{-r_j}{r^3}
$$
(M.5)

de forma similar,

$$
\left(\frac{1}{r^3}\right)_{,j} = \frac{-3r_j}{r^5} \tag{M.6}
$$

Além disso, note que

$$
r_{i,j} = \delta_{ij} \tag{M.7}
$$

e que

$$
r_{i} = r_{i}/r \tag{M.8}
$$

Agora, da Equação (M.1) ou, mais precisamente, a forma explícita do Capítulo 2, temos:

$$
U_{ij} = \frac{1}{16\pi G (1 - v)} \left[ (3 - 4v) \frac{\delta_{ij}}{r} + \frac{r_i r_j}{r^3} \right]
$$
 (M.9)

Fazendo uso das Equações (M.5) – (M.8) na Equação (M.9), obtêm-se:

$$
U_{ik,j} = \frac{1}{16\pi G (1 - \nu)r^3} \left[ -(3 - 4\nu)\delta_{ik}r_j + r_i \delta_{kj} + r_k \delta_{ij} - 3r_i r_j r_k/r^2 \right]
$$
(M.10)

Alternando índices, obtêm-se imediatamente

$$
U_{ij,k} = \frac{1}{16\pi G (1 - \nu)r^3} \left[ -(3 - 4\nu)\delta_{ij}r_k + r_i\delta_{jk} + r_j\delta_{ik} - 3r_i r_j r_k/r^2 \right]
$$
 (M.11)

Agora, usando a Equação (M.4), obtemos o resultado citado no Capítulo 2:

$$
E_{ijk} = -\frac{1}{16\pi G (1 - \nu)r^2} \left[ (1 - 2\nu)(\delta_{ik}r_{,j} + \delta_{ij}r_{,k}) - \delta_{jk}r_{,i} - 3r_{,i}r_{,j}r_{,k} \right]
$$
(M.12)

# **M.2 Derivação do Núcleo de Tensões**

O núcleo de tensões  $S_{ijk}$  é definido no Capítulo 2 pela equação

$$
\sigma_{jk} = S_{ijk} e_i \tag{M.13}
$$

onde  $e_i$  é a *i*-ésima componente cartesiana do sistema de força pontual. A lei de Hooke, vista na Equação (4.18) pode-se escrever como

$$
\sigma_{jk} = 2G \left\{ \frac{\nu}{1 - 2\nu} \delta_{jk} \varepsilon_{mm} + \varepsilon_{jk} \right\}
$$
 (M.14)

substituindo as Equações (A.3) e (A.13) e simplificando, obtemos

$$
S_{ijk} = 2G \left[ \frac{\nu}{1 - 2\nu} \delta_{jk} E_{imm} + E_{ijk} \right]
$$
 (M.15)

por outro lado, tendo em conta que  $\delta_{mm} = 3$ ,  $r_{m}r_{m} = 1$ ,  $\delta_{mi}r_{m} = r_{i}$ , e definindo  $j = k =$ m na Equação (M.12) obtêm-se

$$
E_{imm} = \frac{-2(1-2\nu)}{16\pi G(1-\nu)} \frac{r_{,i}}{r^2}
$$
 (M.16)

Finalmente, substituindo esta equação e a Equação (M.12) na Equação (M.15), obtêm-se o mesmo resultado que a Equação (5.7), isto é,

$$
S_{ijk} = \frac{-2G}{16\pi G (1 - \nu)r^2} [(1 - 2\nu)(\delta_{ik}r_{,j} + \delta_{ij}r_{,k} - \delta_{jk}r_{,i}) + 3r_{,i}r_{,j}r_{,k}]
$$
(M.17)

## **M.3 Derivação do Núcleo de Tração**

O núcleo de tração é definido no Capítulo 5 pela equação

$$
t_j = T_{ij} e_i \tag{M.18}
$$

onde  $t_i$  são componentes de tração (em um plano com cossenos de direção normal externa  $n_k$ ) resultantes do ponto  $e_i$ . Como as trações estão relacionadas ao estado de tensão pela condição de equilíbrio (Capítulo 4)

$$
t_j = \sigma_{jk} n_k \tag{M.19}
$$

então, usando a Eq. (M.13), obtemos

$$
T_{ij} = S_{jk} n_k \tag{M.20}
$$

Tendo em conta as contrações como  $\delta_{ij} r_i n_j = r_i n_k$ , etc., obtemos o resultado citado no Capítulo 5, isto é,

$$
T_{ij} = \frac{-2G}{16\pi G (1 - \nu)r^2} \left[ (1 - 2\nu)(n_i r_{,j} - n_j r_{,i}) + (3r_{,i} r_{,j} + (1 - 2\nu)\delta_{ij})n_m r_{,m} \right] \quad (M.21)
$$

O subíndice repetido no último termo é arbitrário, como enfatizado aqui pelo uso do subíndice  $m$ .

# **M.4 Núcleo de Funções para o Plano de Tensões e o Plano de Deformações**

Ao integrar a solução de Kelvin para a linha fonte  $e_i(p)$ , onde  $k = 1$  e 2 somente, ao longo do eixo  $x_3$ , obtemos o núcleo de deslocamento para a deformação plana,

$$
U_{ij} = \frac{-2}{16\pi G (1 - v)} [(3 - 4v)\delta_{ij} \ln (r) - r_{,i}r_{,j}]
$$
 (M.22)

Naturalmente, nesta equação, os índices  $i \in j$  variam de 1 a 2. Seguindo o mesmo procedimento demonstrado acima para o caso tridimensional, substituindo a Eq. (M.22) na Eq. (M.4), obtemos o núcleo de deformação:

$$
E_{ijk} = \frac{-2G}{16\pi G (1 - \nu)r} \left[ (1 - 2\nu) \left( \delta_{ik} r_{,j} + \delta_{ij} r_{,k} \right) - \delta_{jk} r_{,i} + 2r_{,i} r_{,j} r_{,k} \right]
$$
(M.23)

Da mesma forma, é encontrado o núcleo de tensão, sendo escrito como

$$
S_{ijk} = \frac{-4G}{16\pi G (1 - \nu)r} \left[ (1 - 2\nu) \left( \delta_{ik} r_{,j} + \delta_{ij} r_{,k} - \delta_{jk} r_{,i} \right) + 2r_{,i} r_{,j} r_{,k} \right] \tag{M.24}
$$

e o núcleo de tração é

$$
T_{ij} = \frac{-4G}{16\pi G (1 - \nu)r} \left[ (1 - 2\nu) \left( n_i r_{,j} - n_j r_{,i} \right) + \left( 2r_i r_{,j} + (1 - 2\nu) \delta_{ij} \right) n_m r_{,m} \right] \tag{M.25}
$$

Para determinar as tensões internas sob condições de deformação plana, resultantes de tração e deslocamento de contorno conhecidas, são necessários os núcleos das funções  $U_{iik}$  e  $T_{iik}$ (definida no Capítulo 2). Seguindo o procedimento descrito, obtemos

$$
U_{ijk} = \frac{1}{4\pi((1-\nu)r)} \left[ (1-2\nu)(\delta_{ki}r_{,j} + \delta_{kj}r_{,i} - \delta_{ij}r_{,k}) + 2r_{,i}r_{,j}r_{,k} \right] \tag{M.26}
$$

e

$$
T_{ijk} = \frac{G}{2\pi((1-\nu)r^2)} \{2r_m n_m[(1-2\nu)\delta_{ij}r_{,k} + \nu(\delta_{ik}r_{,j} + \delta_{jk}r_{,i}) - 4r_{,i}r_{,j}r_{,k}] + 2\nu(n_ir_{,j}r_{,k} + n_jr_{,i}r_{,k}) + (1-2\nu)(2n_kr_{,i}r_{,j} + n_j\delta_{ik} + n_i\delta_{jk}) - (1-4\nu)n_k\delta_{ij}\}
$$
 (M.27)

Para o plano de tensões, os resultados correspondentes podem ser obtidos simplesmente substituindo o coeficiente de Poisson pelo valor "equivalente",  $v / (1 + v)$ . Além disso, se forem comparadas o núcleo das funções para três e duas dimensões, pode se verificar que são muito semelhantes. Para fins de programação, essa similaridade pode ser explorada para agilizar o código.
# **APÊNDICE N**

## **Solução do Sistema de Equações Não-Lineares**

## **N.1 O Algoritmo Iterativo Newton-Raphson**

O método de Newton-Raphson (também chamado de método de Newton) é um método popular para resolver o conjunto de equações não-lineares. Assumimos que existem equações que assumem a forma funcional

$$
f_i(x_1, x_2, ..., x_N) = 0
$$
 (N.1)

onde  $x_j$  são as variáveis. A partir de alguns valores iniciais para essas variáveis, os valores mais precisos são obtidos por iteração. Denotamos os valores das variáveis após a k-esima iteração pelo símbolo  $x_j^k$ . Se esses valores são imprecisos, as funções  $f_i$  não são, em geral, satisfeitas. Denotamos os resíduos dessas funções pelos símbolos  $f_i^k$ , isto é,

$$
f_i^k = f_i(x_1^k, x_2^k, \dots, x_N^k)
$$
 (N.2)

Para reduzir esses resíduos a zero, os valores das variáveis devem ser corrigidos. Denotando as correções para esses valores por  $\Delta x_j$ , nós escrevemos os valores atualizados (para a próxima iteração) como

$$
x_j^{k+1} = x_j^k + \Delta x_j \tag{N.3}
$$

Para determinar as mudanças  $\Delta x_j$ , expandimos as funções  $f_i$  usando a série de Taylor

$$
f_i^{k+1} = f_i^k + \frac{\partial f_i}{\partial x_j} \Delta x_j + O(\Delta x_j^2)
$$
 (N.4)

Negligenciando os termos de ordem superior e forçando  $f_i^{k+1} = 0$  produz as equações lineares estabelecidas

$$
\frac{\partial f_i}{\partial x_j} \Delta x_j = -f_i^k \tag{N.5}
$$

Uma vez que este conjunto de equações foi resolvido para o  $\Delta x_i$  correspondente, as variáveis são atualizadas usando a Equação (N.3) e o processo é repetido até que a convergência

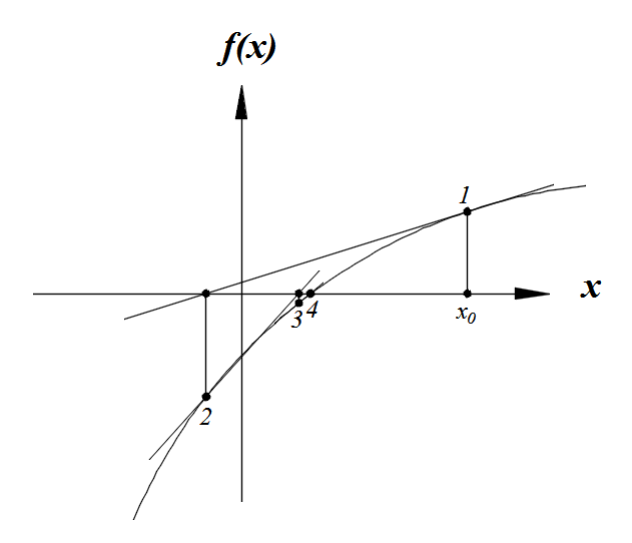

Figura N.1. Processo Newton-Raphson.

satisfatória seja alcançada. Para ilustrar o algoritmo, a Figura N.1 descreve o progresso do algoritmo para o caso de uma única variável x, onde  $x_0$  é a suposição inicial.

Uma vez que o método Newton-Raphson faz uso do gradiente das funções para atualizar a solução, o processo é rapidamente convergente, desde que a suposição inicial não esteja muito longe da solução correta. No entanto, se a suposição inicial for fraca, então o processo pode não convergir, ou pior ainda, pode convergir para a solução errada. Na solução incremental das equações não-lineares da mecânica dos sólidos, a falha na convergência não é observada em geral, espera que reflete instabilidades físicas.

## **N.2 Estratégias de Solução do Sistema de Equações**

Além do método de solução descrito no Capítulo 5, as estratégias existentes para a solução do sistema de equações do sistema de elementos de contorno não-linear podem ser amplamente categorizadas em quatro grupos:

- (i) as técnicas de iteração da tensão inicial (ou deformação) (Telles & Brebbia, 1979; Banerjee & Davies, 1979; Telles, 1983);
- (ii) a técnica de solução implícita (Telles & Carrer, 1991; Bonnet & Mukherjee, 1996);
- (iii) as técnicas de rigidez variáveis (Banerjee et al., 1989; Banerjee, 1994)
- (iv) a técnica de representação mista (Chopra & Dargush, 1994).

Cada um deles é brevemente descrito por sua vez abaixo, mas, por conveniência, reunimos as equações pertinentes de capítulos anteriores. Do Capítulo 3, lembramos as Equações (3.32) e (3.40):

$$
\dot{\varepsilon}^p = \dot{\lambda} \frac{\partial f}{\partial \sigma} \tag{N.6}
$$

$$
\dot{\lambda} = \frac{1}{\psi} \frac{\partial f}{\partial \sigma}; \mathbf{D}^e; \dot{\varepsilon}
$$
 (N.7)

Do Capítulo 4, lembramos as Equações (4.3), (4.4) e (4.5):

$$
\dot{\sigma}_{ij} = \dot{\sigma}_{ij}^e - \dot{\sigma}_{ij}^p \tag{N.8}
$$

$$
\dot{\sigma}_{ij}^e = D_{ijkl}^e \dot{\varepsilon}_{kl} \tag{N.9}
$$

$$
\dot{\sigma}_{ij}^p = D_{ijkl}^e \dot{\varepsilon}_{ij}^p \tag{N.10}
$$

Assim como as Equações (4.63), (4.66), (4.67) e (4.70):

$$
[Ab]\{\dot{x}\} = {\dot{y}}^b\} + [Eb]\{\dot{\sigma}^p\}
$$
 (N.11)

$$
\{\dot{\sigma}\} = [A^b]\{\dot{x}\} + \{\dot{y}^b\} + [E^b]\{\dot{\sigma}^p\}
$$
 (N.12)

$$
\{\dot{u}\} = [A^u]\{\dot{x}\} + \{\dot{y}^u\} + [E^u]\{\dot{\sigma}^p\}
$$
 (N.13)

$$
\{d^f\} = [D^e] \left\{ \frac{\partial f}{\partial \sigma} \right\} \tag{N.14}
$$

### **N.2.1 Técnica de Iteração da Tensão Inicial**

Das Equações (N.6), (N.7) e (N.10), podemos expressar o incremento de tensão inicial na forma

$$
\{\dot{\sigma}^p\} = [C^p]\{\dot{\sigma}^e\} \tag{N.15}
$$

onde

$$
[C^p] = \frac{1}{\psi} [D^e] \left\{ \frac{\partial f}{\partial \sigma} \right\} \left\{ \frac{\partial f}{\partial \sigma} \right\}^T
$$
 (N.16)

Usando a Equação (N.15), podemos reescrever a Equação (N.11) como

$$
[Ab](\dot{x}) = {\dot{y}^b} + [Eb][Cp]{\dot{\sigma}^p}
$$
 (N.17)

e, da Equação (N.12), as tensões podem ser expressas em termos de tensões elásticas e, portanto,

$$
\{\dot{\sigma}\} = [A^{\sigma}]\{\dot{x}\} + \{\dot{y}^{\sigma}\} + [E^{\sigma}][C^p]\{\dot{\sigma}^e\}
$$
 (N.18)

Após cada iteração, as novas tensões elásticas podem ser determinadas a partir das Equações (N.8) e (N.15), isto é,

$$
\{\dot{\sigma}^e\} = \{\dot{\sigma}\} + \{\dot{\sigma}^p\} \tag{N.19}
$$

O esquema de iteração de incrementos pode ser delineado da seguinte forma:

- 1. Obter uma solução elástica e escalona para o escoamento do primeiro nó. Determine  $\{\dot{y}^b\}$  e  $\{\dot{y}^\sigma\}$  para cada incremento de carga. Defina todos os incrementos de tensão elástica  $\{\dot{\sigma}^e\}$  para zero.
- 2. Aplique o incremento de carga  $\{y^b\}$  e  $\{y^\sigma\}$  para a primeira iteração.
- 3. Resolva a Equação (N.17) para as incógnitas de contorno  $\{\dot{x}\}$  ( $\{\dot{y}^b\} = 0$  após a primeira iteração).
- 4. Use a solução  $\{\dot{x}\}$  para calcular o tensor  $\{\dot{\sigma}\}$  na Equação (N.18)  $(\{\dot{y}^b\} = 0$  após a primeira iteração).
- 5. Se for necessário, calcular os deslocamentos usando as Equações (N.13) e (N.15) de forma semelhante.
- 6. Atualize as tensões e variáveis de contorno (e deslocamentos).
- 7. Calcule o novo tensor de tensões  $\{\dot{\sigma}^e\}$  usando as Equações (N.19) e (N.15).
- 8. Se a norma do vetor  $\{\dot{\sigma}^e\}$  é suficientemente pequena, vá para o passo 2. Caso contrário, vá para o passo 3, para a próxima iteração.

Nesta técnica, as incógnitas do contorno são as principais variáveis das equações do sistema. Portanto, o requisito de memória do computador é modesto. No entanto, o método sofre uma convergência muito lenta que não pode ser alcançado. A técnica de deformação inicial é muito semelhante a esta e não precisa ser discutida separadamente.

#### **N.2.2 A Técnica de Solução Implícita**

Na técnica de solução implícita, as equações do sistema final são expressas em termos de aumento do tensor elástico (ou deformação total). Isso pode ser feito eliminando as incógnitas do contorno das Equações (N.17) e (N.18). Isso resulta na seguinte expressão:

$$
[\mathcal{C}^{\sigma}]\{\dot{\sigma}^e\} = \{\dot{y}^e\} \tag{N.20}
$$

onde

$$
\{\dot{y}^e\} = \{\dot{y}^\sigma\} + [A^\sigma][A^b]^{-1}\{\dot{y}^b\}
$$
 (N.21)

e

$$
[C^{\sigma}] = [I] - ([I] + [E^{\sigma}] + [A^{\sigma}][A^{b}]^{-1}[E^{b}])[C^{\sigma}]
$$
 (N.22)

em que [I] é a matriz de identidade. A Equação (N.20) é uma equação definida em incrementos do tensor elástico. Alternativamente, substituindo a Equação (N.9), podemos obter as equações em termos dos incrementos de deformação verdadeiros da seguinte maneira:

$$
[K]\{\dot{\varepsilon}\} = \{\dot{y}^e\} \tag{N.23}
$$

onde

$$
[K] = [C^{\sigma}][D^e] \tag{N.24}
$$

Essas equações podem ser resolvidas usando vários esquemas iterativos incrementais (por exemplo, Gao, 1999). Em cada iteração, porque as tensões (ou deformações) são resolvidas diretamente das equações do sistema, a convergência é rápida. Por exemplo, Bonnet & Mukherjee (1996) aplicaram o método consistente do operador tangente (proposto por Simo & Taylor (1985) no contexto do método dos elementos finitos) à Equação (N.23). Uma vez que as segundas derivadas da função de escoamento em relação as tensões na relação constitutiva são usadas neste método, uma taxa de convergência quadrática pode ser alcançada no processo iterativo Newton-Raphson. Embora o método implícito seja relativamente fácil de codificar e seja rapidamente convergente, ele impõe requisitos consideráveis de memória do computador. Isso ocorre porque as equações do sistema são formuladas em termos de incrementos de tensão (ou deformação), que têm seis graus de liberdade em cada nó, em três dimensões. Mesmo que a técnica de decomposição em bloco seja empregada, conforme descrito por Bonnet & Mukherjee (1996), a exigência de memória do computador é substancial.

## **N.2.3 A Técnica de Rigidez Variável**

A técnica de rigidez variável foi proposta por Banerjee et al. (1989) e foi demonstrado com sucesso por Banerjee e seus colegas de trabalho (Raveendra, 1984; Banerjee, 1994). Das Equações (N.6) e (N.10), a tensão inicial pode ser expressa na forma

$$
\{\dot{\sigma}^p\} = [d^f]\{\dot{\lambda}\}\tag{N.25}
$$

onde  $[d^f]$  é uma matriz esparsa diagonalmente dominante. Substituindo esta equação em Equações (N.11) e (N.12) produzem

$$
[Ab](\dot{x}) = {\dot{y}^b} + [Eb][df]{\dot{\lambda}}
$$
 (N.26)

e

$$
\{\dot{\sigma}\} = [A^b]\{\dot{x}\} + \{\dot{y}^b\} + [E^b][d^f]\{\dot{\lambda}\} \tag{N.27}
$$

Das Equações (N.7) e (N.9), o multiplicador plástico em um nó pode ser escrito na forma

$$
\{\lambda\} = [\nabla f_{\psi}]\{\sigma^e\} \tag{N.28}
$$

onde

$$
\left[\nabla f_{\psi}\right] = \frac{1}{\psi} \left\{\frac{\partial f}{\partial \sigma}\right\}^{T}
$$
\n(N.29)

Agora, substituindo a Equação (N.25) na Equação (N.19) e colocando o resultado, juntamente com a Equação (N.27), na Equação (N.28) produz

$$
[H^{\lambda}]\{\lambda\} = [A^x]\{\dot{x}\} + \{\dot{y}^{\lambda}\}\tag{N.30}
$$

onde

$$
[H^{\lambda}] = [I] - [\nabla f_{\psi}]([I] + [E^{\sigma}])[d^{f}]
$$
\n(N.31)

$$
[A^x] = [\nabla f_\psi][A^\sigma] \tag{N.32}
$$

e

$$
\{\dot{\mathbf{y}}^{\lambda}\} = [\nabla f_{\psi}]\{\dot{\mathbf{y}}^{\sigma}\}\tag{N.33}
$$

Invertendo a Equação (N.30) produz

$$
\{\lambda\} = \left[H^{\lambda}\right]^{-1} [A^x] \{\dot{x}\} + \left[H^{\lambda}\right]^{-1} \{\dot{y}^{\lambda}\}\tag{N.34}
$$

Finalmente, substituindo esta equação na Equação (N.26), obtêm-se

$$
[A]\{\dot{x}\} = \{\dot{y}\}\tag{N.35}
$$

onde

$$
[A] = [Ab] - [Eb][df][H\lambda]-1[Ax]
$$
 (N.36)

e

$$
\{\dot{y}\} = \{\dot{y}^b\} + [E^b][d^f][H^{\lambda}]^{-1}\{\dot{y}^{\lambda}\}\tag{N.37}
$$

A Equação (N.35) é construída e resolvida para as incógnitas de contorno  $\{\dot{x}\}$  para cada incremento de carga. Uma vez que essas incógnitas são obtidas, pode-se obter  $\{\lambda\}$  da Equação (N.34). Então, o incremento de tensão  $\{\dot{\sigma}\}$  pode ser calculado usando a Equação (N.27). Neste esquema de solução de rigidez variável (descrito em detalhes por Banerjee, 1994), as variáveis internas (multiplicador de plástico) são eliminadas, expressando-as em termos de variáveis de limite e, consequentemente, não é necessária nenhuma iteração, desde que sejam utilizados pequenos incrementos. Outra vantagem é que as variáveis primárias são apenas as incógnitas de contorno. No entanto, sua principal desvantagem é que a solução pode divergir, pois nenhum processo de iteração é empregado para controlá-lo.

## **N.2.4 A Técnica de Representação Mista**

Em vez de eliminar os multiplicadores plásticos, Chopra & Dargush (1994) levaram as incógnitas do contorno e os multiplicadores plásticos para serem incógnitas primárias nas equações do sistema. Eles então resolveram as equações do sistema usando o método de Newton-Raphson. A solução começa com a observação de que as Equações (N.26) e (N.30) não são, em geral, satisfeitos exatamente durante um processo incremental. Os resíduos desses dois conjuntos de equações são definidos como

$$
\{R_b\} = [A^b]\{\dot{x}\} - [E^b][d^f]\{\dot{\lambda}\} - \{\dot{y}^b\}
$$
 (N.38)

$$
\{R_{\lambda}\} = [A^x]\{\dot{x}\} - [H^{\lambda}]\{\dot{\lambda}\} + \{\dot{y}^{\lambda}\}\tag{N.39}
$$

Seguindo a estratégia de Newton-Raphson, as expansões das séries de Taylor desses resíduos, após a última iteração, são

$$
\{R_b^{k+1}\} = \{R_b^k\} + \frac{\partial \{R_b\}}{\partial \{\dot{x}\}} \{\Delta \dot{x}\} + \frac{\partial \{R_b\}}{\partial \{\dot{\lambda}\}} \{\Delta \dot{\lambda}\} + O(\Delta \dot{x}^2, \Delta \dot{\lambda}^2)
$$
 (N.40)

$$
\{R_{\lambda}^{k+1}\} = \{R_{\lambda}^{k}\} + \frac{\partial \{R_{\lambda}\}}{\partial \{\dot{x}\}} \{\Delta \dot{x}\} + \frac{\partial \{R_{\lambda}\}}{\partial \{\dot{\lambda}\}} \{\Delta \dot{\lambda}\} + O(\Delta \dot{x}^{2}, \Delta \dot{\lambda}^{2})
$$
 (N.41)

onde  $\{R_b^k\}$  e  $\{R_\lambda^k\}$  são os resíduos calculados a partir da Equação (N.38) usando quantidades obtidas no final da  $k$ -ésima iteração, isto é,

$$
\{R_b^k\} = [A^b]\{\dot{x}^k\} - [E^b][d^f]\{\dot{\lambda}^k\} - \{\dot{y}^b\}
$$
 (N.42)

$$
\{R_{\lambda}^{k}\} = [A^x]\{\dot{x}^k\} - [H^{\lambda}]\{\dot{\lambda}^k\} + \{\dot{y}^{\lambda}\}\tag{N.43}
$$

As derivadas nas Equação (N.39) podem ser facilmente obtidas a partir da Equação (N.38), e assim

$$
\frac{\partial \{R_b\}}{\partial \{x\}} = [A^b]
$$
\n
$$
\frac{\partial \{R_b\}}{\partial \{\lambda^k\}} = -[E^b][d^f]
$$
\n
$$
\frac{\partial \{R_{\lambda\}}}{\partial \{x\}} = [A^x]
$$
\n
$$
\frac{\partial \{R_{\lambda\}}}{\partial \{\lambda^k\}} = -[H^{\lambda}]
$$
\n
$$
(N.44)
$$

Desprezando os termos de ordem superior na Equação (N.39) e forçando os resíduos  $\{R_{b}^{k+1}\}$ e  $\{R_{\lambda}^{k+1}\}$  para ser zero, obtemos o seguinte conjunto de equações acopladas:

$$
\begin{bmatrix} [A^b] & -[E^b][d^f] \\ [A^x] & -[H^{\lambda}] \end{bmatrix} \begin{Bmatrix} {\{\Delta x\}} \\ {\{\Delta \lambda\}} \end{Bmatrix} = \begin{Bmatrix} -{R_b^k} \\ -{R_\lambda^k} \end{Bmatrix}
$$
 (N.45)

Depois de resolver este conjunto de equações para  $\{\Delta \dot{x}\}\in \{\Delta \dot{\lambda}\}\$ , as incógnitas de contorno e o multiplicador plástico são atualizados, usando as equações

$$
\{\dot{x}^{k+1}\} = \{\dot{x}^k\} + \{\Delta \dot{x}\}\
$$
\n
$$
\{\dot{\lambda}^{k+1}\} = \{\dot{\lambda}^k\} + \{\Delta \dot{\lambda}\}
$$
\n(M.46)

Mais detalhes do processo iterativo são dados por Chopra & Dargush (1994). Este método deve convergir rapidamente, mas, porque tanto as incógnitas de contorno como o multiplicador plástico são variáveis primárias, o uso de memória do computador é substancial.

# **APÊNDICE O**

## **Códigos no Programa Matlab para a comparação da solução analítica e solução numérica no cilindro pressurizado**

% Comparação da solução analítica com a solução numérica % para o problema do cilindro pressurizado

close all, clear all, clc

% Dimensões do cilindro a=100; % diâmetro interno do cilindro b=200; % diâmetro externo do cilindro

% Pressâo necessária para escoar o cilindro em diferentes regiões n=20; % número de pontos usados para plotar os gráficos c=linspace(a,b,n); % interface entre as regiões plásticas e elásticas sig0=30; % limite de escoamento p=sig0\*(log(c/a)+(b.^2-c.^2)/(2\*b.^2)); % pressão interna % Propriedades elásticas do material ni=0.3; % Coeficiente de Poisson E=0.2100000e+05; % Módulo de elasticidade  $r=h$ .

```
% Deslocamento da circunferência externa do cilindro
u=(1+ni)*sig0*c.^2/(2*E*b^2)*( (1-2*ni)*r+b^2/r); % valor analítico
```

```
dad=[53 0.072197 0.072197 7.954155 7.950418E+00
 53 0.076067 0.075864 8.342921 8.339001E+00
 53 0.091314 0.091401 9.713080 9.708516E+00
 53 0.112706 0.111912 11.074103 1.106890E+01
 53 0.135140 0.134446 12.127235 1.212154E+01
 53 0.158028 0.157862 12.942129 1.293605E+01
 53 0.181830 0.182461 13.572678 1.356630E+01
 53 0.204613 0.209887 14.060586 1.405398E+01];
```
dad2=[26 0.045945 0.045945 0.000000 0.000000E+00 26 0.048338 0.048314 0.000000 0.000000E+00 26 0.057733 0.057815 0.000000 0.000000E+00 26 0.070292 0.070152 0.000000 0.000000E+00 26 0.083251 0.083020 0.000000 0.000000E+00 26 0.096579 0.096585 0.000000 0.000000E+00 26 0.110021 0.110157 0.000000 0.000000E+00 26 0.124142 0.126057 0.000000 0.000000E+00];

```
u_n = sqrt(data2(:, 2).^2+dad2(:,3).^2);
t_n = sqrt(data(:,4).^2 + dad(:,5).^2);
```
plot(c,p) xlabel('c') ylabel('p') title('Pressão necessária para escoar o cilindro em diferentes regiões') grid on

figure

 $plot(u,p,'r-',u_n,t_n,'b_0')$ xlabel('u (mm)') ylabel('p (MPa)') legend('Solução Analítica','Solução Numérica ') title('Deslocamento do anel externo em Função da Pressão Interna') grid on

% Problema da dissertação  $cc=164.762$ ;

% Deslocamento da circunferência externa do cilindro ue\_an=(1+ni)\*sig0\*cc^2/(2\*E\*b^2)\*((1-2\*ni)\*r+b^2/r); % valor analítico ue nu=sqrt(0.124142 $\gamma$ 2+0.126057 $\gamma$ 2); % varlor numérico (u no nó 26) Obter no último passo de carga erro\_ue=abs(ue\_an-ue\_nu)/ue\_an\*100

% Pressão necessária para iniciar o escoamento (circunferência interna) pe\_an=sig0\*( $b^2$ -a^2)/(2\*b^2); % valor analítico pe\_nu=sqrt(7.954155^2+7.950418^2); % varlor numérico (t no nó 53) RESULTS BEFORE INCREMENT LOADING erro pe=abs(pe an-pe nu)/pe  $an*100$ 

% Cálculo das tensões circunferencial e radial nas regiões plásticas e elásticas

% Soluções analíticas

#### % Tensões na região plástica

rp=linspace(a,cc,n); % interface entre as regiões plásticas e elásticas sigr=sig0\*(log(rp/cc)+(cc^2-b^2)/(2\*b^2)); % tensão radial na região plástica sigtheta=sig0\*(log(rp/cc)+(cc^2+b^2)/(2\*b^2)); % tensão circunferencial na região plástica  $q=sig0*(b^2-cc^2)/(2*b^2)$ ; % pressão que a parte plástica faz sobre a elastica

#### % Tensões na região elástica

re=linspace(cc,b,n); % raio na região elástica sigre=q\*cc^2\*(re.^2-b^2)./(re.^2\*(b^2-cc^2)); % tensão radial na região elástica sigthetae=q\*cc^2\*(re.^2+b^2)./(re.^2\*(b^2-cc^2));% tensão circunferencial na região elástica

% Soluções numéricas

% Resultados obtidos pelo programa em Fortran

sigs=[12 2.356205E+01 -2.713124E+00 0.000000E+00 6.2547E+00

13 2.307459E+01 -7.205396E+00 0.000000E+00 5.0990E+00

- 14 1.744193E+01 -1.304322E+01 0.000000E+00 1.8793E+00
- 15 2.139009E+01 -1.393559E+00 0.000000E+00 5.9990E+00
- 16 2.479246E+01 -5.214625E+00 0.000000E+00 5.8733E+00
- 17 1.999748E+01 -1.046945E+01 0.000000E+00 2.8584E+00
- 18 1.346746E+01 -1.667609E+01 0.000000E+00 -9.6259E-01];

#### % Coordenadas dos nós

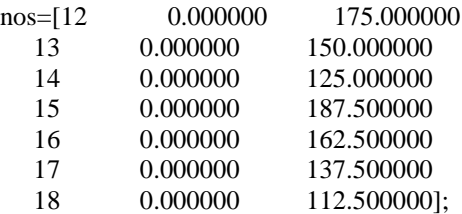

sigr\_nu=sigs $(:,3);$ 

sigtheta\_nu=sigs $(:,2);$ 

 $y=nos(:,3);$ 

% Comparação dos resultados em gráficos figure plot(rp,sigr,'r-',re,sigre,'-b',y,sigr\_nu,'k\*') legend('Região plástica - solução analítica','Região elástica - solução analítica ','Solução numérica ') title('Tensão radial') grid on

figure plot(rp,sigtheta,'r-',re,sigthetae,'b-',y,sigtheta\_nu,'k\*') legend('Região plástica - solução analítica','Região elástica - solução analítica ','Solução numérica ') title('Tensão circunferencial') grid on

# **Referências Bibliográficas**

ALIABADI, F.M.H. *[The Boundary Element Method: Applications in Solids and](http://www.amazon.com/exec/obidos/ASIN/0486670767/ref=nosim/ericstreasuretro)  [Structures.](http://www.amazon.com/exec/obidos/ASIN/0486670767/ref=nosim/ericstreasuretro)* Chichester; John Wiley & Sons, 2002.

ANG, W-T. *A Beginner's Course in Boundary Element Methods*. Florida; Universal Publishers, 2007.

ANG, W-TC. *Hypersingular Integral Equations in Fracture Analysis.* Cambridge, Woodhead Publishing Limited, 2013.

ARIS, R. *[Vectors, Tensors, and the Basic Equations of Fluid Mechanics.](http://www.amazon.com/exec/obidos/ASIN/0486661105/ref=nosim/ericstreasuretro)* New York; Dover, 1989.

ASHIZU, K. *Variational Methods in Elasticity and Plasticity*. Oxford; Pergamon Press, 1975.

ASSAN, E.A. *Método dos Elementos Finitos*. São Paulo, Editora da Unicamp, 2010.

BANERJEE, P.K. *The Boundary Element Methods in Engineering Science*. London; McGraw-Hill, 1994.

BANERJEE, P.K.; CATHIE, D.N. *A direct formulation and numerical implementation of the boundary element method for two-dimensional problems of elasto-plasticty.* International Journal of Mechanical Sciences Volume 22-4, pp. 233-245, Great Britain, Pergamon Press Ltd., 1980.

BANERJEE, P.K.; DRISCOLL, R.M.C. *Three-dimensional analysis of raked pile-groups.* Proc. Institution of Civil Engineers, Part 2, 61, pp. 653,671, 1976.

BERROCAL, L.O. *Elasticidad 3ra ed*. Madrid, Mc Graw Hill, 1998.

BESKOS, D.E. *Boundary Element Analysis of Plates and Shells*. New York; Springer-Verlag, 1991.

BESKOS, D; MAIER, G. *Boundary Element Advances in Solid Mechanics*. New York; Springer-Verlag Wien, 2003.

BREBBIA, C.A.; TELLES, J.C.F.; WROBEL, L.C. *Boundary Element Techniques*. New York; Springer-Verlag, 1984.

BREBBIA, C.A. *The Boundary Element Methods for Engineers*. London; Pentech Press, 1978.

BREBBIA, C.A.; DOMINGUEZ, J. *Boundary Element an Introductory Course*. Boston; WIT Press, 1992.

BREBBIA, C.A.; WALKER, S. *Boundary Element Techniques in Engineering*. London; Butterworth & Co. (Publishers) Ltd., 1980.

BU, S.; DAVIES, T.G. *Effective evaluation of non-singular integrals in 3D BEM.* Advanced in Engineering Software 23, pp. 121 – 128, Elsevier Science Limited, 1995.

BURDEN, R.L.; FAIRES, D.J.; BURDEN, A.M. *Numerical Analysis, 10nd ed*. Boston, Cengage Learning, 2016.

CHEN, G.G.; GRINFELD, M.; KNOPS, R.P. *Geometry and Continuum Mechanics.* New York, Springer International Publishing, 2015.

CHEN, W.F. *Constitutive Equations for Engineering Materials, Volume 2: Plasticity and Modeling.* London, Elsevier, 1994.

CROUCH, S.L.; Starfield, A.M. *Boundary Element Methods in Solid Mechanics.* London, Allen & Unwin, 1983.

CRUSE, T.A. *An improved boundary-integral equation method for three-dimensional elastic stress analysis.* Computers and Structures, 4, pp 741-754,1974.

AHTT, G.; TOUZOT, G. *The Finite Element Method Displayed*. California, John Wiley & Sons, 1985.

DILL, E.H. *Continuum mechanics: Elasticity, Plasticity, Viscoelasticity.* New York, CRC Press, 2007.

DUFFY, D.G. *Green's Functions with Applications*. Florida; CRC Press – Taylor and Francis Group, 2015.

EUGSTER, S. *Geometric Continuum Mechanics and Induced Beam Theories.* New York, Springer International Publishing, 2015.

ESTRADA, R.; KANWAL, R.P. *Singular Integral Equations.* Boston, Birkhäuser Basel, 2000.

FALCÃO, T. *Aplicação do Método dos Elementos de Contorno a problemas de Potencial Tridimensional em médios Heterogêneos.* Tese de Doutorado. Rio de Janeiro, 2006.

FERREIRA, F. *Algoritmos Numéricos, 2ª ed*. Belo Horizonte, LTC Editora, 2007.

FOLTRAN, C.E. *Análise de Problemas Planos em Regime Elasto-plástico pelo Método dos Elementos de Contorno*. Dissertação de Mestrado, FEC/UNICAMP, 1999.

FRANCO, N.B. *Cálculo Numérico*. São Paulo, Pearson Prentice Hall, 2006.

FREDHOLM, I. *Solution d'um probleme fondamental de la theorie de l'elasticitie*. Arkiv för matematik, astronomi och fysik, 2pp 1-8, 1905.

GAN, Y.X. *Continuum Mechanics: Progress in Fundamentals and Engineering Applications*. Croacia, InTech, 2012.

GAO, X.; DAVIES, T.G. *Boundary Element Programming in Mechanics*. New York; Cambridge University Press, 2002.

GEUZAINE, C.; REMACLE, J.F. *[Gmsh: a three-dimensional finite element mesh generator](http://gmsh.info/doc/preprints/gmsh_paper_preprint.pdf)  with built-in pre- and post-processing facilities*[. International Journal for Numerical](http://gmsh.info/doc/preprints/gmsh_paper_preprint.pdf)  [Methods in Engineering 79\(11\), pp. 1309-1331, 2009.](http://gmsh.info/doc/preprints/gmsh_paper_preprint.pdf)

GOMES, G. *Aplicação dos Métodos de Elementos de Contorno e Reciprocidade Dual em Problemas de Plasticidade 2D Orientada a Objeto*. Tese de Doutorado, Departamento de Engenharia Civil, Universidade de Brasília, DF, 165 p, 2006.

GREEN, A. E.; ZERNA, W. *[Theoretical Elasticity, 2nd ed.](http://www.amazon.com/exec/obidos/ASIN/0486670767/ref=nosim/ericstreasuretro)* New York; Dover, 1992.

GREENBERG, M.D. *Applications of Green's Functions in Science and Engineering*. New York; Dover Publications, Inc., 2015.

GROSSMANN, C; ROSS, H.G. *Numerical Treatment of Partial Differential Equations.* New York, Springer-Verlag, 2007.

GU, Y.; HUA, Q.; CHEN, W.; Zhang, C. *Numerical evaluation of nearly hyper-singular integrals in the boundary element analysis.* Computers and Structures 167 pp. 15-23, Elsevier Ltd., 2016.

HARTMANN, F. *Green's Functions and Finite Elements*. Berlin; Springer-Verlag, 2013.

HILL, R. *The Mathematical Theory of Plasticity.* Oxford, Clarendon Press, 1950.

IRGENS, F. *Continuum Mechanics.* Berlin, Springer-Verlag Berlin Heidelberg, 2008.

IRONS, B. M., ZIENKIEWICZ, O. C. *The Isoparametric Finite Element System – A New Concept in Finite Element Analysis*. London, Proc. Conf. Recent Advances in Stress Analysis. Royal Aeronautical Society, 1968.

ISERLES, A. *A First Course in the Numerical Analysis of Differential Equations, 2nd ed*. New York, Cambridge University Press, 2009.

JOHNSTON, P.R.; ELLIOTT, D. *Transformations for evaluating singular boundary element integrals.* Journal of Computational and Applied Mathematics 146 pp.231-251, Elsevier Ltd., 2002.

KANE, J.H. et al. *Advances in Boundary Element Techniques*. New York; Springer-Verlag, 1993.

KANE, J.H. *Boundary Element Analysis in Engineering Continuum Mechanics*. New Jersey; Prentice-Hall, Inc., 1994.

KATSIKADELIS, J.T. *[The Boundary Element Method for Engineers and Scientists: Theory](http://www.amazon.com/exec/obidos/ASIN/0486670767/ref=nosim/ericstreasuretro)  [and Applications, 2nd ed.](http://www.amazon.com/exec/obidos/ASIN/0486670767/ref=nosim/ericstreasuretro)* London; Academic Press is an imprint of Elsevier, 2016.

KHRAISHI, T.A.; SHEN, Y.L. *Continuum mechanics: Basic Principles of Vectors, Tensors, and Deformation.* Chennai, India, Cognela Academic Publishing, 2015.

KHRAISHI, T.A.; SHEN, Y.L. *Continuum mechanics: Constitutive Equations and Applications.* Chennai, India, Cognela Academic Publishing, 2015.

KREYSZIG, E. *Advanced Engineering Mathematics, 4th ed*. New York; John Wiley & Sons, 1979.

LACHAT, J.C.; WATSON, J.O. *Effective Numerical treatment of Boundary Integral Equation.* International Journal Numerical Methods in Engineering, 10, pp. 991-1005, 1976.

LADOPOULUS, E.G. *Singular Integral Equations: Linear and Non-Linear Theory and its Applications in Science and Engineering.* Berlin, Springer-Verlag, 2000.

LANDAU, L.D.; LIFSCHITZ, E.M. *[Theory of Elasticity, 3rd rev. enl. ed.](http://www.amazon.com/exec/obidos/ASIN/075062633X/ref=nosim/ericstreasuretro)* Oxford, England; Pergamon Press, 1986.

MACNEAL, R.H.; HARDER, R.L. *Eight nodes or nine*. California, International Journal for Numerical Methods in Engineering, vol. 33, pag. 1049-1058, 1992.

MADEO, A. *Generalized Continuum Mechanics and Engineering Applications.* London, ISTE Press Ltd & Elsevier Ltd, 2015.

MANOLIS, G.D.; POLYZOS, D. *Recent Advances in Boundary Element Methods*. New York, Springer, 2009.

MARSDEN, J.; TROMBA, A. J. *Vector Calculus*, *3 ed*. W. H. New York; Freeman and Company, 1988

NAGHDI, P.M.; TRAPP, J.A. *The significance of formulation Plasticity theory with reference to loading surface in strain space*. International Journal of Engineering Science, 13, pp 785-797, 1975.

NAUMENKO, K.; ABMUS, M. *Advanced Methods of Continuum Mechanics for Materials and Structures*. Singapure, Springer Science & Business Media Singapore, 2016.

OLIVELLA, X.O.; AGELET de SARACÍBAR, C. *Mecánica de Medios Continuos para Ingenieros*. Barcelona; Edicions UPC, 2000.

OWEN, D.R.J.; HINTON, E. *Finite Elements in Plasticity: Theory and Practice*. Swansea,UK, Pineridge Press Limited, 1980.

PRESS, W.H.; TEUKOLSKY, S.A.; VETTERLING, W.T.; FLANNERY, B.P. *Numerical Recipes: The Art of Scientific Computing*, *3rd ed.* New York, Cambridge University Press, 2007.

QUINN, V.; STUBBLEFIELD A. *Continuum and solid mechanics: Concepts and Applications.* New Delhi, Academic Studio, 2012.

RALSTON, A.; RABINOWITZ, P. *A First Course in Numerical Analysis 2nd ed.* New York, Dover Publications, Inc., 2001.

RIZZO, F.J. *An integral equation approach to boundary value problems of classical elastostatics.* The Quaterly Journal of Mechanics and Applied Mathematics, 25 pp 83-95, 1967.

ROMANO A.; MARASCO, A. *Continuum Mechanics: Advanced Topics and Research Trends.* Boston, Birkhäuser Basel, 2010.

ROSSMANN, J.S.; DYM, C.L., BASSMAN, L. *Introduction to Engineering Mechanics: A Continuum Approach, 2nd ed.* Florida, CRC Press, 2015.

ROTHER, T. *Green's Functions in Classical Physics*. Germany; Springer International Publishing AG, 2017.

RUDNICKI, J.W. *Fundamentals of Continuum Mechanics.* New Delhi, John Wiley & Sons, Ltd, 2014.

SHABANA, A.A. *Computational Continuum Mechanics 2nd ed*. New York, Cambridge University Press, 2012.

SLÁDEK, V.; SLÁDEK, J. *Why use double nodes in BEM?* Engineering Analysis with Boundary Elements Vol. 8(2) pp. 109-112, Bratislava, Computational Mechanics Publications, 1991.

SPERANDIO, D.; MENDES, J.T.; MONKEN, L.H. *Calculo Numérico - Características Matemáticas e Computacionais dos Métodos Numéricos*. São Paulo, Pearson Prentice Hall, 2003.

STAKGOLD, I.; HOLST, M. *Green's Functions and Boundary Value Problems 3th ed*. New Jersey; John Wiley & Sons, 2011.

STEINMAMM, P. *Geometrical Foundations of Continuum Mechanics: An Application to First- and Second-Order Elasticity and Elasto-Plasticity.* New York, Springer, 2015.

STEWART, J. *Cálculo, vol 2, 4ed*. São Paulo, Pioneira Thomson Learning, 2004

TELLES, J.C.F. *The Boundary Element Method Applied to Inelastic Problems.* Berlin, Springer-Verlag, 1983.

TELLES, J.C.F.; OLIVEIRA, R.F. *A self-adaptive coordinate transformation for efficient numerical evaluation of general boundary element integrals.* International Journal for Numerical Methods in Engineering 24(5) pp. 959-973, 1987.

TELLES, J.C.F.; OLIVEIRA, R.F. *Third degree polynomial transformation for boundary element integrals: Further improvements.* Engineering Analysis with Boundary Elements 13 pp. 135-141, Great Britain, Elsevier Science Limited, 1994.

ZIENKIEWICK, O.C. *The Finite Element Method*. Maidenhead, UK, McGraw-Hill, 1977.

ZIGLER, H. A *Modification of Prager's hardening rule*. Quarterly Journal of Mechanic & Applied Mathematics, Volume 17 – I, pp 55-65, Oxford, Oxford University Press, 1959.